**UNIVERSIDADE FEDERAL DE CAMPINA GRANDE** CENTRO DE CIÊNCIAS E TECNOLOGIA COORDENAÇÃO DE PÓS-GRADUAÇÃO EM INFORMÁTICA

DISSERTAÇÃO DE MESTRADO

# UM SISTEMA TUTOR ACOPLADO A UM PORTFÓLIO ELETRÔNICO NO CONTEXTO DA EDUCAÇÃO A DISTÂNCIA - PORTFÓLIO-TUTOR

**Debora Maria Coelho Nascim ento**

Campina Grande - PB 2002

### **UNIVERSIDADE FEDERAL DE CAMPINA GRANDE**

Centro de Ciências e Tecnologia Coordenação de Pós-Graduação em Informática

### **UM SISTEMA TUTOR ACOPLADO A UM PORTFOLIO ELETRÔNICO NO CONTEXTO DA EDUCAÇÃO A DISTÂNCIA - PORTFÓLIO-TUTOR**

## Debora Maria Coelho Nascim ento

*Dissertação submetida à Coordenação de Pós-Graduação em Informática do Centro de Ciências e Tecnologia da Universidade Federal da Paraíba, como requisito parcial para a obtenção do grau de Mestre em Ciências (MSc).* 

*Área de Concentração: Ciência da Computação* 

 *Linha de Pesquisa: Sistemas de Informação e Banco de Dados* 

**Orientador:** *Prof. Dr. Arturo Hernández-Domínguez* 

Campina Grande - PB Agosto de 2002

NASCIMENTO, Debora Maria Coelho N244S

Um Sistema Tutor Acoplado a um Portfólio Eletrônico no Contexto da Educação a Distância – Portfólio-Tutor

Debora Maria Coelho Nascimento – Campina Grande, PB, 2002.

Orientador: Arturo Hernández-Domínguez

Dissertação de Mestrado, Universidade Federal de Campina Grande, Centro de Ciências e Tecnologia, Coordenação de Pós-Graduação em Informática, Campina Grande, Paraíba, agosto de 2002.

- 1. Informática aplicada à Educação
- 2. Educação a Distância
- 3. Portfólio Eletrônico
- 4. Sistema Tutor
- 5. Avaliação Autêntica

CDU – 681.3.01:37

#### **"UM SISTEMA TUTOR ACOPLADO A UM PORTFÓLIO ELETRÔNICO NO CONTEXTO DA EDUCAÇÃO A DISTÂNCIA - PORTFÓLIO-TUTOR"**

#### **DÉBORA MARIA COELHO NASCIMENTO**

 $\mathcal{L}_{\mathcal{L}}$ 

### **DISSERTAÇÃO APROVADA EM 23.08.2002**

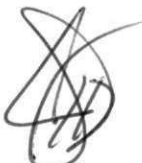

#### PROF. ARTURO HERNÁNDEZ DOMÍNGUEZ, Dr. Orientador

PROF. ULRICH SCHIEL, Dr. **Examinador** 

Tedesco Pate cia aseredo

**PROF<sup>\*</sup> PATRÍCIA CABRAL DE AZEVEDO R. TEDESCO, Ph.D Examinadora** 

**CAMPINA GRANDE - PB** 

"Mais do que máquinas, pr ecisamos de humanidade. Mais do que int eligência, pr ecisamos de af eição e doçur a. Sem essas qualidades, a vida ser á violent <sup>a</sup> e t udo est ar á per dido.

 O avião e o r ádio nos apr oximar am. A ver dadeir a essência dessas invenções clama pela bondade humana, pela <sup>f</sup> <sup>r</sup> at er nidade univer sal e pela união de <sup>t</sup> odos."

**(Charles Chaplin)** 

## **Dedicatória**

*"Eu sou o Senhor, teu Deus, que te tomo pela mão e te digo: Não temas; Eu te ajudarei."* (Isaías 41,13)

"Ouvi a minha voz, assim serei o vosso Deus, e vós sereis o meu povo; segui adiante por todo o caminho que Eu vos indicar para serdes felizes."

(Jeremias 7,23)

*Bendito O que vem em nome do Senhor, o céu e a terra proclamam o Seu louvor, te exaltarei... darei o meu louvor.*

> Aos meus pais, Frassinetti e Paulo, pelo amor e dedicação que nunca poderei recompensar. À minha amiga Adriana, pelo relacionamento de amizade que conseguimos construir ao longo destes anos, que infelizmente nem todas as pessoas durante suas vidas conseguem experimentar. Ao meu avô Elias, que com sua experiência de vida

incentivava-me a continuar meus estudos.

### **Agradecimentos**

Quando criança, lendo a minha primeira Bíblia, uma Bíblia em quadrinhos presente de meu pai, fiquei encantada com a passagem em que Salomão pede a Deus sabedoria para governar o povo judeu, e Deus satisfeito com tal pedido concede-lhe um coração tão sábio e inteligente, que nenhuma outra pessoa viria a ter. Desde essa época, em minhas orações foram acrescentados os pedidos de inteligência e sabedoria, agora no encerramento deste mestrado, só posso agradecê-Lo principalmente pela forma com que durante toda a minha vida Ele retribuiu ao meu pedido: uma vontade incessante de aprender e o esforço de sempre procurar fazer as coisas da melhor maneira possível.

Cursar este mestrado não foi nada fácil, mas além da vontade de Deus, a ajuda daqueles que direta ou indiretamente me apoiaram, eu nunca poderei esquecer. Cabe neste momento agradecer:

Aos meus pais que além do exemplo de vida, religiosidade e valores que me transmitiram, com muito carinho e liberdade, participaram de mais esta batalha, nestes dois últimos anos.

À minha amiga Adriana, que mesmo nos momentos em que minha fé vacilava, estava ao meu lado, encorajando, dando forças e rezando por mim. Pelos momentos de lazer reduzidos ao cinema aos sábados à noite, e à missa aos domingos. Pela teoria pedagógica transmitida, área de sua formação.

À minha família, meu avô, às tias queridas - Filómena, Flosceli, Solange e Neobinha, irmãos, cunhados e sobrinhos pela torcida e orações (não esquecendo de D.Francisca, Maria, Cláudia, Jeane e Zé Carlos).

Ao meu orientador Prof. Arturo pela calma e paciência com que tratava meu nervosismo.

Aos demais professores da UFPB pela formação proporcionada.

À Aninha e Vera da COPIN e Cláudia da PAPGP que sempre resolviam os pepinos na parte administrativa do curso.

Aos meus colegas de curso pelo esforço em conjunto, principalmente Míriam, Domingos e Fátima.

À PRODASE pelo subsídio financeiro.

Aos meus chefes diretos Robson e Kleyssie pela confiança em mim depositada.

Aos meus colegas de trabalho em especial Charlton, Lula, Gilson, Ludmila, na DIDEM, pelas sugestões de implementação, pelo esclarecimento de dúvidas e tratamento de imagens. A todo pessoal do suporte, que sempre me concedeu privilégios no atendimento e em especial ao Cosme, que mesmo em feriados vinha resolver problemas em minha máquina.

# SUMÁRIO

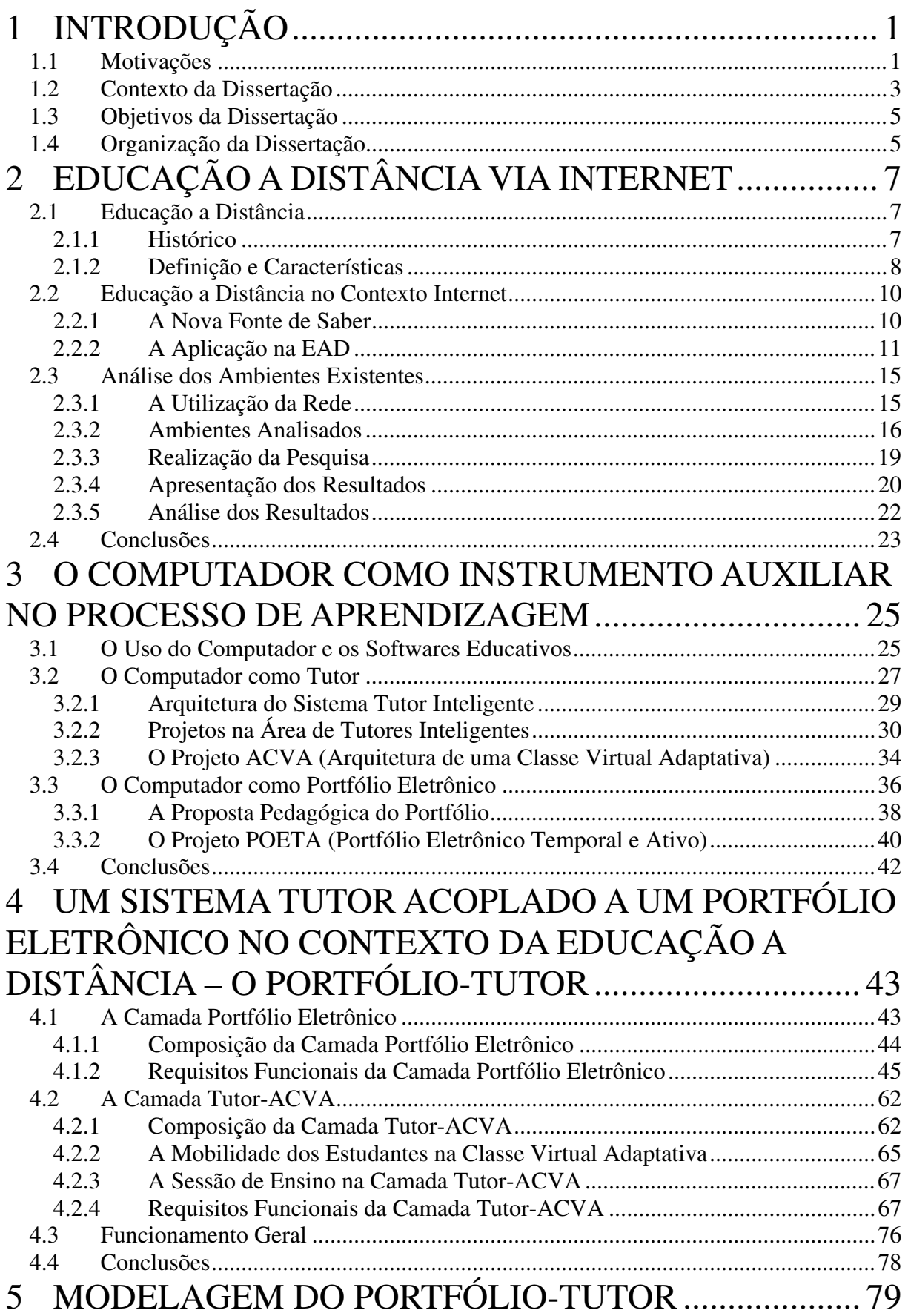

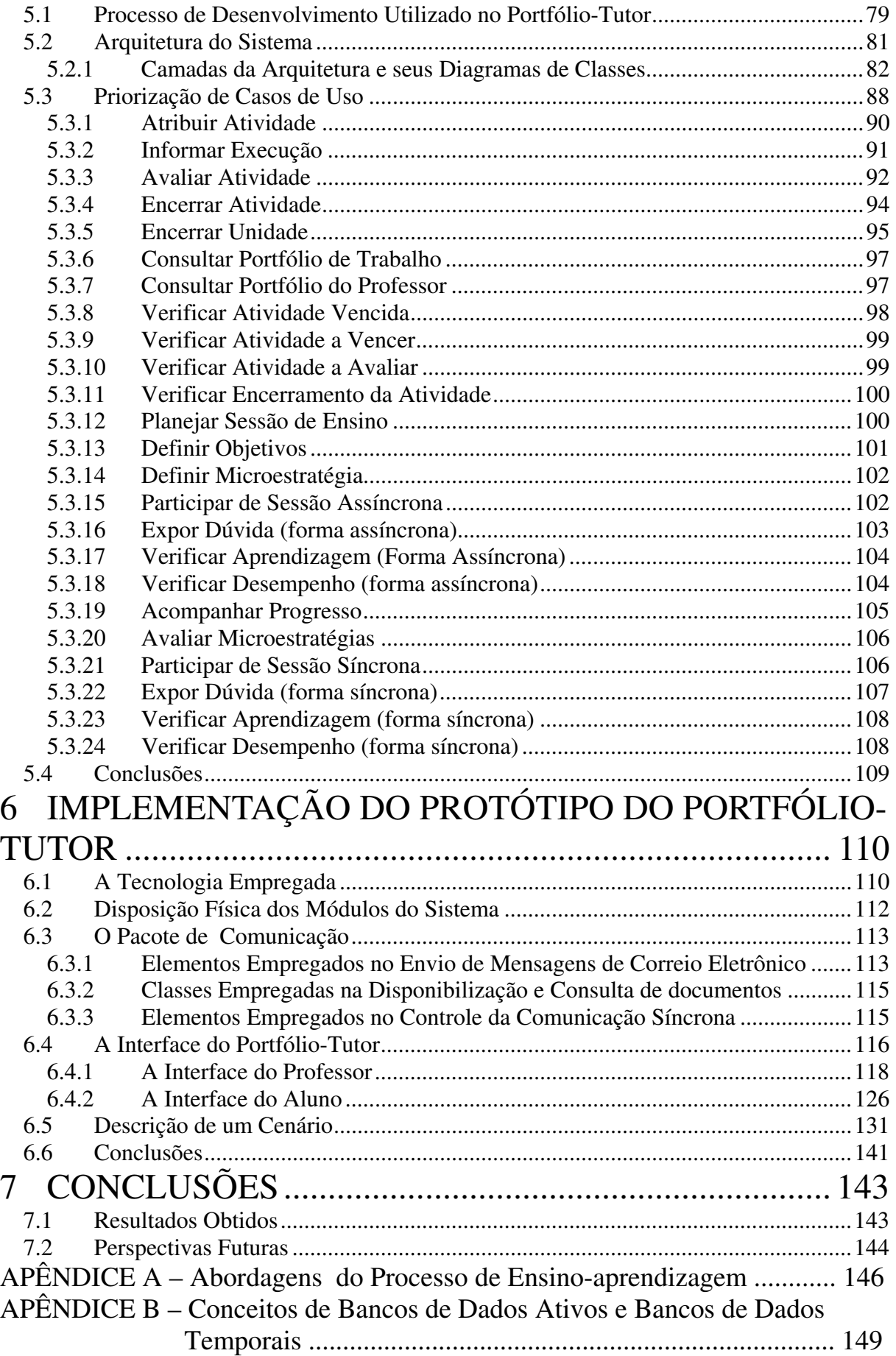

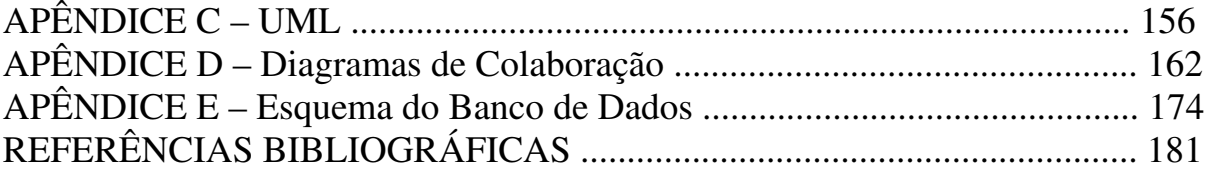

# **LISTA DE SIGLAS**

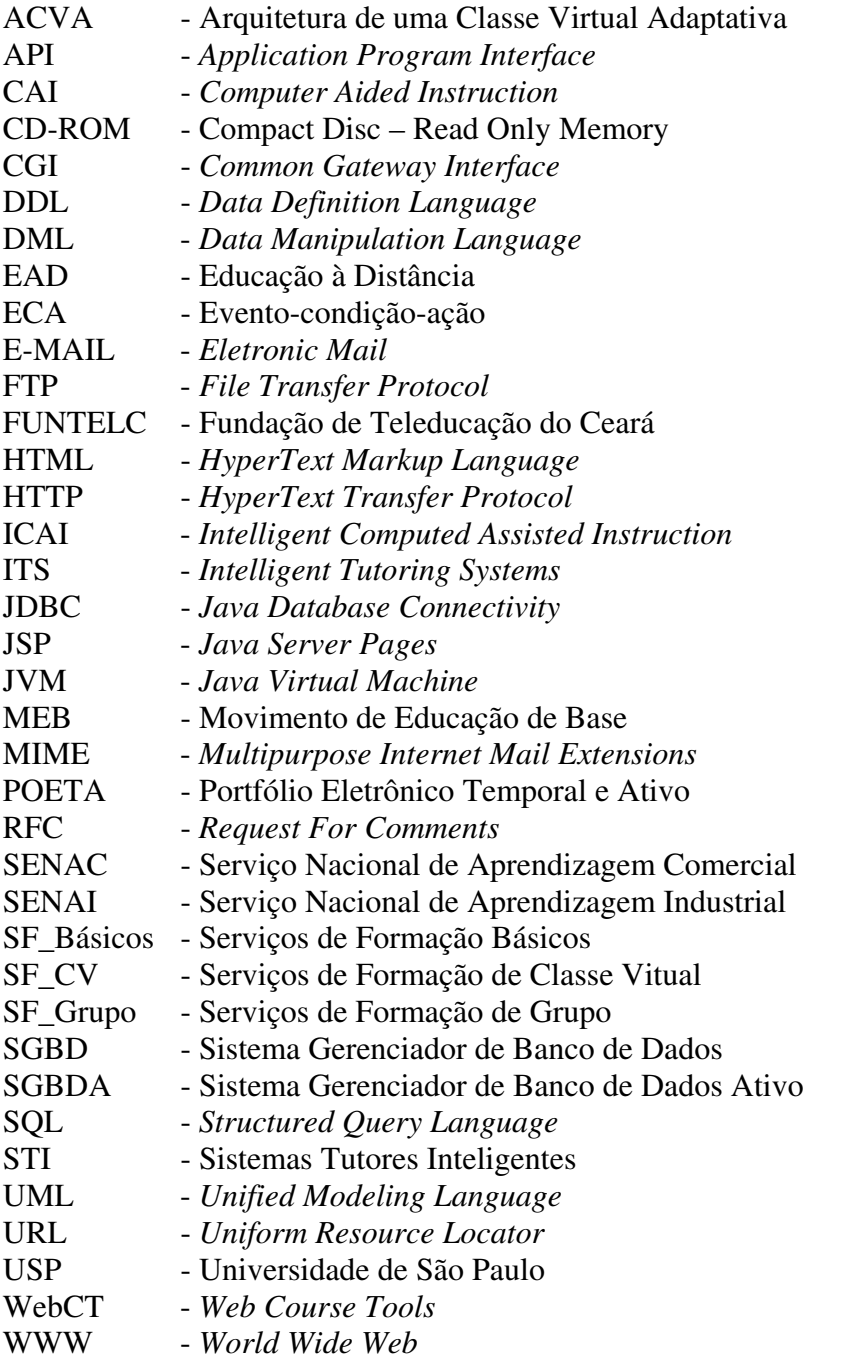

# **LISTA DE FIGURAS**

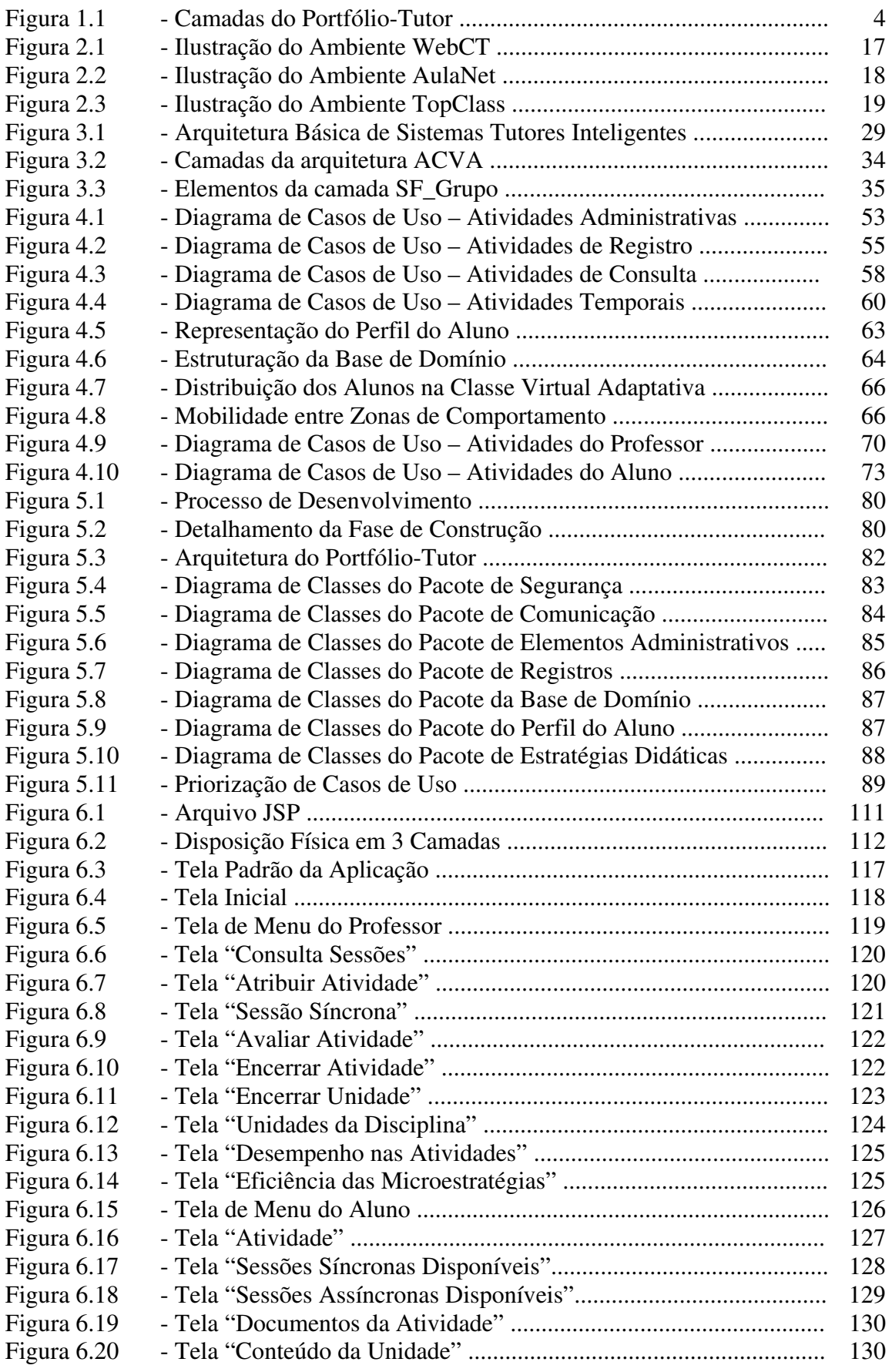

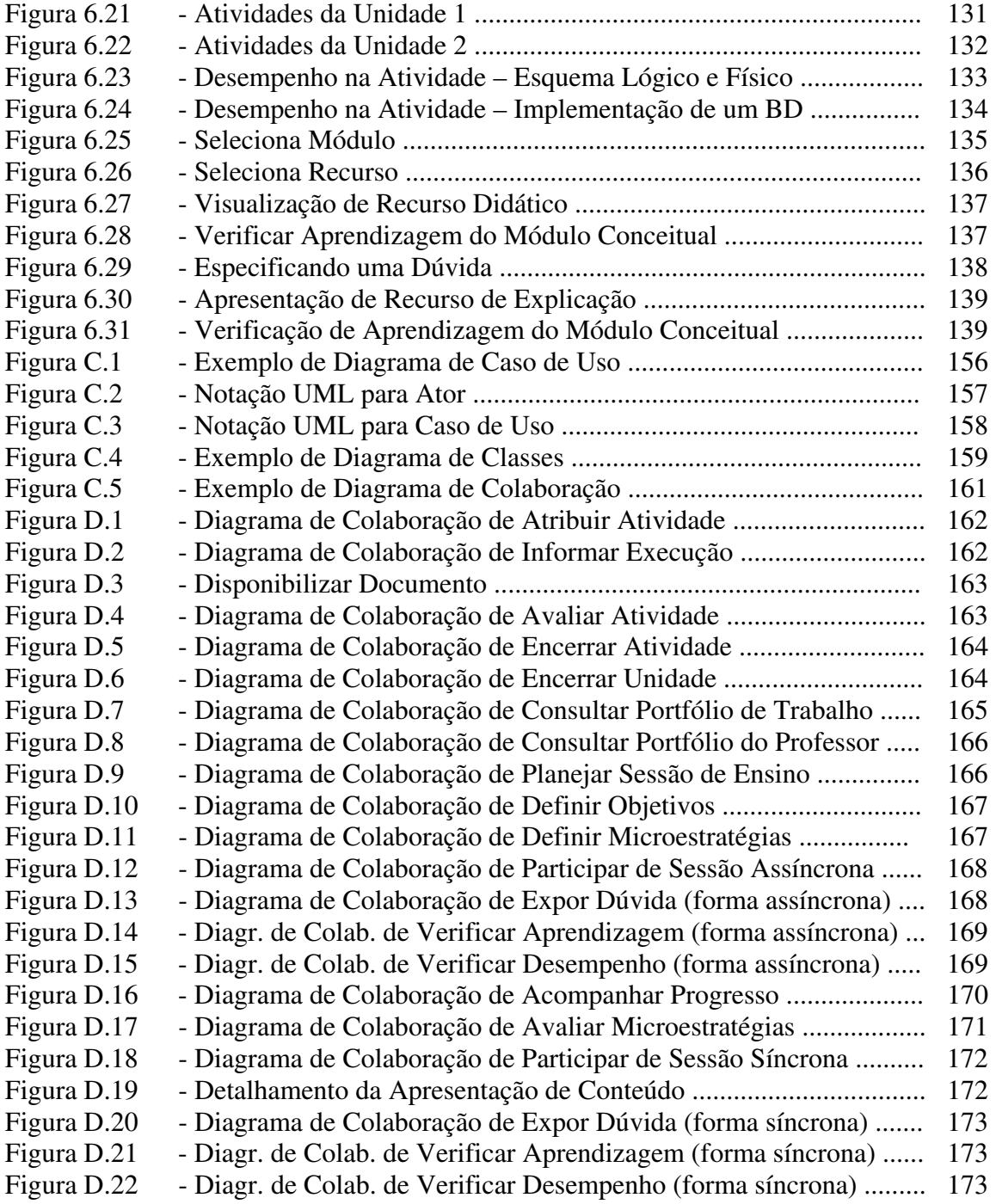

# **LISTA DE QUADROS**

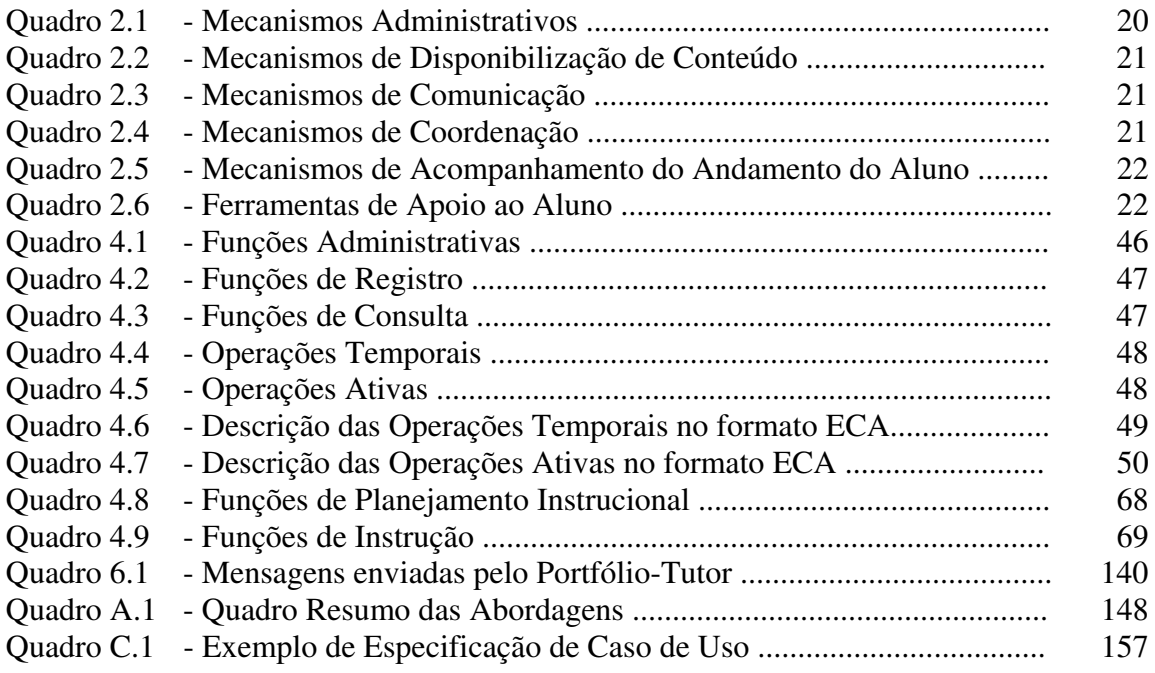

## **RESUMO**

A Educação a Distância amplia o alcance da modalidade de ensino presencial, já que fornece aos indivíduos, independentemente do local onde moram ou tempo disponível, a oportunidade de iniciar ou complementar seus estudos. Em virtude da facilidade de acesso, disponibilidade e recursos de interação existentes, a Internet vem surgindo como mídia altamente promissora para a aplicação da EAD.

Neste contexto, o objetivo deste trabalho é projetar e implementar uma ferramenta que dê suporte à Educação a Distância via Internet, o Portfólio-Tutor, que atue não como substituto do professor, mas como instrumento de apoio, auxiliando-o no processo de transmissão de conhecimento e fornecendo mecanismos para que o mesmo possa acompanhar a aprendizagem dos alunos e a eficiência das estratégias didáticas aplicadas.

Para a transmissão de conhecimento é modelado um tutor que, seguindo os princípios dos sistemas tutores inteligentes, proporciona um ensino adaptado ao nível de conhecimento do aluno e a sua capacidade cognitiva.

No acompanhamento do processo de aprendizagem é empregado um portfólio eletrônico que, além de propiciar uma forma de avaliação autêntica, através da capacidade ativa e tratamento temporal implementados, provê o gerenciamento automático das atividades e fornece subsídios à tomada de decisão por parte do professor.

Sendo assim, o Portfólio-Tutor em contraposição a possibilidade de massificação do ensino, às vezes sugerida por instituições em relação à Educação a Distância, proporciona um ambiente comprometido com o processo pedagógico, onde o professor assume o papel de orientador e incentivador, planejando e acompanhando, para assim promover a melhora contínua da estratégia didática a ser utilizada e conseqüentemente maior qualidade na aprendizagem, enquanto exige-se do aluno um comportamento mais ativo, autodidata e participativo, atribuindo-lhe responsabilidade sobre o decurso de sua aprendizagem.

### ABSTRACT

Distance Education expands the scope of the inside classroom teaching model since anybody, independent of where he lives or how much available time he has, has the opportunity to initiate or complement his studies. Considering access facility, availability and interaction resources provided, the Internet arises as a promising midia for Distance Education.

In this context, this work has as objective the design and implementation of a tool for the support an environment for Distance Education on the Internet – the Portfolio-Tutor, that works not as a teacher substitute, but as an aid instrument, supporting the teaching process and providing mechanisms (apparatus) that allows the teacher to keep up with students' knowledge acquisition process and the efficiency of the applied didactic strategy.

For a teaching process, it is designed a tutor based on Intelligent Tutoring Systems' principles, that provides adapted learning in student's knowledge level and his cognitive capacity.

To keep up with students' learning process an electronic portfolio is used, besides to propitiating an authentic evaluation, through active capacity and temporal treatment, it supplies automatic management of activities and provides necessary informations to the teacher to make decisions.

In contraposition to the possibility of some education institutions be worry mostly about quantities of attended people when apply the Distance Education, the Portfolio-Tutor provides an environment engaged with the pedagogical process, where the teacher assumes the supervisor and inciter's role, projecting and keeping up with the didactic strategy applied, to have as an objective to guarantee the learning process quality, while the students assume an active, self-educating and participant behaviour, assuming the responsibility about his learning.

## **1 INTRODUÇÃO**

#### **1.1 Motivações**

Atualmente a rede tradicional de ensino não tem conseguido suprir a demanda crescente por educação, seja ela formal, ensino fundamental, médio, superior ou pós-graduação, seja informal, cursos de capacitação profissional, formação cívico-social, etc. Tal demanda tem sido causada tanto pela rápida evolução da tecnologia, que conseqüentemente provoca o dinamismo do saber<sup>1</sup>, onde, nem sempre o que se aprende hoje, servirá para alguma coisa amanhã, como pela globalização da economia, que tem provocado uma acirrada disputa entre empresas e entre profissionais pelo mercado, sendo que, os mais preparados terão mais chances de vencer.

A Educação a Distância<sup>2</sup> surge, então, como alternativa complementar ao ensino tradicionalmente presencial<sup>3</sup>, por possibilitar que indivíduos, independentemente do local onde moram ou tempo disponível, tenham a oportunidade de iniciar ou complementar seus estudos.

A EAD (Educação a Distância) corroborando com a mudança do paradigma educacional, centrado no ensino, para um novo modelo, centrado na aprendizagem (VALENTE, 2000), exige uma mudança de perfil de alunos e professores. Aos primeiros, cabe uma atitude mais ativa, autodidata, participativa, assumindo uma maior responsabilidade no processo de aprendizagem, enquanto que aos professores, que deixam de ser a fonte única do conhecimento, cabe assumir um papel de orientador, incentivador e facilitador, focalizando mais o planejamento e acompanhamento das atividades dos alunos, do que propriamente, a transmissão de conhecimentos.

Como qualquer processo de aprendizagem é, acima de tudo, uma relação de comunicação, seja aluno/conteúdo, aluno/professor ou aluno/comunidade, a Internet aparece como uma mídia altamente promissora e atraente a aprendizes e instituições, para a aplicação da EAD, não só pelas características de facilidade de acesso e utilização, mas também pelos recursos de

 $\overline{a}$ 

<sup>1</sup> Denominado por Levy de "*saber-fluxo*" (Levy, 1999, p.158).

<sup>2</sup> Termo muito utilizado pela comunidade científica relacionada à informática na educação para referenciar a modalidade de ensino a distância. Encontra-se melhor definido no capítulo 2, seção 2.1.2.

<sup>&</sup>lt;sup>3</sup> Forma de ensino em que professor e alunos encontram-se periodicamente, fisicamente no mesmo local e horário, objetivando a realização de uma aula.

interação existentes, que permitem a criação de ambientes colaborativos de aprendizagem e possibilidade de personalização do andamento do curso permitida ao aluno.

Universidades e empresas, visualizando as potencialidades da rede, têm fomentado a criação de ambientes, que tentam servir-se de todos os recursos oferecidos pela mesma. A partir da análise de alguns desses ambientes, verificou-se que todos os ambientes apresentaram as ferramentas básicas necessárias à criação/manutenção de cursos na Internet, a quantidade suficiente de ferramentas para proporcionar um ambiente colaborativo, porém quanto aos mecanismos de acompanhamento das habilidades desenvolvidas pelos alunos e das estratégias didáticas utilizadas, mais recursos poderiam ser disponibilizados.

Tendo em vista as exigências do mercado de trabalho, o acompanhamento do aprendizado do aluno não pode restringir-se a simples verificação em relação à memorização do conteúdo, ou seja, a avaliação da aprendizagem não deve ser medida apenas pelo grau obtido em um teste, mas sim, com o progresso apresentado em relação à apropriação de conteúdo e outras habilidades desenvolvidas, como capacidade pró-ativa, análise crítica de situações, criatividade, liderança, relacionamento interpessoal, etc.

Ferramentas de acompanhamento de calendário e o controle automático de atividades, tais como aviso da proximidade do fim de prazo para realizar alguma tarefa, alunos atrasados, alunos com rendimento inferior, etc., ajudariam ao professor (sobrecarregado de outras atividades mais importantes).

O estudante distante precisa, essencialmente, de motivação para o acompanhamento do curso, portanto, quanto mais adaptado for o ambiente às suas preferências e necessidades, em relação ao seu estilo de aprendizagem e nível de conhecimento, maiores serão as chances de sucesso do ambiente. Por este motivo, aliado à ausência de percepção do professor quanto à compreensão do aluno ao receber um conteúdo, apresentado sob determinada estratégia didática, que muitas pesquisas têm sido desenvolvidas. Exemplificando: (i) no projeto de Frozza (FROZZA, 2000), a adaptação acontece através da geração dinâmica de páginas (de acordo com as preferências do aprendiz) e monitoração de suas atividades, enquanto conectado ao ambiente (tempo de acesso às páginas, tipos de páginas acessadas, participação em fóruns de debates, etc.); (ii) em outro projeto (SOUTO, 2000), a adaptação ocorre de acordo com o estilo cognitivo de aprendizagem, obtido a partir do acompanhamento da trajetória do aluno durante um outro processo de aprendizagem, correlacionados a testes psicológicos anteriormente aplicados e, (iii) como último exemplo a ser citado (MARIETTO, 2000), tem-se a definição dinâmica de estratégias instrucionais a serem aplicadas, de acordo com o estado mental do estudante. Todavia, devido à complexidade envolvida na compreensão da mente humana e conseqüente transposição para um modelo lógico, necessário ao funcionamento do computador, como um tutor, outras soluções podem ainda ser propostas.

Contudo, a aplicação da EAD envolve riscos. Riscos de tentativa de massificação, onde a preocupação é a quantidade de pessoas atendidas e não a qualidade do processo de aprendizagem. Riscos da falta de observação do projeto pedagógico, em detrimento da importância dada ao uso da tecnologia. Riscos de falta de motivação, concentração, disciplina e gerenciamento do tempo por parte do aluno.

Baseados nestes riscos e nos resultados obtidos dos ambientes analisados, que se destaca a importância do prosseguimento das pesquisas na construção de ambientes, que consigam prover ferramentas que facilitem o trabalho docente, uma vez que precisará estar mais voltado ao planejamento, orientação e acompanhamento dos cursos, do que para a própria transmissão de conhecimento, e que motivem o aluno, adaptando o ambiente, o máximo possível, às suas necessidades e anseios.

#### **1.2 Contexto da Dissertação**

Neste trabalho, apresenta-se um sistema tutor acoplado a um portfólio eletrônico no contexto da Educação a Distância, o Portfólio-Tutor, que visa apoiar as atividades do professor, auxiliando-o no processo de transmissão de conhecimento e fornecendo mecanismos para que o mesmo possa acompanhar a aprendizagem dos alunos e a eficiência das estratégias didáticas aplicadas.

O Portfólio-Tutor faz parte do projeto ACVA (Arquitetura de uma Classe<sup>4</sup> Virtual Adaptativa), coordenado pelo professor Arturo Hernández-Domínguez (Hernández-Domínguez, 1998), cujo propósito é a construção de um ambiente de ensino/aprendizagem, com enfoque na criação de um ambiente colaborativo de aprendizagem e no ensino personalizado. A ACVA considera que uma classe virtual é formada por grupos heterogêneos, já que os alunos que a compõe possuem níveis de conhecimento e comportamentos diferentes. Com o objetivo de personalizar o ensino, o Tutor-ACVA deverá capturar o grupo e zona de comportamento do aluno e, assim, aplicar a estratégia didática correspondente. Dada a característica adaptativa desta arquitetura, o Tutor-ACVA também deverá controlar a mobilidade dos alunos dentro dos grupos e zonas de comportamento.

 $\overline{a}$ 

<sup>4</sup> Usa-se o termo Classe de forma equivalente ao termo Aula.

A funcionalidade de portfólio será baseada no POETA (Portfólio<sup>5</sup> Eletrônico Temporal e Ativo), desenvolvido por Sistêlos (SISTÊLOS, 1999), sendo que seu ambiente de aplicação passa a ser a Internet. Desta forma, o portfólio eletrônico servirá para arquivar os trabalhos desenvolvidos pelos alunos, registrar suas participações e os resultados obtidos através de suas interações com o tutor. A partir deste conteúdo, o professor, segundo critérios definidos anteriormente, poderá avaliar e fazer observações sobre os trabalhos e participações de cada aluno e, principalmente, poderá avaliar a eficiência das estratégias didáticas aplicadas. Tais registros, historicamente armazenados, servirão também à análise do progresso do aluno, em relação à assimilação do conteúdo e outras habilidades adquiridas.

Outra funcionalidade do portfólio será a definição de atividades e, conseqüentemente, prazos para realização das mesmas, onde avisos automáticos serão gerados sobre prazos a expirar ou atrasos, a professores e alunos.

Sendo assim, a arquitetura<sup>6</sup> da aplicação Portfólio-Tutor será formada por quatro camadas (Figura 1.1): a camada de persistência (Sistema de Gerenciador de Banco de Dados - SGBD), duas camadas de negócio e a camada de apresentação (Interface). A camada de Portfólio Eletrônico será responsável pelas funcionalidades administrativas, registro e acompanhamento das atividades, enquanto que a camada Tutor-ACVA tratará da sessão de ensino<sup>7</sup> propriamente dita.

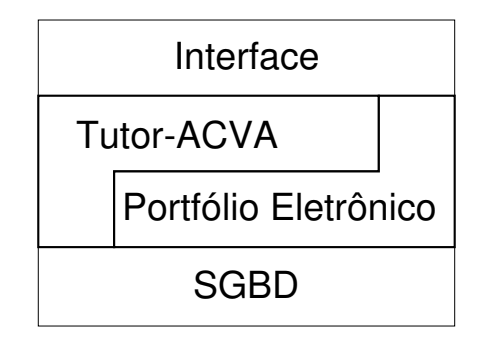

Figura 1.1: Camadas do Portfólio-Tutor

 $\overline{a}$ 

<sup>&</sup>lt;sup>5</sup> Portfólio corresponde a uma pasta onde são feitos os registros cumulativos do progresso do aluno, mantendo evidências de suas habilidades, idéias, interesses ao longo do tempo (SISTÊLOS, 1999).

<sup>6</sup> Esta arquitetura será refinada no capítulo 5, seção 5.2.

<sup>7</sup> Equivalente a uma aula, no contexto presencial.

### **1.3 Objetivos da Dissertação**

O objetivo geral desta dissertação é apresentar a ferramenta denominada Portfólio-Tutor. Destacando alguns objetivos específicos para alcançar esta tarefa, têm-se:

- ! Estruturar e definir os requisitos das camadas Portfólio Eletrônico e Tutor-ACVA;
- $\checkmark$  Realizar a modelagem das respectivas camadas, utilizando-se da linguagem UML (*Unified Modeling Language*), e seguindo o processo de desenvolvimento iterativo proposto por Larman (LARMAN, 2000);
- $\checkmark$  Implementar um protótipo com as principais funcionalidades.

#### **1.4 Organização da Dissertação**

Esta dissertação está dividida em 7 capítulos, organizados da seguinte forma:

No Capítulo 2 (Educação a Distância via Internet), a alternativa de utilizar a Educação a Distância é verificada, principalmente, focalizando o emprego da Internet. No final do capítulo, são apresentados os resultados da análise de alguns dos principais ambientes de Educação a Distância, sendo utilizados por universidades e empresas.

No Capítulo 3 (O Computador como Instrumento Auxiliar no Processo de Aprendizagem), verifica-se a possibilidade de empregar o computador como instrumento auxiliar no processo de aprendizagem, a depender dos *softwares* empregados. Onde, restringindo-se aos objetivos desta dissertação, são examinados os *softwares* tutores e portfólios eletrônicos.

No Capítulo 4 (Um Sistema Tutor Acoplado a um Portfólio Eletrônico no Contexto da Educação a Distância – O Portfólio-Tutor), a proposta do Portfólio-Tutor começa a ser apresentada como ferramenta de apoio às atividades do professor. Por conseguinte, são definidas a composição e funcionalidades de suas camadas, inicialmente a do Portfólio Eletrônico e posteriormente, a Tutor-ACVA.

No Capítulo 5 (Modelagem do Portfólio-Tutor), expõe-se o processo de desenvolvimento empregado e o detalhamento da arquitetura da aplicação. Consecutivamente, são apresentados os modelos que representam a estrutura e o comportamento das funcionalidades que constituem o protótipo do Portfólio-Tutor.

No Capítulo 6 (Implementação do Protótipo do Portfólio-Tutor), inicialmente apresentamse os principais aspectos da implementação do protótipo do Portfólio-Tutor: a tecnologia empregada, a distribuição física dos módulos do sistema e a interface disponibilizada. Posteriormente, um cenário é representado para demonstrar as funcionalidades implementadas e discutem-se os seus resultados .

No Capítulo 7 (Conclusões), apresentam-se os resultados obtidos neste trabalho, bem como as perspectivas para pesquisas futuras, que podem ser realizadas a partir desses resultados.

## **2 EDUCAÇÃO A DISTÂNCIA VIA INTERNET**

O objetivo deste capítulo é apresentar a Educação a Distância via Internet, como possível alternativa a ser aplicada, a fim de atender às necessidades educacionais exigidas pela sociedade moderna e verificar, a partir desta possibilidade, que soluções ainda podem ser propostas para a sua aplicação. Para isto, é apresentado o histórico da Educação a Distância e suas características. A seguir, o emprego da Internet é analisado. Finalizando o capítulo, encontram-se os resultados da análise de alguns ambientes de EAD existentes.

#### **2.1 Educação a Distância**

#### **2.1.1 Histórico**

A Educação a Distância é uma modalidade de ensino que há muito vem sendo utilizada. As cartas dos apóstolos aos Hebreus e Coríntios já poderiam ser consideradas como EAD, uma vez que os ensinamentos de Cristo eram transmitidos através de correspondências (NUNES, 2000). No século XV, a criação da prensa gráfica por Gutenberg, propiciou que mais pessoas tivessem acesso aos livros e, conseqüentemente, ao auto-estudo, onde a correspondência permitia a comunicação entre o mestre e seus discípulos (PAGOTTI, 2000; PONTES, 2000). Porém, somente no século XIX, a EAD começa a existir institucionalmente, quando são criados o *Internacional Correspondence Institute*, Pensilvânia - 1891; a Divisão de Ensino por Correspondência no Departamento de Extensão da Universidade de Chicago – 1892; o Instituto Hermond, Suécia – 1898; e outros (LOBO NETO, 1998).

No século XX, tem-se a expansão da Educação a Distância, começando pela Inglaterra e França, estendendo-se por mais de 80 países e em todos os níveis de ensino, nos sistemas formais e não formais (treinamentos profissionais). No nível secundário, experiências podem ser relatadas na Coréia do Sul, Ilhas Canárias, México, Austrália, etc. Enquanto que no nível universitário têm-se: *Open University*, no Reino Unido; *FernUniversitat*, na Alemanha; Universidade Nacional de Educação a Distância, Espanha; *Indira Gandhi National Open University*, na Índia , etc (NUNES, 2000).

No Brasil, podem ser citados exemplos do Instituto Rádio-Monitor (1939), Movimento de Educação de Base – MEB, cujo objetivo era alfabetizar jovens e adultos da região Norte e Nordeste através do rádio e a criação das TVs Educativas. Porém, como característica marcante de nossa cultura, os projetos foram descontinuados, talvez pela falta de vinculação com programas de governo, falta de critérios de avaliação dos mesmos ou necessidades de prestações de contas junto à sociedade. Mesmo assim, pode-se destacar a criação do Instituto Universal Brasileiro criado em 1941, que até hoje serve a população com seus cursos de eletrônica, desenho técnico, etc; a TV Educativa do Ceará (Fundação de Teleducação do Ceará – FUNTELC), que desde 1974, vem desenvolvendo ensino regular da  $5^{\degree}$  à  $8^{\degree}$  séries do 1º grau, cuja matrícula, em 1993, passou dos 100.000 alunos, distribuídos em 150 municípios; Fundação Roberto Marinho com o Telecurso 2° Grau e outros (NUNES, 2000).

Acabando com o preconceito de que a EAD atenderia somente às classes menos favorecidas, diversas universidades têm criado programas nesta modalidade, exemplificando: Curso de Introdução Crítica ao Direito da Universidade de Brasília, pós-graduação em Engenharia de Produção da Universidade Federal de Santa Catarina, Escola do Futuro da Universidade de São Paulo (USP), etc. (LOYOLLA, 2000).

Atualmente, reconhecendo suas potencialidades e os seus benefícios, empresas do mundo inteiro têm investido em EAD, no Brasil, podemos ilustrar, com as seguintes iniciativas: Centro Avançado de Educação Permanente da Embratel, Centro de Tecnologia Educacional da Xerox, o GVnet da Petrobrás e Universidade Telemar (DUARTE, 2000a).

Quanto à tecnologia utilizada, a evolução da Educação a Distância pode ser dividida em três fases (LOYOLLA, 2000):

- Geração textual o auto-aprendizado se dava com a utilização de textos impressos, predominante até a década de 1960;
- Geração Analógica os textos impressos passaram a ser complementados com recursos de áudio e vídeo, período entre 1960 e 1980;
- Geração Digital o auto-aprendizado será apoiado por avançados e diversificados recursos tecnológicos, como redes de computadores, intranets e principalmente pela Internet (como será visto na seção 2.2), a partir de 1980.

#### **2.1.2 Definição e Características**

#### A partir das definições:

G. Dohmem : *"Educação a Distância é uma forma sistematicamente organizada de auto-estudo, onde o aluno se instrui a partir do material de estudo que lhe é*  *apresentado, onde o acompanhamento e a supervisão do sucesso do estudante são levados a cabo por um grupo de professores. Isto é possível de ser feito a distância através da aplicação de meios de comunicação capazes de vencer longas distâncias. O oposto de "educação a distância" é a "educação direta" ou "educação face-a-face": um tipo de educação que tem lugar com o contato direto entre professores e estudantes."* (DOHMEM *apud* NUNES, 2000).

Garcia Aretio: *"Educação a Distância é um sistema tecnológico de comunicação bidirecional (e massivo), utilizado como estratégia preferencial de ensino, substituindo a interação professor-aluno em sala de aula, pela ação sistemática e conjunta de recursos didáticos e apoio de uma organização tutorial, propiciando a aprendizagem autônoma do estudante"* (ARETIO *apud* LOBO NETO, 1998).

Diaz Bordenave: *"Educação a Distância é uma forma de organização de ensinoaprendizagem, na qual alunos de diversas idades e antecedentes estudam, quer em grupos, quer individualmente em seus lares, locais de trabalho ou outros lugares, com materiais auto-instrutivos distribuídos por meios de comunicação, garantida a possibilidade de comunicação com docentes, orientadores/tutores ou monitores"*  (BORDENAVE *apud* LOBO NETO, 1998).

A EAD pode ser caracterizada por:

- Auto-aprendizagem do aluno, devido à ausência ou diminuição do contato presencial (presença física) entre aluno e professor;
- Material de estudo geralmente preparado por uma organização educacional (grupo multidisciplinar de professores), é disponibilizado sistematicamente, através de um meio de comunicação específico, ressalva-se que um texto impresso ou programa educativo vinculado por rádio ou televisão, de forma isolada, não são considerados como Educação a Distância (CAMPOS, 2000);
- Acompanhamento e supervisão do andamento do aluno;
- Disponibilização de meios de interação com o professor e outros alunos;
- Possibilidade de atendimento a indivíduos geograficamente dispersos;
- O andamento do aprendizado é função do ritmo do aluno.

É importante observar que sendo a EAD apenas outra modalidade de realização da educação, isto é, outra opção metodológica, ela também precisa possuir um compromisso pedagógico, vinculado ao contexto histórico, político e cultural da sociedade.

As instituições educacionais, que decidirem também realizar EAD, necessitarão reestruturar-se, alterando significativamente seus procedimentos, desde a matrícula do aluno em determinada disciplina, horário das aulas, exigência de presença nas atividades de ensino, até as formas de avaliação que deverão ser utilizadas.

A EAD pode ser utilizada tanto para a educação formal (ensino fundamental, médio, universitário e pós-graduação) quanto para a informal (cursos de capacitação profissional, educação para a cidadania, organização comunitária, formação rural, ecológica, saúde, dentre outros). O emprego da Educação a Distância na capacitação profissional proporciona uma educação continuada aos trabalhadores, independentemente de seus limites de tempo e local, favorecendo o enriquecimento do conjunto de suas competências, tão importantes atualmente para manter a empregabilidade.

Diversas mídias podem ser utilizadas como rádio, televisão, fita cassete, vídeo cassete, CD-ROM, além das mídias disponíveis para interação como correspondência, telefone e fax. Sendo que, cada curso pode servir-se de uma dessas mídias ou de um conjunto delas.

Todavia a explosão no uso da Internet, em virtude de sua facilidade de acesso e utilização, liberdade de expressão, diversidade de recursos e serviços oferecidos, tem provocado mudanças sensíveis no comportamento e cultura da sociedade. Na área educacional a influência também é grande, principalmente visualizando o seu emprego na EAD, como será visto a seguir.

#### **2.2 Educação a Distância no Contexto Internet**

#### **2.2.1 A Nova Fonte de Saber**

Antes do surgimento da escrita, os conhecimentos eram transmitidos oralmente de geração em geração, isto é, as pessoas mais velhas repassavam, através de narrativas ou exercícios práticos, seus conhecimentos aos mais novos. A escrita veio perpetuar a informação, através do livro, multiplicando a possibilidade de acesso e permitindo outras formas de interpretação. Com a Internet, além de textos recursos como imagens, sons, simulações interativas, são utilizados, a fim de diminuir a abstração teórica do conhecimento.

É importante destacar que o surgimento de uma nova fonte de saber não substitui por completo a anterior, de modo que as experiências dos mais velhos, ainda hoje, são relevantes, os livros são necessários ao processo de aprendizagem, etc.

Ao contrário do livro, que transmite as idéias de um ou poucos autores, a Internet permite o surgimento nas comunidades virtuais, da "*inteligência coletiva"* definida por Lévy, onde passa a existir sinergia de competências, de modo que cada indivíduo pode dar sua contribuição, disponibilizar informações e trocar experiências em tempo real (LÉVY, 1999, p.167). Dados de experimentos são trocados pela comunidade científica; um autor, ao publicar um texto em uma página na rede, geralmente disponibiliza um endereço eletrônico para críticas e sugestões; cada vez mais, são criados fóruns de discussões sobre os mais variados temas e, até mesmo, textos são construídos com a contribuição de pessoas distintas, independentemente da diversidade de idéias e onde quer que elas estejam situadas.

O saber encontra-se, a partir de agora, codificado em bases de dados, que podem ser tanto alimentadas como consultadas (com o auxilio de poderosos *sites* de busca), em tempo real por pessoas de todo o mundo.

#### **2.2.2 A Aplicação na EAD**

#### **2.2.2.1 Recursos que podem ser utilizados**

A *World Wide Web* permite a publicação de informações de várias formas, textos, imagens, áudios, animações, vídeos, além do acesso a banco de dados interativos. Tais recursos, se bem utilizados pelos professores, podem auxiliar a capacidade cognitiva dos alunos, amplificando a atenção, assimilação, percepção e até mesmo a imaginação, com aplicação de simulações interativas, onde o aluno ao variar os parâmetros de um modelo pode observar imediata e visualmente as conseqüências, ou de realidade virtual, tipo particular de simulação interativa, na qual o explorador tem a sensação física de estar imerso na situação definida pela aplicação, interagindo com a mesma. Como o conteúdo é disponibilizado no formato de hiperdocumentos, a sua navegação ocorre intuitivamente, de forma não linear, por *links* de conexão (palavras ou figuras destacadas, que indicam a passagem a outro ponto), diferentemente de um livro de literatura, cuja estrutura é linear e a leitura normalmente é realizada do início ao fim.

A Internet possibilita, como recursos de interação, tanto a comunicação síncrona como a assíncrona. Visualizando a aplicação na EAD, os exemplos mais comuns do primeiro caso

seriam os *chats<sup>8</sup>* e as videoconferências, enquanto que, para o segundo, seriam o correio eletrônico (*e-mail*) e os grupos de discussões.

O *chat* também conhecido como bate-papo ou salas de conversação, corresponde a uma forma de comunicação, onde um indivíduo pode comunicar-se instantânea e textualmente com uma ou um conjunto de pessoas. A sua empregabilidade na EAD promove a participação, dada a sua caraterística de informalidade, onde cada um fica motivado a expressar sua idéia ou opinião.

A videoconferência é a forma de comunicação que mais se aproxima da presencial, já que as pessoas podem falar e se ver ao mesmo tempo. Porém sua difusão ainda está limitada às restrições de custo/benefício relacionadas às velocidades dos meios de comunicação. Quanto à serventia em relação à educação, a imagem do locutor pode inibir a colaboração dos mais tímidos, porém aumenta o grau de contato e portanto o senso de comunidade.

Outra comunicação síncrona que vem sendo proveitosa à EAD é o *whiteboard*, janela cujo conteúdo é visível e editado coletivamente, de modo que todos podem contribuir resolvendo um exercício ou visualizar a seqüência de slides, apresentada por um dos participantes. Normalmente é utilizada em paralelo ao *chat* ou videoconferência.

A grande vantagem da comunicação assíncrona é que um aluno pode contribuir ou questionar, independentemente dos outros participantes estarem ou não conectados, permitindo que cada um mantenha o seu ritmo de aprendizado.

O correio eletrônico, um dos mais utilizados serviços Internet, aproveitando-se da velocidade do mundo digital, propicia respostas bem mais rápidas que uma correspondência comum. Estimulando assim, a comunicação aluno/aluno, aluno/professor, dada a possibilidade de consulta extra sala de aula ou horário de trabalho, além da facilidade em acessar especialistas da área de conhecimento sendo estudada.

Grupos de discussão correspondem às conferências textuais assíncronas orientadas a determinados temas, geralmente armazenadas para futuras consultas, onde cada aluno pode expor suas idéias de uma maneira mais formal e organizada, outro aluno pode contestar a idéia anteriormente colocada, apresentando documentos ou artigos relacionados, o primeiro aluno pode replicar... e assim por diante, em muitos casos é interessante a existência de um moderador. Tal recurso promove um posicionamento ativo por parte do aluno e possibilita a exposição da diversidade de idéias.

 $\overline{a}$ 

<sup>8</sup> Abreviatura para *Internet Relay Chat.*

A troca de experiências entre os indivíduos pode dar-se também através da troca de arquivos, sejam eles anexados aos correios eletrônicos (*e-mails*), disponibilizados para *download* em páginas *Web<sup>9</sup>* ou pelo uso do protocolo de FTP (*File Transfer Protocol*). Através deste último, o usuário habilitado por uma senha poderá acessar o disco rígido de outro computador e copiar os arquivos desejados.

#### **2.2.2.2 Possibilidade de aprendizagem cooperativa**

Todos estes recursos interativos, providos pela Internet, irão enriquecer o ambiente de aprendizagem, que ao contrário dos ambientes individualizados oferecidos pelas outras mídias empregadas na EAD, como rádio, televisão, fitas de vídeo, onde é predominante a comunicação unidirecional, em que raramente ocorre a comunicação inversa, aluno/professores, permitem o surgimento dos ambientes cooperativos ou colaborativos, e o desenvolvimento da inteligência coletiva (comentada na seção 2.2.1.), nos quais todos, facilmente, podem comunicar-se com todos.

Ambientes colaborativos, apoiados na teoria Sócio-interacionista de Vygotsky (Apêndice A), promovem a aquisição do conhecimento pela integração de pessoas com diferentes níveis de conhecimento, idéias e interesses. De modo que dois alunos ao discutirem determinado assunto, ambos aprendam, um pela informação recebida, e o outro, o interlocutor, pela reflexão a qual é forçado a fazer, ao reusar o conhecimento, favorecendo uma possível reestruturação do conceito anterior. Segundo Carlos Lucena, a própria participação em sessões de questionamento, sejam elas síncronas ou assíncronas, pode levar o aluno à descoberta das conexões necessárias ao estabelecimento da compreensão (LUCENA, 2000).

Todavia, para que realmente exista um ambiente colaborativo é necessário que todos os envolvidos estejam conscientizados da necessidade de cooperar, participar ativamente, responder às perguntas apresentadas e desenvolver o sentido de comunidade. A fim de cumprir o papel educacional proposto é imprescindível a coordenação do professor, monitorando, encorajando, evitando a perda de foco e fazendo a combinação balanceada entre contatos síncronos e assíncronos, para assim, manter a motivação.

O aprendizado cooperativo corresponde a um excelente meio para o desenvolvimento de habilidades interpessoais, uma vez que o aluno conviverá com opiniões favoráveis e

 $\overline{a}$ 

<sup>9</sup> Abreviatura muito usada para *World Wide Web*.

contrárias, cotidianamente, forçando-o a ceder, a negociar e a empregar a linguagem adequada, permeada de cortesia e civilidade.

#### **2.2.2.3 Flexibilizando o aprendizado**

A Internet, devido às suas características de liberdade e diversidade, permite ao navegador, servindo-se dos *sites* de busca, especificar o conteúdo no qual ele deseja navegar, ao contrário da televisão ou rádio, que têm suas programações previamente estipuladas, as quais o espectador ou ouvinte tem que se adaptar.

Na educação, o procedimento é o mesmo, corroborado pelo dinamismo do saber, os indivíduos toleram cada vez menos seguir cursos, cujos programas são de tal forma rígidos, que os estudantes não podem adaptá-los às suas aspirações.

Portanto, por suas características, a Internet provê um ambiente altamente flexível à Educação a Distância, permitindo ao aluno seguir o seu ritmo de tempo e velocidade de aprendizagem, bem como, especificar o caminho a ser seguido, através da escolha dos *links* que lhe trarão algum sentido, personificando, assim, a aprendizagem de um conteúdo disponibilizado de forma massificada. Contudo sempre existirá a dependência da abertura concedida na estruturação do curso, existência de disciplinas obrigatórias, que dependerá de instituição para instituição.

#### **2.2.2.4 Desafios a serem enfrentados**

 $\overline{a}$ 

Uma mudança cultural é exigida, para que a EAD atinja seus objetivos educacionais, uma vez que o aluno não está mais confinado em uma sala de aula, o professor não tem somente a função de transmitir o conteúdo, o professor não determina como o tempo deverá ser utilizado, os alunos não são proibidos de conversar com seus colegas durante uma aula, etc. Será necessário que alunos e professores assumam seus novos papéis $^{10}$ : ativo, participativo, responsável pela construção do seu conhecimento, pesquisando, analisando e transformando as informações, para o primeiro, e facilitador, orientador, incentivador, para o segundo.

Manter a motivação e atenção do aluno é uma tarefa difícil, em virtude da presença de vários ambientes de entretenimento disponíveis, apenas a um ou dois cliques de distância. Contudo, a aplicação de ambientes de colaborativos tende a diminuir a sensação de

<sup>&</sup>lt;sup>10</sup> Fundamentados, inclusive, por algumas abordagens do processo de ensino-aprendizagem – ver Apêndice A.

isolamento, uma vez que serão incorporados aos objetivos individuais os objetivos do grupo, no qual está inserido; a possibilidade de auto-avaliação em relação ao acompanhamento do curso aumenta a satisfação e a confiança de conseguir atingir as metas traçadas e, ainda, a persistência é conservada pela compreensão da empregabilidade do conteúdo que está sendo aprendido.

Para a elaboração de um curso, há a necessidade de envolvimento de uma equipe multidisciplinar, já que a intenção não é, simplesmente, transferir um conteúdo que anteriormente era transmitido em sala de aula, para a *Web*. O interessante é servir-se de todos os recursos disponibilizados, como imagens, animações, simulações, etc. Ressaltando-se que, somente para esta etapa, o tempo requerido será bem maior que os aplicados usualmente. Portanto, um professor ficará responsável pelo planejamento do curso e elaboração do conteúdo, um programador deverá desenvolver a aplicação *Web*, que suportará o curso, enquanto que um *designer* gráfico será envolvido para o projeto da *interface* do ambiente, ilustrações e animações. Outros profissionais, como psicólogos e administradores de rede, também podem ser envolvidos.

É importante a conscientização e reconhecimento por parte das instituições que o tempo de dedicação do professor não será mais o tempo empregado em sala de aula, e sim, no planejamento, elaboração e atualização dos materiais a serem disponibilizados; no atendimento ao aluno fora do horário de trabalho e da escola; no acompanhamento e avaliação, tanto da qualidade participativa do aluno nos encontros síncronos e assíncronos, como dos trabalhos produzidos pelo mesmo.

A falta de conhecimento prático do contexto social, no qual o estudante à distância está inserido, pode vir a prejudicar a atividade do professor em auxiliá-lo nas suas dificuldades de aprendizagem. Outra dificuldade, é a ausência da percepção do professor quanto ao estado de compreensão do aluno, ao ter contato com determinado assunto, tão presente e utilizado pelo mesmo, dia a dia, no direcionamento da sua explanação do conteúdo em sala de aula.

### **2.3 Análise dos Ambientes Existentes**

#### **2.3.1 A Utilização da Rede**

Atualmente, verificando as aplicações que escolas e professores têm dado a Internet, pode-se destacar:

- Publicações de informações institucionais da escola, cursos oferecidos, ambientes disponíveis, e outros de caráter comercial;
- Realização de tarefas administrativas como matrícula on-line, disponibilização de notas, etc.;
- Fonte de pesquisas de conteúdo;
- Meio de avisos, sobre tarefas a realizar ou necessidade de comparecimento;
- Disponibilização dos conteúdos apresentados em sala de aula;
- Possibilidade de esclarecimento de dúvidas através do correio eletrônico do professor.

Todavia, projetos de EAD visualizando as potencialidades da rede, têm fomentado a criação de ambientes, que tentam servir-se de todos os recursos oferecidos pela mesma. Exemplificando têm-se:

- WebCT http://www.webct.com;
- AulaNet http://anauel.cead.puc-rio.br/aulanet/
- . TopClass http://www.wbtsystems.com
- eWebUniversity http://www.ewebuniversity.com/
- Anlon http://www.anlon.com/
- . Blackboard Learning System http://www.blackboard.net/
- WebLearner http://www.tegrity.com/
- LearningSpace http://www.lotus.com/products/learnspace.nsf/wdocs/homepage
- Serf Distance Education Environment http://serfsoft.com/

A seguir, alguns desses ambientes serão analisados, no sentido de verificar as funcionalidades oferecidas por cada um.

#### **2.3.2 Ambientes Analisados**

#### **2.3.2.1 WebCT (***Web Course Tools***)**

O WebCT é uma ferramenta que possibilita a criação de ambientes educacionais baseados na *Web*. Foi inicialmente desenvolvido pela *University of British Columbia*, no Canadá, contando atualmente com duas edições, *Standard* e *Campus*, sendo esta última, adequada para a implantação em grandes instituições. Ambas possibilitam que usuários não especializados possam usufruir dos seus recursos, disponibilizando material, permitindo a criação de cursos

bem estruturados (de forma flexível e de acordo com a metodologia pedagógica adotada pelo professor) e provendo ferramentas que ampliam a interação entre estudantes (Figura 2.1). Implantada em mais de 1.700 colégios e universidades, conta com mais de 5,8 milhões de alunos, em mais de 60 países, fora da América do Norte. No Brasil, 23 instituições são usuárias da ferramenta, podendo-se citar: Pontifícia Universidade Católica de Campinas, Pontifícia Universidade Católica de São Paulo, Pontifícia Universidade Católica do Rio Grande do Sul, SENAC – SP, SENAI, Universidade Estadual de Campinas, Universidade Presbiteriana Mackenzie, Universidade Salvador, Universidade de São Paulo, etc.

#### *Site*: http://www.webct.com

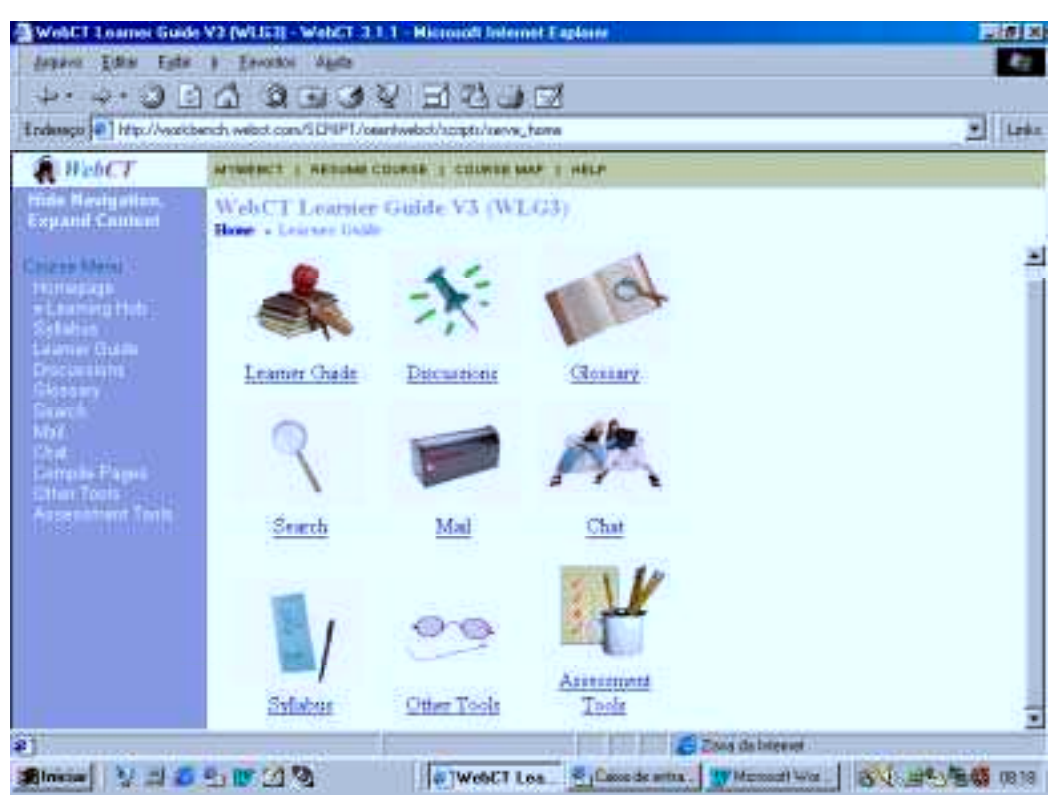

Figura 2.1: Ilustração do Ambiente WebCT

#### **2.3.2.2 AulaNet**

O AulaNet é um ambiente para administração, criação, manutenção e assistência de cursos à distância baseado na *Web*, desenvolvido no Laboratório de Engenharia de Software, do Departamento de Informática, da Pontifícia Universidade Católica do Rio de Janeiro. Possibilita que sejam criados cursos à distância através da Internet, onde a facilidade de uso permite, que professores e alunos utilizem-se do ambiente, sem que seja necessário o aprofundamento de conhecimentos sobre a tecnologia *Web* (Figura 2.2). A estruturação dos cursos enfatiza a cooperação entre os estudantes, e entre estudante e professor. Sendo que, na disponibilização de conteúdo, é possível a reutilização de documentos, imagens e animações já existentes, através da importação de arquivos. Atualmente são 60 instituições utilizando o ambiente, dentre as quais as universidades federais da Paraíba, Ceará, Bahia, Maranhão, Rio Grande do Sul, as universidades estaduais do Rio de Janeiro, Minas Gerais, Universidade Católica de Petrópolis, *Syracuse University* (*New York*), etc.

#### *Site*: http://anauel.cead.puc-rio.br/aulanet/

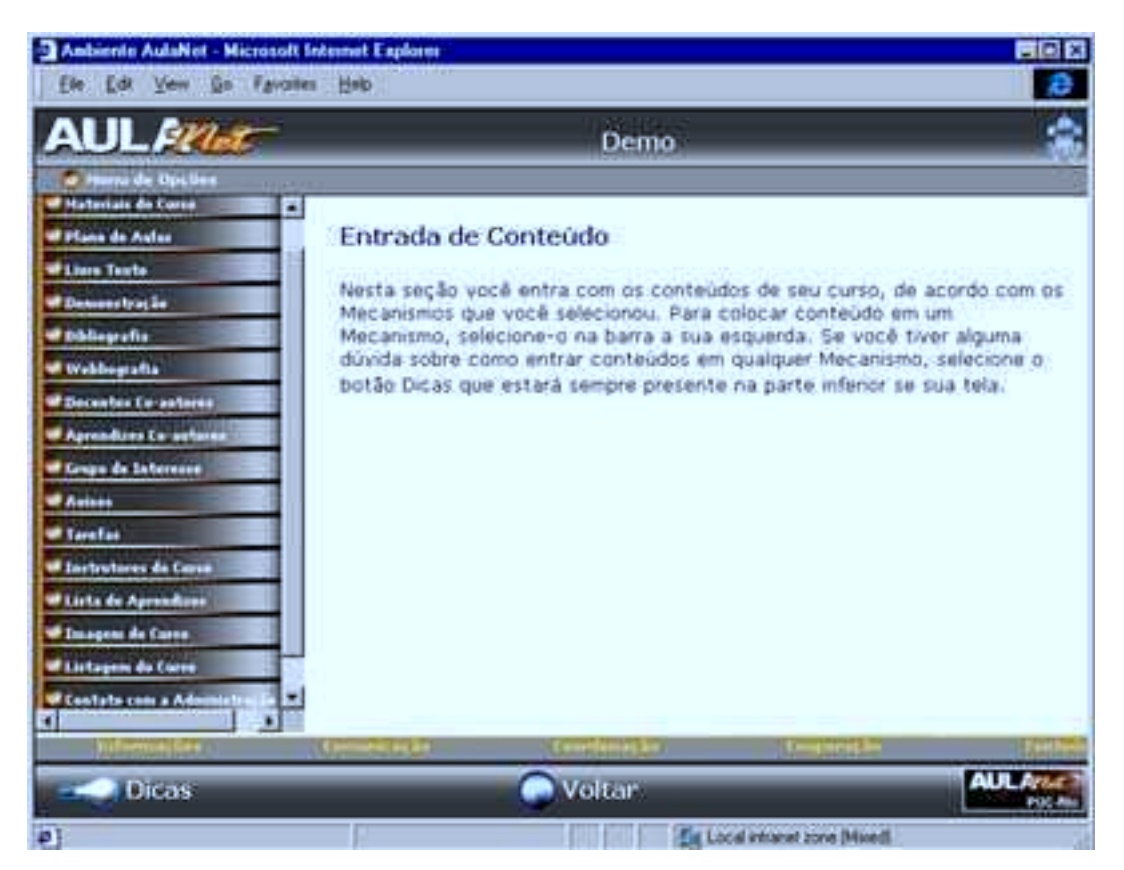

Figura 2.2: Ilustração do Ambiente AulaNet

#### **2.3.2.3 TopClass**

Ambiente baseado em quase uma década de pesquisas nas áreas de Educação a Distância e sistemas distribuídos, é composto por uma arquitetura de objetos de aprendizagem, que provê a infraestrutura para o sistema de gerenciamento de conteúdo na *Web*. Provê ferramentas para a criação, gerência e distribuição do conteúdo instrucional, sem apresentar grandes dificuldades para os instrutores (Figura 2.3); mecanismos de comunicação que permitem a colaboração entre estudantes, e estudantes e instrutores; mecanismos de acompanhamento para o instrutor que possibilita a verificação do andamento do aluno, etc. Possui mais de 600 clientes espalhados por mais de 50 países, dentre os quais: *Oracle Online University*, McGraw-Hill, Nokia, Bayer AG, *Pricewaterhouse Coopers*, France Telecom, Cisco Systems, *University of London*, *University College Dublin*, *National Taiwan University*, *University of Technology Sydney*, *Helsinki University*, *Hong Kong Polytechnic University*, *State University of New York*, *New York University*, *California State Universities*, *University of California*, etc.

#### *Site*: http://www.wbtsystems.com

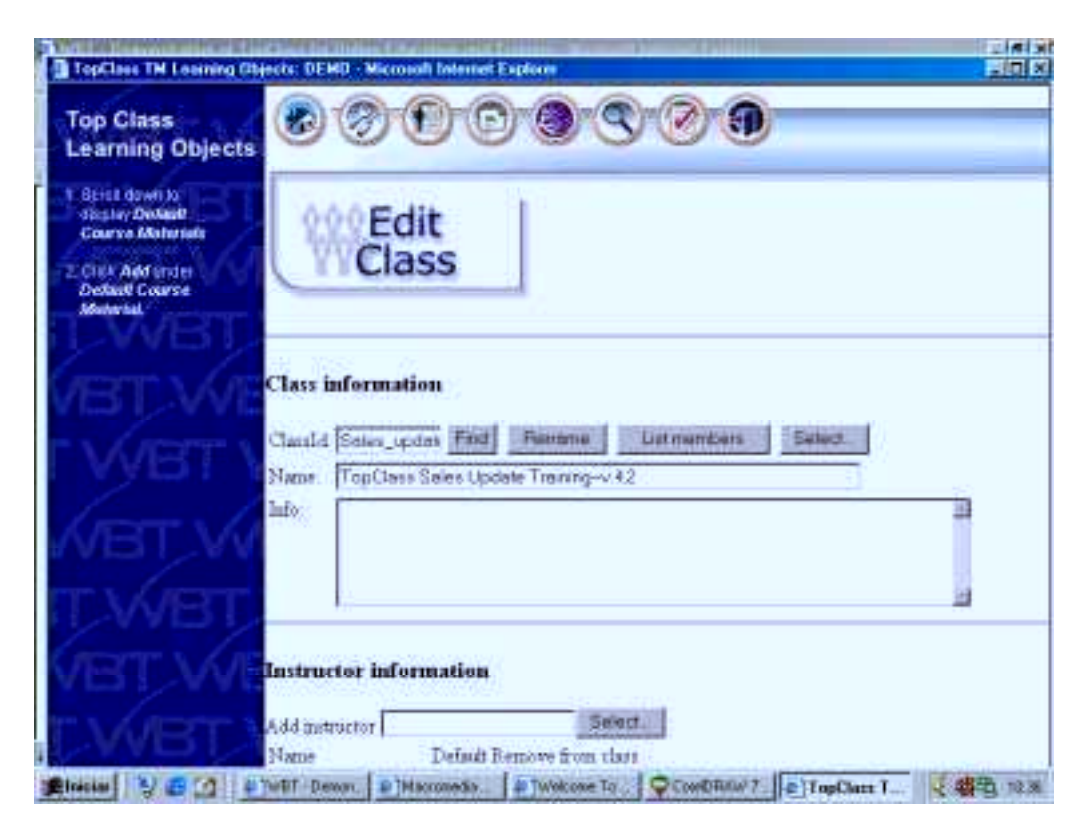

Figura 2.3: Ilustração do Ambiente TopClass

#### **2.3.3 Realização da Pesquisa**

Na pesquisa, elaborada de acordo com a análise das informações e demonstrações disponibilizadas nos respectivos *sites* dos ambientes, foram levantados os recursos oferecidos por cada ambiente, agrupados em blocos, de acordo com seu objetivo mais geral:

Mecanismos administrativos correspondem às ferramentas essenciais de criação e gerenciamento de qualquer ambiente em informática, neste caso especificamente direcionados à educação;

- # Mecanismos de Disponibilização de Conteúdo, responsáveis por apoiar o professor na disponibilização e estruturação do conteúdo do curso, bem como motivar e chamar a atenção do aluno;
- # Mecanismos de Comunicação são as ferramentas responsáveis pela criação do ambiente colaborativo de aprendizagem, promovendo o aprendizado ativo e incentivando a interação professor/aluno, aluno/aluno, aluno/comunidade científica, quando professores visitantes são convidados a participar;
- # Mecanismos de Coordenação, onde o professor, direciona o aprendizado através de planejamento e estabelecimento de metas a serem cumpridas, sem contudo ditar o caminho a ser seguido;
- # Mecanismos de Acompanhamento do Andamento do Aluno, que visam a apoiar o professor na avaliação individual do aluno, a serem empregados não com propósito de puni-lo, mas sim, como subsídio para correção dos possíveis desvios do aprendizado;
- **E** Ferramentas de Apoio ao Aluno favorecem a construção do conhecimento, uma vez que o aluno é incentivado a produzir e gerenciar seu aprendizado.

#### **2.3.4 Apresentação dos Resultados**

Os resultados obtidos devem ser interpretados da seguinte forma: marcação "X" indica a existência do recurso, " – " indica a inexistência, e a ausência de qualquer marca indica que nenhuma informação foi obtida a respeito.

| <b>Mecanismos Administrativos</b>       | WebCT    |   | <b>AulaNet</b>   TopClass |
|-----------------------------------------|----------|---|---------------------------|
| Cadastramento dos Professores           | X        | X |                           |
| Cadastramento do curso                  | X        | X |                           |
| Matrícula do aluno                      | $X^{11}$ | X |                           |
| Utilização de senhas de acesso          | X        | X |                           |
| Manutenção de senhas on line            |          |   |                           |
| Indicação de co-autores de conteúdo     |          | X |                           |
| Possibilita a customização da interface |          |   |                           |

Quadro 2.1 – Mecanismos Administrativos

 $\overline{a}$ <sup>11</sup> A matrícula não é solicitada de forma on-line pelo aluno. Os alunos que farão o curso são informados pelo próprio professor.
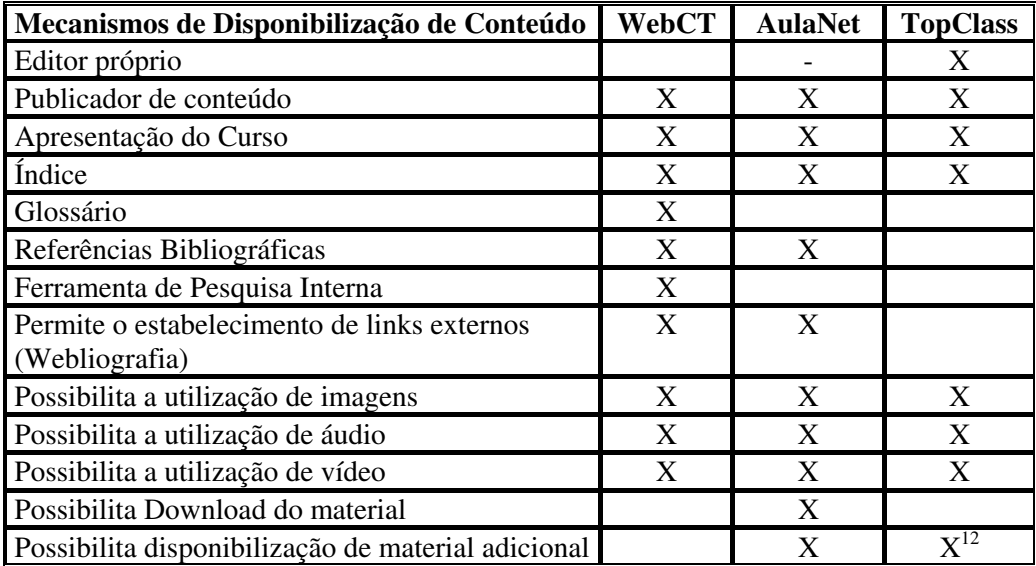

Quadro 2.2 – Mecanismos de Disponibilização de Conteúdo

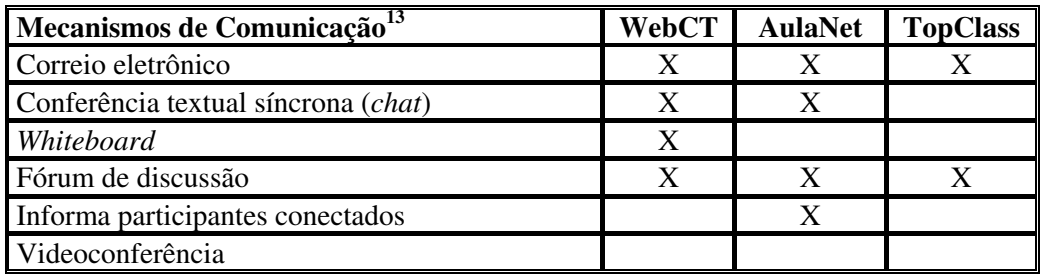

Quadro 2.3 – Mecanismos de Comunicação

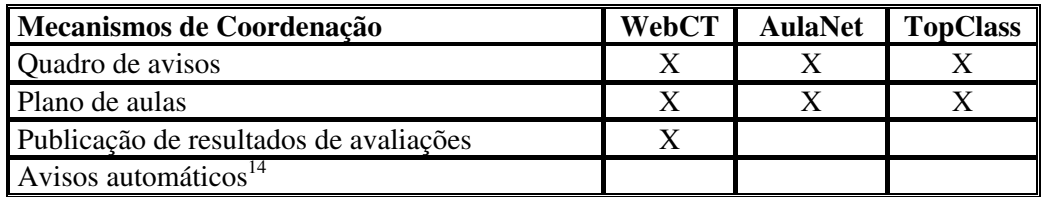

Quadro 2.4 – Mecanismos de Coordenação

<sup>&</sup>lt;sup>12</sup> Possibilita anexar arquivos no fórum de discussão.

<sup>&</sup>lt;sup>13</sup> As ferramentas de comunicação disponibilizadas são todas internas, ou seja, providas pelo próprio ambiente.

<sup>&</sup>lt;sup>14</sup> Gera avisos automáticos para professores e alunos, como tarefas com prazos a expirar ou expirados, conclusão de atividade do aluno, prazo de execução de atividade pelo professor, etc.

| Mecanismos de Acompanhamento do       | WebCT | <b>AulaNet</b> | <b>TopClass</b> |
|---------------------------------------|-------|----------------|-----------------|
| Andamento do Aluno                    |       |                |                 |
| Auto-avaliação (exercícios práticos)  | X     |                |                 |
| Avaliação por tarefas                 | X     | X              |                 |
| Avaliação de participação             |       | X              |                 |
| Utilização de portfólio <sup>15</sup> |       |                |                 |
| Adaptação às necessidades do aluno    |       |                | $V^{16}$        |

Quadro 2.5 – Mecanismos de Acompanhamento do Andamento do Aluno

| Ferramentas de Apoio ao Aluno                   | <b>WebCT</b> | <b>AulaNet</b> | <b>TopClass</b> |
|-------------------------------------------------|--------------|----------------|-----------------|
| Permite a publicação de material produzido pelo | X            |                |                 |
| aluno (texto, imagens, vídeos, etc)             |              |                |                 |
| Permite fazer anotações junto ao conteúdo do    | X            | X              |                 |
| curso                                           |              |                |                 |
| Permite acompanhar o seu próprio andamento      | X            | X              |                 |
| Permite o estabelecimento de marcas no          | X            |                |                 |
| conteúdo (bookmarks)                            |              |                |                 |
| Permite a continuação do curso a partir do      | X            |                |                 |
| último tópico estudado                          |              |                |                 |

Quadro 2.6 – Ferramentas de Apoio ao Aluno

# **2.3.5 Análise dos Resultados**

 $\overline{a}$ 

Na realização da pesquisa, duas grandes dificuldades foram sentidas. A primeira delas foi relacionada às diferentes nomenclaturas adotadas para os recursos oferecidos por cada ambiente. A fim de proporcionar uma análise mais objetiva, procurou-se então, adotar uma denominação única para cada recurso, considerando-se a disponibilização do recurso por parte do ambiente, quando este possuía recurso similar. A outra dificuldade foi relacionada à fonte da pesquisa, informações dispersas pelos *sites* institucionais e pequenas demonstrações animadas. Os ambientes AulaNet e WebCT disponibilizam versões que serviriam a uma análise mais criteriosa, através dos endereços http://www.eduweb.com.br/aulanet/ e http://www.webct.com/blackcomb, respectivamente, porém os servidores estavam indisponíveis no período no qual esta pesquisa foi realizada.

<sup>&</sup>lt;sup>15</sup> Portfólio é o arquivo de acompanhamento do estudante ao longo do tempo, onde são armazenados de modo cumulativo seus produtos, participações, habilidades, competências, idéias, etc. Ver capítulo 3, seção 3.3. <sup>16</sup> A adaptação ocorre de acordo com o nível de conhecimento do aluno, no início do assunto, após a realização de um pré-teste.

De acordo com as informações disponibilizadas, pode-se constatar que tais ambientes colocam a disposição de professores e aprendizes muitos recursos, podendo, com sucesso, serem aplicados em cursos à distância. Todavia, são relevantes algumas observações:

- # Apenas o TopClass permitiu uma certa adaptação do conteúdo do curso ao conhecimento do aluno, porém de forma estática, no início do assunto. Seria interessante uma maior individualização do método de ensino, seja através da adaptação dinâmica do conteúdo ao nível de conhecimento do aluno, apresentado a cada interação, seja pela forma de instrução preferida pelo mesmo, como por exemplo: utilização de recursos audiovisuais ou textuais, mais exercícios, etc;
- # É importante que o aluno identifique-se com sua mesa de estudo, mesmo estando ela no formato digital. O WebCT foi o ambiente que mais se preocupou com este item, proporcionando inclusive que o material produzido pelo aluno pudesse ser também armazenado no ambiente;
- Os mecanismos de acompanhamento do aprendizado do aluno mais subjetivos, como a participação colaborativa e geração de portfólio, deixaram muito a desejar em todos os ambientes. As ferramentas não avaliam até que ponto os alunos estão participando – o AulaNet ainda disponibiliza um relatório de participação do aluno no uso dos mecanismos de comunicação, mas nenhuma estatística é feita quanto à forma desta colaboração. A estruturação de portfólios permitiria o acompanhamento do progresso de cada estudante, tanto por parte do professor, de forma mais reflexiva (ao contrário dos testes padronizados), quanto pelos próprios alunos, facilitando a auto-análise e reflexão crítica, além de possibilitar a avaliação das estratégias e práticas de ensino empregadas, sendo, portanto, essenciais ao novo paradigma educacional, voltado para aprendizagem;
- Não foram identificados geradores automáticos de avisos aos professores e alunos, com o propósito de auxiliá-los no acompanhamento de suas atividades e cumprimento de metas.

# **2.4 Conclusões**

A globalização da economia juntamente com o dinamismo do saber têm gerado uma grande demanda por educação, seja ela formal ou informal. Em virtude de suas características, a Educação a Distância surge como outra modalidade de realização da educação, que vem

agregar esforços à forma presencial, possibilitando ao aprendiz o acesso independentemente da disponibilidade de tempo e localização, a fim de que a educação, como um todo, cumpra sua função social.

Como visto no decorrer deste capítulo, a EAD, via Internet, não só é uma alternativa viável, como permite a adoção de técnicas modernas de aprendizagem, exigindo do aluno a participação ativa, promovendo e estimulando o desenvolvimento da criatividade, pensamento crítico, pesquisa e aprendizado cooperativo. Sendo assim, o aluno aprende também a trabalhar em grupo, cumprir metas e prazos, características essenciais ao profissional moderno e que, de alguma forma, também precisam ser supridas pelo processo educacional.

Atualmente existem ambientes que podem ser adotados com sucesso na EAD, todavia como o foco sempre deve ser o compromisso pedagógico, indiferentemente da tecnologia empregada, outras soluções ainda podem ser propostas.

Sendo assim, no próximo capítulo, o uso do computador como instrumento auxiliar no processo de aprendizagem é examinado, com o propósito de proporcionar não só uma aprendizagem efetiva, mas também apoiar o professor, naturalmente sobrecarregado de atividades.

# **3 O COMPUTADOR COMO INSTRUMENTO AUXILIAR NO PROCESSO DE APRENDIZAGEM**

É muito comum, ainda hoje, quando se fala de computador na escola, relacioná-lo ou como ferramenta de automação escolar (através dos sistemas acadêmicos, sistemas administrativos das escolas, etc) ou ao ensino da informática propriamente dita, como mais uma disciplina que compõe a grade curricular de um curso. Todavia, o computador pode também ser introduzido em sala de aula, com a intenção de apoiar atividades de professores e alunos, incrementando o processo de aprendizagem do domínio de conhecimento das disciplinas existentes. Portanto, o objetivo deste capítulo será apresentar alguns modos de como o computador pode servir de instrumento auxiliar neste processo, a depender dos *softwares* empregados. Para isto, na primeira seção, é feita uma pequena reflexão sobre o uso do computador e os tipos de *softwares* que podem ser utilizados. Na segunda seção, o computador é aplicado como instrumento auxiliar ao professor na transmissão de conceitos, através dos sistemas tutores. Enquanto que na última seção, ele transforma-se em ferramenta indispensável ao acompanhamento das atividades desenvolvidas pelos alunos.

# **3.1 O Uso do Computador e os Softwares Educativos**

Em virtude do boato que houve no início da popularização dos microcomputadores, de que o computador substituiria o professor, muitos profissionais da área sempre relutaram muito na sua utilização. Porém a infiltração dos computadores na vida das pessoas tem forçado esta aproximação, uma vez que, no mínimo, o professor não quer se sentir desatualizado. Aos poucos ele vai entendendo que o computador não passa de um novo instrumento a ser por ele aplicado, assim como o é, o livro, a televisão, o vídeo cassete e todos os outros instrumentos, que não foram criados com a finalidade específica de educação, também chamados de "*instrumentos independentes*" (MARQUES, 1995, p.15).

O computador provê um poderoso ambiente audiovisual interativo, decorrente de sua capacidade de processamento sempre crescente, que pode ser empregado pelo professor, para atrair a atenção do aluno e motivá-lo no processo de aprendizagem. Diferentemente dos outros instrumentos, a depender de sua programação, ele não se limita apenas a transmitir conteúdo, ele permite que o aluno interaja e solicite outras informações relacionadas. Portanto, deve ser encarado como mais uma ferramenta, segundo Valente, *"de complementação, aperfeiçoamento e possível mudança na qualidade de ensino"*, sem contudo substituir as outras, já que cada uma apresenta suas vantagens e desvantagens (VALENTE, 2000).

Todavia, para a implementação do computador na educação, além do computador, outros três elementos são igualmente relevantes e precisam ser analisados, são eles: professor, aluno e *software* educativo (VALENTE, 2000). O professor precisa estar devidamente capacitado e familiarizado com a ferramenta; o foco deve ser sempre a aprendizagem do aluno e não a tecnologia que está sendo utilizada e, conseqüentemente, se o *software* educativo está cumprindo o seu papel.

Segundo Giraffa, a comunidade ligada à informática na educação considera *software* educativo qualquer aplicativo que, ao ser aplicado sob uma metodologia específica, sirva ao propósito pedagógico (GIRAFFA, 1999). Desse modo existem diversas taxonomias utilizadas para classificar um *software* educativo, uma de grande repercussão é a de Taylor (TAYLOR *apud* GIRAFFA, 1997; TAYLOR *apud* SILVA, 2000b, TAYLOR *apud* VALENTE, 2000), que o divide em:

- # Tutor *software* que instrui pela apresentação de conceitos, que vão se tornando mais complexos de acordo com o andamento do aluno;
- # Tutorado ou Tutelado onde é o aluno que instrui o computador (o que ele deve fazer), através do emprego de linguagens de domínio mais técnico, como Java, Pascal, etc., ou *softwares* criados mais especificamente com propósitos educativos, como o ambiente LOGO, criado por Papert na década de 60 (GIRAFFA, 1997; MARQUES, 1995), ou outros criados mais recentemente, a exemplo do Casa Mágica (SANTANCHÈ, 1998);
- $\blacksquare$  Ferramenta aplicativos criados com outras finalidades, como editor de texto, planilha eletrônica, aplicações de banco de dados, que podem ser utilizados tanto como apoio nas atividades do aluno, como na aprendizagem, a depender da criatividade do professor.

Valente (VALENTE, 2000) e Giraffa (GIRAFFA, 1997) ressaltam ainda o emprego dos programas de exercício e prática, simulação e jogos educacionais.

Os programas de exercício e prática são utilizados com a finalidade de revisar o conteúdo anteriormente apresentado. A aprendizagem ocorre com a resolução de exercícios sucessivos, cujo grau de complexidade pode ser determinado pelo professor ou aluno. Apesar de algumas aplicações, desta categoria, fornecerem ao professor os resultados da performance do aluno, que podem ser utilizadas para verificar o nível de absorção do conteúdo, elas não detectam por que o aluno acertou ou errou, informação de extrema importância para a correção do processo.

A simulação, conforme já citada<sup>17</sup>, permite aos alunos, inseridos em um modelo extraído do mundo real, testarem hipóteses e, pela análise dos resultados, refinarem seus conceitos. Apresenta-se como uma excelente ferramenta a ser aplicada em atividades em grupo, onde cada grupo colabora com os resultados obtidos, gerando discussões construtivas. Entretanto, o aluno não pode ser levado a concluir que os fenômenos naturais podem ser simplificados e controlados, apenas pelas variáveis apresentadas no programa utilizado.

Os jogos educacionais, através do entretenimento, proporcionam a descoberta de caminhos alternativos, o desenvolvimento de habilidades sensório-motoras e raciocínio intuitivo. Entretanto, o espírito de competição, refletido na realidade, na vontade de vencer, pode desviar a atenção do objetivo instrucional pretendido.

É importante ressaltar que os limites entre os diferentes tipos de *softwares* educativos nem sempre são muito claros, tornando-se difícil a distinção entre tutores e programas de exercício e prática, jogos e simulações, jogos e programas de exercício e prática.

Focalizando o objetivo deste trabalho, nas próximas seções, será explorado o emprego do computador como tutor e como ferramenta de apoio, através do portfólio eletrônico.

## **3.2 O Computador como Tutor**

Para auxiliar o professor no processo de transmissão de conceitos, pode ser utilizado um *software* tutor, também conhecido como *Computer Aided Instruction* (CAI). Diferentemente de uma simples disponibilização de conteúdo, o sistema tutor procura servir de roteiro na aprendizagem do aluno, evitando a sua desorientação.

Aproveitando-se de certas potencialidades dos computadores, técnicas de inteligência artificial estão sendo aplicadas aos sistemas CAI, com o objetivo de tentar personalizar o método de ensino, adaptando tanto o conteúdo, quanto à forma da instrução, ao estilo de aprendizado do aluno. A aplicação destas técnicas gerou, assim, o surgimento dos sistemas *Intelligent Computed Assisted Instruction* (ICAI).

<sup>17</sup> Capítulo 2, seção 2.2.2.1.

Segundo Giraffa, alguns autores consideram que os sistemas ICAI são semelhantes aos *Intelligent Tutoring Systems* (ITS) ou Sistemas Tutores Inteligentes (STI), enquanto que outros preferem dividir os ICAI em Sistemas Tutores Inteligentes e Assistentes Inteligentes, sendo estes últimos, tutores que utilizam uma estratégia não invasiva, isto é, eles não interferem nas ações do aluno, simplesmente aconselham sobre ações que poderiam ser tomadas (GIRAFFA, 1999). Em virtude desta falta de consenso, preferiu-se neste trabalho, generalizar as funcionalidades dos STI, considerando-os similares aos ICAI.

Para Marietto (MARIETTO, 2000), o STI busca apresentar um ensino personalizado a partir da operacionalização computacional das seguintes atividades:

- $\blacksquare$  Detecção do estado mental do estudante;
- $\blacksquare$  Estruturação de diferentes métodos instrucionais;
- # A partir do estado detectado, possibilitar a escolha dos métodos instrucionais mais adequados;
- Apresentação do conteúdo instrucional de maneira personalizada;
- Avaliação da aprendizagem.

Conseqüentemente, o STI deve ser construído apoiado numa grande base de informações sobre a área de conhecimento a ser ensinada (elaborada por um especialista), a partir da qual o sistema inicia a interação com o aluno. Ao desenrolar deste diálogo, ele vai captando o estilo cognitivo do aluno e o nível de conhecimento sobre o assunto, de maneira constante e progressiva, para assim, poder atuar sobre a base de conhecimento e melhor adaptar as estratégias de ensino às necessidades e aspirações do aluno.

A idéia é aproximar este modelo às atitudes do professor em sala de aula, que conduz sua aula de acordo com a percepção do estado de compreensão do aluno, bem como promover um método de ensino mais individualizado. Todavia, esta tarefa é extremamente difícil, em virtude da complexidade de compreensão do funcionamento da mente humana e conseqüente transposição para um modelo lógico necessário ao funcionamento do computador (GIRAFFA 1997), exigindo, inclusive, uma interdisciplinaridade, pela necessidade de envolvimento das áreas de psicologia, pedagogia e engenharia da computação (WENGER, 1987). Conseqüentemente, surgem diversas propostas e projetos de sistemas tutores, gerando modelos simples e complexos, a depender da capacidade inteligente do mesmo.

#### **3.2.1 Arquitetura do Sistema Tutor Inteligente**

Na comunidade que trabalha na área de Informática na Educação, especificamente com tutores inteligentes, mesmo com as implementações dos sistemas tutores inteligentes variando de projeto para projeto, já é consenso a existência de uma arquitetura comum, composta de alguns componentes funcionais básicos, apenas apresentados, às vezes, com denominações diferentes. Tais componentes são apresentados na Figura 3.1 (GIRAFFA, 1999).

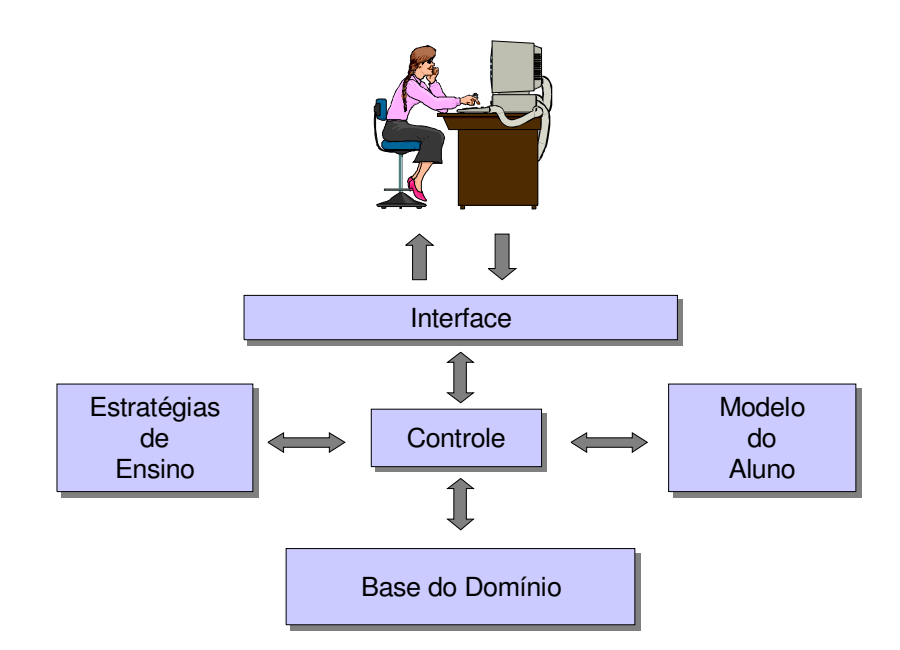

Figura 3.1 : Arquitetura Básica de Sistemas Tutores Inteligentes

A base de domínio corresponde ao módulo onde o conteúdo do curso é estruturado, isto é, conterá todo o material instrucional que será utilizado (definições, explicações, exemplos, exercícios, etc).

O modelo do aluno trabalha a representação do tipo do aluno que está interagindo com o ambiente, suas preferências, estilo de aprendizagem, seu nível de conhecimento, e outros.

As estratégias de ensino são as possíveis ações a serem tomadas, a fim de que o objetivo da aprendizagem seja atingido. A decisão sobre qual estratégia será aplicada, depende do modelo do aluno e de como o conteúdo instrucional está estruturado na base de domínio. Portanto, este módulo conterá o conhecimento de como executar as ações capazes de apresentar um assunto a determinado aluno, a partir do diagnóstico e monitoração do mesmo. Ressalta-se que as estratégias de ensino estão intimamente ligadas ao projeto instrucional sendo utilizado.

O módulo de controle é responsável pela coordenação do ambiente, regulando a interação entre os demais módulos, módulos e *interface*, e chamadas a programas externos. Contudo, em alguns ambientes, pode não ser encontrado explicitamente, estando sua função diluída nos outros módulos.

Como em qualquer outro *software* educativo, a *interface* é extremamente importante por ser a porta de entrada da aplicação, sendo, portanto, a grande responsável por captar a atenção e motivar o aluno. Tarefa até certo ponto facilitada pela aplicação de interfaces gráficas, recursos audiovisuais (quando em doses equilibradas) e pela possibilidade de adaptação da mesma às preferências do aluno.

# **3.2.2 Projetos na Área de Tutores Inteligentes**

 $\overline{a}$ 

Com a finalidade de ilustrar como as pesquisas estão sendo encaminhadas na área de Sistemas Tutores Inteligentes, a seguir, serão apresentados alguns trabalhos em andamento, tentando verificar, principalmente, o tipo de adaptação proposta e a forma da estruturação da arquitetura.

# **3.2.2.1 Ambiente Integrado de Apoio ao Ensino a Distância: Gerenciamento de Aulas, Tutores Inteligentes e Avaliação Remota**

Este trabalho apresenta as pesquisas e implementações realizadas no projeto MENPHIS (DAHMER, 1999), desenvolvido na Universidade de Santa Cruz do Sul/RS, que tem como objetivo verificar as formas como o ensino tradicional pode se beneficiar da Internet e como esta rede pode ser utilizada no ensino a distância. Portanto, envolvendo uma equipe multidisciplinar, procura fornecer uma infraestrutura de cursos e disciplinas completa para a Educação a Distância.

Dentro deste contexto e explorando a questão de como apresentar determinado assunto ao aluno, é que está sendo desenvolvido um sistema tutor inteligente, com o emprego de agentes inteligentes $^{18}$ , para o ambiente WWW.

O modelo do aluno será composto pelo nível de conhecimento sobre o assunto (Novato, Intermediário e Experiente) e algumas preferências pessoais. O nível de conhecimento padrão inicial é o Novato, sendo que a partir da interação do aluno com o sistema, serão registradas

<sup>&</sup>lt;sup>18</sup> "Um Agente Inteligente é um sistema de computação capaz de ações autônomas flexíveis, a fim de alcançar seus objetivos de projeto. Por flexível, entende-se que o sistema deve ser: reativo, pró-ativo e social." (WOOLDRIDGE & JENNINGS *apud* SILVA, 2000a).

as páginas acessadas e o desempenho obtido nos exercícios propostos. A análise deste histórico permitirá ao sistema reclassificar o aluno. As preferências pessoais estão relacionadas à predileção por imagens, sons ou sentidos, e serão determinadas por um questionário submetido ao aluno no início de sua interação com o sistema, de modo a classificá-lo em um dos perfis visual, auditivo e cinestésico, respectivamente. Outra preferência que também será levantada está relacionada às cores (claras, mistura, escuras).

A base de domínio armazena conceitos, exercícios, animações, imagens, sons, sobre determinado assunto específico, em formato de páginas *Web*. Existe também um banco de dúvidas/respostas, gerado por questões dos próprios alunos em relação ao conteúdo em estudo.

A estratégia de apresentação do conteúdo levará em consideração o perfil do aluno, de modo que a forma de exposição e abordagem será diferente para cada aluno.

# **3.2.2.2 Modelo de Ensino Adaptativo na Internet Baseado em Estilos Cognitivos de Aprendizagem**

Este trabalho faz parte do projeto Tapejara – Sistemas Inteligentes de Ensino na Internet (SOUTO, 2000), que está sendo desenvolvido em conjunto por pesquisadores do Instituto de Informática da Universidade Federal do Rio Grande do Sul, Curso de Pscicologia da UNISINOS e profissionais da Companhia Riograndense de Telecomunicações.

Sua proposta de adaptação da instrução às características individuais de cada estudante está baseada em três dimensões, que são: o estilo cognitivo do aluno, que traduz os padrões cognitivos de aprendizagem; o espaço de conhecimento estudado e a organização do material instrucional em páginas *Web*.

Para a modelagem dos estilos cognitivos de aprendizagem está sendo aplicada a seguinte metodologia:

- $\Box$  Levantamento dos estilos cognitivos, através de testes psicológicos aplicados a uma amostra de funcionários da empresa de telecomunicações;
- \$ Verificações das trajetórias de aprendizagem dentre os funcionários que participaram dos testes psicológicos, serão selecionados aqueles que mais representem cada estilo cognitivo levantado, para aplicação de um módulo de ensino não tutorial, composto de material de leitura, exemplos, contra-exemplos, exercícios, testes, etc. As trajetórias seguidas pelos alunos serão registradas para a análise do comportamento dos mesmos, a partir da verificação das páginas *Web* mais acessadas, tempo médio de

acesso em cada uma, seqüência com que as páginas são normalmente visitadas e outros;

- $\Box$  Estudo das correlações entre os estilos cognitivos e as trajetórias de aprendizagem nesta etapa, os alunos que apresentarem trajetórias semelhantes quanto ao acesso e navegação das paginas *Web* serão agrupados. Partindo do pressuposto que existe uma forte correlação entre os estilos cognitivos e os caminhos percorridos pelos estudantes, espera-se que os indivíduos mais típicos de um determinado estilo cognitivo de aprendizagem apresentem trajetórias semelhantes;
- $\Box$  Geração de índices pertinentes às trajetórias de aprendizagens serão gerados índices que identificarão uma trajetória característica (exemplo: número e tipo das páginas visitadas durante a instrução);
- \$ Aquisição, pelo sistema tutor, do conhecimento referente às trajetórias-padrão por estilo cognitivo de aprendizagem – os índices gerados serão alimentados no sistema tutor, para que este possa conhecer o padrão característico de trajetórias de cada um dos estilos cognitivos encontrados.

Na segunda etapa do trabalho, será desenvolvido um STI, constituído de uma sociedade de agentes artificiais, capazes de desempenhar os papéis de reconhecer os padrões dos estilos cognitivos de aprendizagem (através da identificação das trajetórias de aprendizagem), para enfim, propor ao estudante um plano de ensino personalizado.

O espaço de conhecimento do curso vai depender do objetivo e público alvo do mesmo, sendo que, para a execução do projeto, está se propondo um curso básico de telecomunicações a fim de suprir as necessidades de formação e informação dos profissionais recém admitidos na empresa.

O material instrucional está organizado em módulos e tópicos, distribuídos em páginas *Web*, no formato hipertexto. Os módulos geralmente correspondem a conceitos a serem aprendidos e/ou habilidades a serem desenvolvidas pelos alunos, enquanto que os tópicos são subdivisões de um módulo. Para cada módulo ou tópico é elaborado um conjunto diversificado de recursos didáticos (páginas de leitura, exemplos, contra-exemplos, exercícios, etc) padrão. Porém, a fim de aumentar a adaptabilidade, serão disponibilizados recursos adicionais que o sistema poderá apresentar quando houver necessidade, isto é, para facilitar a compreensão de alunos menos experientes.

# **3.2.2.3 Definição Dinâmica de Estratégias Instrucionais em Sistemas de Tutoria Inteligente**

Neste trabalho (MARIETTO, 2000), Marietto e Omar apresentam uma arquitetura para Sistemas de Tutoria Inteligente que define as estratégias instrucionais de forma dinâmica, visando a aumentar a adaptabilidade e assim atender de maneira mais específica ao perfil de cada estudante.

A adaptação leva em conta o estado mental do estudante (conhecimento, crença, *bug* e subjetividade) e é obtida principalmente através da determinação dinâmica das meta, macro e microestratégias instrucionais utilizadas na tutoria.

As metaestratégias correspondem às arquiteturas instrucionais possíveis de serem utilizadas em sistemas de tutoria (diretivas, orientadas por descoberta e exploratórias). As macroestratégias são as que decidem o tipo de método pedagógico a ser aplicado, qual o tópico a ser apresentado, etc. As microestratégias estão ligadas aos nove eventos instrucionais (obtenção da atenção, informação dos objetivos, recuperação de pré-requisitos necessários à aprendizagem, apresentação do material instrucional, orientação da aprendizagem do estudante, obtenção gradual do desempenho do estudante, oferecimento do retorno sobre este desempenho, avaliação e aumento de retenção e transferência).

Esta arquitetura, modelada via um sistema Multiagentes, é validada pelo protótipo ITStrategic (desenvolvido no Instituto Tecnológico de Aeronáutica) que, tendo como ambiente de execução a WWW, possui 5 módulos, são eles:

- □ Módulo de Percepção que intermedia de forma personalizada, o diálogo entre o sistema e o usuário, corresponde aos agentes Receptores;
- Módulo do Estudante que tem como principal função auxiliar na detecção do estado mental do estudante, é formado pelo agente Guia;
- Módulo do Domínio que armazena e estrutura o conhecimento do domínio em um banco de dados relacional, cujo acesso é realizado pelo agente de Informação;
- \$ Módulo de Tutoria responsável pelo planejamento instrucional e posterior direcionamento das metaestratégias instrucionais a serem adotadas. É composto pelo agente Tutor, de modo que o agente gera um plano de ensino personalizado para cada estudante (onde uma metaestratégia é adequada para cada passo do plano) ou quando necessário efetua um replanejamento;
- □ Módulo de entrega cada passo do plano é enviado para este módulo, para que seja operacionalizada a tutoria através das seguintes sociedades: Sociedade Didática dos

Agentes de Arquitetura Instrucional e Sociedade dos Agentes de Eventos Instrucionais que trabalham com as macro e microestratégias instrucionais, respectivamente.

A seguir, o projeto de ensino personalizado no contexto de ensino a distância, do qual esta dissertação faz parte, será apresentado.

#### **3.2.3 O Projeto ACVA (Arquitetura de uma Classe Virtual Adaptativa)**

A ACVA tem como propósito a construção de um ambiente de ensino/aprendizagem com enfoque na criação de um ambiente colaborativo de aprendizagem e no ensino personalizado. Além de permitir a comunicação entre alunos e professor, fornecendo um serviço telemático, tem como objetivo principal evitar a homogeneidade em relação ao nível de conhecimento com que os alunos são tratados em uma sala de aula tradicional (HERNÁNDEZ-DOMÍNGUEZ, 2000). Sendo assim, a ACVA, reduzindo esta superficialidade de tratamento, considera que uma classe virtual é formada por grupos heterogêneos. Sempre levando em conta as necessidades educacionais de cada aluno, em um primeiro grau, os alunos são agrupados de acordo com o nível de conhecimento apresentado. Como dentro de cada grupo, os alunos ainda revelam comportamentos diferentes, em virtude do ritmo de progressão de cada um, o agrupamento segundo zonas de comportamento é proposto como um segundo grau de adaptação.

A arquitetura é dita como classe virtual adaptativa, porque durante uma sessão de ensino, o ambiente ficará responsável por capturar a necessidade e gerenciar a mobilidade dos estudantes entre os diversos grupos heterogêneos (mudança intergrupo) e/ou zonas de comportamento (mudança intragrupo).

Quatro camadas (Figura 3.2) compõem a arquitetura e podem ser assim resumidas:

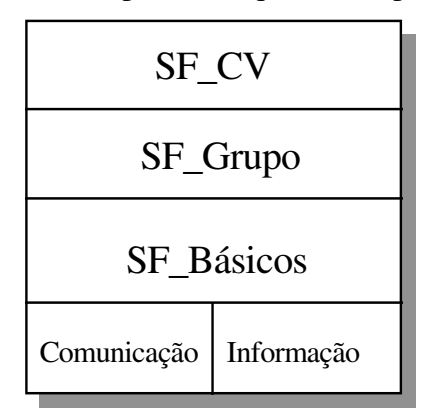

Figura 3.2: Camadas da Arquitetura ACVA

- # Nível de Suporte responsável pelo armazenamento de todas as informações do ambiente, o conteúdo dos cursos, conceitos, exemplos, exercícios, estratégias didáticas, alunos matriculados, perfis dos grupos, etc, além de controlar a comunicação entre os participantes;
- # Nível Serviços de Formação Básicos (SF\_Básicos) corresponde a um controlador de acesso aos objetos didáticos específicos, definições, exercícios, avaliações, e outros;
- Nível Serviços de Formação de Grupo (SF\_Grupo) este nível é responsável pelo controle didático de um grupo de alunos. Corresponde ao tutor de um grupo de alunos, sendo assim, durante uma sessão de ensino, o coordenador de grupo, de acordo com comportamento do grupo e comportamento aluno, define a estratégia didática a ser aplicada, recupera os recursos didáticos correspondentes e os apresenta aos alunos (ver Figura 3.3)

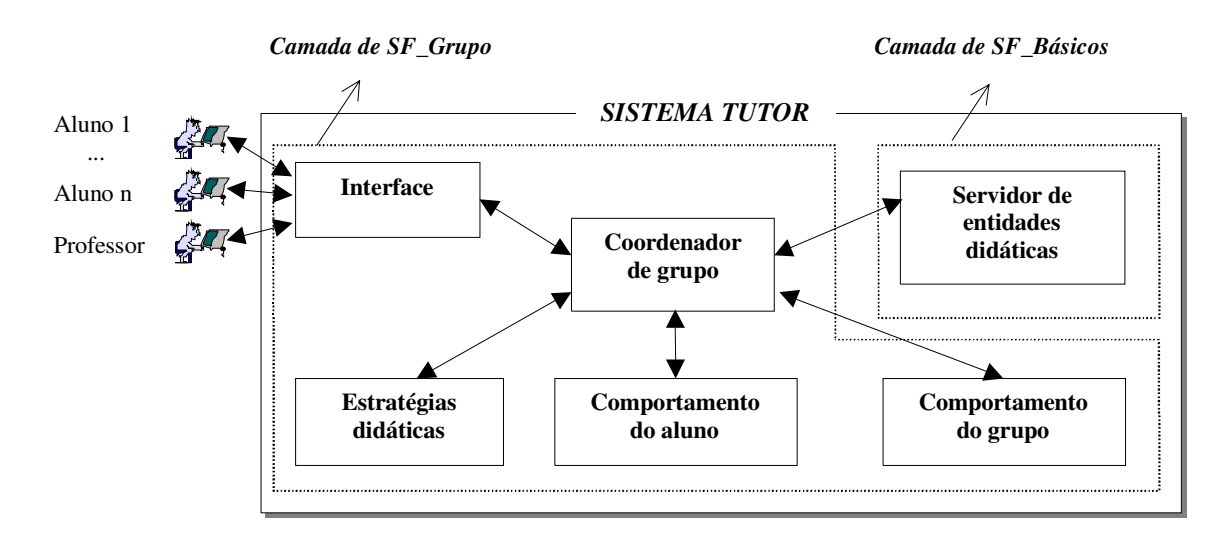

Figura 3.3: Elementos da camada SF\_Grupo

Nível Serviços de Formação da Classe Virtual (SF\_CV) – é responsável pela mobilidade dos estudantes entre os grupos de aprendizagem, pelo controle dos objetivos pedagógicos a serem atingidos e assistência remota através da Internet.

Portanto, na ACVA, o computador ajuda o professor sem substitui-lo no controle das sessões de ensino. O professor passa a ter o papel de orientador, colaborador e distribuidor de recursos, enquanto que o sistema, com a participação do professor, trabalha como guia na sessão de formação (HERNÁNDEZ-DOMÍNGUEZ, 1998).

#### **3.2.3.1 Aprendizado Colaborativo no Contexto da ACVA**

No contexto da ACVA foi proposto um modelo de atividades baseado em interações, atores e papeis [Hernández-Domínguez, 1995]. Uma interação colaborativa representa uma ação envolvendo papeis e os atores correspondentes. Um ator pode ser uma pessoa (professor ou aluno) ou um recurso didático. Um papel pode ser realizado (ou executado) por um ator ou grupo de atores. Os papéis possíveis são: observar, reagir, questionar, falar, informar, avaliar e tutor.

Desta forma podem ser estabelecidas atividades colaborativas nas quais um aluno pode ter o papel de "tutor" e transmitir conhecimento a um ou vários alunos que tem dificuldades durante a execução de uma sessão de ensino, os atores que recebem a ajuda pertencem ao papel "observar". O aluno que terá o papel do "tutor" poderá ser escolhido levando em conta uma zona de comportamento de nível de conhecimento maior a aquela do aluno ou grupo de alunos que vão receber a "ajuda" (papel "observar"). Os papéis são definidos dinamicamente permitindo a um ator mudar de papel durante a mesma sessão de ensino, assim o papel tutor poderá ser executado por vários atores (exemplo: alunos diferentes) durante a mesma sessão.

## **3.3 O Computador como Portfólio Eletrônico**

A quantidade de informações existentes e a volatilidade dessas informações passam a exigir uma postura diferente do processo de aprendizagem - para o aluno, memorizar o conteúdo deixa de ser o principal objetivo, aprender a saber buscar e utilizar a informação, que for preciso, na hora que for necessário, passa a ser o mais importante. Além disso, o mercado de trabalho também tem exigido outras habilidades do profissional moderno, como criatividade, saber trabalhar em equipe, atitude pró-ativa, etc.

Sendo assim, como o professor pode acompanhar o desenvolvimento dessas habilidades, por parte dos estudantes? Como descobrir se as estratégias didáticas utilizadas têm alcançado os objetivos traçados?

Somente através da avaliação da aprendizagem. Contudo, não no modo de avaliação tradicionalmente aplicado, provas ou exames com caráter julgativo, classificatório, excludente, empregados muitas vezes como instrumentos de controle disciplinar, ameaça e submissão dos alunos aos desejos do professor.

Segundo Carlos Luckesi (LUCKESI, 2000), a avaliação da aprendizagem deve ser um processo amoroso e inclusivo (acolher o estudante do jeito que ele é, com suas dificuldades e necessidades), para a partir do diálogo e negociação gerar um ambiente construtivo. *"Seja pontual ou contínua, a avaliação só faz sentido quando provoca o desenvolvimento do educando"* (LUCKESI *apud* GENTILE, 2001, p.16).

Portanto, o ato de avaliar deve ser composto por duas atividades articuladas e indissociáveis: diagnosticar e decidir (LUCKESI, 2000). O diagnóstico envolve inicialmente a constatação do estado de aprendizagem do aluno, através da aplicação de instrumentos (prova, seminário, trabalho em grupo, debate, etc) que permitam a coleta dos dados considerados relevantes (definidos no planejamento e traduzidos nas práticas de ensino) e, posteriormente, a qualificação desse estado, como satisfatório ou não, de acordo com padrões estabelecidos no mesmo planejamento. Finalizando o processo, existe a reflexão para a tomada de decisão – qual o direcionamento seguir, já que a avaliação não se completa com a qualificação, mas com a indicação dos caminhos mais adequados para continuidade dos trabalhos.

A simples aplicação de testes ao final de uma unidade não proporciona uma avaliação abrangente e profunda do conhecimento e das habilidades desenvolvidas pelos alunos. A nota obtida será a representação simplificada e pontual da memorização do conteúdo por parte do aluno, em apenas um momento do processo de aprendizagem. Tal método falha por representar somente a visão do professor sobre o conteúdo apresentado, não avalia os outros conhecimentos adquiridos que não constavam na prova, não verifica o desenvolvimento de outras habilidades, não acompanha o progresso do aluno durante todo o processo de aprendizagem e, enfim, como é realizado somente no encerramento da unidade, não permite o redirecionamento das atividades de aprendizagem.

Buscando corrigir estas falhas, pesquisadores e educadores têm lançado a proposta de realização de uma avaliação alternativa, também conhecida como avaliação autêntica (SISTÊLOS, 1999; RAMOS, 2000), que focaliza principalmente as capacidades dos alunos e os produtos gerados pelos mesmos ao longo do tempo (RAMOS, 2000). Ainda segundo o mesmo autor, as características da avaliação autêntica são: ser formativa, já que permite ao aluno o acompanhamento do seu próprio desempenho e a reflexão sobre ele; ser integral, por serem verificadas a aquisição, além do conhecimento, de habilidades e atitudes, comprovadas através dos resultados de todos os seus trabalhos; e ser transparente, por estar disponível a todos os interessados.

Os maiores interessados em uma forma de avaliação mais abrangente são (GENTILE, 2001):

\$ O aluno, que assume cada vez mais o controle e a responsabilidade sobre o seu processo de aprendizagem;

- □ O professor, para fundamentar suas decisões em relação ao planejamento e adaptação do ensino;
- \$ Os pais, por serem também responsáveis pela educação dos filhos e pelo estímulo significativo que podem transmitir;
- $\Box$  E a equipe docente, por ser responsável pela garantia de continuidade e coerência no percurso escolar do estudante.

Com certeza, em virtude das características subjetivas a serem analisadas, este tipo de avaliação torna-se bem personalizada, gerando mais trabalho e exigindo mais dedicação do professor. Conseqüentemente, analisando o seu emprego, destaca-se que sua eficiência fica comprometida para aplicação em larga escala, porém como a sua eficácia pedagógica é bem maior, a sua aplicação depende, essencialmente, do compromisso assumido por cada instituição de ensino.

Na avaliação autêntica, é utilizada uma ampla gama de instrumentos de avaliação: desenvolvimento de projetos, debates, seminários, experiências em laboratório, entrevistas, etc. Tais instrumentos conjuntamente aplicados geram uma grande quantidade de informações que precisarão ser analisadas, daí surge a necessidade de uma maior organização.

#### **3.3.1 A Proposta Pedagógica do Portfólio**

Uma das estratégias de aplicação da avaliação autêntica é a utilização de portfólios – que correspondem a arquivos ou pastas que armazenam um conjunto de trabalhos do aluno (RAMOS, 2000), com vistas a manter uma documentação significativa do desenvolvimento de suas habilidades, o que foi aprendido e o que o aluno é capaz de fazer. Trata-se portanto, do registro histórico de aprendizagem do aluno.

Ilustrando com outras definições, tem-se:

*"Portfólio é o local para armazenar os passos percorridos pelos estudantes ao longo de sua particular trajetória de aprendizagem"* (GARDNER *apud* PERNIGOTTI, 2000, p.55).

*"Um portfólio é uma pasta que mantém evidências da habilidade individual, idéias, interesses e acompanhamentos de um estudante no tempo. Ele pode ser representado por um classificador preenchido com papéis selecionados, ..., ou por um disco laser que armazene imagens selecionadas dos trabalhos dos estudantes, tais como:* 

*arquivos de texto, sons, fotos, filmes, etc. Todavia ele deverá ser mais do que uma coleção de documentos ou imagens. Um portfólio bem projetado se constitui em um indiscutível corpo de trabalho do estudante"* (HART *apud* SISTÊLOS, 1999, p.62).

Como estratégia de avaliação, o portfólio, na fase de diagnóstico, permite a identificação mais significativa do conhecimento adquirido e das habilidades desenvolvidas pelo aluno, evidenciados através das diversas atividades realizadas durante todo o período escolar do aluno. Na fase decisória, as informações geradas permitem analisar a eficiência das estratégias didáticas aplicadas e do programa/currículo do curso; servem de subsídios para um diálogo entre professor, pais e aluno a respeito do progresso deste último; e de sugestões para as próximas atividades.

Contudo, o portfólio contribui também no processo de aprendizagem: trazendo o aluno à reflexão, pois faz com que o mesmo revise seus trabalhos e verifique o que pode ser melhorado no futuro; promovendo a criatividade; encorajando o pensamento crítico, dado o envolvimento na seleção dos trabalhos a serem disponibilizados no portfólio; motivando e gerando interesse, em virtude da sensação de propriedade do portfolio, etc.

A partir da citação:

*"Permitir que cada aluno se defronte com sua produção e refletir sobre o que realizou, e como conseguiu enfrentar os desafios propostos é reconstruir saberes, é estabelecer interlocuções, é esclarecer perspectivas, é construir autonomia."* (PERNIGOTTI, 2000, p.56).

Comprova-se o caráter construtivista e socioconstrutivista<sup>19</sup> do portfólio (SISTÊLOS, 1999), onde o aluno passa a ter uma atitude mais ativa, mais responsável pelo seu próprio aprendizado, estabelecendo e revisando os seus objetivos.

# **3.3.1.1 Tipos de Portfólios**

 $\overline{a}$ 

Não existe a maneira correta de montar um portfólio, porque não existe uma maneira única de utilizá-lo, como apresentado até agora. A depender do público alvo e dos objetivos da instituição ou professor, é que são definidos os tipos de conteúdo a serem armazenados: a

<sup>19</sup> Correntes teóricas comentadas no Apêndice A.

foto do estudante, um resumo da biografia do estudante, objetivos pessoais, todos ou exemplos dos trabalhos desenvolvidos (dissertações, pesquisas, relatórios, figuras, fotos, etc), atividades extracurriculares, avaliação do professor, comentários do professor ou dos pais, reflexão do próprio aluno, etc. Portanto, os portfólios podem ser de diversas formas e tamanhos, segundo Sistêlos (SISTÊLOS, 1999), existem dois tipos de portfólios de alunos que podem ser empregados: o portfólio de trabalho e o portfólio de apresentação.

O portfólio de trabalho é onde são armazenados todos os documentos resultantes das atividades realizadas pelos alunos. Incluído em uma proposta pedagógica, serve como instrumento de avaliação e determinação de objetivos.

O portfólio de apresentação corresponde a um conjunto de trabalhos selecionados, com o propósito de mostrar a toda a comunidade o que melhor reflete a competência e talentos do aluno. Centrado nos melhores produtos do aluno, demonstra o conhecimento e as habilidades adquiridas, servindo principalmente como motivação e busca pelo maior engajamento do mesmo no seu processo de aprendizagem.

Portfólios também podem ser usados para prover aos professores a oportunidade de crescimento profissional enquanto avaliam o desenvolvimento dos seus alunos, através da construção do portfólio do próprio professor.

Segundo Pamela Winsor (WINSOR, 1998), o portfólio do professor é uma coleção organizada de artefatos que ilustra a situação do professor: especialização pedagógica, áreas de conhecimento dominadas, conhecimento de metodologias de ensino, atributos profissionais e pessoais que contribuem para o ensino e, acrescentando, evidências de suas habilidades e experiências educacionais.

Através do registro cumulativo do processo cíclico de estabelecimento de objetivos (planejamento), execução e verificação dos resultados alcançados, o professor tem a oportunidade de refletir sobre suas estratégias de ensino, objetivos e crescimento profissional. Portanto, o portfólio do professor: permite a reflexão sobre todo o trabalho realizado e como este deve ter continuidade, dentro de sua prática profissional; encoraja inovações e experimentações; serve de meio para compartilhamento de conhecimento e experiências pedagógicas entre professores; demonstra as habilidades didáticas; serve como forma de autoavaliação e valorização profissional.

#### **3.3.2 O Projeto POETA (Portfólio Eletrônico Temporal e Ativo)**

A partir da análise da proposta pedagógica do portfólio, pode-se perceber a quantidade de informações que são geradas pela sua utilização. Um processo manual inviabilizaria as atividades do professor, além de comprometer a eficácia da estratégia, logo, para que se obtenham os resultados esperados, tais informações precisam ser devidamente armazenadas, eficientemente manuseadas e adequadamente tratadas, conseqüentemente o uso do computador torna-se imprescindível.

A utilização do portfólio em forma eletrônica traz ainda outras vantagens, são elas:

- # Possibilidade de arquivar documentos de diversas mídias (fotografias, animações, sons, etc);
- $\blacksquare$  Maior acessabilidade, ao contrário de uma pasta de arquivo da escola, o portfólio eletrônico pode ser disponibilizado numa rede local ou preferencialmente na Internet, de modo que todos os interessados possam facilmente consultá-lo;
- $\blacksquare$  Maior motivação do aluno, consequência da anterior, o aluno se sente mais motivado a produzir trabalhos de qualidade, gerando um maior engajamento no seu processo de aprendizagem;
- Possibilidade de utilizar a capacidade de processamento do computador, para automatizar algumas atividades que o professor precise realizar.

Segundo Sistêlos, foram implementadas algumas soluções de portfólio eletrônico, porém tais aplicações limitaram-se a gerenciar uma coleção de documentos, deixando a critério do professor a análise e tomada de decisão sobre os mesmos (SISTÊLOS, 1999).

O POETA (SISTÊLOS, 1999), em virtude das características históricas das informações geradas pelo portfólio, sugere o tratamento temporal das mesmas e acrescenta a capacidade ativa, que permite o acompanhamento da realização de atividades e desempenho do aluno de forma automática.

Estas características foram implementadas a partir da utilização de conceitos de Bancos de Dados Temporais e Ativos<sup>20</sup>. Com a dimensão temporal o portfólio conterá não somente dados atuais do aluno, mas também dados passados, permitindo assim, análises retrospectivas da evolução do aprendizado. Em relação à capacidade ativa, o sistema assume o controle de eventos de um curso, como por exemplo: atualização do desempenho de um aluno; fim do prazo da atividade do aluno; fim do prazo da atividade do professor; fim do período letivo, dentre outros (SISTÊLOS, 1999).

<sup>&</sup>lt;sup>20</sup> Alguns desses conceitos, que também são aplicados neste trabalho, são apresentados no Apêndice B.

Sendo assim, diferentemente dos demais portfólios eletrônicos, o POETA além de arquivar documentos, reduz ao máximo o trabalho por parte dos educadores, através da gerência automática do processo e fornecimento de subsídios à tomada de decisão.

# **3.4 Conclusões**

É importante destacar a possibilidade do uso do computador dentro da escola, como instrumento de apoio às atividades de professores e alunos, incrementando o processo de aprendizagem. Em virtude de suas capacidades interativas e audiovisuais, capazes de atrair a atenção do aluno e motivá-lo, o computador deve ser encarado como ferramenta de complementação e melhoria da qualidade do ensino (afastando definitivamente a suposição de que o computador substituirá o professor). Para isto, existem vários tipos de *softwares*: jogos, simuladores, linguagens de programação, aplicações de banco de dados, tutores, portfólios, etc.

Quando o computador é utilizado para a disponibilização de conteúdo, cada vez mais temse empregado sistemas tutores, com o objetivo de orientar e fornecer um ensino mais adaptado às necessidades do estudante. A tentativa é de personalizar o ensino, portanto, a depender da complexidade do projeto, o tutor pode levar em consideração o nível de conhecimento e a capacidade cognitiva do aprendiz, para assim determinar o quê e como o conteúdo deva ser apresentado.

A necessidade de acompanhar o desenvolvimento de outras habilidades, além da apropriação de conteúdo, tem levado à adoção de portfólios. Em sua proposta pedagógica, o portfólio provê o registro sistemático dos trabalhos desenvolvidos por cada aluno, fornecendo ao professor e instituição de ensino melhores informações de como ajudar individualmente cada aluno e a instituição como um todo. Paralelamente, o aluno tendo consciência de como seus trabalhos são avaliados, juntamente com a possibilidade de disponibilização dos mesmos ao público em geral, sente-se mais motivado e passa a refletir sobre a produção de trabalhos de qualidade. Porém, para se obter a eficácia esperada na aplicação desta estratégia, é indispensável o emprego de portfólios eletrônicos, arquivando os documentos, gerenciando de forma automática os processos e fornecendo subsídios à tomada de decisão.

Neste contexto se propõe o Portfólio-Tutor, a partir do próximo capítulo, com o objetivo de fornecer um ambiente auxiliar no processo de aprendizagem a ser aplicado na EAD.

# **4 UM SISTEMA TUTOR ACOPLADO A UM PORTFÓLIO ELETRÔNICO NO CONTEXTO DA EDUCAÇÃO A DISTÂNCIA – O PORTFÓLIO-TUTOR**

Neste capítulo, um sistema tutor acoplado a um portfólio eletrônico começa a ser apresentado como ferramenta Web de apoio às atividades do professor. O Portfólio-Tutor poderá gerenciar os vários cursos oferecidos pela instituição de ensino, sendo cada curso composto por determinadas disciplinas. O professor habilitado para lecionar uma disciplina poderá fazer o planejamento de sua turma, distribuindo a ementa da disciplina em unidades. O conteúdo de cada unidade será transmitido aos alunos matriculados na disciplina/turma através das aulas definidas pelo professor, enquanto que a aprendizagem na unidade será acompanhada por meio das diversas atividades desenvolvidas pelos alunos.

O sistema tutor possuirá o tipo de adaptabilidade proposta pela ACVA, enquanto que o portfólio eletrônico, baseando-se na capacidade ativa e no tratamento temporal do POETA, ampliará o seu alcance, já que o ambiente de utilização deixa de ser a rede local da instituição, para ser a Internet.

Por conseguinte, para a compreensão do seu funcionamento, nas próximas seções são definidas a composição e funcionalidades de suas camadas, inicialmente a do Portfólio Eletrônico e, posteriormente, a Tutor-ACVA.

# **4.1 A Camada Portfólio Eletrônico**

A camada Portfólio Eletrônico tem como principal objetivo auxiliar o professor, tanto no acompanhamento da aprendizagem dos alunos, quanto na verificação da eficiência das estratégias didáticas aplicadas. Portanto é responsável pelas funcionalidades administrativas, registro e acompanhamento das atividades de professores e alunos, como será visto a seguir.

#### **4.1.1 Composição da Camada Portfólio Eletrônico**

Fundamentado pela proposta pedagógica de portfólio e baseado no POETA (vistos no capítulo 3), o sistema Portfólio-Tutor organiza a camada Portfólio Eletrônico em portfólio do aluno e portfólio do professor.

O portfólio do aluno é ainda subdividido em portfólio de trabalho e portfólio de apresentação. No portfólio de trabalho serão registradas todas as atividades atribuídas pelo professor aos seus alunos, por unidade da disciplina e classificadas segundo os artefatos utilizados pela instituição de ensino. Os documentos gerados por cada aluno serão arquivados e avaliados pelo professor conforme os itens de avaliação pré-estabelecidos. Os melhores trabalhos, selecionados em conjunto pelo aluno e professor, serão disponibilizados no portfólio de apresentação para acesso do público em geral. De modo que, os documentos correspondentes, a reflexão do aluno sobre seu trabalho e o comentário do professor poderão ser visualizados por qualquer indivíduo interessado.

Com o objetivo de permitir o acompanhamento do progresso do desempenho do aluno ao longo de todo o seu curso e servir de meio consistente para comparar os resultados alcançados entre turmas da disciplina, é necessário o estabelecimento de padrões. No Portfólio-Tutor, a instituição educacional deve definir os tipos de evidências (artefatos) que poderão ser utilizadas pelos professores, bem como os critérios específicos que deverão ser empregados na avaliação de cada uma.

Exemplos de possíveis artefatos dos alunos seriam:

- $\Box$  Projetos de pesquisa;
- $\Box$  Sumários ou críticas de artigos;
- $\Box$  Experiências de laboratório;
- $\Box$  Visitas de campo:
- Debates:
- Seminários:
- $\Box$  Provas; etc.

Considerando os itens que poderiam ser empregados na avaliação destes artefatos, têm-se:

- $\Box$  Apropriação de conteúdo;
- $\Box$  Clareza de exposição;
- $\Box$  Capacidade crítica;
- $\Box$  Capacidade de sintetização;
- $\Box$  Criatividade;
- $\Box$  Vocabulário diversificado;
- $\Box$  Participação ativa em debates;
- $\Box$  Capacidade de liderança; etc.

Quanto ao portfólio do professor, preferiu-se, neste trabalho, subdividi-lo em portfólio profissional, onde seriam documentados atributos pessoais e qualificações profissionais, certificados, trabalhos de pesquisa e extensão, participações em cursos, seminários, etc, artefatos estes, que não serão contemplados inicialmente no Portfólio-Tutor; e o portfólio instrucional, que com a intenção de servir de subsídio à reflexão do professor sobre suas práticas pedagógicas, registraria:

- $\Box$  Disciplinas para as quais está qualificado;
- $\Box$  Disciplinas/turmas lecionadas;
- $\Box$  Estratégias didáticas utilizadas;
- $\Box$  Planejamento de unidades;
- $\Box$  Planejamento de aulas;
- $\Box$  Recursos didáticos empregados.

#### **4.1.2 Requisitos Funcionais da Camada Portfólio Eletrônico**

A camada Portfólio Eletrônico apóia as atividades do professor, fornecendo mecanismos para que o mesmo possa acompanhar a aprendizagem dos alunos e a eficiência das estratégias didáticas aplicadas.

# **4.1.2.1 Objetivos Gerais da Camada Portfólio Eletrônico**

Sendo assim, seus objetivos gerais são:

- % Possibilitar a análise do progresso do aluno, em relação à assimilação do conteúdo e outras habilidades adquiridas;
- % Identificar e arquivar os trabalhos realizados por cada aluno;
- % Registrar resultados obtidos (avaliação e comentários do professor);
- $\triangleright$  Possibilitar a avaliação do próprio progresso;
- % Promover o acompanhamento de desempenho do aluno, turma, etc;
- $\triangleright$  Gerar avisos a partir do gerenciamento dos prazos das atividades;
- % Permitir a avaliação de estratégias e recursos didáticos utilizados;
- $\triangleright$  Prover funções administrativas.

## **4.1.2.2 Funções da Camada Portfólio Eletrônico**

Inicialmente, as funcionalidades<sup>21</sup> necessárias à camada Portfólio Eletrônico estão distribuídas em três tipos: o primeiro, Funções Administrativas (Quadro 4.1), que correspondem às funções necessárias à manutenção dos cadastros do sistema; o segundo, Funções de Registro (Quadro 4.2), representam as atividades dos alunos e professores que geram registros para os respectivos portfólios e, enfim, o terceiro, Funções de Consulta (Quadro 4.3), que permitem o acompanhamento do desempenho do aluno, turma, curso e instituição.

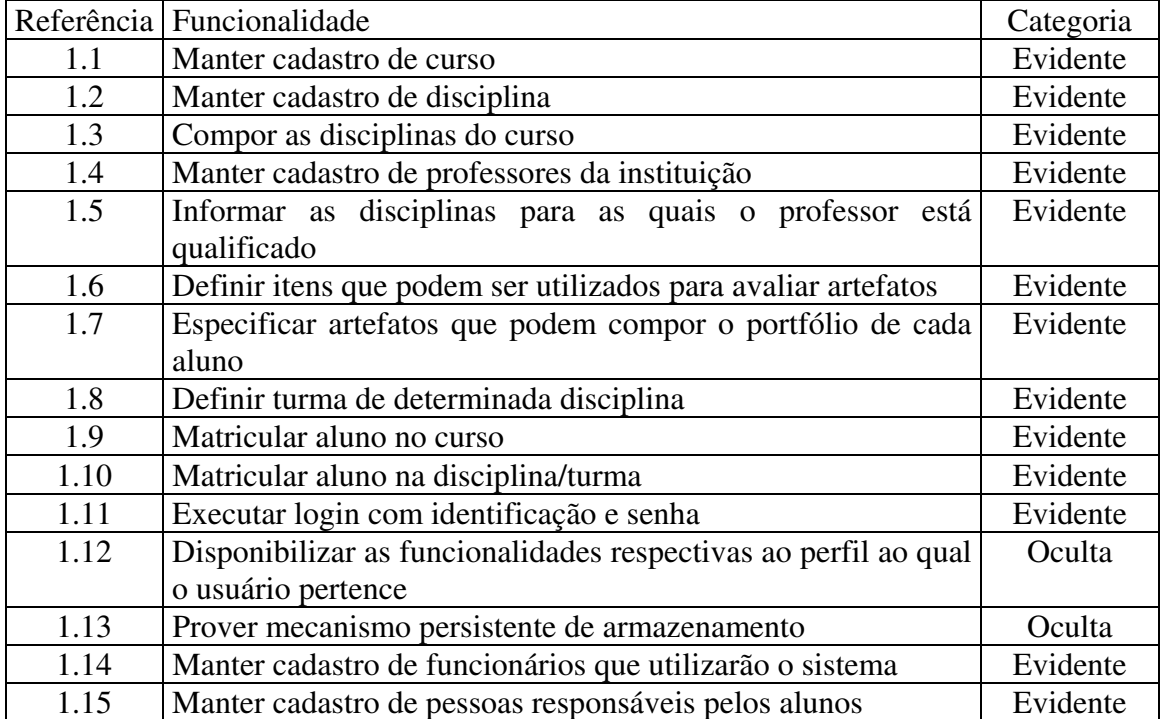

Quadro 4.1: Funções Administrativas

<sup>21</sup> Será utilizada a notação de Larman (LARMAN, 2000), onde cada funcionalidade será identificada por um número e classificada segundo uma das categorias: evidente (quando o usuário está ciente da sua execução), oculta (quando acontece de modo implícito ao usuário) e enfeite (quando corresponde a uma função não obrigatória em relação aos requisitos do sistema).

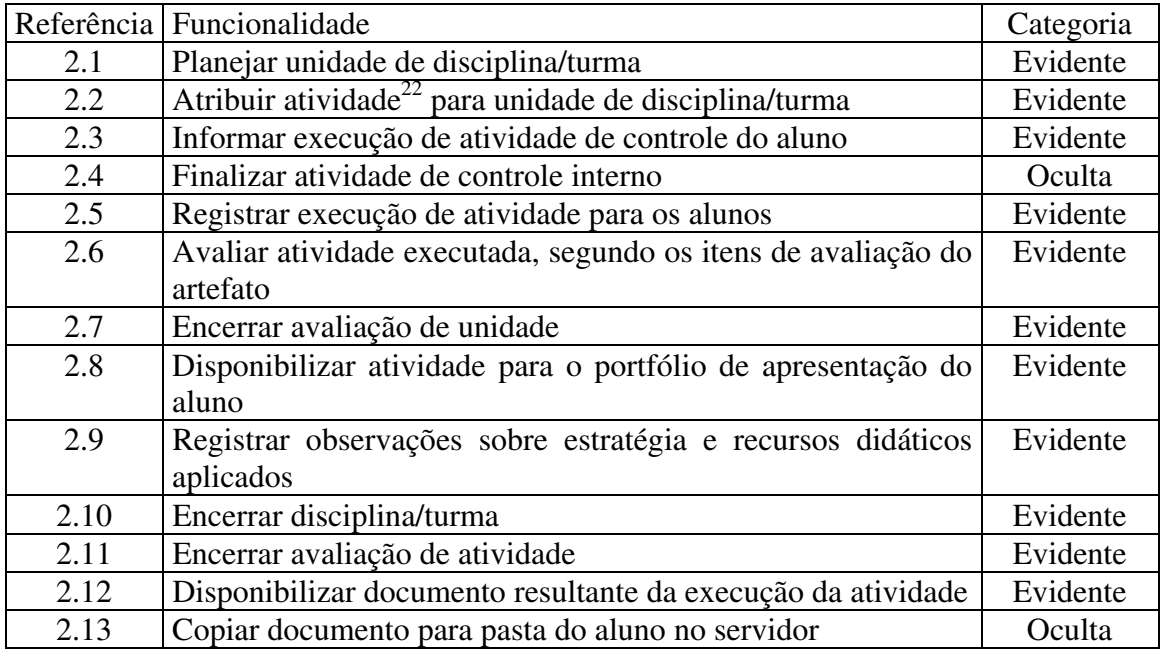

# Quadro 4.2: Funções de Registro

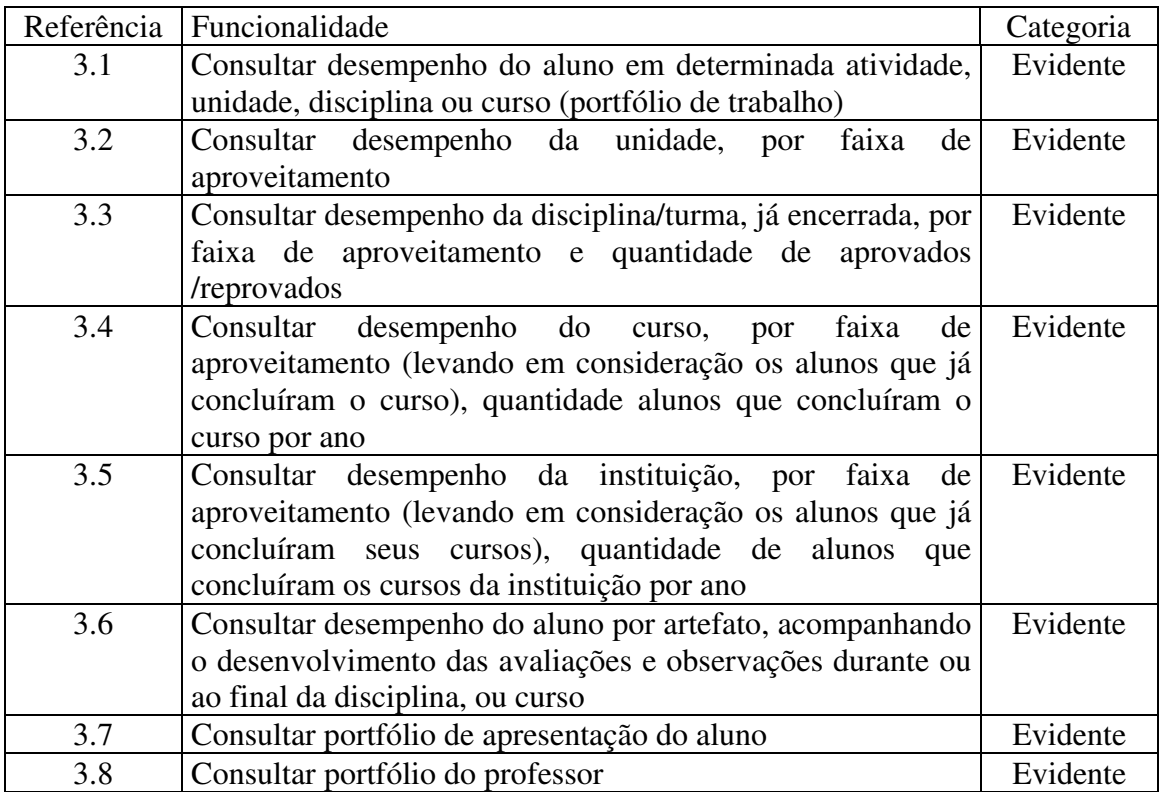

Quadro 4.3: Funções de Consulta

 $22$  A atividade do aluno, de acordo com o artefato que a classifica, pode ser de controle do aluno, professor ou interno (sistema). Quando a atividade é de controle do aluno, este será o responsável por informar a sua execução. Quando a atividade é de controle do professor, este será o responsável por informar a sua execução, para todos os alunos. Semelhantemente, ocorre quando a atividade é de controle do sistema.

# **4.1.2.3 A Capacidade Ativa Temporal**

Com o objetivo de diminuir a sobrecarga de atividades do professor e auxiliá-lo no processo de tomada de decisões, é que o Portfólio-Tutor, baseado no POETA (SISTÊLOS, 1999), acrescentou à sua funcionalidade, operações temporais e ativas, definidas nos Quadros 4.4 e 4.5, respectivamente.

|     | Referência Funcionalidade                                 | Categoria |
|-----|-----------------------------------------------------------|-----------|
| 4.1 | Verificar finalização de atividade de controle do sistema | Oculta    |
| 4.2 | Verificar atividades não executadas com prazo vencido     | Oculta    |
| 4.3 | Verificar atividades não executadas com prazo a vencer    | Oculta    |
| 4.4 | Verificar prazo de atividade não avaliada                 | Oculta    |
| 4.5 | Verificar prazo de encerramento da atividade              | Oculta    |
| 4.6 | Verificar prazo de encerramento da unidade                | Oculta    |
| 4.7 | Verificar prazo de encerramento de disciplina/turma       | Oculta    |
| 4.8 | Verificar encerramento de curso                           | Oculta    |
| 4.9 | Verificar histórico de portfólio                          | Oculta    |

Quadro 4.4: Operações Temporais

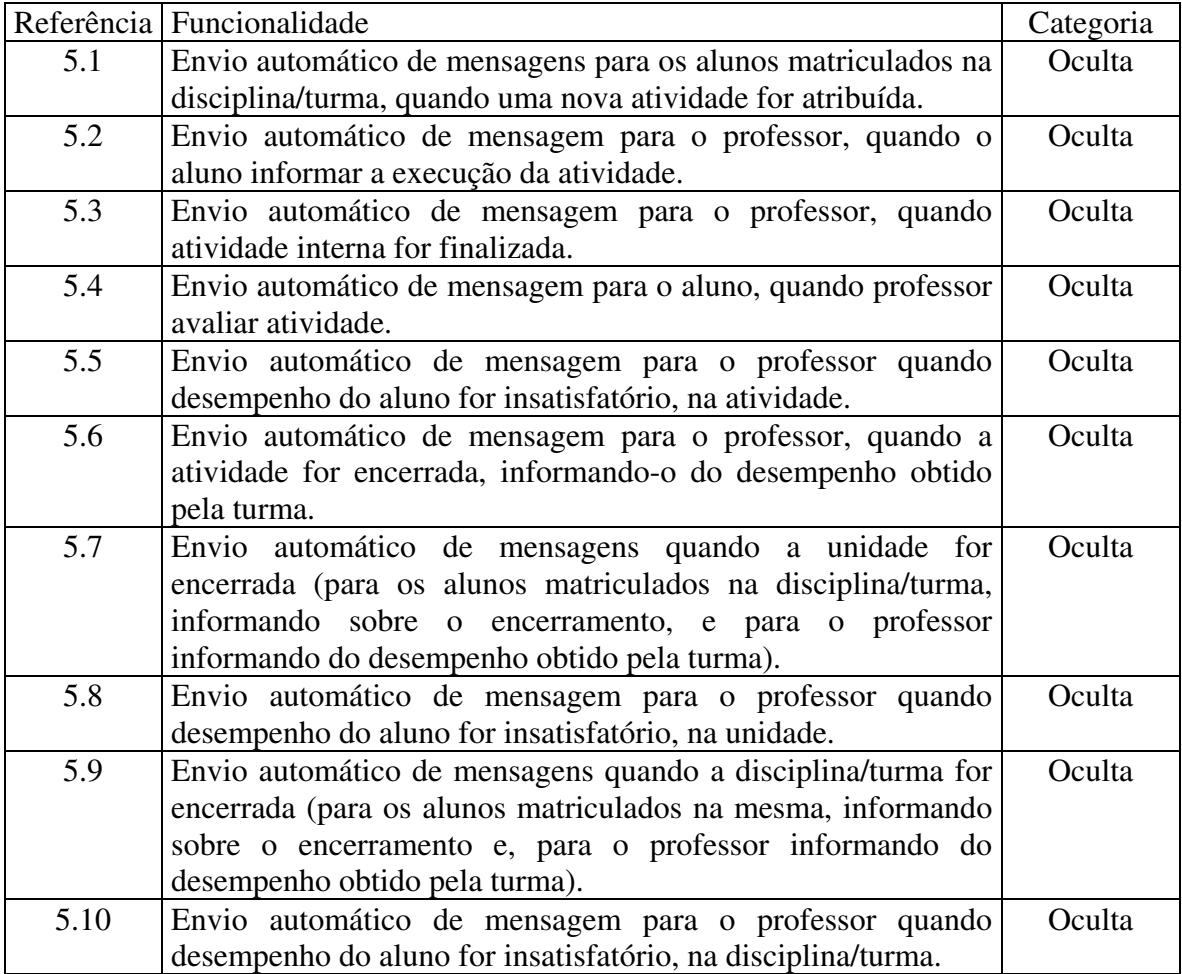

Para detalhar suas especificações e propiciar a implementação de regras ativas no banco de dados, tais operações foram traduzidas para o formato Evento-Condição-Ação (Apêndice B), representado nos Quadros 4.6 e 4.7, respectivamente.

|    | Evento Temporal | Condição                                                                                                    | Ação                                                                                                    |
|----|-----------------|----------------------------------------------------------------------------------------------------|----------------------------------------------------------------------------------------------------|
| 1. | Diariamente     | Atividade de controle do sistema E<br>data final de entrega da atividade <<br>data atual                                                                                                    | Informar execução da atividade para<br>cada aluno.                                                                                                    |
| 2. | Diariamente     | Atividade de controle do aluno E<br>data final de entrega da atividade <<br>data atual E aluno não informou a<br>execução da atividade                                                                                                    | Gerar mensagem para o aluno,<br>informando-o do encerramento do<br>prazo para a execução da atividade;<br>Gerar mensagem para o professor<br>informando que o aluno não<br>executou a atividade. |
| 3. | Diariamente     | Atividade de controle do aluno E<br>prazo atual para a entrega da<br>atividade <= prazo de aviso de<br>atividade a vencer <sup>23</sup> E aluno não<br>informou a execução da atividade                                                                                                  | Gerar mensagem para o aluno,<br>informando-o da proximidade do<br>término do prazo para a execução da<br>atividade.                                                                              |
| 4. | Diariamente     | Prazo atual para a avaliação da<br>atividade <= prazo de aviso de<br>atividade para avaliar $^{24}$ E entrega<br>da atividade do aluno já foi<br>registrada E (atividade ainda não<br>foi avaliada OU aluno já registrou<br>nova entrega para a atividade, após<br>a primeira avaliação) | Gerar mensagem para o professor,<br>informando-o da existência de uma<br>atividade com o prazo de avaliação a<br>vencer ou vencido.                                                              |
|    | 5. Diariamente  | Atividade ainda não encerrada E<br>data final de entrega da atividade <<br>data atual                                                                                                    | Gerar mensagem para o professor,<br>informando-o da existência de<br>atividade a encerrar.                                                                                                    |
| 6. | Semanalmente    | Unidade ainda não encerrada E<br>data final para unidade < data atual                                                                                                    | Gerar mensagem para o professor,<br>informando-o da existência de<br>unidade a encerrar.                                                                                                    |
| 7. | Mensalmente     | Disciplina/turma ainda não<br>encerrada E data final para a<br>disciplina/turma < data atual                                                                                                    | Gerar mensagem para o professor,<br>informando-o da existência de<br>disciplina/turma a encerrar.                                                                                                |
| 8. | Semestralmente  | Aluno concluiu o Curso                                                                                                    | Gerar histórico do aluno.                                                                                                    |
| 9. | Semestralmente  | Período de guarda do histórico do<br>aluno > prazo de guarda do<br>histórico <sup>25</sup>                                                                                                    | Transferir dados para outra mídia de<br>armazenamento.                                                                                                    |

Quadro 4.6: Descrição das Operações Temporais no formato ECA

<sup>&</sup>lt;sup>23</sup> O prazo a ser considerado para gerar o aviso de atividade a vencer deve ser determinado por cada instituição de ensino.

 $24$  O prazo a ser considerado para gerar o aviso de atividade para avaliar deve ser determinado por cada instituição de ensino.

<sup>&</sup>lt;sup>25</sup> O prazo a ser considerado para a transferência do histórico do aluno para outra mídia de armazenamento deve ser determinado por cada instituição de ensino.

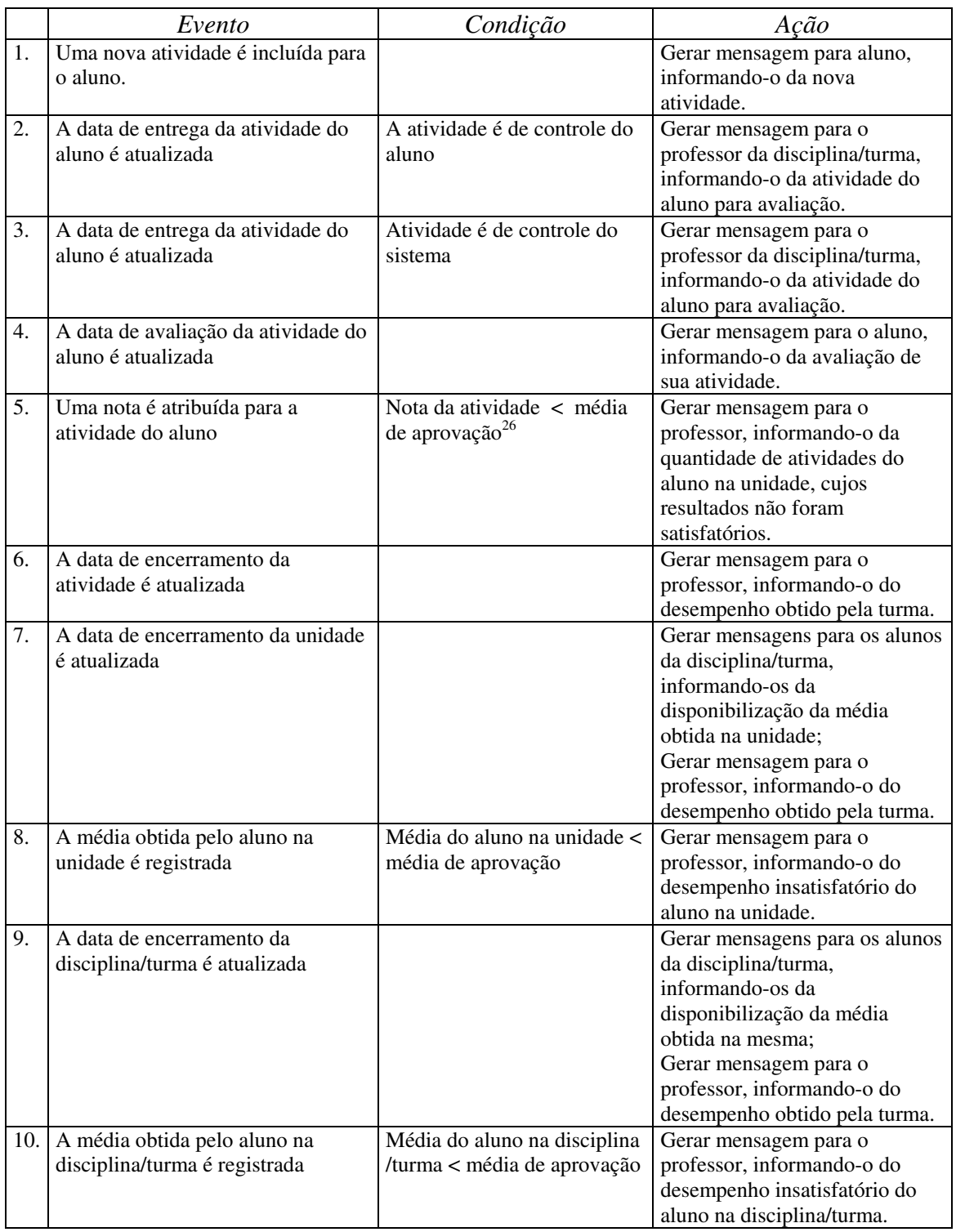

Quadro 4.7: Descrição das Operações Ativas no formato ECA

Enfim, com a finalidade de possibilitar a manipulação das informações de forma histórica, característica intrínseca a qualquer portfólio, foi adicionada a dimensão de tempo de

<sup>&</sup>lt;sup>26</sup> A média a ser considerada para aprovação do aluno, deve ser determinada por cada instituição de ensino.

validade<sup>27</sup> para os seguintes objetos: disciplina/turma, unidade, atividade, atividade do aluno, e ao próprio aluno, com a especificação da data da conclusão do curso. Em alguns casos foram acrescentadas as datas de início, de fim e de encerramento, indicando o início do tempo de validade, o final provável e o final real, respectivamente, para que fosse possível o planejamento didático (tempo de validade no futuro) e o acompanhamento do término real (tempo de validade no passado). Nos outros casos, o tempo de validade se inicia quando do registro da informação através das funcionalidades providas pela aplicação.

#### **4.1.2.4 Identificação dos Atores**

Paralelamente ao levantamento das funcionalidades que constituirão o sistema, são  $identificados$  os atores<sup>28</sup> que serão atendidos por estas funcionalidades. Como os atores são representados pelo papel que desempenham, foram verificados os seguintes papéis:

- □ Professor corresponde a qualquer professor da instituição de ensino, é responsável, dentre outras coisas, pelo planejamento didático da disciplina/turma por ele lecionada, atribuição de atividades, avaliação das atividades, análise dos rendimentos dos alunos e da turma, com vistas a uma possível mudança de estratégia didática;
- $\Box$  Aluno corresponde a qualquer aluno matriculado em um dos cursos da instituição, é responsável pela execução das atividades atribuídas às disciplinas/turmas que estiver cursando. Através do sistema, pode acompanhar o desenvolvimento de suas habilidades e, assim, assumir uma atitude mais ativa em relação ao seu aprendizado;
- $\Box$  Professor Gestor papel especial assumido por alguns professores, que além das atividades já citadas, é responsável também por definir os artefatos e os itens de avaliação a serem empregados pela instituição de ensino;
- \$ Administrador tipo de funcionário da instituição de ensino responsável pela manutenção dos cadastros e matrículas dos alunos nos cursos e disciplinas/turmas;
- \$ Diretoria tipo de funcionário da instituição de ensino responsável pelo acompanhamento do desempenho dos professores em relação às disciplinas/turmas lecionadas, dos desempenhos obtidos nos cursos e do desempenho da instituição de ensino como um todo;

<sup>27</sup> Consultar o Apêndice B, para definição de tempo de validade.

<sup>&</sup>lt;sup>28</sup> Ator é qualquer entidade externa ao sistema que interage com o mesmo, pode ser uma pessoa, outro sistema, etc. Um ator estimula o sistema com eventos de entrada ou recebe algum resultado de processamento do mesmo (LARMAM, 2000).

- □ Responsável corresponde às pessoas das quais o aluno é dependente e que poderão acompanhar a sua aprendizagem;
- **□** Processo Diário corresponde a um evento temporal, que será disparado diariamente a fim de verificar a situação de alguns objetos do sistema e, assim, gerar avisos de forma automática;
- \$ Processo Semanal também corresponde a um evento temporal, porém será disparado semanalmente a fim de verificar a situação de alguns objetos do sistema e, assim, gerar avisos de forma automática;
- \$ Processo Mensal semelhantemente aos dois casos anteriores, sendo que será disparado mensalmente;
- \$ Processo Semestral semelhantemente aos casos anteriores, sendo que será disparado semestralmente e é responsável pelo tratamento do histórico do aluno.

#### **4.1.2.5 Casos de Uso da Camada Portfólio Eletrônico**

Para melhorar a compreensão sobre os requisitos do sistema serão apresentados os casos de uso<sup>29</sup> correspondentes, inicialmente os da camada do Portfólio Eletrônico, sendo que os da camada Tutor-ACVA serão apresentados na seção 4.2.4.4.

Baseando-se na organização das funcionalidades da camada, foram gerados quatro diagramas de casos uso: Atividades Administrativas, Atividades de Registro, Atividades de Consulta e Atividades Temporais. Cada diagrama será apresentado a seguir, em uma subseção, bem como, a finalidade dos casos de uso componentes.

# **4.1.2.5.1 Atividades Administrativas**

 $\overline{a}$ 

O diagrama é formado basicamente com casos de uso que correspondem às funções de manutenção dos cadastros do sistema (Figura 4.1).

<sup>29</sup> Casos de uso (*use cases*) são descrições narrativas dos processos do domínio. Para maiores detalhes consultar o Apêndice C.

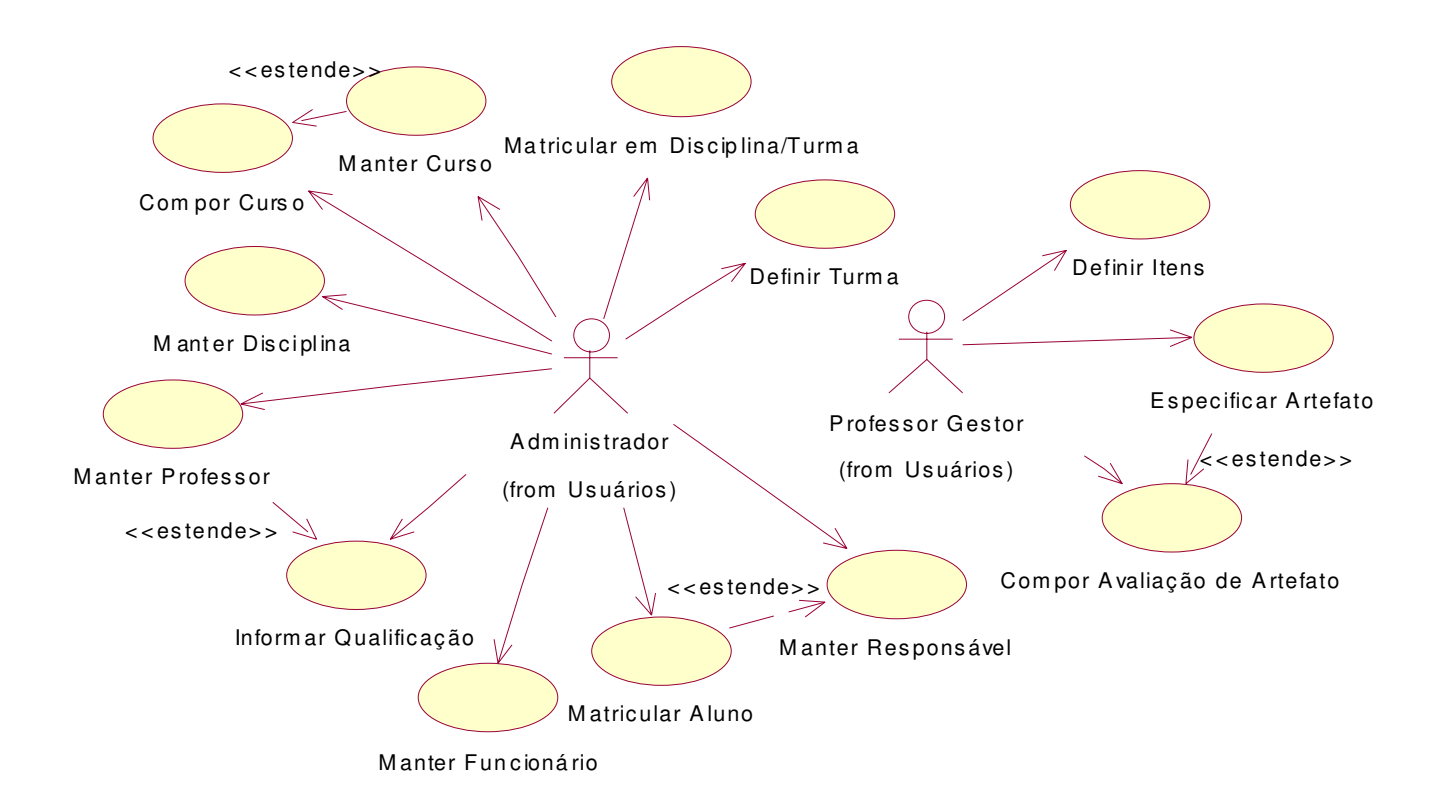

Figura 4.1: Diagrama de Casos de Uso - Atividades Administrativas

# a. Caso de uso - **Manter Curso**

Finalidade: Permitir ao administrador do sistema manter o cadastro (inclusões, alterações e exclusões) dos cursos oferecidos pela instituição de ensino.

# b. Caso de uso – **Manter Disciplina**

Finalidade: Permitir ao administrador do sistema manter o cadastro (inclusões, alterações e exclusões) das disciplinas ofertadas pela instituição de ensino.

#### c. Caso de uso – **Compor Curso**

Finalidade: Permitir ao administrador do sistema registrar as disciplinas que compõem a grade do curso.

## d. Caso de uso – **Manter Professor**

Finalidade: Permitir ao administrador do sistema manter o cadastro (inclusões, alterações e exclusões) dos professores que trabalham na instituição de ensino.

## e. Caso de uso – **Informar Qualificação**

Finalidade: Permitir ao administrador do sistema registrar as disciplinas que podem ser lecionadas pelo professor, isto é, as disciplinas para as quais o professor está qualificado para ensinar.

# f. Caso de uso – **Manter Funcionário**

Finalidade: Permitir ao administrador do sistema manter o cadastro (inclusões, alterações e exclusões) de funcionários que trabalham na instituição de ensino e que vão interagir com o sistema.

#### g. Caso de uso – **Matricular Aluno**

Finalidade: Permitir ao administrador do sistema matricular os alunos nos cursos oferecidos pela instituição de ensino.

#### h. Caso de uso – **Manter Responsável**

Finalidade: Permitir ao administrador do sistema manter o cadastro (inclusões, alterações e exclusões) de pessoas responsáveis por cada aluno.

### i. Caso de uso – **Definir Turma**

Finalidade: Permitir ao administrador do sistema registrar uma turma para a disciplina e o professor informados.

#### j. Caso de uso – **Matricular em Disciplina/Turma**

Finalidade: Permitir ao administrador do sistema matricular os alunos nas turmas ofertadas, sendo as disciplinas pertencentes às grades curriculares dos cursos de cada aluno.

## k. Caso de uso – **Definir Itens**

Finalidade: Permitir ao professor gestor registrar os itens que podem ser utilizados para avaliar os artefatos.

#### l. Caso de uso – **Especificar Artefato**

Finalidade: Permitir ao professor gestor registrar os artefatos que poderão compor o portfólio do aluno. Os artefatos servem para descrever/classificar as atividades que serão executadas pelos alunos e os itens de avaliação servem como critérios de avaliação destas atividades.

### m. Caso de uso – **Compor Avaliação de Artefato**

Finalidade: Permitir ao professor gestor selecionar os itens que serão utilizados para avaliar cada artefato. Os itens de avaliação servirão como critérios de avaliação das atividades que correspondem ao artefato.

#### **4.1.2.5.2 Atividades de Registro**

Neste diagrama, os casos de uso representam todas as atividades de alunos e professores que geram registros para os respectivos portfólios (Figura 4.2).

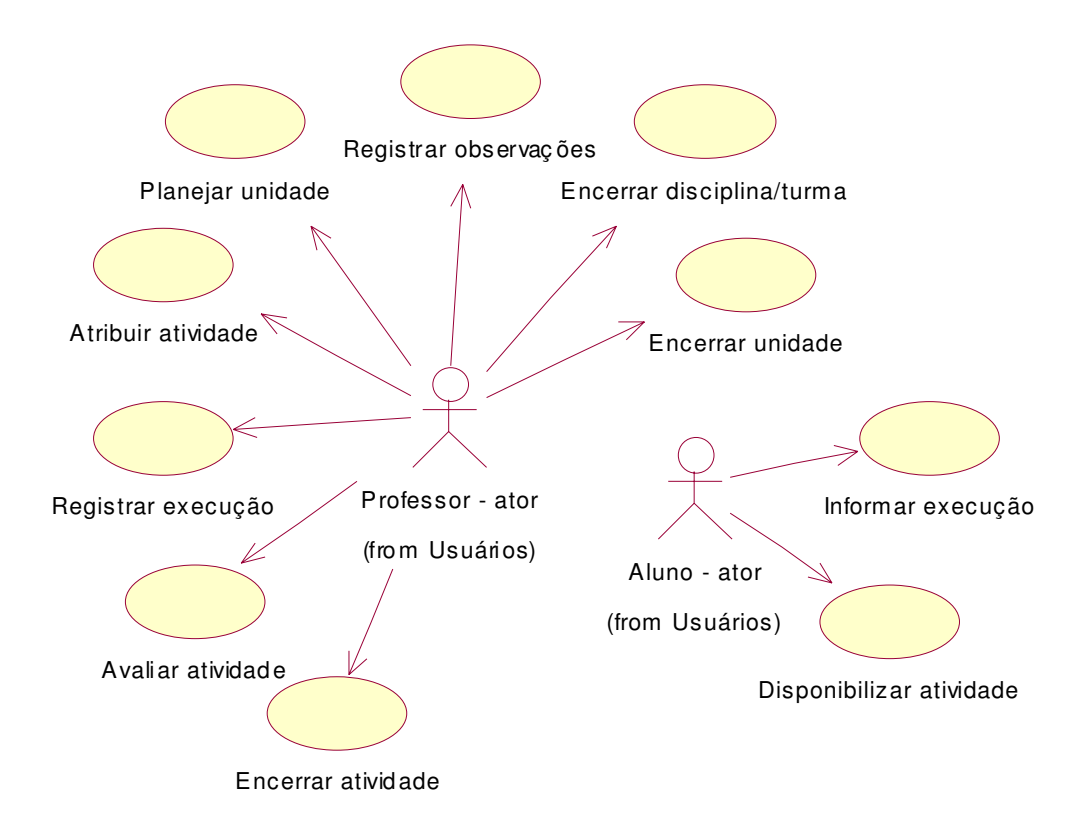

Figura 4.2: Diagrama de Casos de Uso – Atividades de Registro

## a. Caso de uso – **Planejar unidade**

Finalidade: Permitir ao professor planejar a unidade da disciplina/turma, especificando as datas de início, fim e encerramento da unidade.

#### b. Caso de uso – **Atribuir atividade**

Finalidade: Permitir ao professor especificar uma atividade para determinada unidade da disciplina/turma, classificando-a segundo o artefato correspondente, determinando o peso da avaliação da mesma dentro da avaliação da unidade, a data final de entrega por parte dos alunos, bem como a data final para julgamento da mesma. Ativa processo para gerar mensagens de correio eletrônico para os alunos matriculados na disciplina/turma.

## c. Caso de uso – **Informar execução**

Finalidade: Permitir ao aluno informar a execução de uma atividade (quando este é responsável pelo controle da atividade) e disponibilizar os documentos resultantes dessa execução. Ativa processo para gerar mensagem de correio eletrônico para o professor da disciplina/turma.

#### d. Caso de uso – **Registrar execução**

Finalidade: Permitir ao professor registrar a atividade como executada pelos alunos, quando o mesmo é responsável pelo controle da atividade.

#### e. Caso de uso – **Avaliar atividade**

Finalidade: Permitir ao professor avaliar a atividade executada por determinado aluno, atribuindo valores numéricos aos itens de avaliação correspondentes ao tipo de artefato da atividade. Ativa processo para gerar mensagens de correio eletrônico para o aluno e professor. No primeiro caso, informa sobre a disponibilização da nota obtida na atividade e, no segundo, se o desempenho foi inferior à média de aprovação, informa a quantidade de atividades da mesma unidade em que o aluno obteve rendimento insatisfatório.

#### f. Caso de uso – **Encerrar atividade**

Finalidade: Permitir ao professor encerrar a atividade, de maneira que a mesma não possa ser reavaliada. Ativa processo para gerar mensagem de correio eletrônico para o professor, informando do desempenho obtido pela turma na execução da atividade.

#### g. Caso de uso – E**ncerrar unidade**

Finalidade: Permitir ao professor encerrar a unidade, de modo que a média de cada aluno é calculada de acordo com as notas obtidas e os pesos de cada atividade da unidade. Ativa processo para gerar mensagens de correio eletrônico para alunos e professor. No primeiro
caso, informa sobre a disponibilização da média obtida na unidade e, no segundo, informa o desempenho obtido pela turma e alunos que obtiveram desempenho inferior à média de aprovação.

#### h. Caso de uso – **Disponibilizar atividade**

Finalidade: Permitir ao aluno disponibilizar algumas de suas atividades para o seu portfólio de apresentação.

#### i. Caso de uso – **Registrar observações**

Finalidade: Permitir ao professor registrar observações sobre a estratégia e recursos didáticos aplicados em determinada unidade.

#### j. Caso de uso – **Encerrar disciplina/turma**

Finalidade: Permitir ao professor encerrar a disciplina/turma, de modo que a média de cada aluno é calculada de acordo com as médias obtidas em cada unidade. Ativa processo para gerar mensagens de correio eletrônico para alunos e professor. No primeiro caso, informa sobre a disponibilização da média obtida na disciplina e, no segundo, informa o desempenho obtido pela turma e alunos que obtiveram desempenho inferior à média de aprovação.

#### **4.1.2.5.3 Atividades de Consulta**

Os casos de uso deste diagrama correspondem ao conjunto de consultas que permitem o acompanhamento do desempenho do aluno, turma, curso e instituição (Figura 4.3).

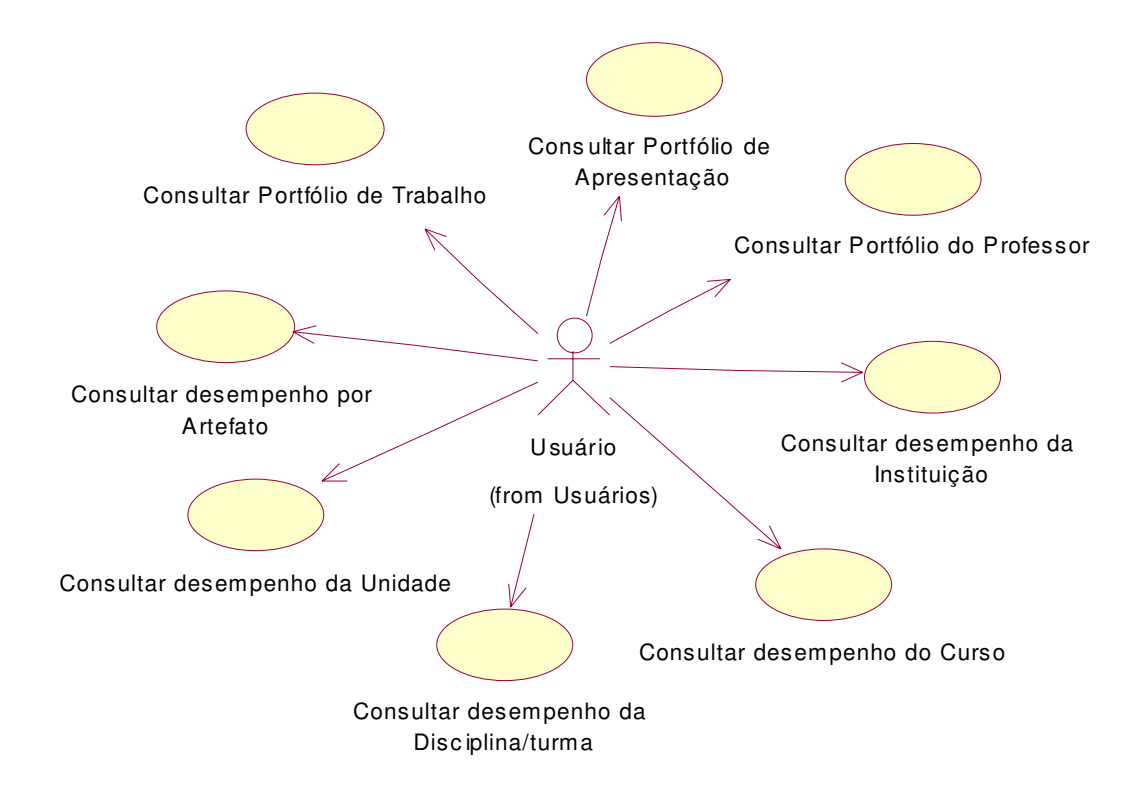

Figura 4.3: Diagrama de Casos de Uso – Atividades de Consulta

#### a. Caso de uso – **Consultar Portfólio de Trabalho**

Finalidade: Permitir a consulta ao portfólio de trabalho do aluno, apresentando o seu desempenho em determinada atividade, unidade, disciplina ou curso. Ao iniciar a consulta, são mostrados os resultados obtidos pelo aluno nas disciplinas; restringindo a consulta a determinada disciplina, apresenta o resultado obtido nas respectivas unidades; restringindo a consulta a determinada unidade, apresenta o resultado obtido nas respectivas atividades; restringindo-se a uma destas atividades, permite a consulta dos detalhes da avaliação e dos documentos resultantes.

#### b. Caso de uso – **Consultar desempenho da Unidade**

Finalidade: Permitir a consulta ao desempenho dos alunos em determinada unidade, já encerrada, por faixa de aproveitamento, a fim de verificar a eficiência da estratégia e recursos didáticos aplicados.

### c. Caso de uso – **Consultar desempenho da Disciplina/turma**

Finalidade: Permitir a consulta ao desempenho dos alunos em determinada disciplina/turma, já encerrada, por faixa de aproveitamento e quantidade de aprovados/reprovados.

#### d. Caso de uso – **Consultar desempenho do Curso**

Finalidade: Permitir a consulta ao desempenho dos alunos em determinado curso, por faixa de aproveitamento e quantidade de alunos que concluíram o curso por ano.

### e. Caso de uso – **Consultar desempenho da Instituição**

Finalidade: Permitir a consulta ao desempenho dos alunos da instituição, por faixa de aproveitamento e quantidade de alunos que concluíram os cursos da instituição por ano.

#### f. Caso de uso – **Consultar desempenho por Artefato**

Finalidade: Permitir a consulta ao desempenho do aluno por artefato, acompanhando o desenvolvimento das avaliações e observações durante o curso.

#### g. Caso de uso – **Consultar Portfólio de Apresentação**

Finalidade: Permitir a consulta ao portfólio de apresentação do aluno.

#### h. Caso de uso - **Consultar Portfólio do Professor**

Finalidade: Permitir a consulta ao portfólio do professor, apresentando as disciplinas as quais o mesmo está qualificado a ensinar; restringindo a consulta a determinada disciplina, apresenta as turmas lecionadas. A partir da seleção desta última, apresenta as unidades especificadas. Restringindo-se a uma destas unidades, permite a consulta das atividades envolvidas e das sessões de ensino estabelecidas.

### **4.1.2.5.4 Atividades Temporais**

O diagrama é composto por casos de uso, que representam processos internos a serem executados periodicamente, segundo o intervalo de tempo determinado (Figura 4.4).

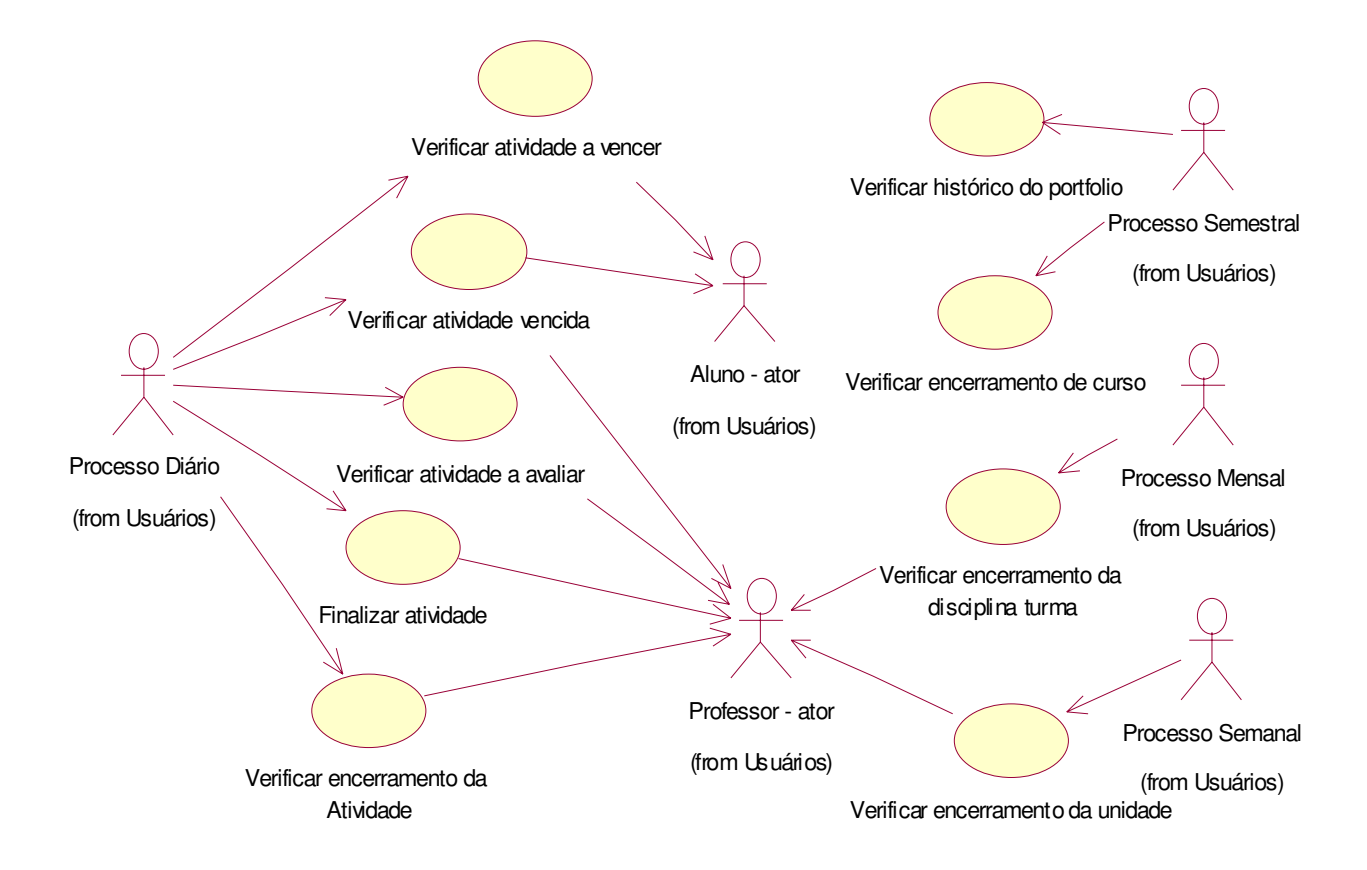

Figura 4.4: Diagrama de Casos de Uso – Atividades Temporais

# a. Caso de uso – **Finalizar atividade**

Finalidade: Permitir ao sistema finalizar atividade de controle interno do próprio sistema (como fóruns de discussão, debates síncronos, e outros). Ativa processo para gerar mensagem de correio eletrônico para o professor.

# b. Caso de uso – **Verificar atividade vencida**

Finalidade: Diariamente verificar se existem atividades não entregues, com prazos vencidos. No caso afirmativo, ativa processo para gerar correios eletrônicos para o aluno e professor.

# c. Caso de uso – **Verificar atividade a vencer**

Finalidade: Diariamente verificar se existem atividades não entregues, com prazos a vencer. No caso afirmativo, ativa processo para gerar mensagem de correio eletrônico para o aluno.

#### d. Caso de uso – **Verificar atividade a avaliar**

Finalidade: Diariamente verificar se existem atividades entregues, com prazos para avaliálas a vencer ou vencidos. No caso afirmativo, ativa processo para gerar mensagem de correio eletrônico para o professor.

#### e. Caso de uso – **Verificar encerramento da atividade**

Finalidade: Diariamente verificar se existem atividades, cuja data final de entrega seja menor que a data atual e que, portanto, precisam ser encerradas. No caso afirmativo, ativa processo para gerar mensagem de correio eletrônico para o professor

#### f. Caso de uso – **Verificar encerramento da unidade**

Finalidade: Semanalmente verificar se existem unidades, cuja data final seja menor que a data atual e que, portanto, precisam ser encerradas. No caso afirmativo, ativa processo para gerar mensagem de correio eletrônico para o professor.

#### g. Caso de uso – **Verificar encerramento de disciplina/turma**

Finalidade: Mensalmente verificar se existem disciplinas/turmas, cuja data final seja menor que a data atual e que, portanto, precisam ser encerradas. No caso afirmativo, ativa processo para gerar mensagem de correio eletrônico para o professor.

#### h. Caso de uso – **Verificar encerramento de curso**

Finalidade: Semestralmente verificar se algum aluno finalizou o curso. No caso afirmativo, gerar histórico do aluno.

#### i. Caso de uso – **Verificar histórico do portfólio**

Finalidade: Semestralmente verificar tempo de armazenamento em histórico do portfólio do aluno. Se superior ao prazo estipulado pela instituição de ensino para o armazenamento do histórico do aluno de forma *on line*, transfere para outra mídia de armazenamento.

# **4.2 A Camada Tutor-ACVA**

A camada Tutor-ACVA tem como principal objetivo auxiliar o professor no processo de transmissão de conhecimento, portanto será a responsável por tratar as sessões de ensino propriamente ditas. Para isto, nas próximas subseções serão apresentadas a sua composição e suas funcionalidades.

### **4.2.1 Composição da Camada Tutor-ACVA**

Uma vez que o Portfólio-Tutor está inserido no projeto  $ACVA^{30}$ , a camada Tutor-ACVA deverá fornecer um ensino personalizado, evitando a homogeneidade superficial com que os alunos são tratados em uma sala de aula tradicional (HERNÁNDEZ-DOMÍNGUEZ, 2000). Portanto, buscando um ensino mais adaptado às necessidades dos alunos, a camada Tutor-ACVA será composta $31$  pelo modelo do aluno, estratégias de ensino e base de domínio.

### **4.2.1.1 Modelo do Aluno Proposto**

A ACVA considera que uma classe virtual é formada por grupos heterogêneos, de acordo com as necessidades educacionais de cada aluno. Em um primeiro estágio, os alunos são agrupados de acordo com o nível de conhecimento apresentado e, em um segundo estágio, são agrupados em zonas de comportamento em virtude do ritmo de progressão de cada um.

Seguindo esta proposta, o perfil do aluno<sup>32</sup> no Tutor-ACVA será subdividido em perfil de grupo e zona de comportamento. O Perfil de grupo vai corresponder ao nível de conhecimento apresentado pelo aluno - Básico, Intermediário ou Avançado, em relação aos conceitos que serão aprendidos em determinada unidade da disciplina. Enquanto que, a depender do desempenho obtido durante uma sessão de ensino, as zonas de comportamento consideradas serão as seguintes: superior, normal ou crítica.

A fim de acompanhar a aprendizagem do aluno, o Tutor-ACVA acrescentará ao modelo o perfil individual do aluno, que assinalará todos os conceitos já aprendidos e o histórico de navegação, que registrará os recursos didáticos já utilizados pelo mesmo. Por conseguinte, o perfil do aluno fica então constituído segundo a Figura 4.5.

<sup>30</sup> Capítulo 3, seção 3.2.3.

<sup>&</sup>lt;sup>31</sup> Seguindo a arquitetura básica sugerida no Capítulo 3, seção 3.2.1.

<sup>32</sup> Usa-se o termo perfil do aluno como especificação do modelo do aluno proposto.

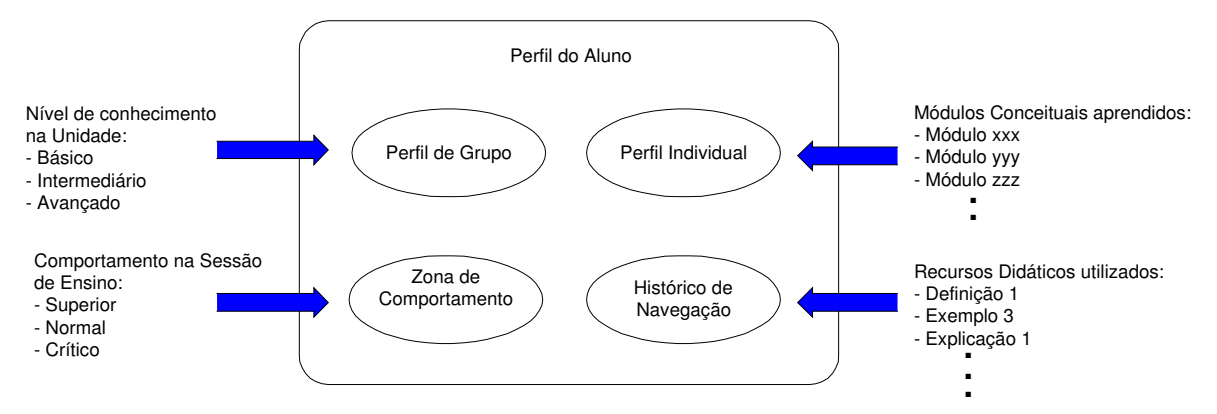

Figura 4.5: Representação do Perfil do Aluno

# **4.2.1.2 Estratégias de Ensino**

As Estratégias de Ensino serão divididas em macroestratégias e microestratégias.

Em relação às macroestratégias, têm-se:

- □ Planejamento da disciplina, que corresponde à estruturação da ementa da disciplina em unidades;
- \$ Planejamento da unidade, obtido com a classificação dos conteúdos a serem aprendidos na unidade como Básico, Intermediário ou Avançado, e com a distribuição dos mesmos em sessões de ensino;
- □ Planejamento da aula (sessão de ensino), que corresponde à definição do tipo de aula a ser aplicado (expositiva<sup>33</sup>, debate, etc), do grupo ao qual a aula será direcionada e dos objetivos $34$  a serem atingidos;
- □ Definição das questões a serem utilizadas no diagnóstico do nível de conhecimento do aluno (no início da unidade) e na verificação de aprendizagem dos módulos conceituais.

Considerando as microestratégias, têm-se:

- □ Definição dos recursos didáticos a aplicar na sessão de ensino, em função das zonas de  $componento<sup>35</sup>$ ;
- □ Estabelecimento do roteiro de aplicação dos recursos didáticos para sessões síncronas.

<sup>33</sup> O protótipo do Portfólio-Tutor atenderá, inicialmente, somente a este tipo de aula.

<sup>&</sup>lt;sup>34</sup> Os objetivos correspondem à capacidade a ser adquirida em relação a determinado conteúdo, como por exemplo: compreensão, aplicação, análise, etc.

<sup>&</sup>lt;sup>35</sup> Considerando que a depender da capacidade cognitiva do aluno, ele precisará de mais ou menos recursos para aprender determinado conteúdo, as estratégias aplicadas para cada zona de comportamento procuram atender a estas necessidades. Desta maneira, a zona crítica deverá ser provida com mais recursos que a zona normal e consecutivamente a zona normal deverá ser provida com mais recursos que a zona superior.

#### **4.2.1.3 Base de Domínio**

 $\overline{a}$ 

Para melhorar a visualização da base de domínio<sup>36</sup>, que deverá conter todo o conteúdo a ser ministrado pelo Tutor-ACVA, decidiu-se, baseado em alguns trabalhos (CABRAL,2000; KAWASAKI, 2000; REZENDE 2000), estruturá-lo em três níveis (Figura 4.6), a saber:

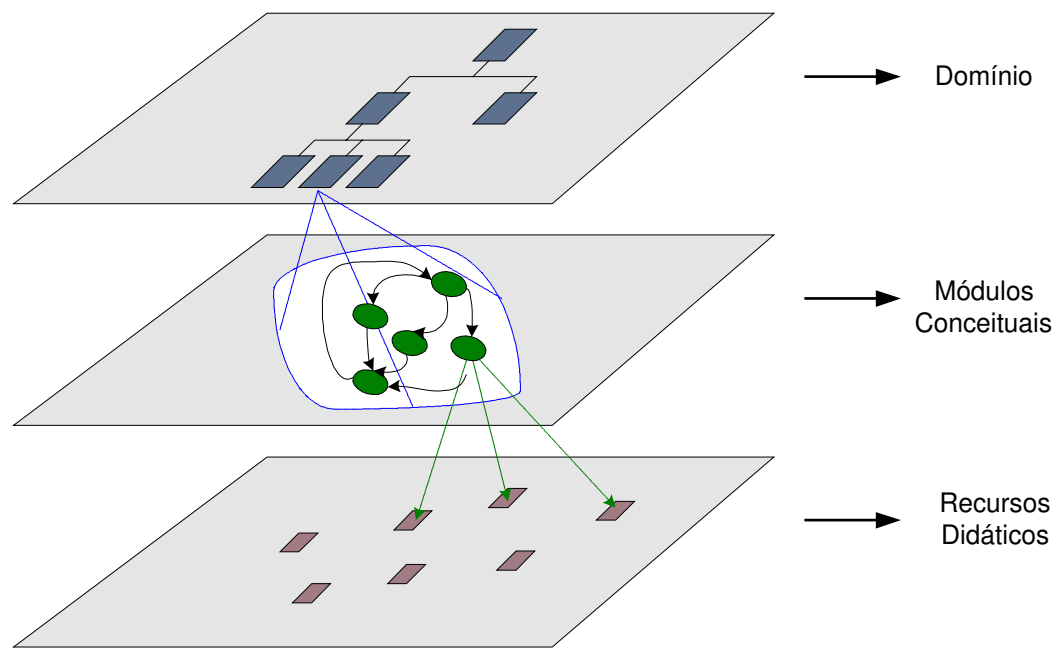

Figura 4.6: Estruturação da Base de Domínio

- \$ Nível de Domínio, que conterá cada hierarquia de conhecimento existente. Por exemplo: Informática  $\rightarrow$  Análise e Projeto Orientados a Objetos; História  $\rightarrow$  História do Brasil  $\rightarrow$  Colonização; e outros;
- $\Box$  Nível de Módulos Conceituais<sup>37</sup>, baseado nas correntes teóricas de Piaget (Apêndice A), Ausubel (KAWASAKI, 2000), entre outras, que consideram que a aquisição de conhecimento acontece a partir do relacionamento do novo conceito aos conceitos previamente assimilados pelo aluno, buscou-se estruturar esta camada como um mapa conceitual<sup>38</sup>, de modo que cada elemento de uma hierarquia de conhecimento (camada anterior) corresponderá a um conjunto de conceitos relacionados, que compõem o domínio de conhecimento em questão. Por exemplo: o domínio de Análise e Projeto

<sup>36</sup> Este modelo faz parte de outro trabalho (CARVALHO, 2002) que também compõe o projeto ACVA, portanto, nesta dissertação, buscou-se apenas propor uma solução que viesse atender provisoriamente às necessidades do funcionamento do Tutor-ACVA, uma vez que futuramente estes trabalhos deverão ser integrados.

<sup>&</sup>lt;sup>37</sup> O termo módulo conceitual foi empregado porque cada conceito está relacionado a um conjunto de recursos didáticos.

<sup>&</sup>lt;sup>38</sup> Mapa conceitual é uma estrutura utilizada para representar um conjunto de conceitos semanticamente relacionados, referentes a determinado assunto (NOVAK, 1999).

Orientados a Objetos é formado pelos conceitos de classe, objeto, herança, processo de desenvolvimento, diagrama de classes, diagrama de interação, etc;

 $\Box$  Nível de Recursos Didáticos, que conterá o conjunto de recursos<sup>39</sup> (definições, explicações, exemplos, exercícios, animações, imagens) a serem utilizados na aprendizagem de cada conceito.

A base de domínio é compartilhada por todos os professores, porém a forma de utilização da mesma é independente, em virtude das estratégias de ensino aplicadas por cada um.

Sendo assim, tais modelos (aluno, estratégias de ensino e base de domínio) armazenados, correspondem ao nível de suporte da ACVA.

#### **4.2.2 A Mobilidade dos Estudantes na Classe Virtual Adaptativa**

Dada a característica adaptativa da ACVA, o Portfólio-Tutor, através da camada Tutor-ACVA, deverá gerenciar a mobilidade dos estudantes entre grupos (mudança intergrupo) e zonas de comportamento (mudança intragrupo) – Figura 4.7. A mobilidade dar-se-á da seguinte forma: no início da unidade o sistema, de acordo com o perfil individual atual do aluno e o nível de conhecimento apresentado pelo mesmo, após um pré-teste, vai inseri-lo em um dos grupos Básico, Intermediário ou Avançado. O aluno, ao participar de uma sessão de ensino direcionada ao seu perfil de grupo, pertencerá a determinada zona de comportamento, a depender do desempenho obtido na aprendizagem de cada módulo conceitual, conteúdo da sessão de ensino em questão. Quando o desempenho for acima do limite<sup>40</sup> de desempenho superior para a zona correspondente, o estudante será classificado na zona de comportamento acima da atual (mudança intragrupo). Se o desempenho obtido ficar entre o limite de desempenho superior e crítico, a zona de comportamento atual será mantida. Quando for inferior ao limite de desempenho crítico, o estudante precisará passar pelo roteiro de recuperação do módulo conceitual em questão e posteriormente a zona de comportamento será inferior a atual (mudança intragrupo) – como exemplo da mobilidade entre zonas de comportamento, ver Figura 4.8. Também durante a verificação do desempenho, se o resultado for acima do limite de desempenho crítico, o módulo conceitual é assinalado no perfil

<sup>&</sup>lt;sup>39</sup> Os recursos didáticos serão classificados em: principal (definições, exemplos, explicações e contra-exemplos), adicional (imagens, animações, etc) ou questão (a ser aplicada na verificação de aprendizagem, pré-teste, roteiro de recuperação ou como exercício).

<sup>&</sup>lt;sup>40</sup> Os Limites de desempenho superior e crítico são valores especificados pela instituição de ensino, como 90 e 60% por exemplo.

individual do aluno, com a capacidade estabelecida como objetivo da sessão de ensino. A cada atualização do perfil individual, é verificado se o aluno já possui registrado no mesmo todos os módulos conceituais classificados para o seu perfil de grupo atual, no caso afirmativo, ocorre a mudança para o perfil de grupo superior (mudança intergrupo).

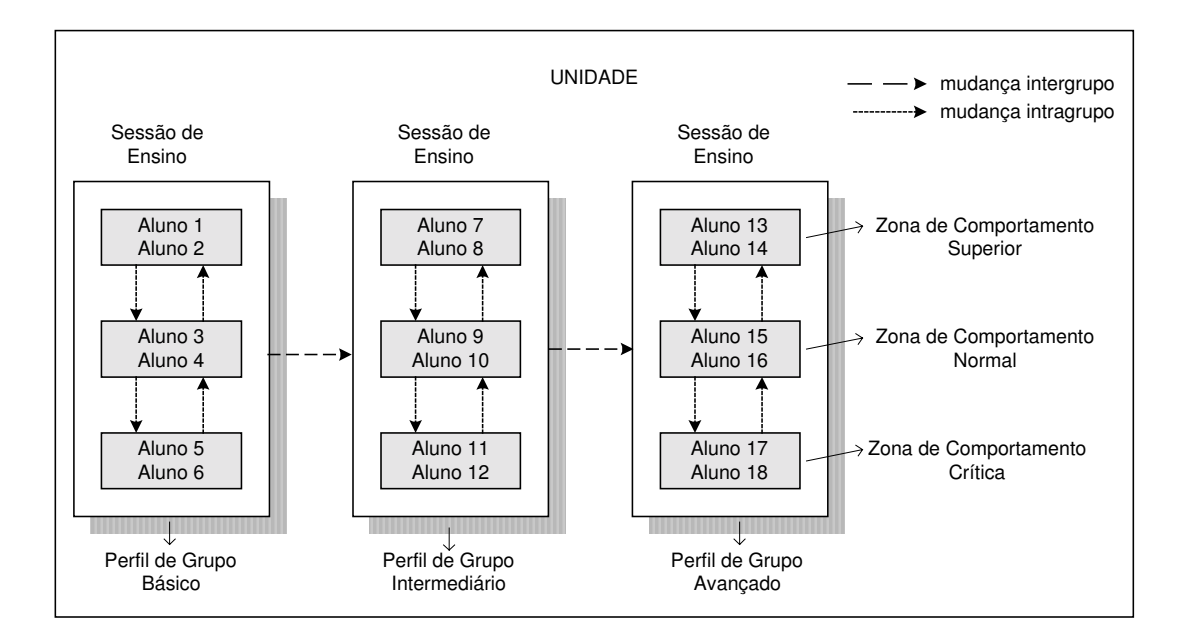

Figura 4.7: Distribuição dos Alunos na Classe Virtual Adaptativa

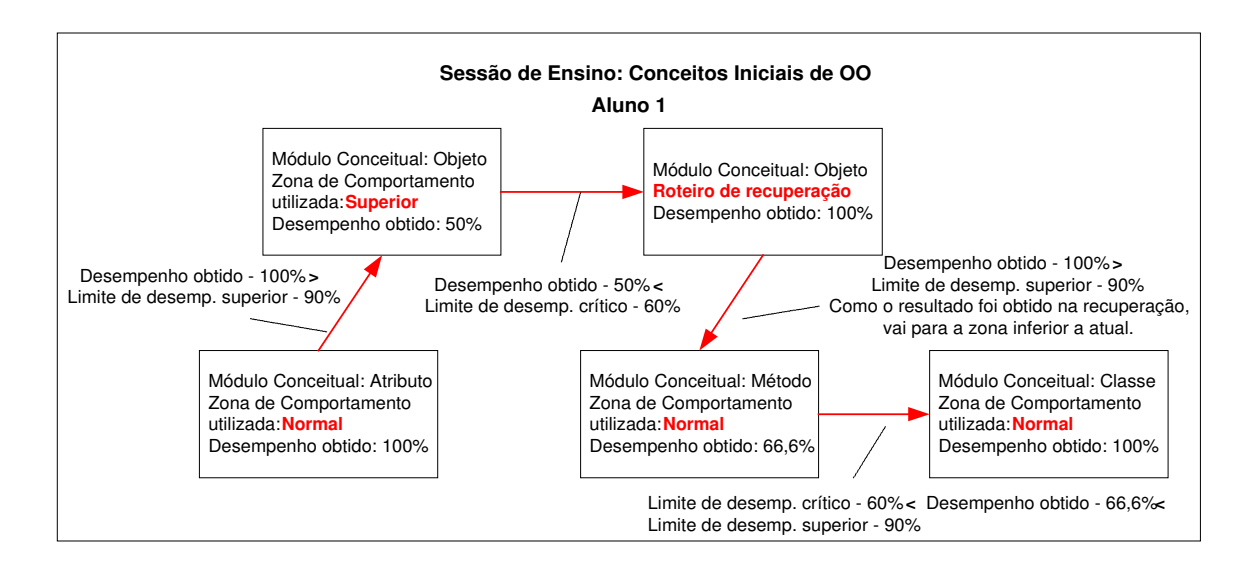

Figura 4.8: Mobilidade entre Zonas de Comportamento

#### **4.2.3 A Sessão de Ensino na Camada Tutor-ACVA**

A sessão de ensino corresponde ao elemento principal no funcionamento do tutor, uma vez que está direcionada apenas a um perfil de grupo – básico, intermediário ou avançado (primeiro nível de adaptação) e é responsável por determinar qual a melhor zona de comportamento para que o aluno continue seus estudos (segundo nível de adaptação). Cabe lembrar que o conteúdo de uma unidade será distribuído em várias sessões de ensino.

De acordo com a necessidade de professor e alunos estarem conectados ao mesmo tempo durante a sessão de ensino, ela poderá ser classificada em sessão síncrona, quando professor e alunos necessitam estar conectados em determinado horário para a participação, e assíncrona, quando o aluno poderá participar da sessão de ensino independentemente dos demais estarem ou não conectados.

Levando em consideração o tipo de sessão de ensino expositiva, as sessões ainda possuirão as seguintes características:

- \$ Sessões síncronas (i) apresentação do conteúdo acontece de forma individual seguindo a ordem determinada pelo professor, no momento do planejamento da sessão e (ii) o aluno pode expor suas dúvidas aos participantes da sessão em forma de *chat*;
- $\Box$  Sessões assíncronas (i) o aluno segue o seu ritmo de estudo, tanto em relação ao horário mais conveniente, quanto na escolha de qual módulo conceitual estudar naquele momento ou qual recurso utilizar e (ii) o aluno pode expor suas dúvidas ao professor e colegas de mesmo perfil, em forma de mensagem de correio eletrônico. Convém ressaltar que os módulos conceituais que constituem a mesma sessão de ensino só poderão ser estudados após seus pré-requisitos. Quando o pré-requisito não for objetivo da mesma sessão de ensino não haverá uma obrigatoriedade de estudo, porém seus recursos serão disponibilizados.

#### **4.2.4 Requisitos Funcionais da Camada Tutor-ACVA**

Inserida no projeto ACVA, as funcionalidades da camada Tutor-ACVA, visando proporcionar sessões de ensino adaptadas às necessidades dos estudantes, foram definidas de acordo com os requisitos das camadas  $SF_CV$ ,  $SF_Grupo$  e  $SF_B\$ ásicos<sup>41</sup>.

<sup>41</sup> Capítulo 3, seção 3.2.3.

# **4.2.4.1 Objetivos Gerais da Camada Tutor-ACVA**

Seus objetivos gerais são:

- $\triangleright$  Possibilitar ao professor o estabelecimento de estratégias didáticas;
- % Apresentar o conteúdo de acordo com o nível de conhecimento do aluno;
- $\triangleright$  Utilizar os recursos didáticos apropriados ao comportamento do aluno;
- $\triangleright$  Atualizar o perfil do aluno automaticamente;
- % Permitir ao aluno acompanhar o progresso do seu aprendizado.

# **4.2.4.2 Funções da Camada Tutor-ACVA**

As funcionalidades da camada Tutor-ACVA estão distribuídas em dois tipos: o primeiro, Funções de Planejamento Instrucional (Quadro 4.8), correspondem às funções necessárias ao planejamento didático das unidades e sessões de ensino e, o segundo, Funções de Instrução (Quadro 4.9), que representam a participação na sessão de ensino propriamente dita.

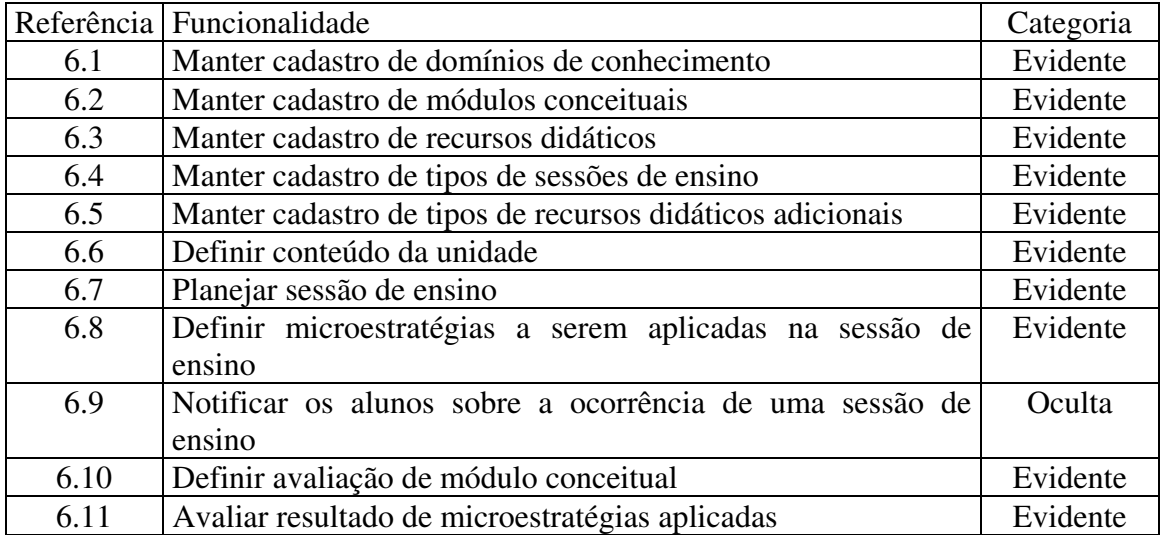

#### Quadro 4.8: Funções de Planejamento Instrucional

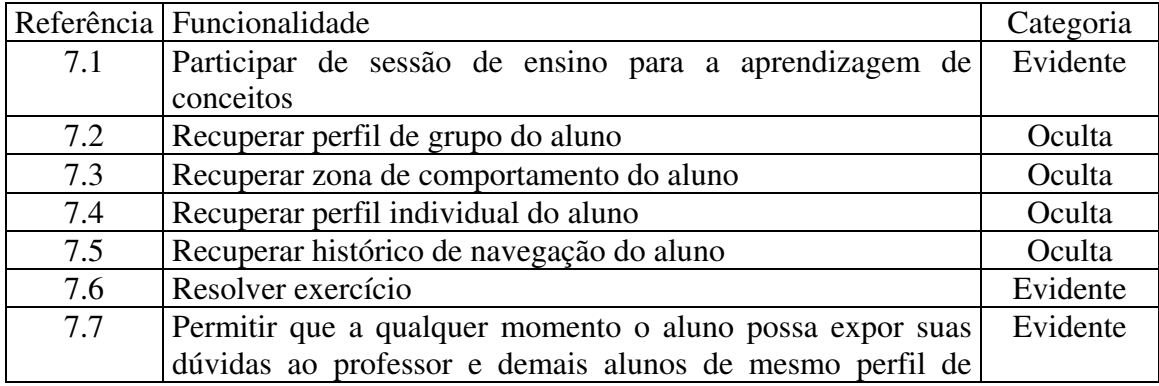

|      | grupo                                                         |          |
|------|---------------------------------------------------------------|----------|
| 7.8  | Verificar aprendizagem de módulo conceitual                   | Evidente |
| 7.9  | Verificar desempenho do aluno na verificação<br>de l          | Oculta   |
|      | aprendizagem                                                  |          |
| 7.10 | Registrar recurso didático em histórico de navegação do aluno | Oculta   |
| 7.11 | Realizar mobilidade lógica do aluno em zonas<br>de            | Oculta   |
|      | comportamento (através de desempenho obtido)                  |          |
| 7.12 | Atualizar perfil individual do aluno                          | Oculta   |
| 7.13 | Identificar perfil de grupo inicial para o aluno na unidade   | Evidente |
| 7.14 | Atualizar perfil de grupo do aluno                            | Oculta   |
| 7.15 | Acompanhar progresso                                          | Evidente |

Quadro 4.9: Funções de Instrução

### **4.2.4.3 Identificação dos Atores**

Na especificação da camada Tutor-ACVA, não foi identificado nenhum novo ator, somente novas responsabilidades para os perfis Professor, Professor Gestor e Aluno, são elas:

- □ Professor definir conteúdo das unidades, planejar as sessões de ensino, acrescentar recursos didáticos, definir avaliações e acompanhar a eficácia das microestratégias utilizadas;
- □ Professor Gestor manter a base de domínio através dos cadastros de domínios de conhecimento e módulos conceituais;
- $\Box$  Aluno participar das sessões de ensino que lhe forem atribuídas.

# **4.2.4.4 Casos de Uso da Camada Tutor-ACVA**

Considerando as atividades de professores e alunos, usuários das funcionalidades desta camada, foram gerados dois diagramas de casos de uso: Atividades do Professor e Atividades do Aluno. Cada diagrama será apresentado a seguir, em uma subseção, bem como a finalidade dos casos de uso componentes.

# **4.2.4.4.1 Atividades do Professor**

O diagrama é formado basicamente com casos de uso que correspondem às funções do planejamento instrucional (Figura 4.9).

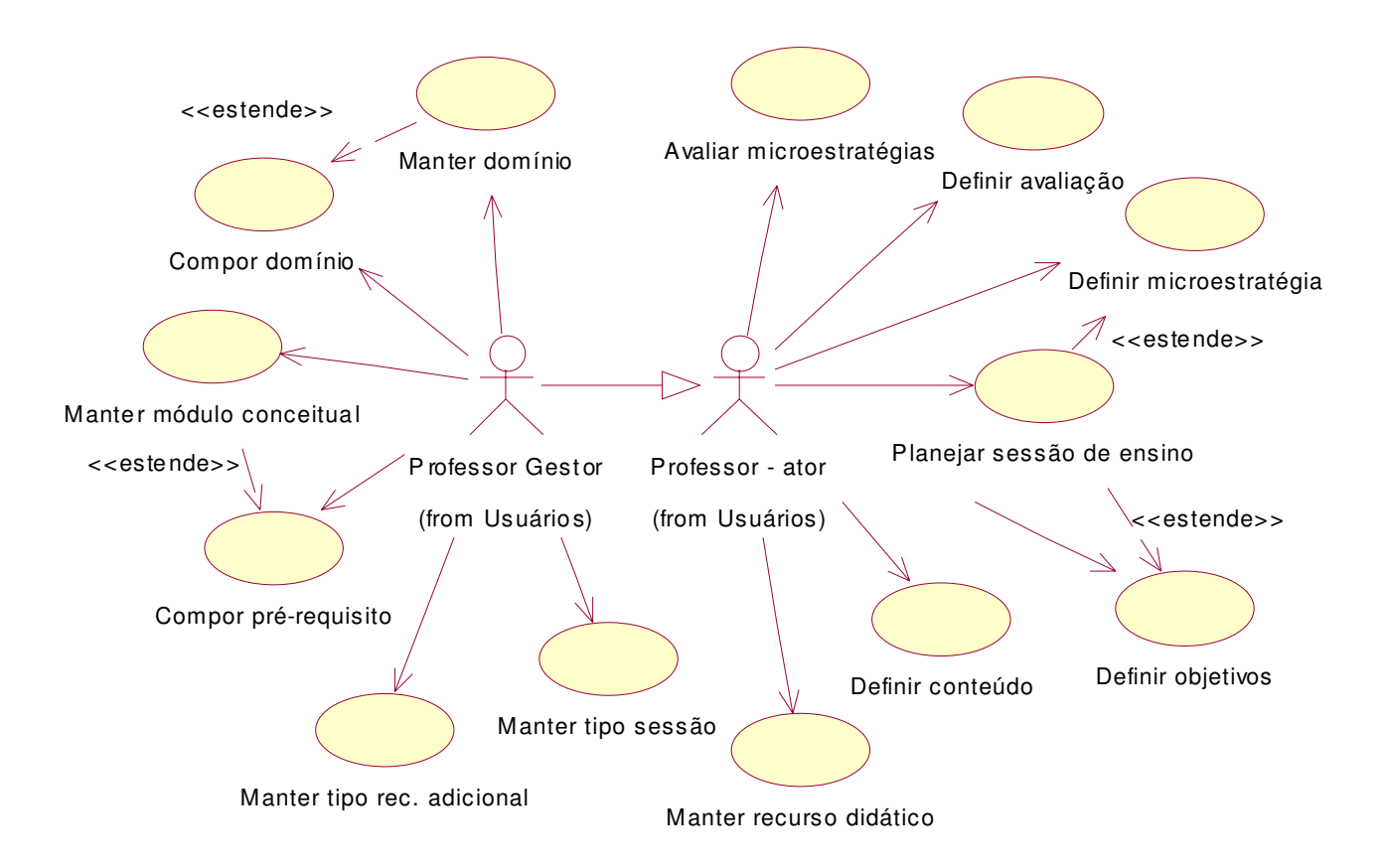

Figura 4.9: Diagrama de Casos de Uso – Atividades do Professor

#### a. Caso de uso – M**anter domínio**

Finalidade: Permitir ao professor gestor manter o cadastro (inclusões, alterações e exclusões) de domínios de conhecimento, de maneira a compor a hierarquia de domínios constituinte da base de domínio.

# b. Caso de uso – **Manter módulo conceitual**

Finalidade: Permitir ao professor gestor manter o cadastro (inclusões, alterações e exclusões) de módulos conceituais, que constituirão a base de domínio.

### c. Caso de uso – **Compor pré-requisitos**

Finalidade: Permite ao professor gestor informar os módulos conceituais que são prérequisitos do módulo conceitual em questão.

### d. Caso de uso – **Compor domínio**

Finalidade: Permitir ao professor gestor associar os módulos conceituais que compõem o domínio de conhecimento.

#### e. Caso de uso – **Manter tipo de recurso didático adicional**

Finalidade: Permitir ao professor gestor manter o cadastro (inclusões, alterações e  $exclusões)$  de tipos de recursos didáticos adicionais<sup>42</sup>, que poderão ser empregados.

### f. Caso de uso – **Manter tipo de sessão**

Finalidade: Permitir ao professor gestor manter o cadastro (inclusões, alterações e  $exclusões)$  de tipos de sessões de ensino<sup>43</sup>, que poderão ser aplicadas pelos professores e em seu planejamento didático.

#### g. Caso de uso – **Manter recurso didático**

Finalidade: Permitir ao professor manter o cadastro (inclusões, alterações e exclusões) dos recursos didáticos, correspondentes a cada módulo conceitual.

#### h. Caso de uso – **Definir conteúdo**

Finalidade: Permitir ao professor, após o planejamento da unidade da disciplina/turma, definir o domínio de conhecimento ao qual a unidade estará relacionada e os módulos conceituais que constituirão o conteúdo da unidade. Para o estabelecimento dos perfis de grupo da unidade, esses módulos conceituais deverão ser classificados de acordo com o nível de conhecimento que representam na unidade, isto é, no nível básico, intermediário ou avançado.

#### i. Caso de uso – **Planejar sessão de ensino**

 $\overline{a}$ 

Finalidade: Possibilitar ao professor especificar o tipo de sessão de ensino a ser aplicado, o grupo ao qual a aula será direcionada, o período de sua realização e a introdução a ser apresentada ao aluno. Ativa processo para gerar mensagem de correio eletrônico para os alunos pertencentes ao perfil de grupo especificado.

<sup>42</sup> Possíveis tipos de recursos didáticos adicionais seriam: fotos, animações, apresentações, etc.

<sup>43</sup> Exemplos de tipos de sessões de ensino seriam: expositiva síncrona, expositiva assíncrona, debate síncrono, debate assíncrono, etc.

### j. Caso de uso – **Definir objetivos**

Finalidade: Possibilitar ao professor selecionar os módulos conceituais que corresponderão aos objetivos da sessão de ensino, com as respectivas capacidades a serem adquiridas.

### k. Caso de uso – **Definir microestratégia**

Finalidade: Possibilitar ao professor especificar os recursos didáticos a serem aplicados por zona de comportamento, para a aprendizagem de cada módulo conceitual que compõe o conteúdo da aula.

#### l. Caso de uso – **Definir avaliação**

Finalidade: Permitir ao professor definir as questões de determinado módulo conceitual a serem utilizadas na verificação da aprendizagem, no roteiro de recuperação e no pré-teste.

#### m. Caso de uso – **Avaliar microestratégias**

Finalidade: Permitir ao professor verificar a eficiência das microestratégias aplicadas.

# **4.2.4.4.2 Atividades do Aluno**

O diagrama é formado basicamente com casos de uso que correspondem às funções de instrução (Figura 4.10).

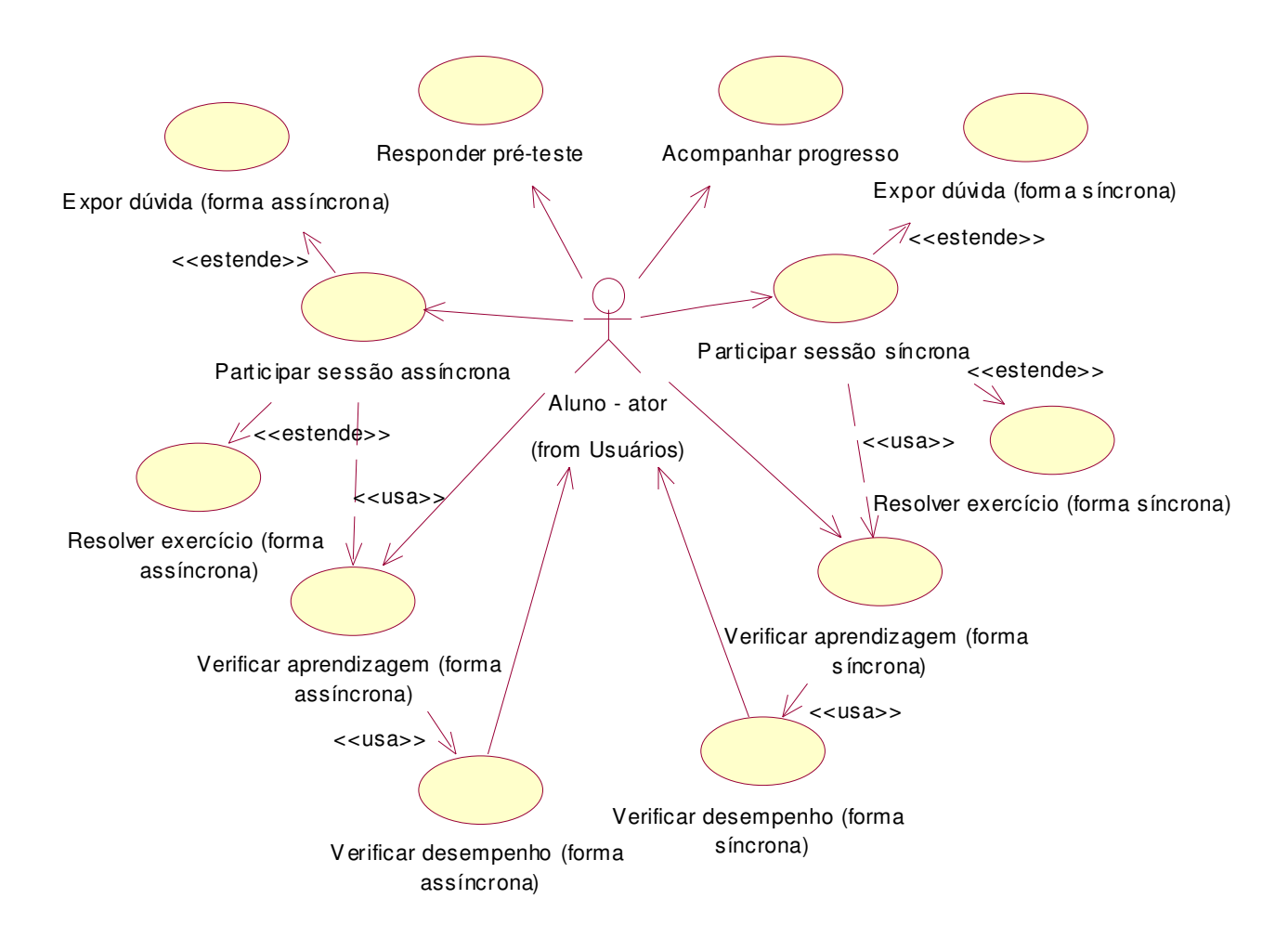

Figura 4.10: Diagrama de Casos de Uso – Atividades do Aluno

### a. Caso de uso – **Participar de sessão assíncrona**

 $\overline{a}$ 

Finalidade: Permitir ao aluno participar de uma sessão de ensino para a aprendizagem de conceitos, na forma assíncrona<sup>44</sup>. Durante a sessão, o sistema recupera o perfil de grupo, o perfil individual, a zona de comportamento e o histórico de navegação; verifica os módulos conceituais (objetivos da sessão) e possibilita que o aluno escolha o módulo a ser estudado no momento; habilita os respectivos recursos didáticos relacionados à zona de comportamento do aluno, para que o mesmo possa escolher o recurso a ser utilizado naquele instante; registra os recursos didáticos já aplicados e verifica se todos os recursos didáticos obrigatórios, para a zona de comportamento, já foram navegados pelo aluno a fim de habilitar a verificação de aprendizagem do módulo conceitual.

<sup>44</sup> Neste tipo de sessão, o aluno controla o seu ritmo de estudo, navegando livremente pelos módulos conceituais e recursos didáticos disponibilizados, expondo suas dúvidas independentemente do professor e seus colegas estarem ou não conectados.

#### b. Caso de uso – **Resolver exercício (forma assíncrona)**

Finalidade: Possibilita ao aluno responder os exercícios disponibilizados, acompanhandoo na resolução de cada um, oferecendo comentários, recursos didáticos vinculados, de acordo com a dificuldade do aluno.

#### c. Caso de uso – **Expor dúvida (forma assíncrona)**

Finalidade: Permite ao aluno expor suas dúvidas a respeito do módulo conceitual, através do envio de mensagens de correio eletrônico para o professor e demais alunos de mesmo perfil de grupo.

#### d. Caso de uso – **Verificar aprendizagem (forma assíncrona)**

Finalidade: Verificar os conhecimentos adquiridos pelo aluno em relação ao módulo conceitual sendo estudado de forma assíncrona.

#### e. Caso de uso – **Verificar desempenho (forma assíncrona)**

Finalidade: Calcular o desempenho do aluno na verificação de aprendizagem. De acordo com o resultado obtido, atualizar seu perfil individual (desempenho igual ou superior ao limite de desempenho crítico) ou habilitar a estratégia de recuperação (desempenho inferior ao limite de desempenho crítico), e realizar a mobilidade nas zonas de comportamento. Quando o perfil individual for atualizado, verificar se o perfil de grupo do aluno também pode ser atualizado (verificar se o aluno já possui registrado no seu perfil individual, todos os módulos conceituais classificados para o seu perfil de grupo atual).

#### f. Caso de uso – **Participar de sessão síncrona**

 $\overline{a}$ 

Finalidade: Permitir ao aluno participar de uma sessão de ensino para a aprendizagem de conceitos, na forma síncrona<sup>45</sup>. Durante a sessão, o sistema recupera o perfil de grupo, o perfil individual, a zona de comportamento e o histórico de navegação; verifica os módulos conceituais (objetivos da sessão) e apresenta os respectivos recursos didáticos, segundo as microestratégias estabelecidas (zona de comportamento e ordem de apresentação); registra os recursos didáticos já aplicados e ao término da apresentação dos

<sup>45</sup> Neste tipo de sessão, professor e alunos estão conectados ao mesmo tempo, contudo a apresentação dos módulos conceituais e recursos didáticos acontece de modo individualizado, seguindo a ordem pré-estabelecida no sistema.

recursos didáticos estabelecidos para a zona de comportamento, estende para o caso de uso de Verificar aprendizagem (forma síncrona).

# g. Caso de uso – **Resolver exercício (forma síncrona)**

Finalidade: Possibilita ao aluno responder os exercícios disponibilizados, acompanhandoo na resolução de cada um, oferecendo comentários, recursos didáticos vinculados, de acordo com a dificuldade do aluno.

# h. Caso de uso – **Verificar aprendizagem (forma síncrona)**

Finalidade: Verificar os conhecimentos adquiridos pelo aluno em relação ao módulo conceitual sendo estudado de forma síncrona.

# i. Caso de uso – **Expor dúvida (forma síncrona)**

Finalidade: Permite ao aluno expor suas dúvidas a respeito do módulo conceitual, de modo semelhante a um *chat<sup>46</sup>* com o professor e demais alunos de mesmo perfil de grupo.

# j. Caso de uso – **Verificar desempenho (forma síncrona)**

Finalidade: Calcular o desempenho do aluno na verificação de aprendizagem. De acordo com o resultado obtido, atualizar seu perfil individual (desempenho igual ou superior ao limite de desempenho crítico) ou habilitar a estratégia de recuperação (desempenho inferior ao limite de desempenho crítico), e realizar a mobilidade nas zonas de comportamento. Quando o perfil individual for atualizado, verificar se o perfil de grupo do aluno também pode ser atualizado (verificar se o aluno já possui registrado no seu perfil individual, todos os módulos conceituais classificados para o seu perfil de grupo atual).

# k. Caso de uso – **Acompanhar progresso**

Finalidade: Possibilita ao aluno acompanhar o seu progresso em relação ao curso, às disciplinas cursadas, ao conteúdo de cada unidade da disciplina/turma.

<sup>46</sup> Capítulo 2, seção 2.2.2.1.

#### l. Caso de uso – **Responder pré-teste**

Finalidade: Possibilita ao aluno responder um pré-teste, que tem como finalidade, juntamente com seu perfil individual, identificar o nível de conhecimento do mesmo em relação ao conteúdo que será estudado na nova unidade.

# **4.3 Funcionamento Geral**

Funcionários do perfil "Administrador" são responsáveis por matricular os alunos nos cursos; manter os cadastros de cursos, disciplinas, professores, funcionários e responsáveis; sendo que, no início de cada período letivo, é preciso cadastrar as turmas oferecidas e matricular os alunos nas turmas especificadas.

Quando professores, funcionários ou responsáveis são cadastrados no sistema, ou quando um aluno é matriculado em um curso, eles recebem um código e uma senha para acesso ao mesmo.

Professores do perfil "Professor Gestor" de posse de código e senha, acessando o sistema, deverão definir os artefatos e os respectivos itens de avaliação que serão empregados pela instituição de ensino. A fim de manter uma base de domínio compartilhada, coerente e não redundante, este perfil também é responsável por manter os níveis de domínio e módulos conceituais. Todavia, para dar uma certa flexibilidade ao perfil "Professor" a manutenção do cadastro dos recursos didáticos lhe é permitida.

Preparada a base de domínio e definida uma turma para determinado professor, este poderá realizar o seu planejamento didático, definindo as unidades, sessões de ensino e atividades. Para cada unidade serão definidos os conceitos a serem transmitidos, classificando-os segundo os níveis: básico, intermediário e avançado. Ao definir uma sessão de ensino, será especificado o tipo de aula a ser aplicado, o grupo ao qual a sessão está direcionada, os objetivos a serem atingidos e, enfim, os recursos didáticos a serem utilizados por cada zona de comportamento (no caso de sessões síncronas, também serão definidos os roteiros de aplicação destes recursos).

O aluno poderá participar tanto de sessões síncronas como de assíncronas, a depender das sessões de ensino atribuídas ao seu perfil de grupo atual, sendo que nas sessões síncronas o controle da seqüência dos conceitos e recursos didáticos a serem aplicados é do sistema, enquanto que nas sessões assíncronas, o aluno tem a livre escolha de qual conceito estudar no momento (respeitando-se a questão de pré-requisitos) e de qual recurso didático utilizar. Após

a apresentação de todos os recursos didáticos relacionados a um conceito (sessão síncrona) ou após a navegação por todos o recursos obrigatórios a sua zona de comportamento (sessão assíncrona), o aluno passará pela verificação da aprendizagem do conceito. A análise do desempenho obtido possibilita ao sistema realizar a mobilidade do aluno segundo sua zona de comportamento atual e/ou apresentar um roteiro de recuperação para o conceito em questão. O sistema também verifica se o aluno já aprendeu todos os conceitos relacionados ao seu perfil de grupo, no caso afirmativo, o sistema reclassifica-o no perfil de grupo superior.

A qualquer momento o professor poderá atribuir uma atividade aos alunos da turma, de acordo com os artefatos determinados para a instituição de ensino. Os alunos serão avisados sobre a atribuição da nova atividade. O sistema acompanhará de forma automática os prazos de atividades a vencer, atividades vencidas, atividades a avaliar. Ao realizar uma atividade, o aluno deve informar a sua execução ao sistema e disponibilizar o documento resultante, assim, o professor será informado automaticamente que possui a atividade de um aluno para avaliar. O professor avaliará a atividade segundo os itens de avaliação definidos para o artefato correspondente, sendo o aluno informado da disponibilização do resultado. Após a data final determinada para a entrega da atividade, o professor poderá encerrá-la, de maneira que nada mais poderá ser registrado ou reavaliado. Em relação a cada unidade, ela poderá ser encerrada após a data final prevista, sendo que, nenhuma atividade ou sessão de ensino poderá mais ser definida. Do mesmo modo, ocorre no encerramento da turma, onde nenhuma unidade poderá mais ser adicionada. Nos três casos de encerramento, o sistema verificará o desempenho da turma, informando ao professor o resultado geral.

Todas as atividades executadas pelos alunos serão acrescentadas ao seu portfólio de trabalho. Como este portfólio é de acesso restrito aos usuários do sistema, algumas destas atividades podem ser selecionadas e agregadas ao seu portfólio de apresentação, com o objetivo de disponibilizá-las a todo o público com acesso à Internet.

Serão fornecidas diversas consultas aos usuários do sistema, todavia em alguns casos, o acesso vai depender do perfil e/ou usuário ativo, como por exemplo, o portfólio de trabalho do aluno poderá ser consultado por qualquer professor ou funcionário da diretoria da instituição, porém quando o usuário for um aluno, este só poderá consultar o seu próprio portfólio de trabalho, assim como, um responsável poderá consultar somente os portfólios de trabalho de seus dependentes.

# **4.4 Conclusões**

Com o objetivo não de substituir o professor, mas sim de auxiliá-lo em suas atividades pedagógicas, definiu-se, neste capítulo, o escopo e funcionalidades que constituirão o Portfólio-Tutor.

O portfólio proposto possibilitará o registro das atividades dos alunos, o acompanhamento das habilidades desenvolvidas na execução dessas atividades, bem como o acompanhamento da eficiência das estratégias didáticas aplicadas. O comportamento ativo temporal incorporado ao mesmo facilitará o trabalho diário do professor, uma vez que, com a geração de avisos automáticos, ele não precisa se preocupar com o controle de prazos e com a identificação dos alunos que estão com rendimento inferior.

Quanto ao tutor, a solução apresentada permitirá a transmissão de conteúdo adaptada ao nível de conhecimento e comportamento de cada aluno, propiciando um ambiente de aprendizagem personalizado e conseqüentemente mais motivador. A base de domínio de conhecimento será compartilhada pelos professores, contudo a estratégia didática a ser aplicada em cada disciplina/turma, unidade ou sessão de ensino, será específica e determinada por cada professor.

Nos próximos capítulos, serão especificadas e implementadas algumas dessas funcionalidades, gerando um protótipo executável do Portfólio-Tutor, com a finalidade de validar a sua proposta.

# **5 MODELAGEM DO PORTFÓLIO-TUTOR**

Assim como na Arquitetura, Engenharia Civil, Engenharia Mecânica, etc, a técnica de modelagem também é muito aplicada na Engenharia de *Software*. O seu objetivo é, através da elaboração de modelos, aumentar a compreensão sobre os objetos (casas, prédios, automóveis, sistemas...) que serão construídos ou alterados. Focalizando o desenvolvimento de sistemas de informação, a utilização de modelos: (i) ajuda a visualizar o que se deseja para o sistema; (ii) permite especificar a estrutura e comportamento do sistema; (iii) serve de guia para a construção do sistema e (iv) documenta as decisões tomadas (BOOCH, 2000).

Portanto, neste capítulo expõem-se, inicialmente, o processo de desenvolvimento empregado e o detalhamento da arquitetura da aplicação. Consecutivamente, são apresentados os principais modelos que especificam a estrutura e o comportamento do sistema, que serviram de orientação para a implementação do protótipo do Portfólio-Tutor.

# **5.1 Processo de Desenvolvimento Utilizado no Portfólio-Tutor**

Para a concepção do Portfólio-Tutor foi utilizada a UML<sup>47</sup> (*Unified Modeling Language*) como linguagem padrão para elaboração dos modelos, seguindo o processo de desenvolvimento de *software* proposto por Larman (LARMAN, 2000), que envolve os seguintes princípios:

- # Abordagem iterativa e incremental baseia-se no aumento e refinamento sucessivo de um sistema através de múltiplos ciclos de desenvolvimento, onde a cada ciclo, algumas funções são adicionadas;
- # Orientado a casos de uso cada ciclo de desenvolvimento corresponderá à análise, projeto, implementação e testes de um ou mais casos de uso, com a ordem definida de acordo com a prioridade estabelecida para os mesmos.

Como o processo é composto por três grandes fases: Planejamento/Elaboração, Construção e Implantação, esta abordagem é empregada na fase de Construção, como apresentado nas Figuras 5.1 e 5.2.

<sup>47</sup> Detalhada no Apêndice C.

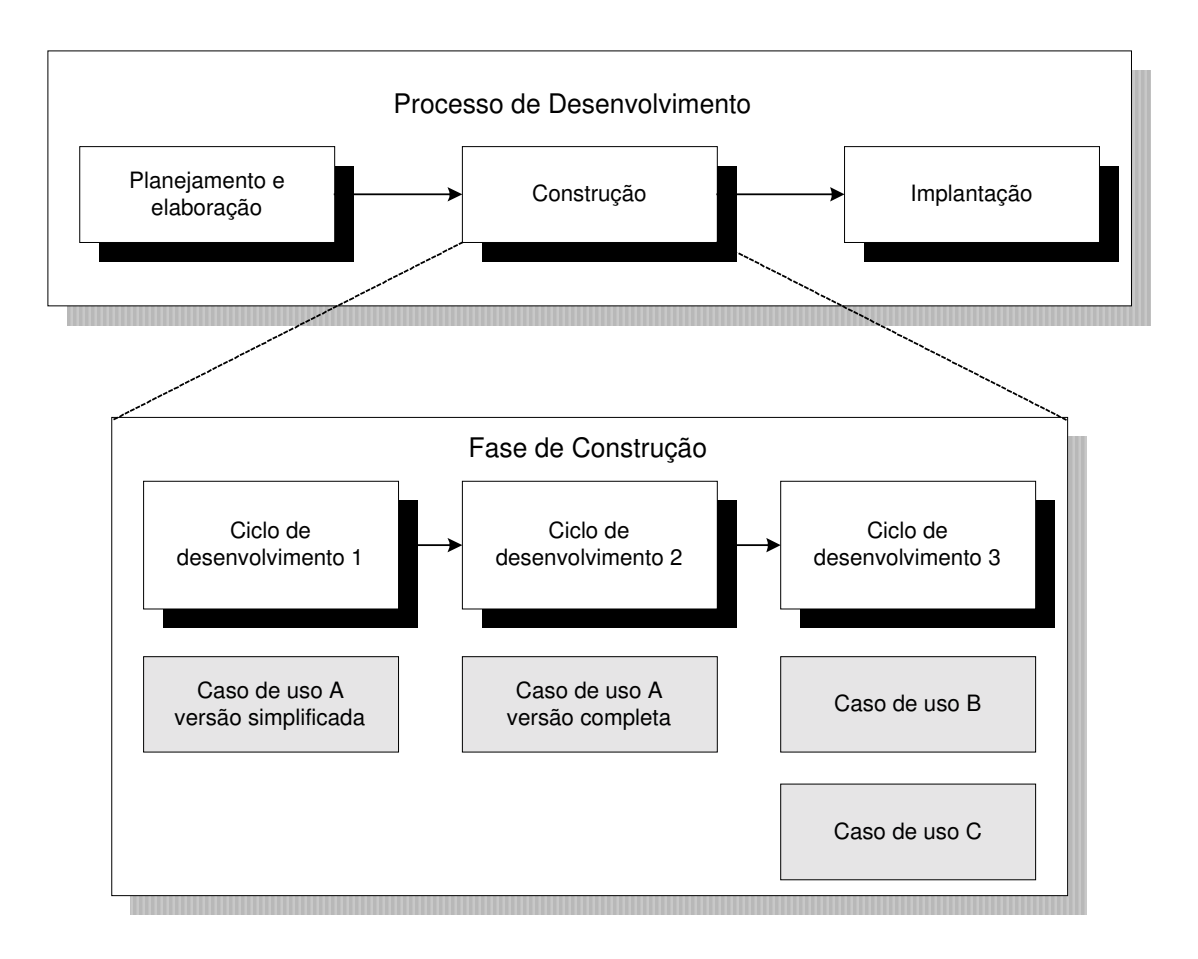

Figura 5.1: Processo de Desenvolvimento

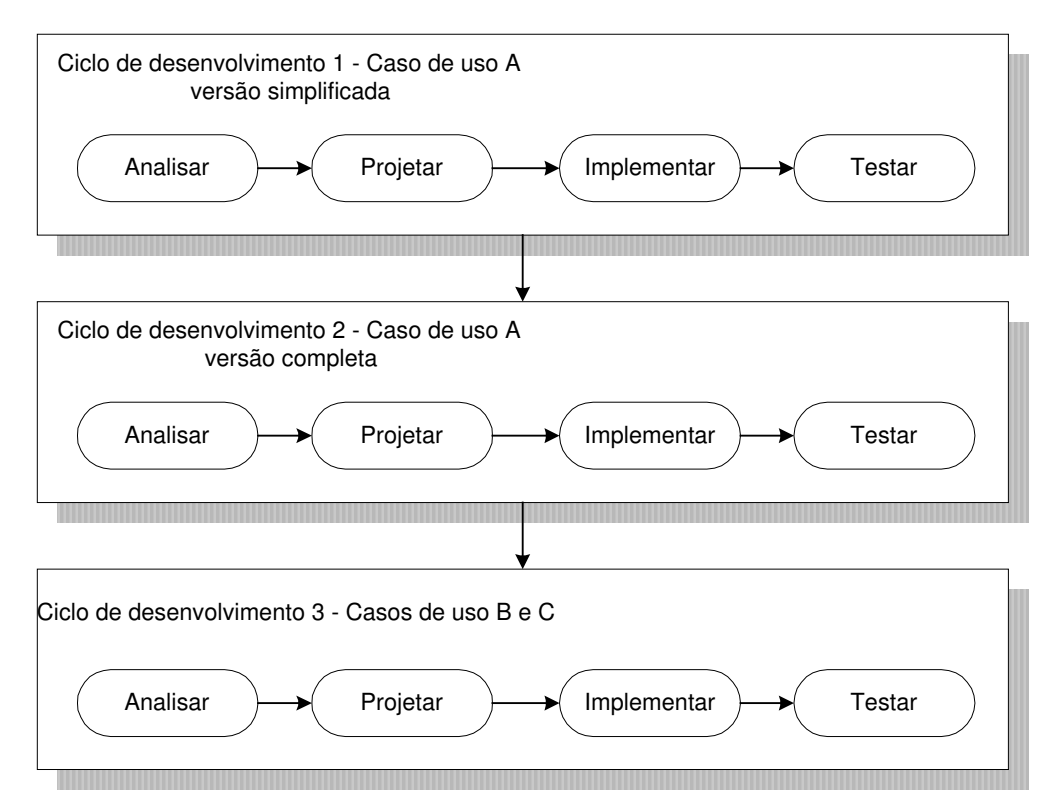

Figura 5.2: Detalhamento da Fase de Construção

No desenvolvimento do Portfólio-Tutor, destacam-se as seguintes fases:

- # Planejamento e elaboração definição dos requisitos, definição dos casos de uso, elaboração do rascunho do modelo conceitual e da arquitetura do sistema;
- # Construção (em cada ciclo) refinamento dos casos de uso, modelo conceitual e arquitetura do sistema; definição dos diagramas de interação e diagramas de classe; mapeamento dos objetos para tabelas do banco de dados relacional; codificação das classes e testes.

Os resultados de algumas dessas atividades serão apresentados nas próximas seções.

# **5.2 Arquitetura do Sistema**

 $\overline{a}$ 

A arquitetura define as partes que irão compor o sistema e o relacionamento existente entre elas. Existem diferentes modelos de arquitetura, sendo que estes modelos ajudam a determinar algumas características do sistema como performance, segurança e confiabilidade (características do *software* em execução), manutenabilidade e portabilidade (características ligadas ao desenvolvimento do *software*) (D'SOUZA, 1999).

Um modelo usualmente utilizado é a arquitetura em três camadas que separa a lógica da aplicação em uma camada intermediária, entre as camadas de *interface* com o usuário e o armazenamento persistente dos dados (LARMAN, 2000). Larman propõe ainda que em um projeto orientado a objetos, a camada de lógica da aplicação seja decomposta em camadas mais finas e/ou partições<sup>48</sup>, de acordo com as responsabilidades dos objetos componentes, formando conseqüentemente uma arquitetura em múltiplas camadas.

Considerando esta abordagem, refinando a estrutura de camadas proposta na Figura 1.1 (capítulo 1, seção 1.2) e utilizando a representação de pacotes<sup>49</sup>, a Figura 5.3 apresenta a  $a$ rquitetura do Portfólio-Tutor<sup>50</sup>. Neste caso, a lógica da aplicação foi decomposta inicialmente em Camada de Domínio e Camada de Serviços. A Camada de Domínio, por sua vez, foi decomposta nas partições Portfólio e Tutor-ACVA. Os pacotes Elementos Administrativos e Registros constituem a partição Portfólio, enquanto que Perfil do Aluno, Estratégia Didática e Base de Domínio constituem a partição Tutor-ACVA. Enfim, a Camada de Serviços é formada pelos pacotes Acesso ao Banco de Dados, Segurança e Comunicação.

<sup>48</sup> Representam divisões horizontais dos conceitos do domínio, formando subsistemas relativamente paralelos (LARMAN,2000).

<sup>&</sup>lt;sup>49</sup> Pacotes são mecanismos apresentados pela UML para o agrupamento de elementos semanticamente interligados.

<sup>50</sup> A disposição física dos módulos do sistema será comentada no próximo capítulo.

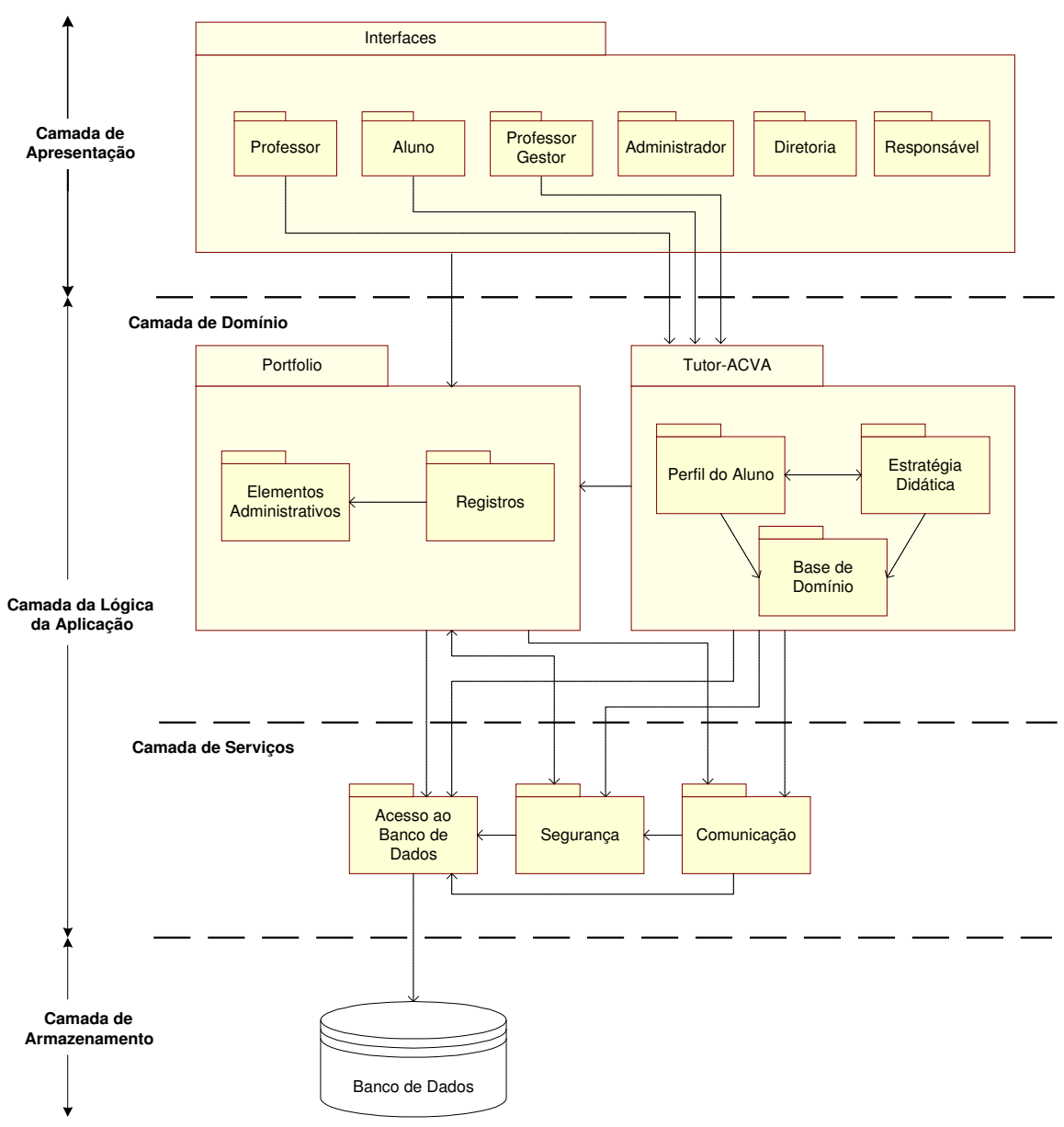

Figura 5.3: Arquitetura do Portfólio-Tutor

#### **5.2.1 Camadas da Arquitetura e seus Diagramas de Classes**

- % **Camada de Armazenamento:** essa camada corresponde a um banco de dados relacional, onde os objetos persistentes da camada de domínio serão armazenados.
- % **Camada de Serviços:** é composta pelos pacotes de Acesso ao Banco de Dados, que é responsável pela conexão da aplicação ao sistema gerenciador de banco de dados; de Segurança, que corresponde às classes responsáveis pelo controle de acesso às funcionalidades da aplicação e o pacote de Comunicação, que se constitui dos elementos

que tratam do envio de correio eletrônico, transferência de arquivos e comunicação síncrona. Os diagramas de classes<sup>51</sup> dos pacotes de Segurança e Comunicação<sup>52</sup> estão representados nas Figuras 5.4 e 5.5, respectivamente.

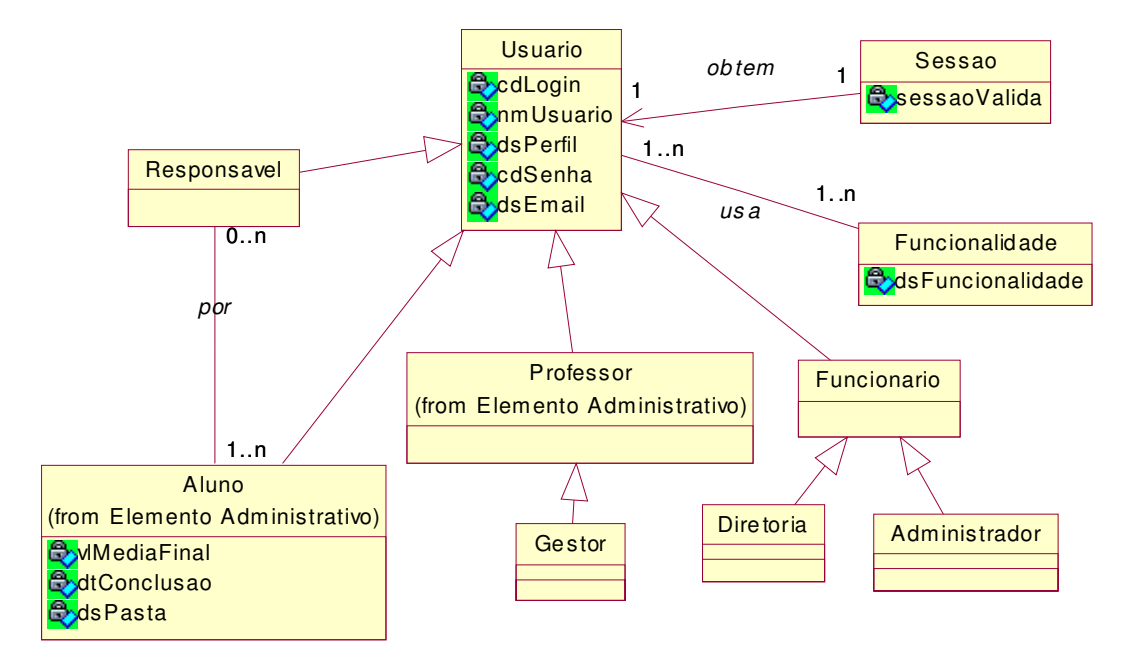

Figura 5.4: Diagrama de Classes do Pacote de Segurança

<sup>51</sup> O diagrama de classes é utilizado para fazer a modelagem da visão estática do projeto de um sistema, ele apresenta o conjunto de classes, interfaces e seus relacionamentos (BOOCH, 2000). Para uma maior clareza/ visualização (exceção do pacote de comunicação), foram representados somente as classes persistentes, seus atributos e relacionamentos básicos. Para verificar a notação UML para os diagramas de classes, consultar o Apêndice C.

<sup>&</sup>lt;sup>52</sup> Para prover o serviço de comunicação síncrona usou-se uma aplicação desenvolvida por terceiros. Tal aplicação e os elementos de sua *interface*, que foram customizados para o Portfólio-Tutor, encontram-se descritos no capítulo 6, seção 6.3.3.

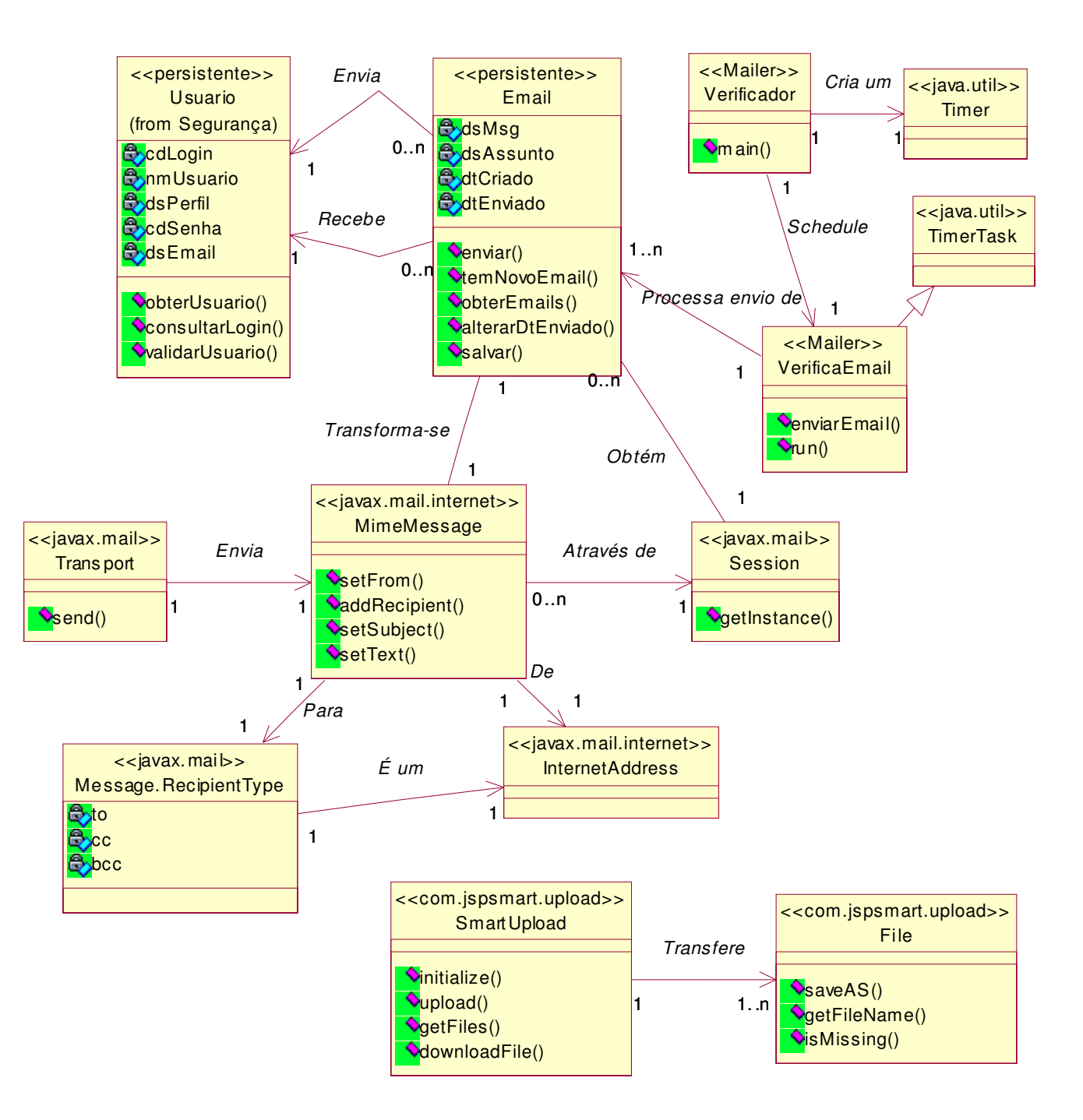

Figura 5.5: Diagrama de Classes do Pacote de Comunicação

% **Camada de Domínio:** é formada pelas classes que representam os conceitos de domínio da aplicação. Estas classes semanticamente agrupadas deram origem às partições Portfólio e Tutor-ACVA. Os diagramas de classes dos pacotes Elementos Administrativos e Registros da partição Portfólio estão representados nas Figuras 5.6 e 5.7, respectivamente. Do mesmo modo, os diagramas de classes dos pacotes Base de Domínio, Perfil do Aluno

e Estratégia Didática da partição Tutor-ACVA estão representados nas Figuras 5.8, 5.9 e 5.10, respectivamente.

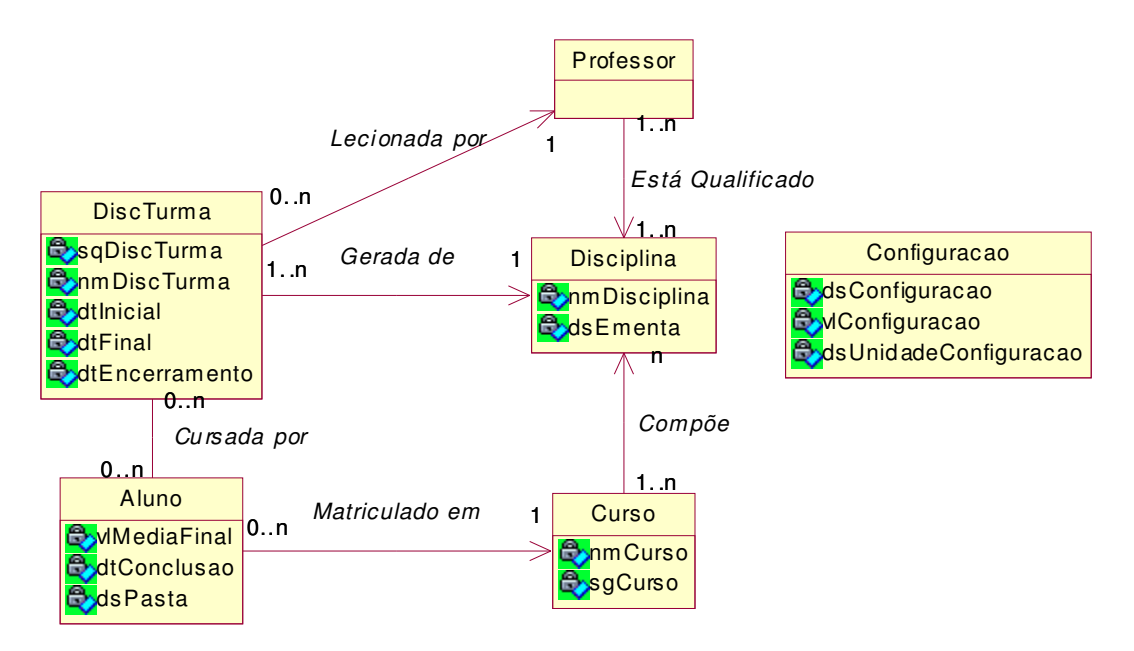

Figura 5.6: Diagrama de Classes do Pacote de Elementos Administrativos

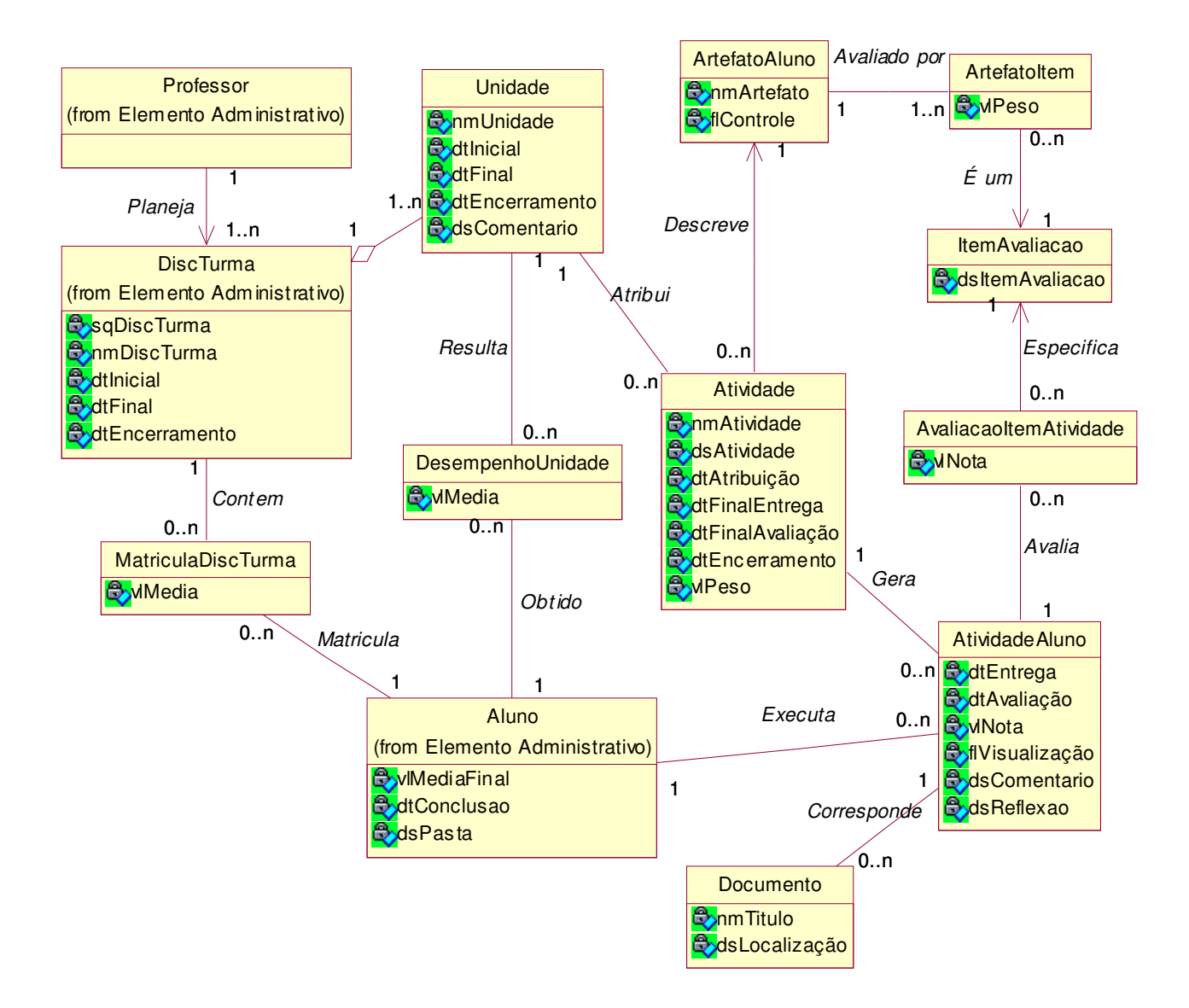

Figura 5.7: Diagrama de Classes do Pacote de Registros

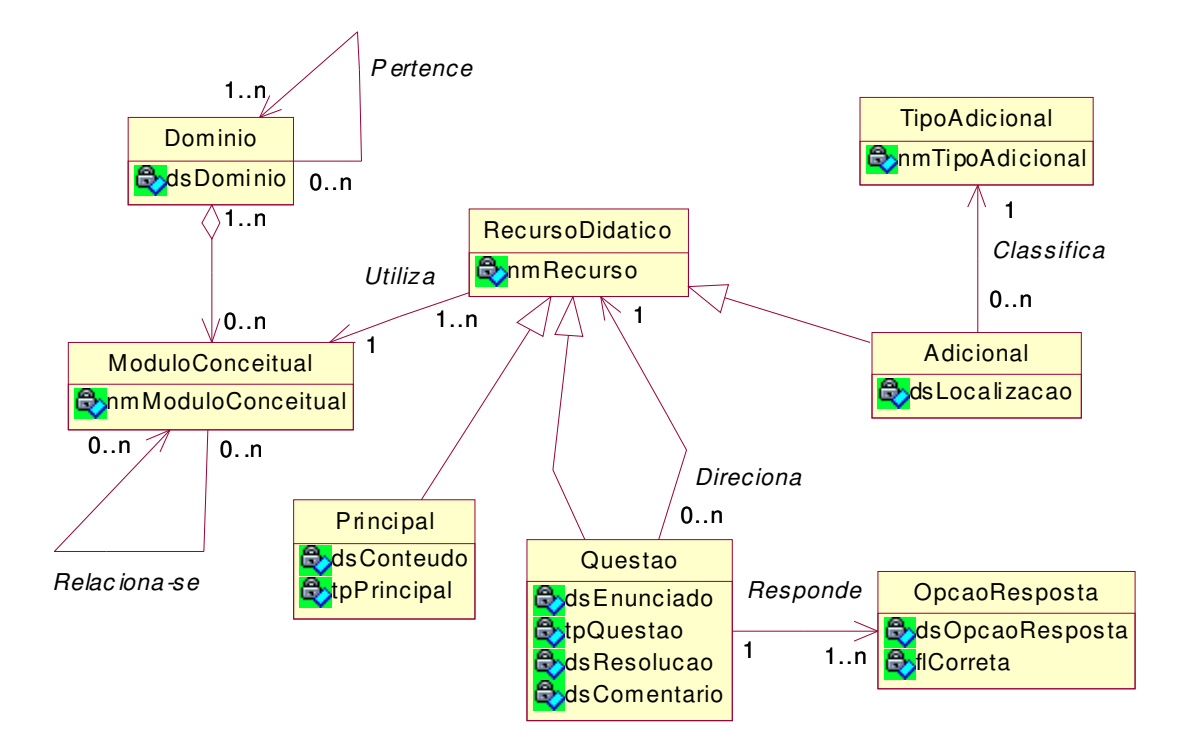

Figura 5.8: Diagrama de Classes do Pacote da Base de Domínio

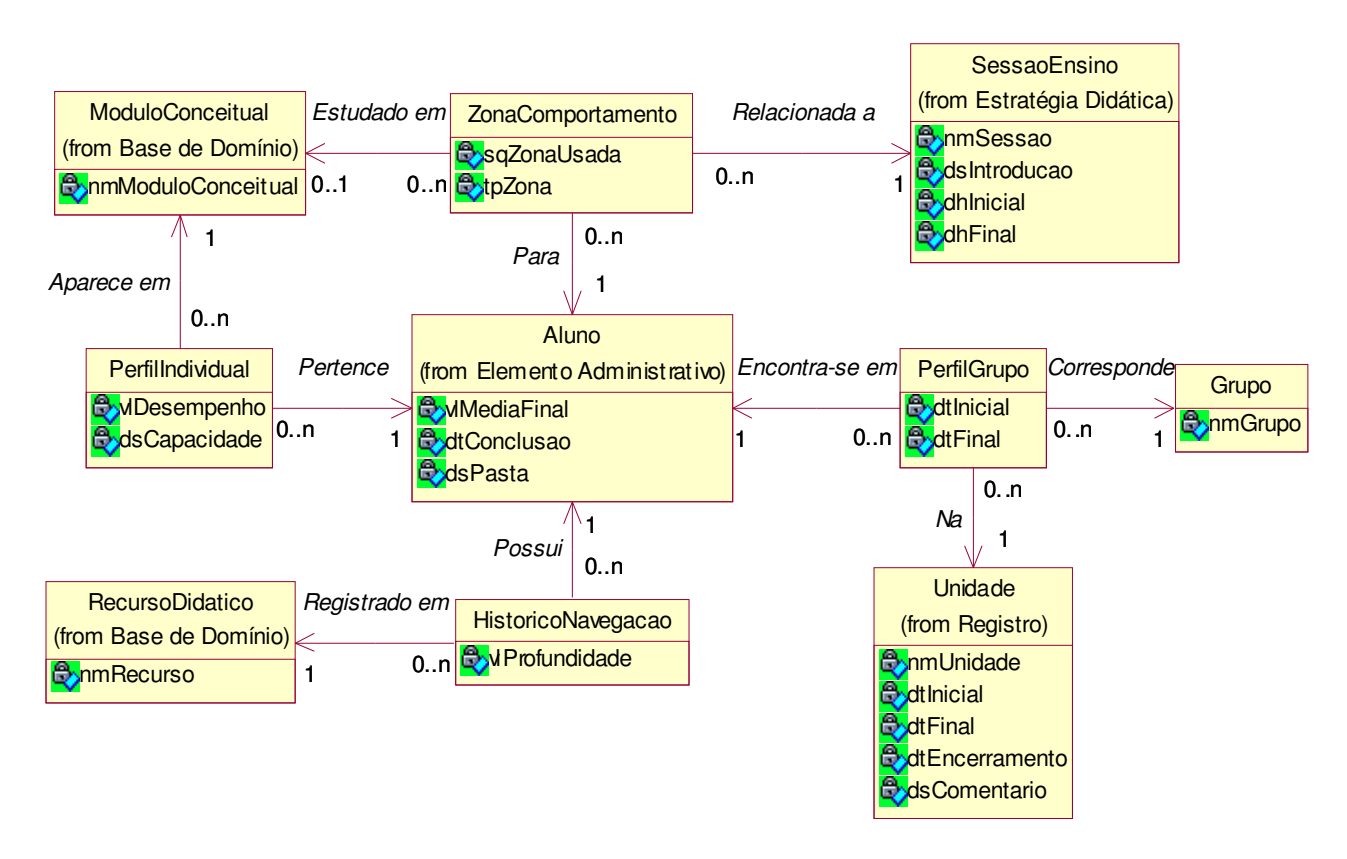

Figura 5.9: Diagrama de Classes do Pacote do Perfil do Aluno

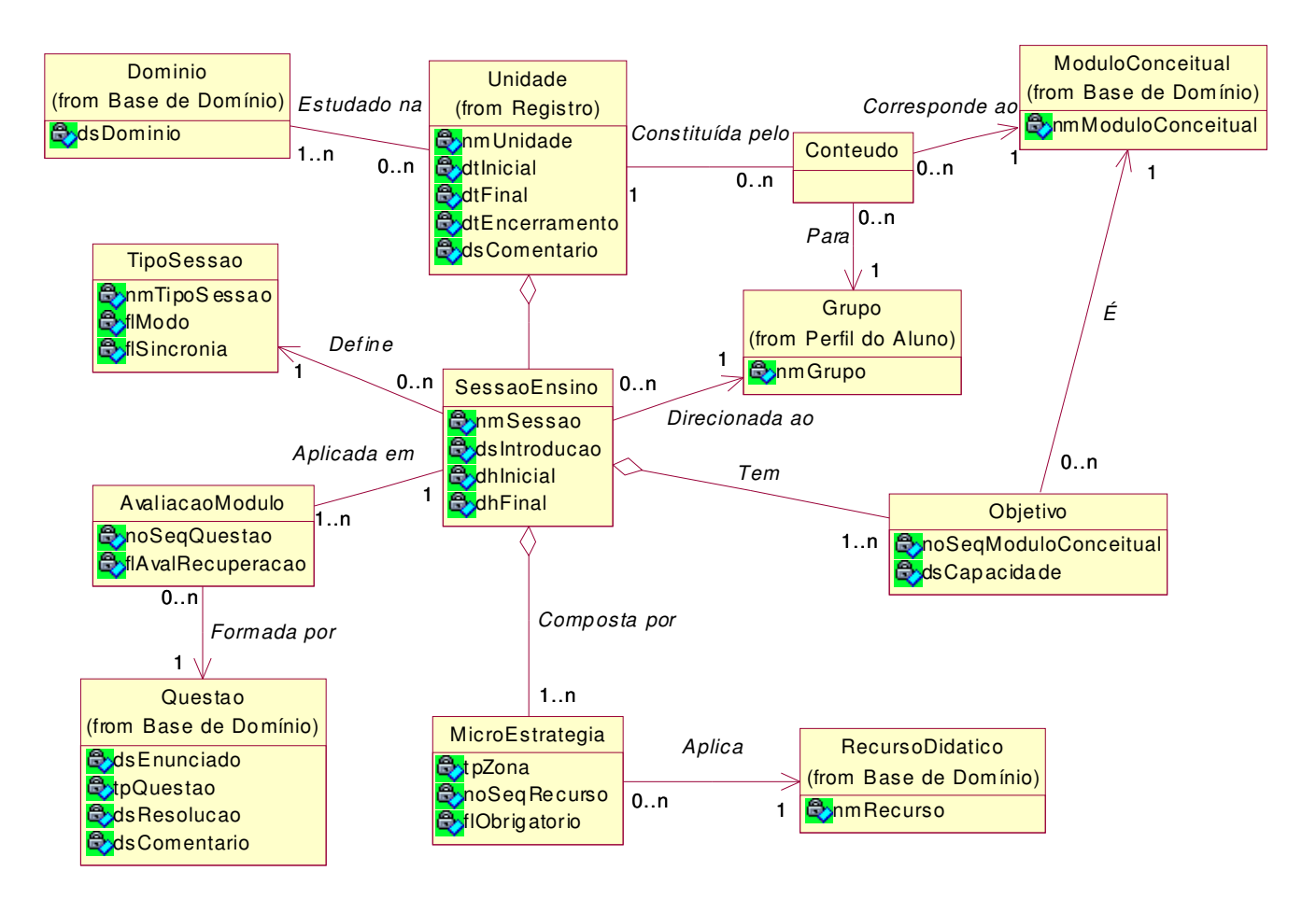

Figura 5.10: Diagrama de Classes do Pacote de Estratégias Didáticas

% **Camada de apresentação:** é formada pelas *interfaces* disponibilizadas aos perfis de usuários do sistema (professor, aluno, professor gestor, administrador, diretoria e responsável).

# **5.3 Priorização de Casos de Uso**

 $\overline{a}$ 

Seguindo o processo de desenvolvimento, a Figura 5.11 apresenta o conjunto de casos de uso<sup>53</sup> utilizados nos ciclos de desenvolvimento realizados neste trabalho.

<sup>53</sup> Estes casos de uso encontram-se definidos nas seções 4.1.2.5 e 4.2.4.4.

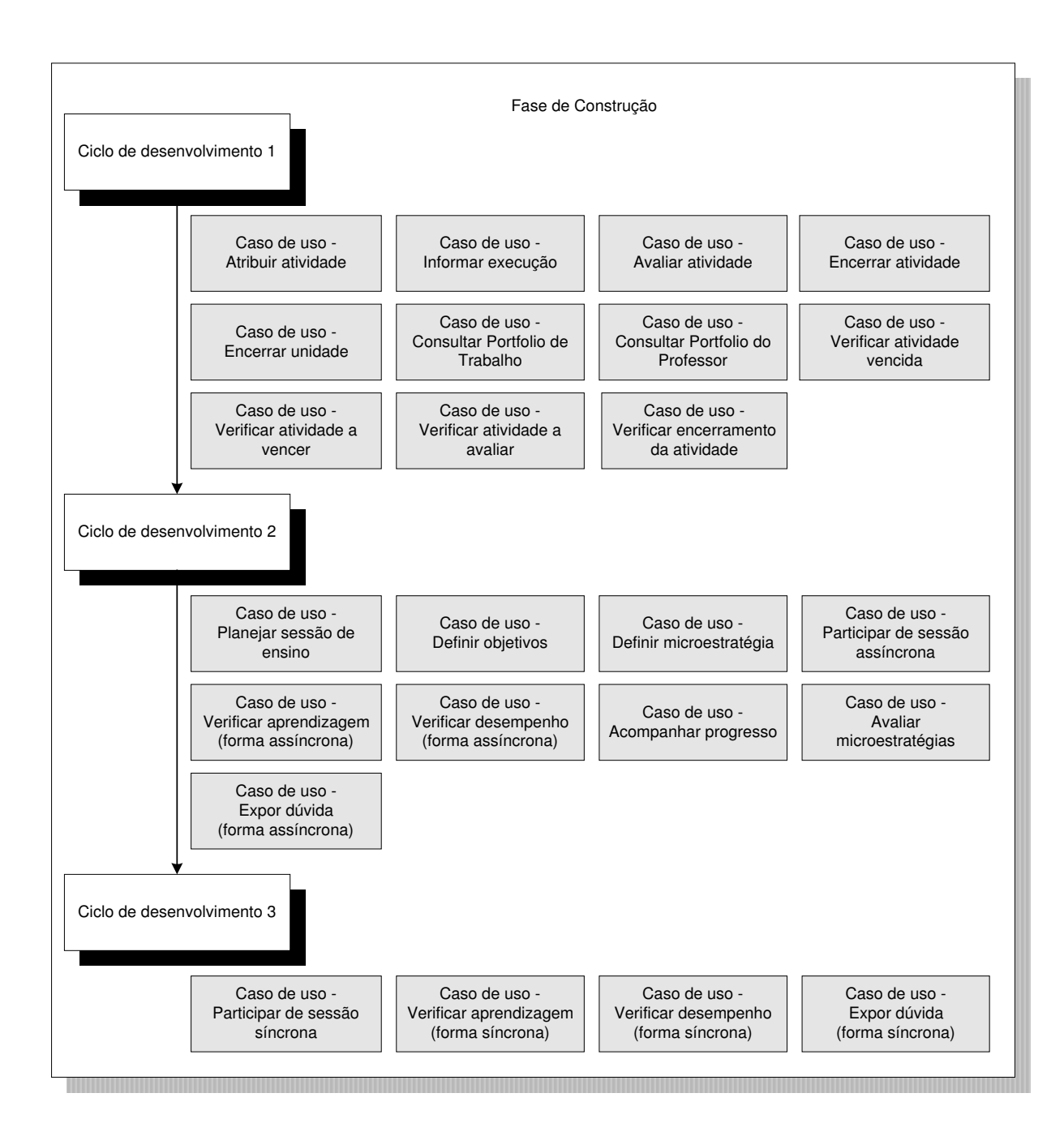

Figura 5.11: Priorização de Casos de Uso

Nas subseções seguintes, o detalhamento dos casos de uso selecionados e as regras ativas associadas a cada um serão apresentados (os diagramas de colaboração $54$  correspondentes encontram-se no Apêndice D).

<sup>54</sup> Tipo de diagrama de interação com ênfase na organização dos objetos que participam da interação (BOOCH, 2000).

# **5.3.1 Atribuir Atividade**

# **5.3.1.1 Caso de Uso Expandido<sup>55</sup> -**

Atores: Professor ou Professor Gestor Tipo: Primário<sup>56</sup> e essencial<sup>57</sup> Seqüência típica de eventos:

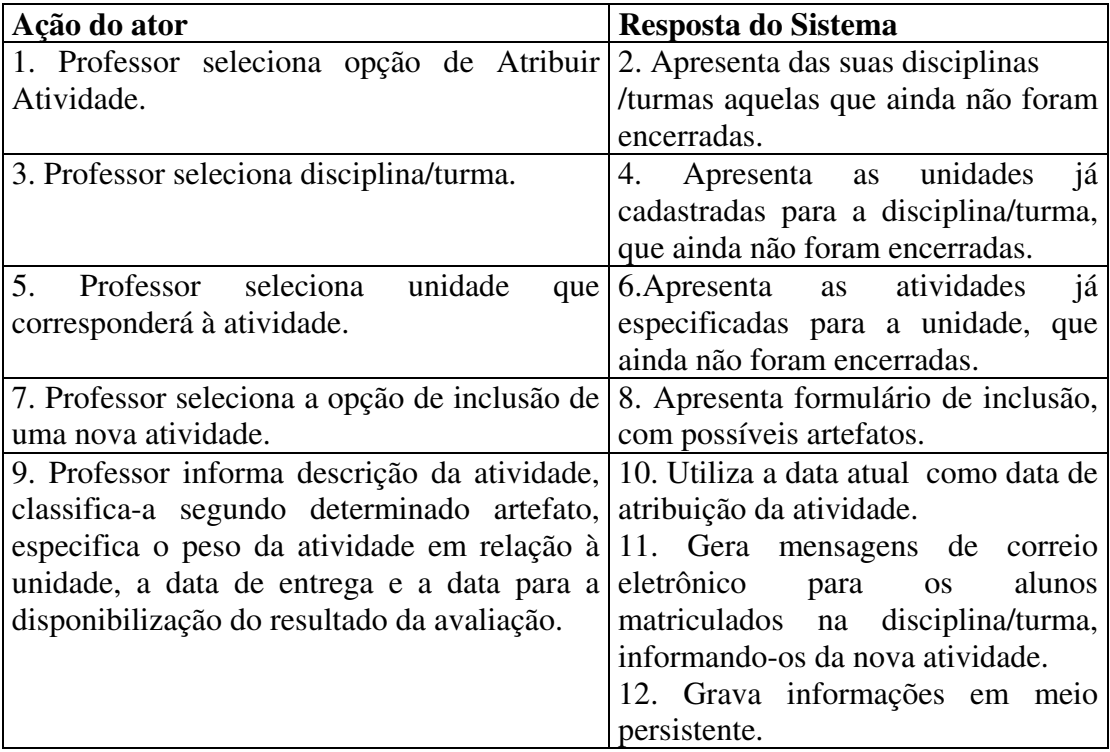

# **5.3.1.2 Regra Ativa<sup>58</sup>**

 $\overline{a}$ 

O pseudocódigo abaixo especifica a regra ativa – "Uma nova atividade é incluída para o aluno", definindo o *trigger<sup>59</sup>* "ptuTrAvisaAtribuicao" para a tabela "ptuAtividadeAluno" do banco de dados do Portfólio-Tutor, de modo que, quando qualquer tupla for inserida na mesma, uma mensagem será gerada e armazenada, através do procedimento "ptuSpIncEmail".

<sup>&</sup>lt;sup>55</sup> Casos de Uso Expandidos são empregados para uma visão aprofundada dos processos e requisitos do sistema. Dentre outras informações, detalha o fluxo de eventos de interação entre ator e sistema (LARMAN, 2000).

<sup>&</sup>lt;sup>56</sup> Casos de uso primários representam processos comuns principais ao domínio de problema (LARMAN, 2000).

<sup>57</sup> Casos de uso essenciais são casos de uso expandidos, descritos de forma relativamente independente da tecnologia a ser empregada e dos detalhes de implementação (LARMAN, 2000).

<sup>58</sup> Para a especificação das regras ativas, definidas segundo o formato ECA no Quadro 4.7 (capítulo 4, seção

<sup>4.1.2.3),</sup> foi empregada a sintaxe do sistema gerenciador de banco de dados utilizado no protótipo (Apêndice B). <sup>59</sup> Um *trigger* (gatilho) é um tipo especial de procedimento que, armazenado no sistema de banco de dados, implementa uma regra ativa segundo o paradigma ECA (Apêndice B).

# CREATE TRIGGER <ptuTrAvisaAtribuicao> ON <ptuAtividadeAluno> FOR INSERT

AS

 monta mensagem chama < ptuSpIncEmail>

# **5.3.2 Informar Execução**

# **5.3.2.1 Caso de Uso Expandido**

Ator: Aluno

Tipo: Primário e essencial Seqüência típica de eventos:

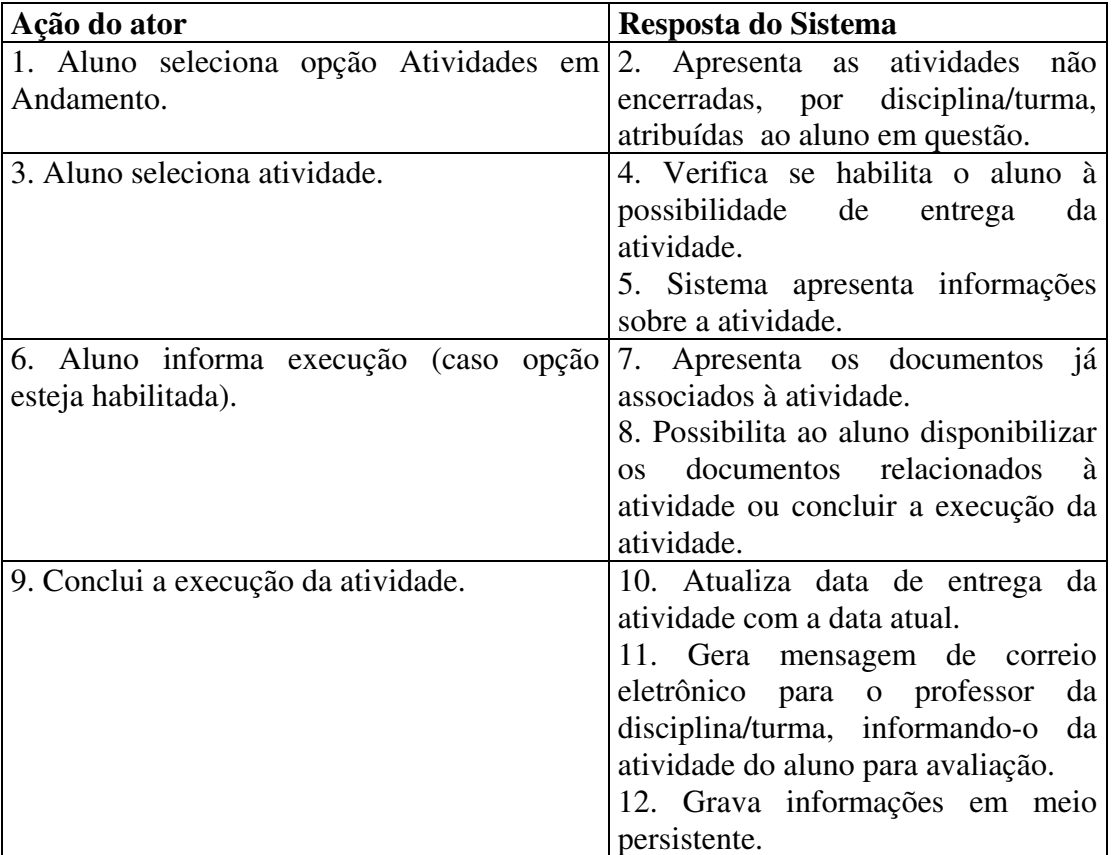

Seqüência alternativa<sup>60</sup>:

 $\overline{a}$ 

Ao passo 9 – Aluno informa a localização do arquivo correspondente ao documento relacionado à atividade, para a disponibilização. O sistema copia documento para o servidor da aplicação, na pasta específica do aluno.

<sup>60</sup> Uma seqüência alternativa corresponde a uma possível variação do fluxo de eventos normal devido a um ponto de decisão ou ocorrência de determinada situação.

# **5.3.2.2 Regra Ativa**

O pseudocódigo abaixo especifica a regra ativa – "A data de entrega da atividade do aluno é atualizada", definindo o *trigger* "ptuTrAvisaEntrega" para a tabela "ptuAtividadeAluno" do banco de dados do Portfólio-Tutor, de modo que, quando a data de entrega de uma atividade cujo controle seja aluno for alterada, uma mensagem será gerada e armazenada, através do procedimento "ptuSpIncEmail".

CREATE TRIGGER < ptuTrAvisaEntrega> ON <ptuAtividadeAluno> FOR UPDATE AS IF UPDATE(dtEntrega) obtém flControle IF (flControle = "A") obtém nome do aluno obtém nome do professor monta mensagem chama < ptuSpIncEmail>

# **5.3.3 Avaliar Atividade**

# **5.3.3.1 Caso de Uso Expandido**

Atores: Professor ou Professor Gestor Tipo: Primário e essencial Seqüência típica de eventos:

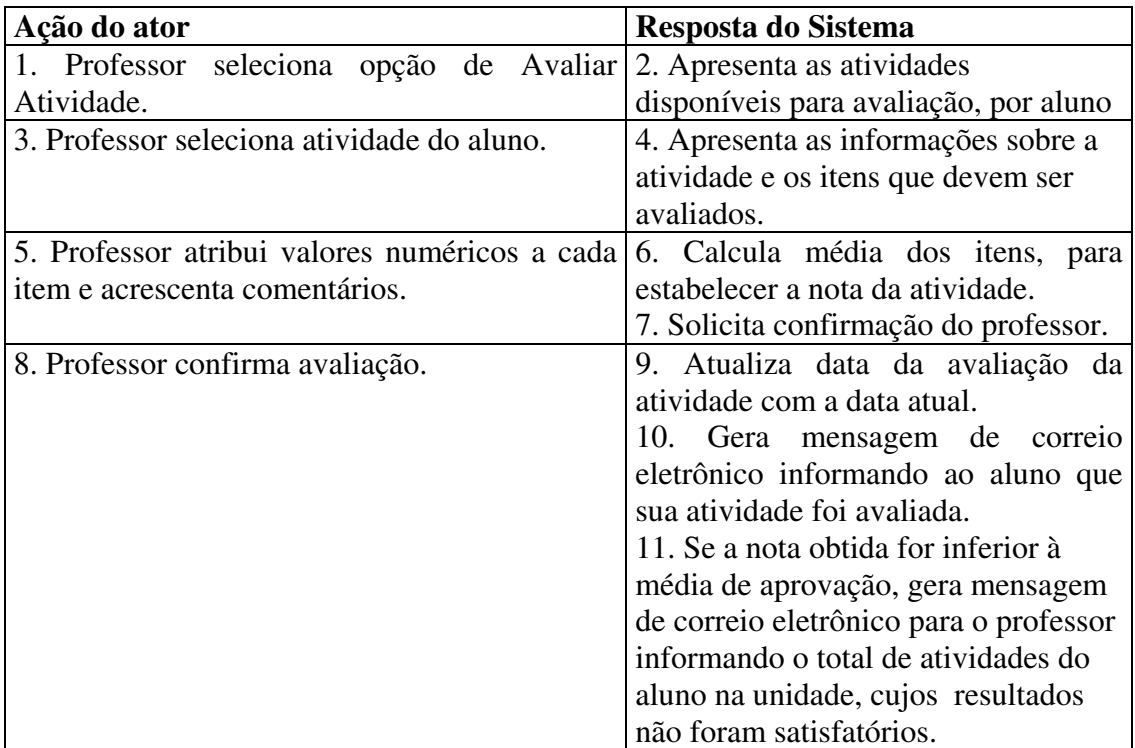
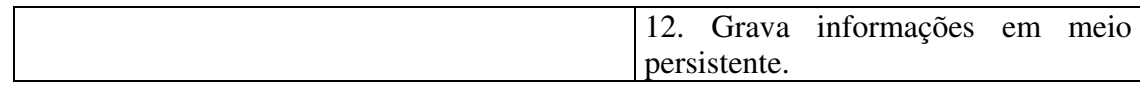

#### **5.3.3.2 Regras Ativas**

O pseudocódigo abaixo especifica a regra ativa – "A data de avaliação da atividade do aluno é atualizada", definindo o *trigger* "ptuTrAvisaAvaliacao" para a tabela "ptuAtividadeAluno" do banco de dados do Portfólio-Tutor, de modo que, quando a data de avaliação de uma atividade do aluno for alterada, uma mensagem será gerada e armazenada, através do procedimento "ptuSpIncEmail".

CREATE TRIGGER <ptuTrAvisaAvaliacao> ON <ptuAtividadeAluno> FOR UPDATE AS IF UPDATE(dtAvaliacao) monta mensagem chama < ptuSpIncEmail>

O pseudocódigo abaixo especifica a regra ativa – "Uma nota é atribuída para a atividade do aluno", definindo o *trigger* "ptuTrVerifOutrasAtiv" para a tabela "ptuAtividadeAluno" do banco de dados do Portfólio-Tutor, de modo que, quando a nota de avaliação de uma atividade do aluno for alterada e o resultado obtido for inferior à média de aprovação, uma mensagem será gerada e armazenada, através do procedimento "ptuSpIncEmail".

## CREATE TRIGGER <ptuTrVerifOutrasAtiv> ON <ptuAtividadeAluno> FOR UPDATE AS IF UPDATE(vlNota) obtém parâmetro de média de aprovação IF vlNota < média de aprovação obtém unidade da atividade obtém nome da disciplina obtém nome da turma obtém nome da unidade obtém nome do aluno obtém quantidade de atividades do aluno da mesma unidade, onde: vlNota < média de aprovação monta mensagem chama < ptuSpIncEmail>

## **5.3.4 Encerrar Atividade**

#### **5.3.4.1 Caso de Uso Expandido**

Atores: Professor ou Professor Gestor Tipo: Primário e essencial Seqüência típica de eventos:

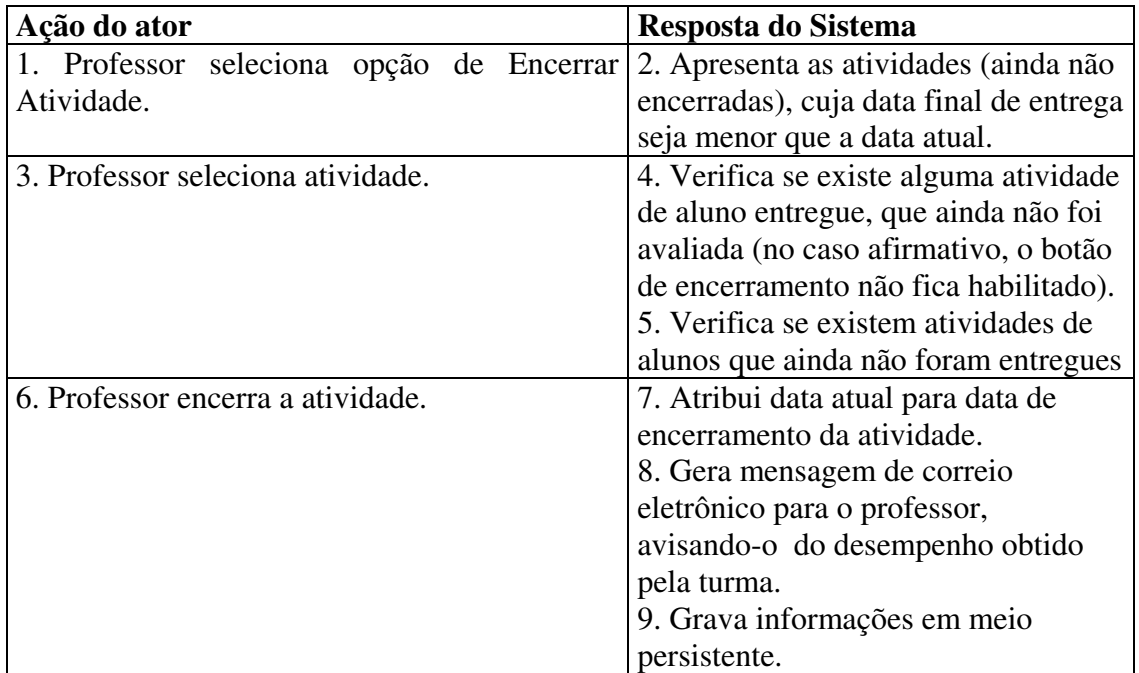

## **5.3.4.2 Regra Ativa**

O pseudocódigo abaixo especifica a regra ativa – "A data de encerramento da atividade é atualizada", definindo o *trigger* "ptuTrVerDesempAtividade" para a tabela "ptuAtividade" do banco de dados do Portfólio-Tutor, de modo que, quando a data de encerramento de uma atividade for alterada, uma mensagem será gerada e armazenada, através do procedimento "ptuSpIncEmail".

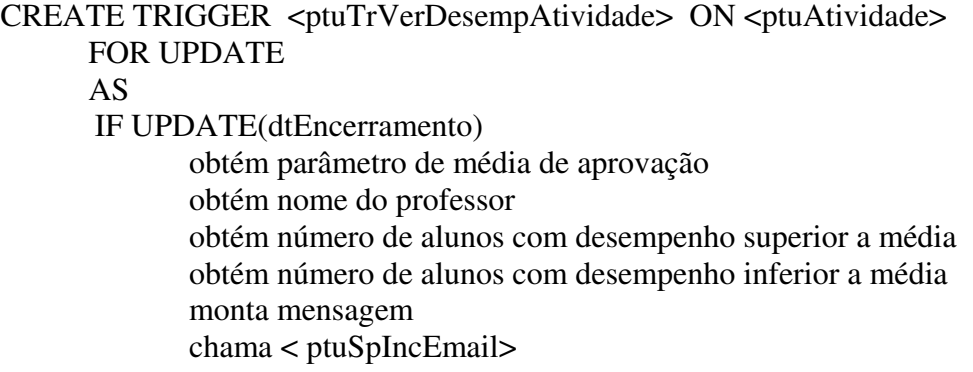

#### **5.3.5 Encerrar Unidade**

#### **5.3.5.1 Caso de Uso Expandido**

Atores: Professor ou Professor Gestor Tipo: Primário e essencial Seqüência típica de eventos:

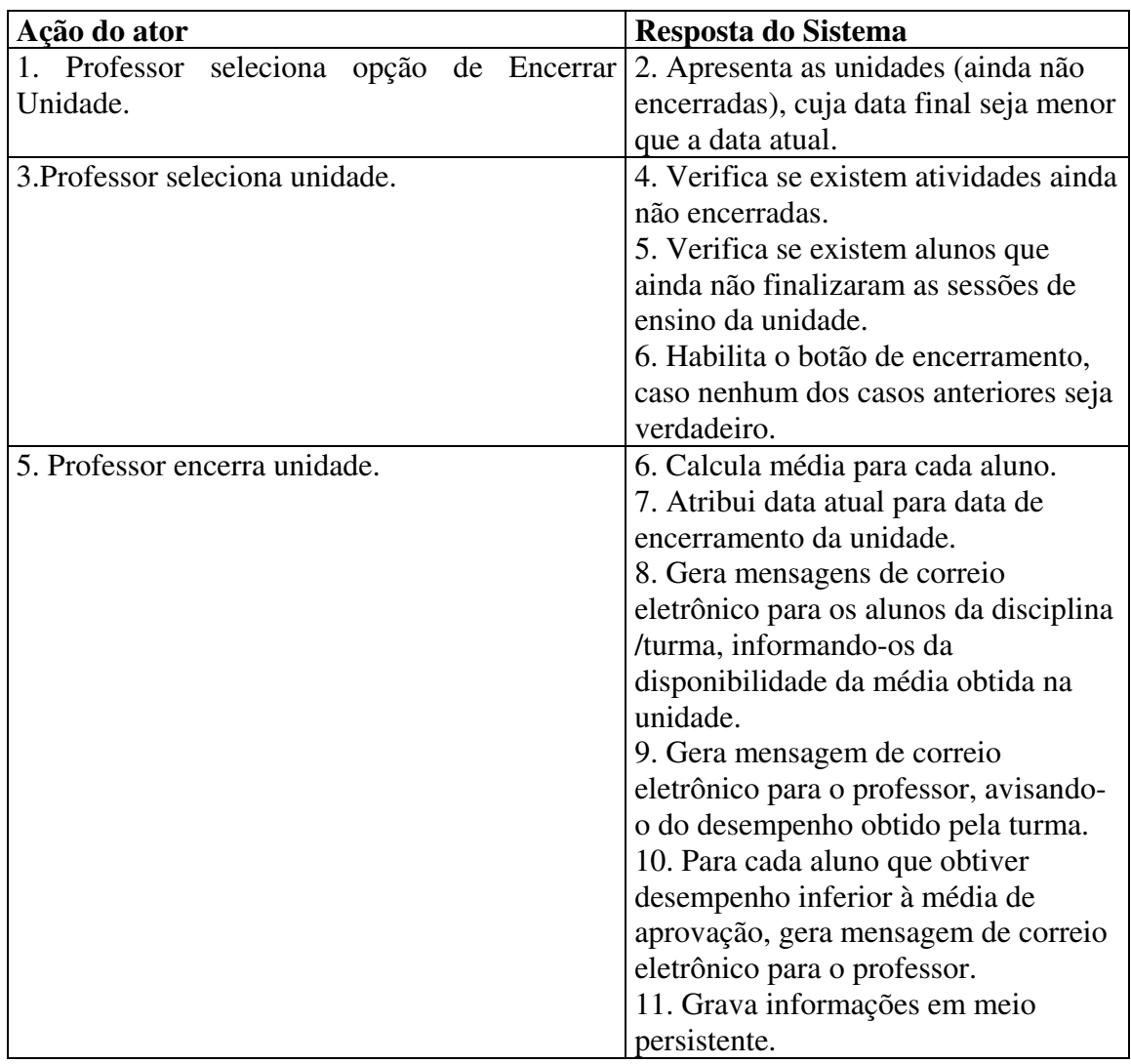

#### **5.3.5.2 Regras Ativas**

O pseudocódigo abaixo especifica a regra ativa – "A data de encerramento da unidade é atualizada", definindo o *trigger* "ptuTrAvisaEncUnidade" para a tabela "ptuUnidade" do banco de dados do Portfólio-Tutor, de modo que, quando a data de encerramento de uma unidade for alterada, mensagens serão geradas e armazenadas, através do procedimento "ptuSpIncEmail".

#### CREATE TRIGGER < ptuTrAvisaEncUnidade> ON <ptuUnidade> FOR UPDATE AS IF UPDATE(dtEncerramento) obtém nome da disciplina obtém nome da turma monta mensagem obtém alunos matriculados na disciplina turma para cada aluno chama < ptuSpIncEmail>

O pseudocódigo abaixo especifica a regra ativa – "A data de encerramento da unidade é atualizada", definindo o *trigger* "ptuTrVerDesempUnidade" para a tabela "ptuUnidade" do banco de dados do Portfólio-Tutor, de modo que, quando a data de encerramento de uma unidade for alterada, uma mensagem será gerada e armazenada, através do procedimento "ptuSpIncEmail".

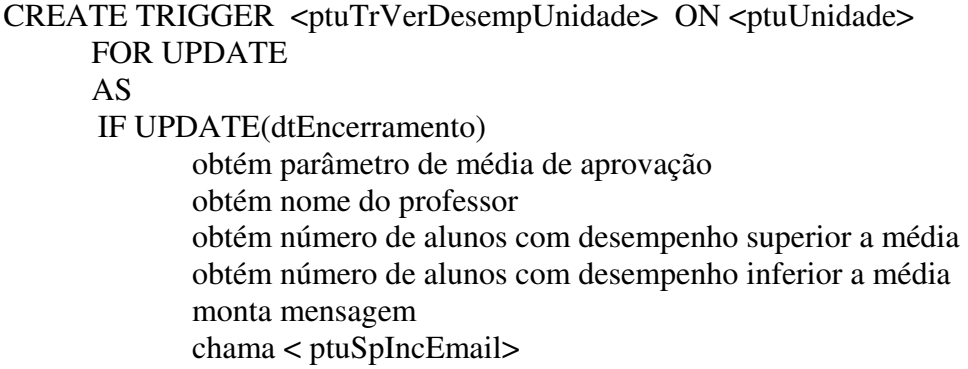

O pseudocódigo abaixo especifica a regra ativa – "A média obtida pelo aluno na unidade é registrada", definindo o *trigger* "ptuTrAvisaDesempUnidadeInf" para a tabela "ptuDesempenhoUnidade" do banco de dados do Portfólio-Tutor, de modo que, todas as vezes que a tupla inserida corresponder a uma média inferior à média de aprovação, uma mensagem será gerada e armazenada, através do procedimento "ptuSpIncEmail".

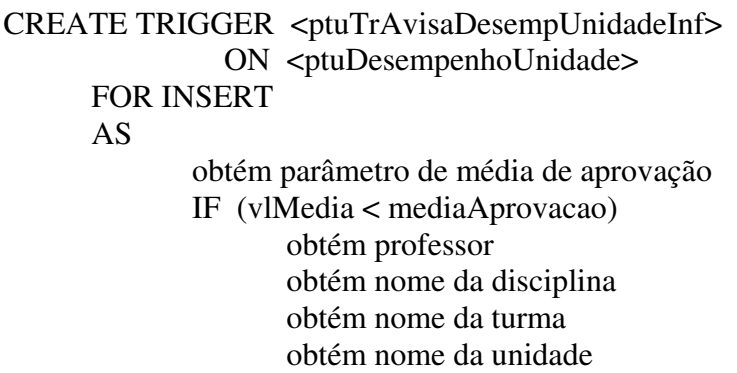

 obtém nome do aluno monta mensagem chama < ptuSpIncEmail>

#### **5.3.6 Consultar Portfólio de Trabalho**

#### **5.3.6.1 Caso de Uso Expandido**

Atores: Professor, Professor Gestor, Diretoria, Responsável pelo aluno ou Aluno

Tipo: Primário e essencial

Restrição: Um aluno só poderá consultar o seu próprio portfólio de trabalho.

Um responsável só poderá consultar o portfólio de trabalho dos alunos pelos quais é responsável.

Seqüência típica de eventos:

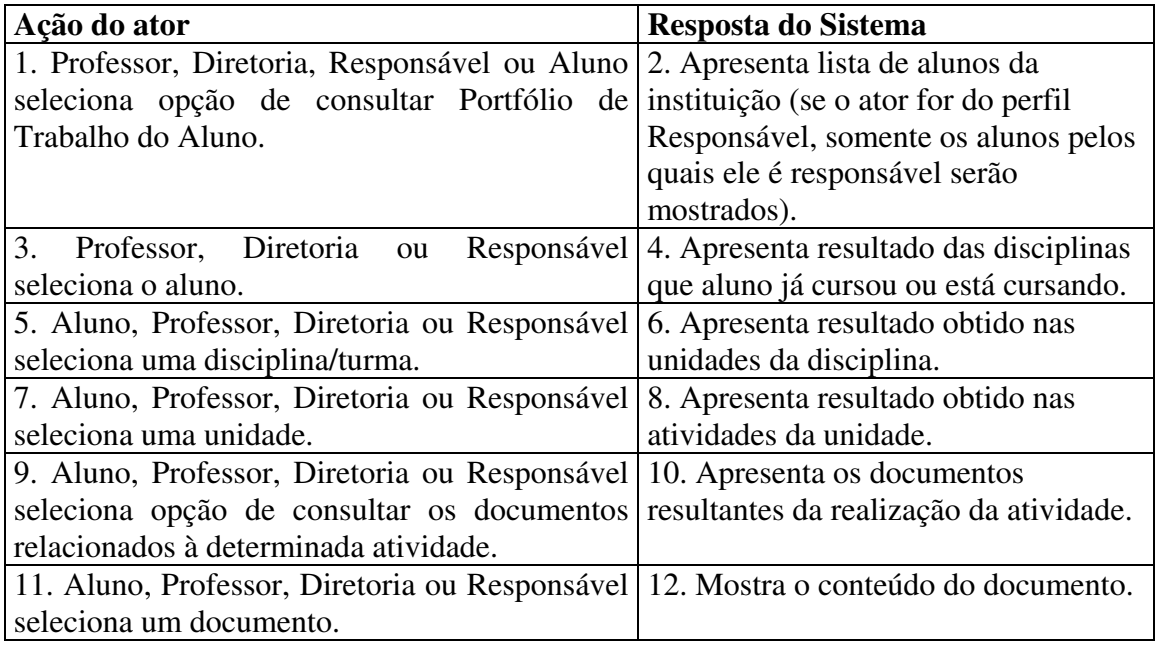

Seqüência alternativa:

Ao passo 2 - Quando o ator é um aluno, o sistema vai direto ao passo 4.

Ao passo 9 - Aluno, Professor, Diretoria ou Responsável seleciona opção de consultar detalhes da atividade. Sistema apresenta resultado obtido na atividade por item de avaliação.

#### **5.3.7 Consultar Portfólio do Professor**

#### **5.3.7.1 Caso de Uso Expandido**

Atores: Professor, Professor Gestor ou Diretoria

Tipo: Primário e essencial

Restrição: Um professor (gestor ou não) só poderá consultar o seu próprio portfólio pessoal. Seqüência típica de eventos:

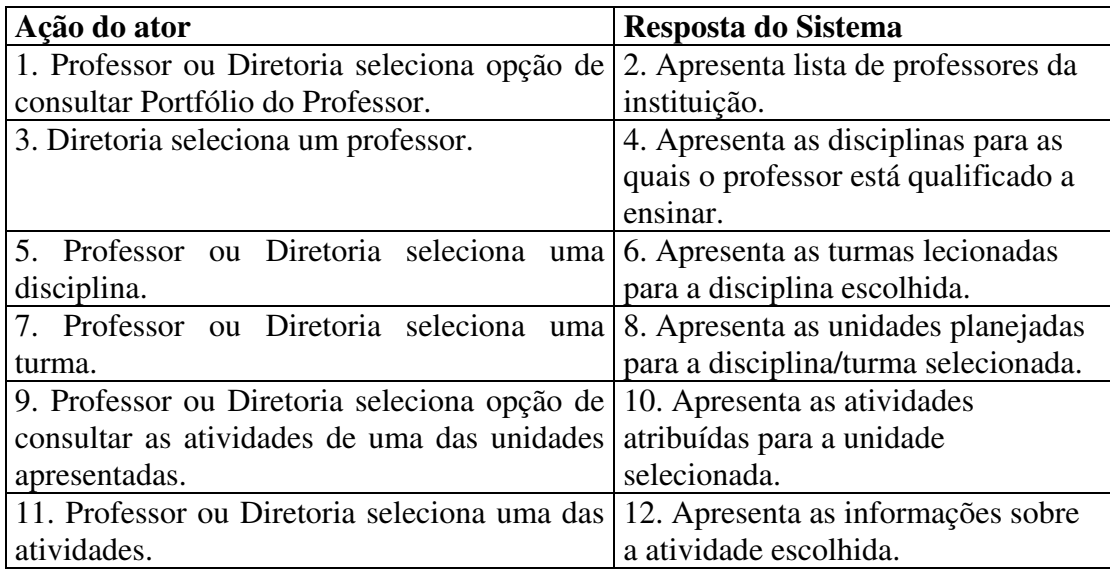

Seqüência alternativa:

Ao passo 2 - Quando o ator é um professor, o sistema vai direto ao passo 4.

Ao passo 9 - Professor ou Diretoria seleciona opção de consultar as sessões de ensino de uma das unidades apresentadas. O sistema apresenta as sessões de ensino planejadas para a unidade selecionada. Após a seleção de uma sessão de ensino, o sistema apresenta seu detalhamento.

## **5.3.8 Verificar Atividade Vencida**

## **5.3.8.1 Caso de Uso Expandido**

Atores: Processo Diário, Aluno, Professor

Tipo: Primário e essencial

Observação: Corresponde a um evento temporal que será disparado diariamente Seqüência típica de eventos:

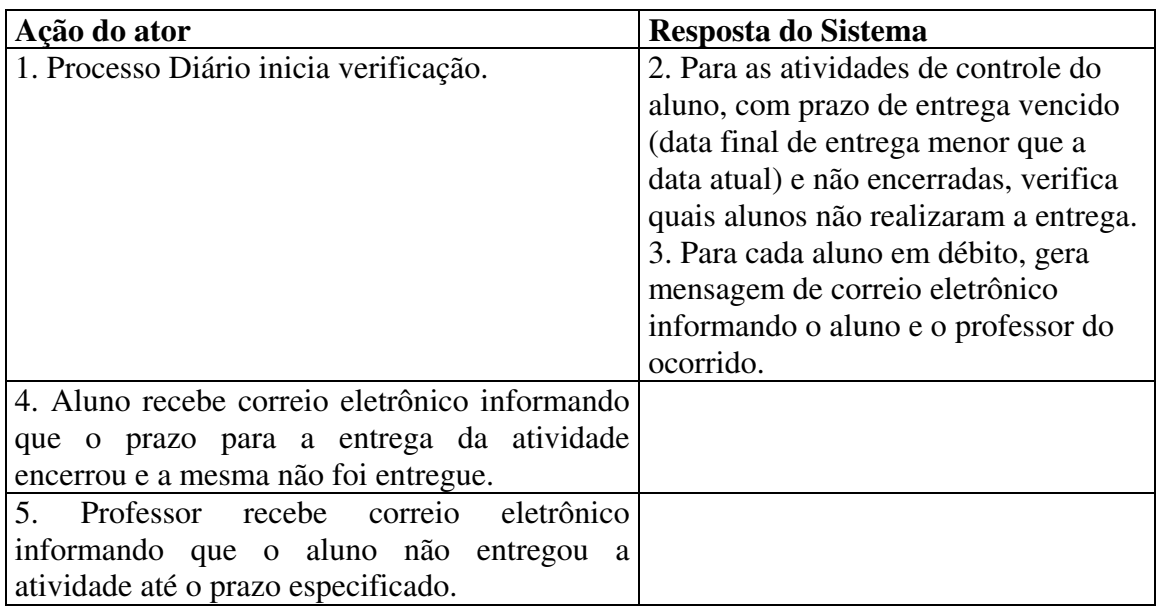

## **5.3.9 Verificar Atividade a Vencer**

## **5.3.9.1 Caso de Uso Expandido**

Atores: Processo Diário, Aluno

Tipo: Primário e essencial

Observação: Corresponde a um evento temporal que será disparado diariamente Seqüência típica de eventos:

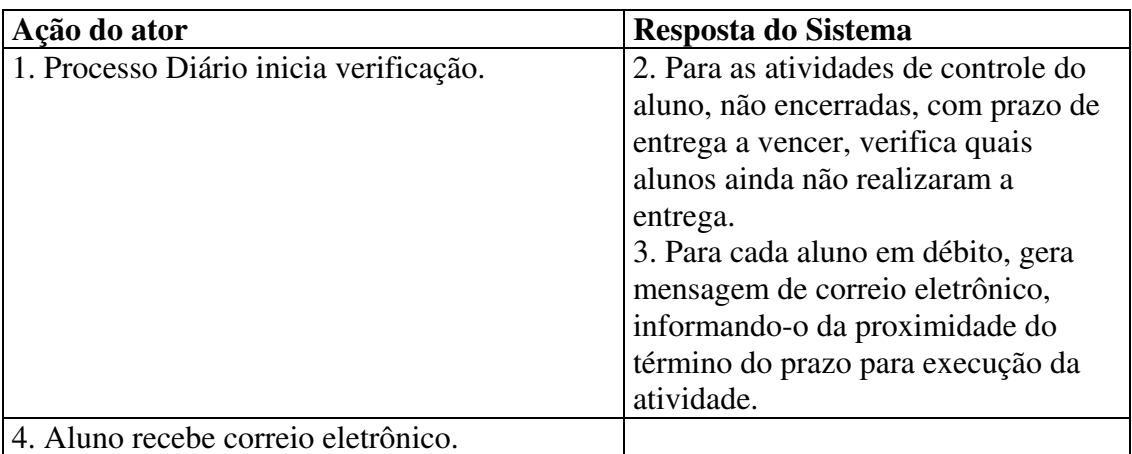

## **5.3.10 Verificar Atividade a Avaliar**

## **5.3.10.1 Caso de Uso Expandido**

- Atores: Processo Diário, Professor
- Tipo: Primário e essencial

 $\overline{a}$ 

Observação: Corresponde a um evento temporal que será disparado diariamente Seqüência típica de eventos:

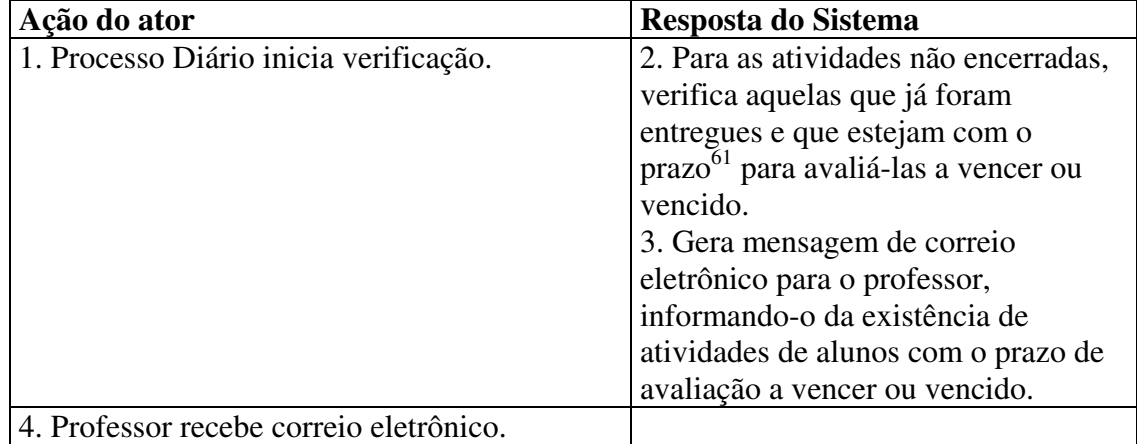

<sup>&</sup>lt;sup>61</sup> O prazo a ser considerado para gerar o aviso de atividade para avaliar corresponde a um dos parâmetros especificados no arquivo de configuração do sistema.

## **5.3.11 Verificar Encerramento da Atividade**

#### **5.3.11.1 Caso de Uso Expandido**

Atores: Processo Diário, Professor

Tipo: Primário e essencial

Observação: Corresponde a um evento temporal que será disparado diariamente Seqüência típica de eventos:

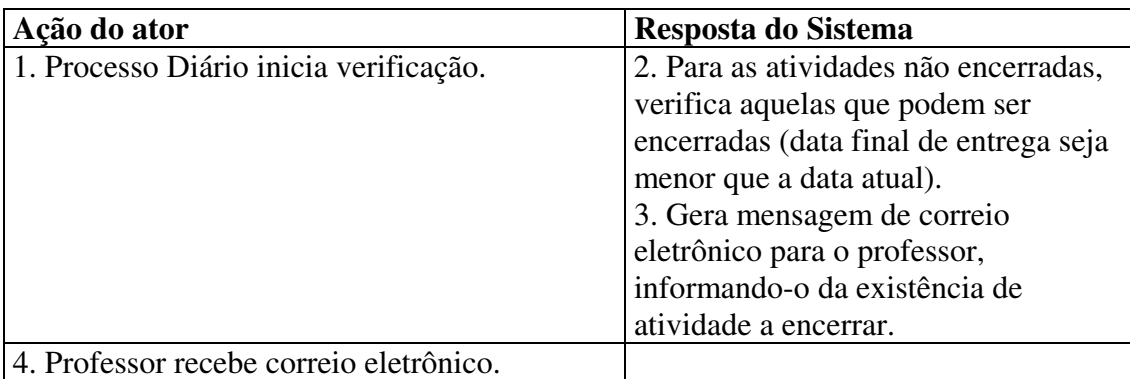

#### **5.3.12 Planejar Sessão de Ensino**

## **5.3.12.1 Caso de Uso Expandido**

Atores: Professor ou Professor Gestor Tipo: Primário e essencial Seqüência típica de eventos:

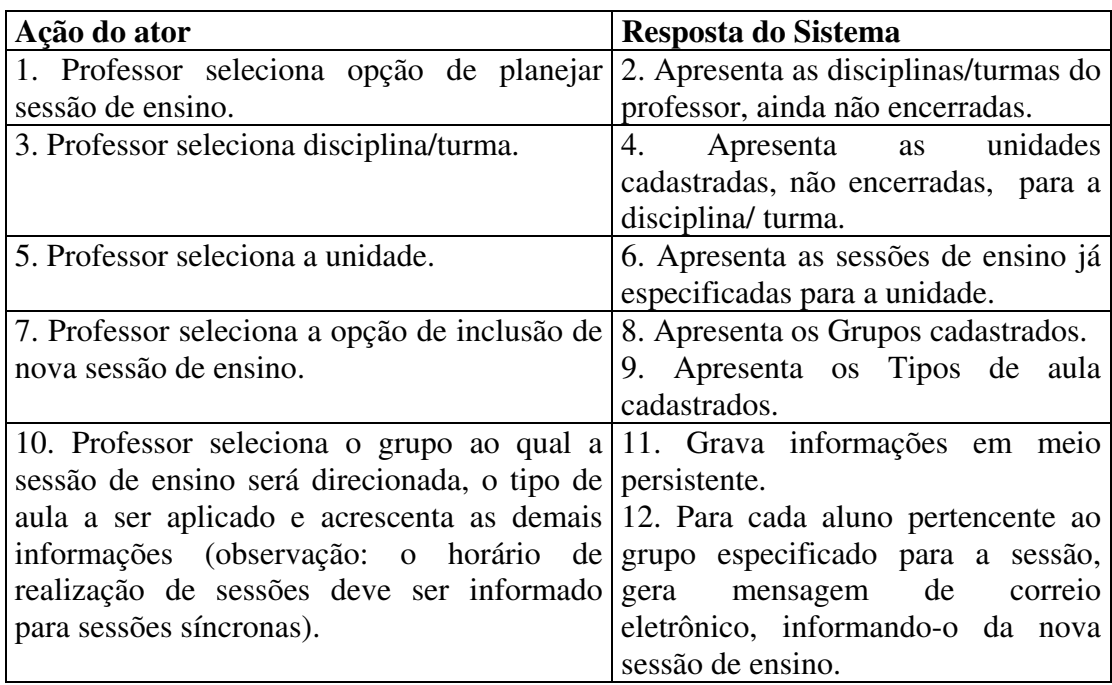

#### **5.3.12.2 Regra Ativa**

O pseudocódigo abaixo especifica o *trigger* "ptuTrAvisaSessao" para a tabela "ptuSessaoEnsino" do banco de dados do Portfólio-Tutor, de modo que, quando qualquer tupla for inserida na mesma, mensagens serão geradas e armazenadas, através do procedimento "ptuSpIncEmail".

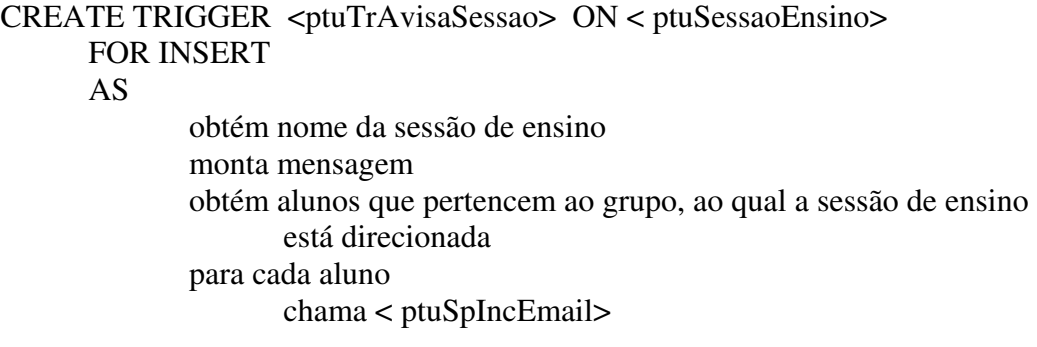

## **5.3.13 Definir Objetivos**

#### **5.3.13.1 Caso de Uso Expandido**

Atores: Professor ou Professor Gestor Tipo: Primário e essencial

Observação: Este caso de uso é inicializado a partir do caso de uso "Planejar Sessão de Ensino".

Seqüência típica de eventos:

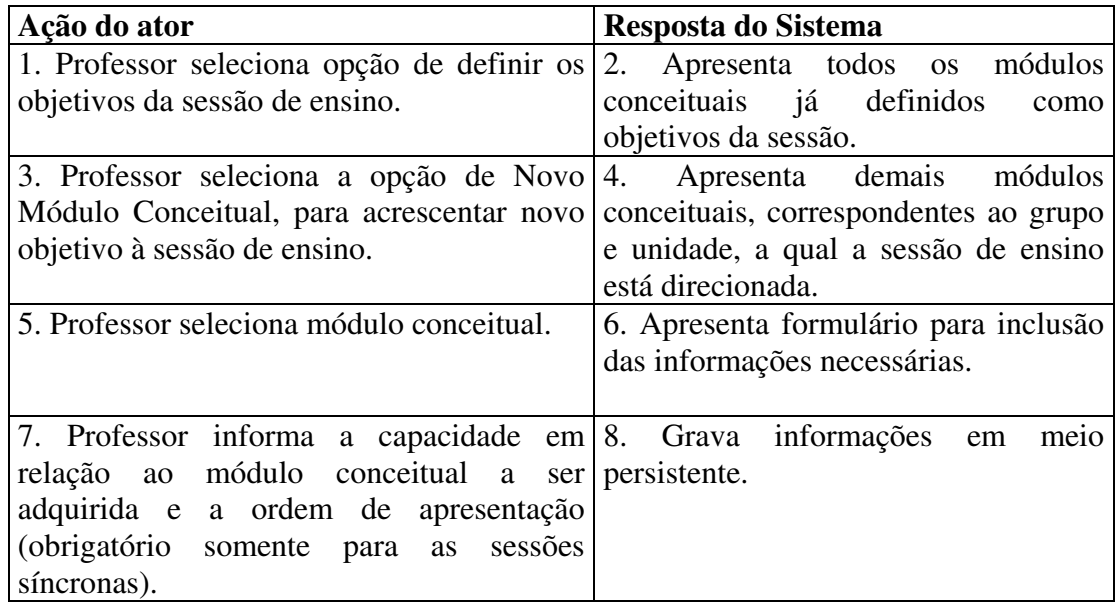

## **5.3.14 Definir Microestratégia**

#### **5.3.14.1 Caso de Uso Expandido**

Atores: Professor ou Professor Gestor Tipo: Primário e essencial Observação: Este caso de uso é inicializado a partir do caso de uso "Planejar Sessão de Ensino".

Seqüência típica de eventos:

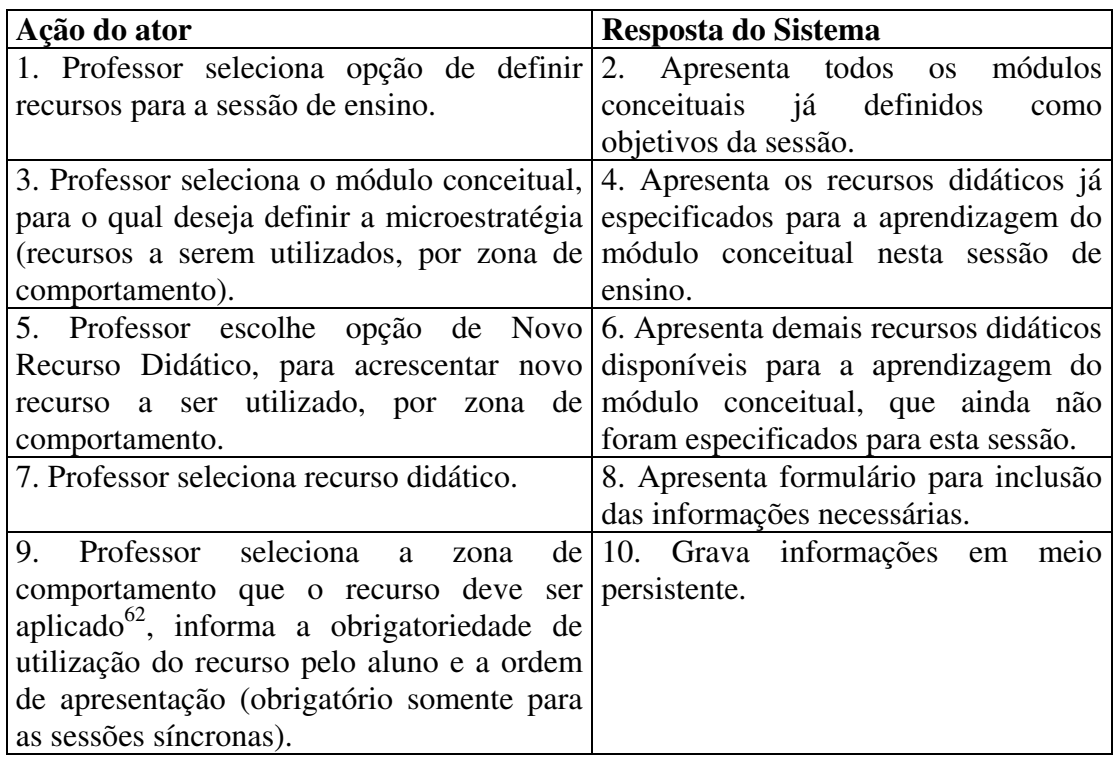

#### **5.3.15 Participar de Sessão Assíncrona**

#### **5.3.15.1 Caso de Uso Expandido**

Ator: Aluno

 $\overline{a}$ 

Tipo: Primário e essencial Seqüência típica de eventos:

| Ação do ator                                                                    | Resposta do Sistema                |
|---------------------------------------------------------------------------------|------------------------------------|
| 1. Aluno seleciona opção de participar de 2. Recupera todos os atuais perfis de |                                    |
| sessão de ensino assíncrona.                                                    | grupo do aluno.                    |
|                                                                                 | 3. Apresenta as sessões de ensino  |
|                                                                                 | assíncronas ativas, para os grupos |
|                                                                                 | aos quais o aluno pertence, por    |
|                                                                                 | disciplina /turma e unidade.       |

 $62$  Os recursos que forem definidos para a zona de comportamento superior também serão aplicados para as zonas normal e crítica, consecutivamente, os recursos definidos para a zona normal também serão aplicados para a zona crítica.

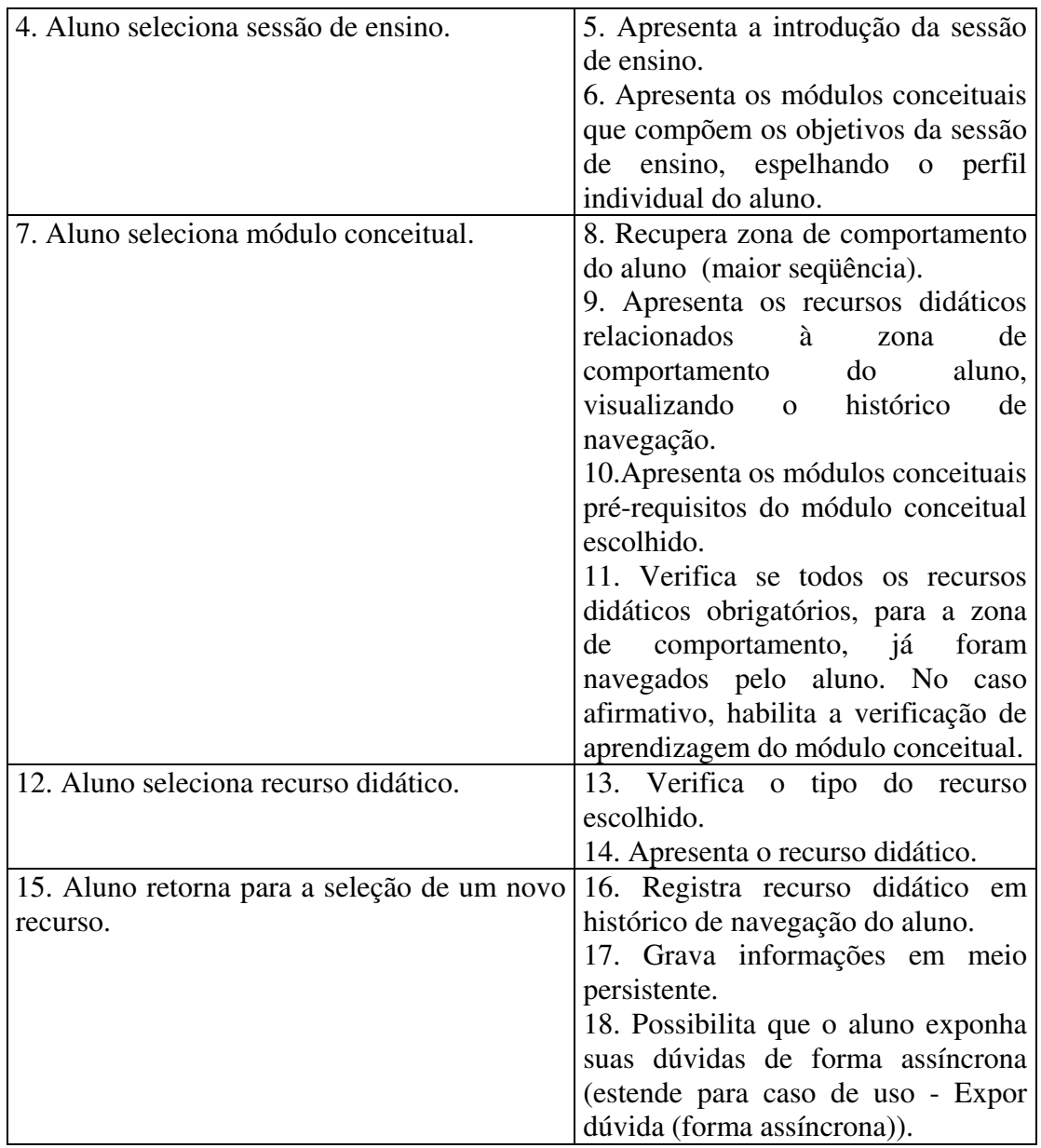

Seqüência alternativa:

Ao passo 12 - Quando a opção de verificar aprendizagem estiver habilitada, o aluno pode selecioná-la e, assim, o sistema vai utilizar o caso de uso Verificar Aprendizagem (forma assíncrona).

## **5.3.16 Expor Dúvida (forma assíncrona)**

## **5.3.16.1 Caso de Uso Expandido**

Ator: Aluno Tipo: Primário e essencial Observação: Este caso de uso é inicializado a partir do caso de uso "Participar de Sessão Assíncrona".

Seqüência típica:

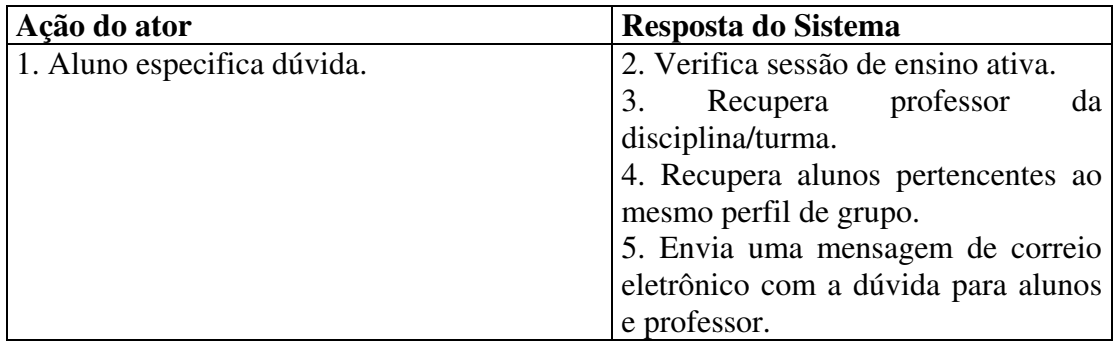

## **5.3.17 Verificar Aprendizagem (Forma Assíncrona)**

#### **5.3.17.1 Caso de Uso Expandido**

Ator: Aluno

Tipo: Primário e essencial

Observação: Este caso de uso é inicializado a partir do caso de uso "Participar de Sessão Assíncrona"

Seqüência típica de eventos:

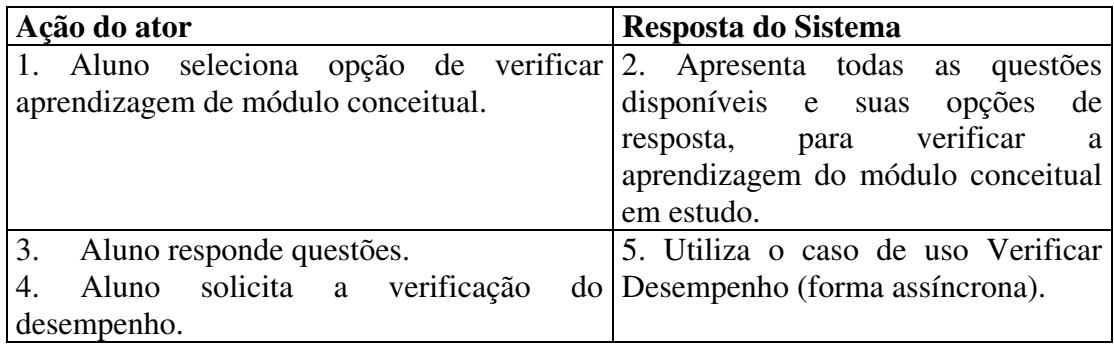

## **5.3.18 Verificar Desempenho (forma assíncrona)**

#### **5.3.18.1 Caso de Uso Expandido**

Ator: Aluno

Tipo: Primário e essencial

Observação: Este caso de uso é inicializado a partir do caso de uso "Verificar Aprendizagem (forma assíncrona)"

Seqüência típica de eventos:

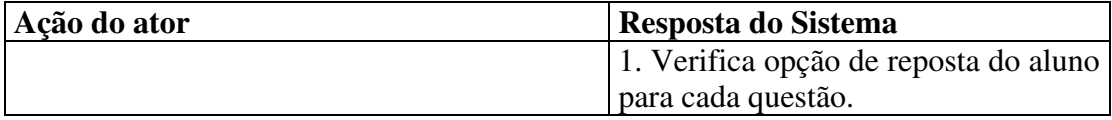

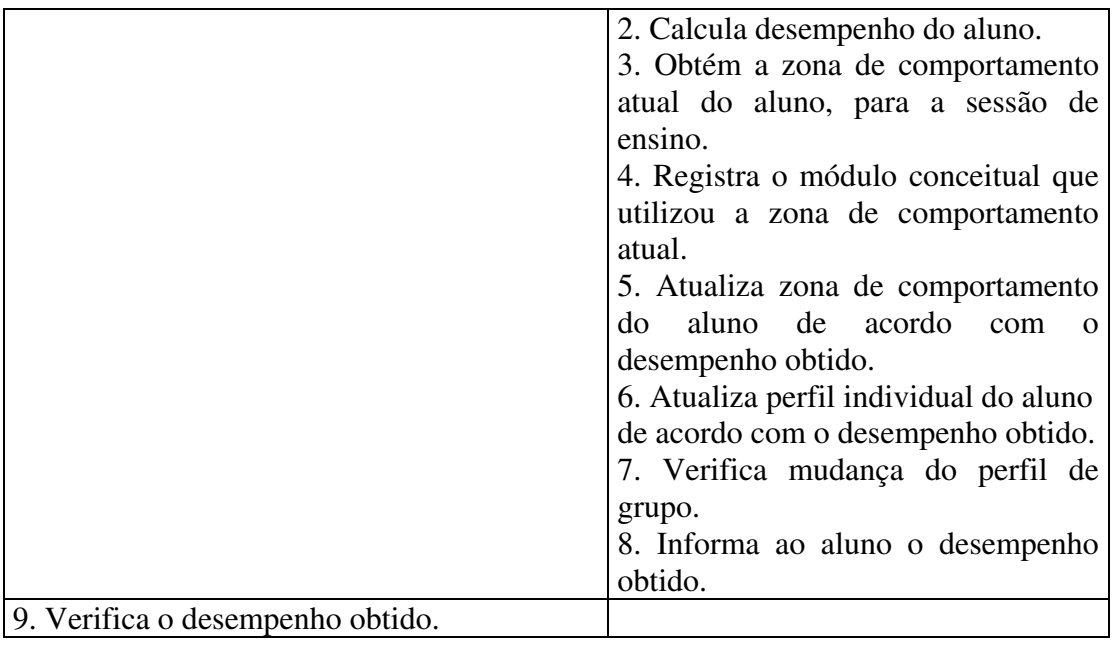

## **5.3.19 Acompanhar Progresso**

## **5.3.19.1 Caso de Uso Expandido**

Ator: Aluno Tipo: Primário e essencial Seqüência típica de eventos:

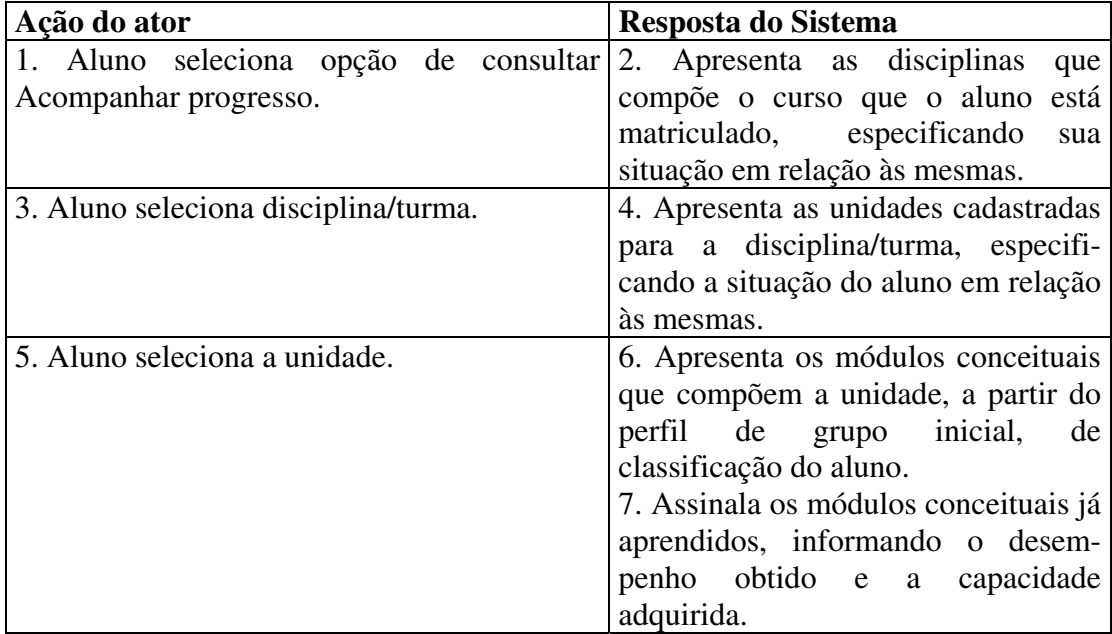

## **5.3.20 Avaliar Microestratégias**

## **5.3.20.1 Caso de Uso Expandido**

Atores: Professor ou Professor Gestor Tipo: Primário e essencial Seqüência típica de eventos:

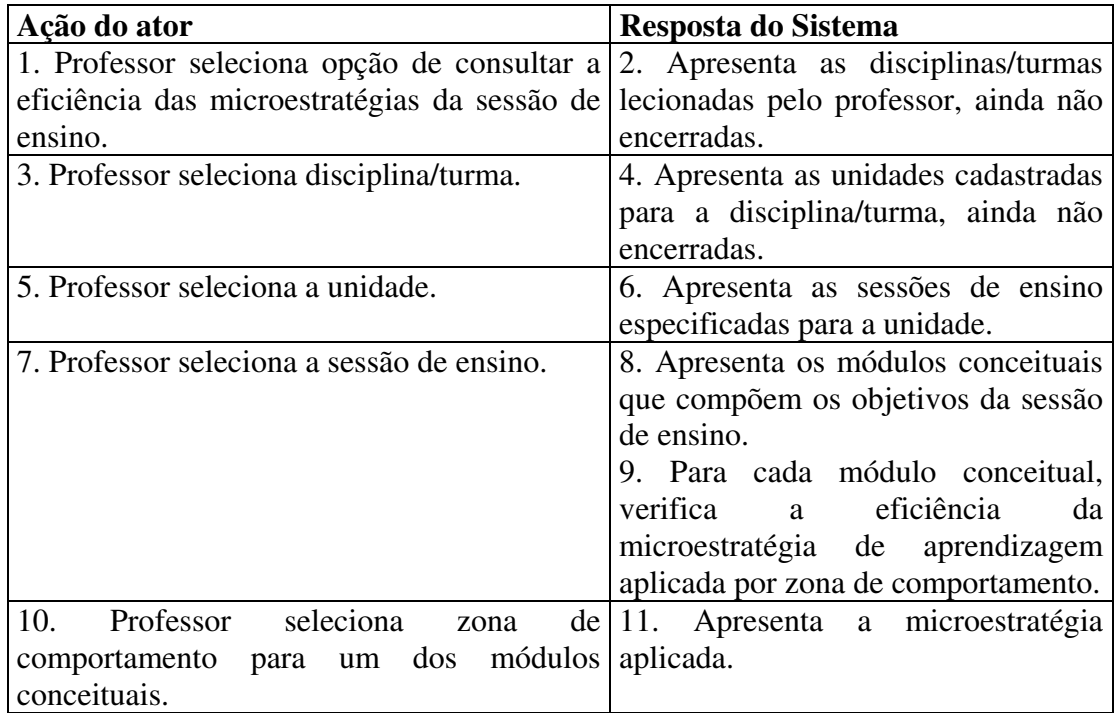

Sendo que, a eficiência calculada pela seguinte fórmula:

Ef = (qtdZona – qtdRecuperação) / qtdZona

Onde: Ef - eficiência a ser obtida; qtdZona - quantidade de alunos que utilizaram a zona especificada; qtdRecuperação - quantidade de alunos que utilizaram a zona e ainda precisaram de recuperação.

## **5.3.21 Participar de Sessão Síncrona**

#### **5.3.21.1 Caso de Uso Expandido**

Ator: Aluno Tipo: Primário e essencial Seqüência típica de eventos:

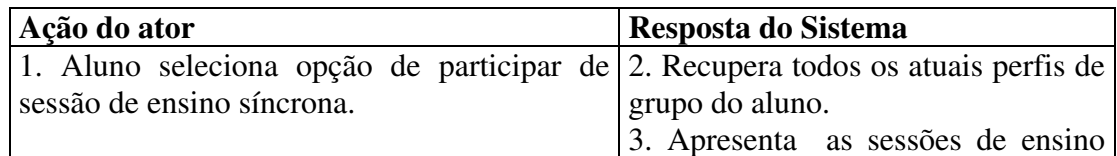

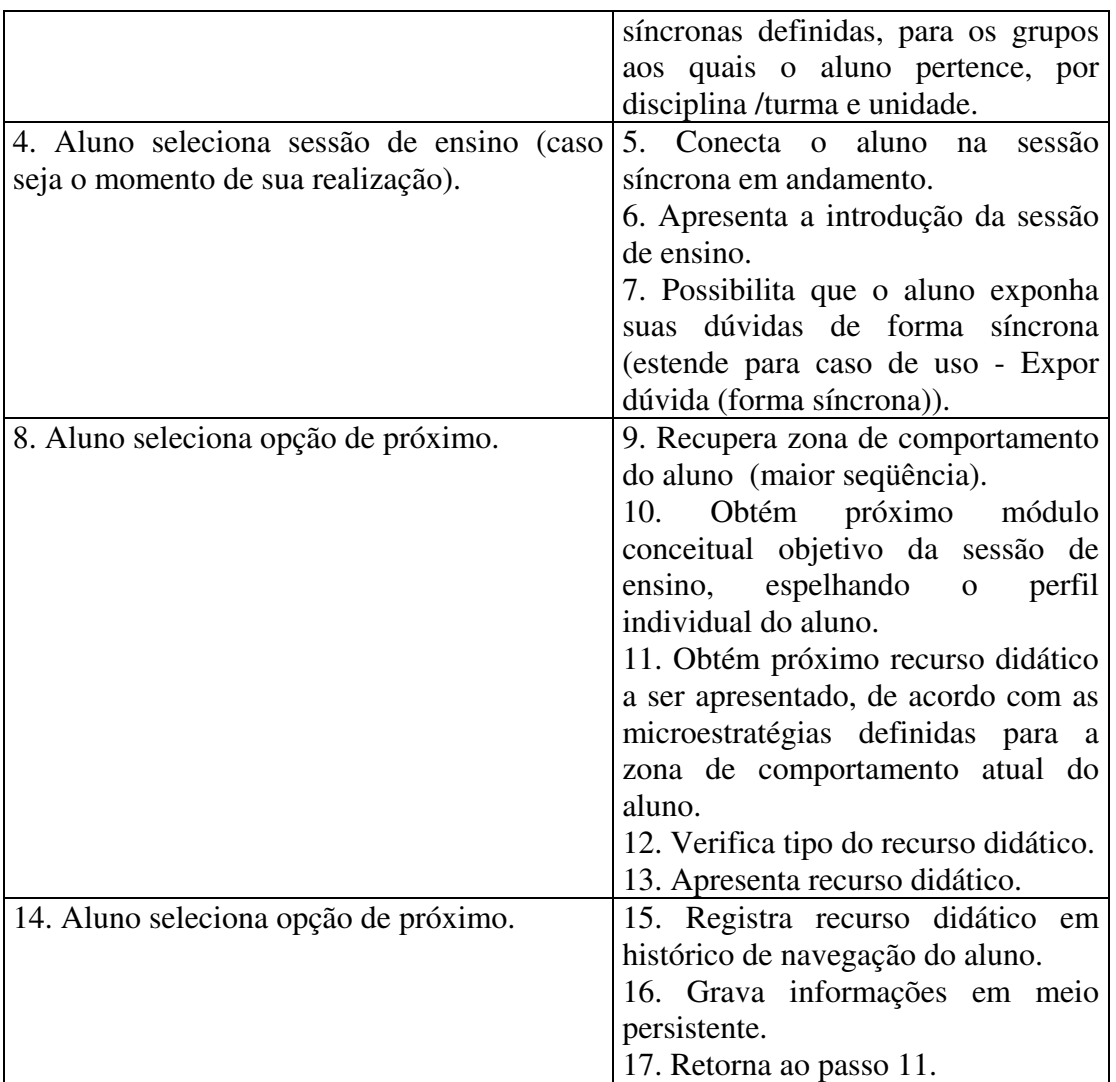

Seqüência alternativa:

Ao passo 10 - Após a apresentação de todos os módulos conceituais definidos, o sistema informa o aluno do término do conteúdo da sessão da sessão de ensino.

Ao passo 11 - Após a apresentação de todos os recursos didáticos, o sistema vai utilizar o caso de uso Verificar Aprendizagem (forma síncrona).

## **5.3.22 Expor Dúvida (forma síncrona)**

## **5.3.22.1 Caso de Uso Expandido**

- Ator: Aluno
- Tipo: Primário e essencial
- Observação: Este caso de uso é inicializado a partir do caso de uso "Participar de Sessão Síncrona"

Seqüência típica de eventos:

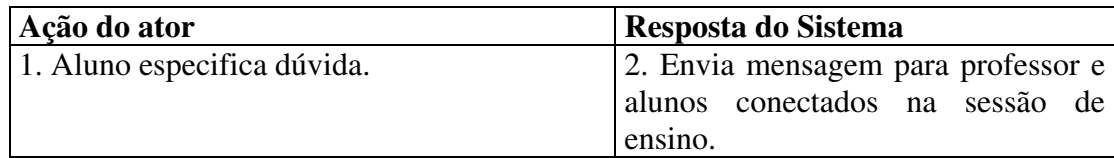

## **5.3.23 Verificar Aprendizagem (forma síncrona)**

#### **5.3.23.1 Caso de Uso Expandido**

Ator: Aluno

Tipo: Primário e essencial

Observação: Este caso de uso é inicializado a partir do caso de uso "Participar de Sessão Síncrona".

Seqüência típica:

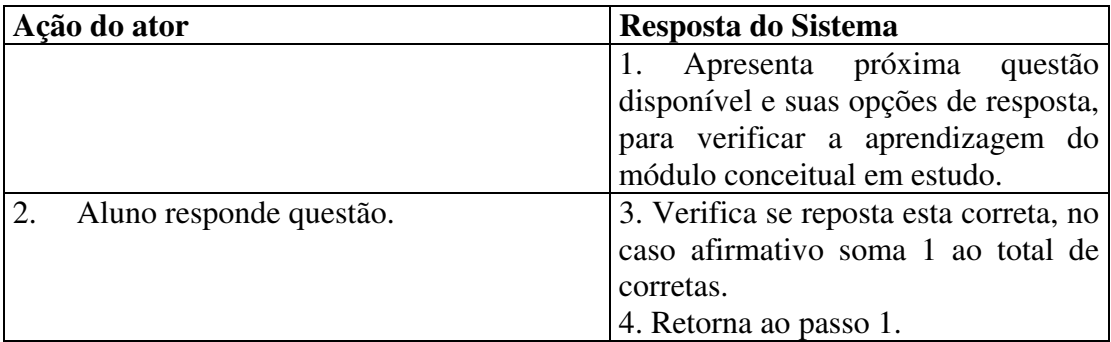

Seqüência alternativa:

Ao passo 1 - Após a apresentação de todas as questões, o sistema vai utilizar o caso de uso Verificar Desempenho (forma síncrona).

## **5.3.24 Verificar Desempenho (forma síncrona)**

## **5.3.24.1 Caso de Uso Expandido**

Ator: Aluno

Tipo: Primário e essencial

Observação: Este caso de uso é inicializado a partir do caso de uso "Verificar Aprendizagem (forma síncrona)"

Seqüência típica de eventos:

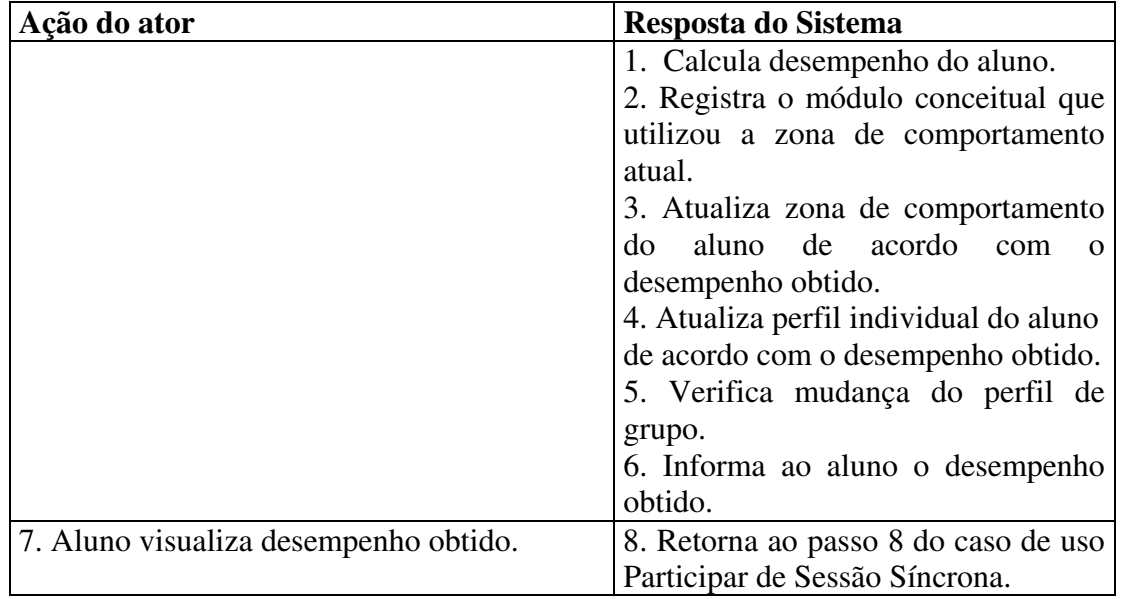

## **5.4 Conclusões**

A modelagem se propõe a criar uma simplificação da realidade, de modo a ajudar na visualização de como será o sistema. Com esta finalidade, os modelos elaborados neste capítulo, permitem visualizar o Portfólio-Tutor sob duas perspectivas, a estrutural e a comportamental.

Para a modelagem estrutural, foram empregados os diagramas de classes que ilustram a visão estática do projeto. Sendo que, de acordo com as responsabilidades assumidas, as classes foram agrupadas em camadas e partições, gerando uma arquitetura em múltiplas camadas.

Já os aspectos dinâmicos do sistema, isto é, a visão comportamental, foram modelados através do detalhamento dos casos de uso (casos de uso expandidos), dos diagramas de  $colaboração<sup>63</sup>$ e da especificação das regras ativas.

Estas visões em conjunto capturaram as decisões mais importantes sobre o sistema e serviram de orientação para a construção do protótipo, detalhada no próximo capítulo.

 $\overline{a}$ 

<sup>63</sup> Apresentados no apêndice D.

# **6 IMPLEMENTAÇÃO DO PROTÓTIPO DO PORTFÓLIO-TUTOR**

Neste capítulo, expõem-se os principais aspectos da implementação do protótipo do Portfólio-Tutor. Inicialmente, são apresentados os aspectos relevantes relacionados à tecnologia empregada, a distribuição física dos módulos do sistema e a *interface* disponibilizada. Posteriormente, um cenário ilustra as funcionalidades implementadas e discutem-se os seus resultados .

#### **6.1 A Tecnologia Empregada**

 $\overline{a}$ 

O protótipo do Portfólio-Tutor foi desenvolvido como aplicação *Web*, onde o acesso às informações dá-se a partir de um navegador (*browser*), sendo portanto desnecessária a instalação de qualquer *software* adicional na estação dos usuários finais.

Para a disponibilização dinâmica do conteúdo, relevante à aplicação, foi empregada a tecnologia lançada pela *Sun Microsystem,* fundamentada na linguagem Java, denominada *Java Server Pages* (JSP). Esta tecnologia simplifica o processo de desenvolvimento de aplicações *Web*, já que possibilita a separação entre a lógica da aplicação (código Java) e a apresentação das informações (HTML<sup>64</sup>) (FIELDS, 2000). *Java Server Pages* são arquivos de texto (com extensão ".jsp"), que contém HTML tradicional junto com código Java embutido, através da utilização de marcações (*tags*) JSP (ver Figura 6.1), de forma que o código da página é executado todas as vezes que uma solicitação for recebida pelo servidor *Web*, o conteúdo dinâmico é gerado e unido ao conteúdo estático antes de ser enviado ao usuário (FIELDS, 2000).

<sup>64</sup> *HyperText Markup Language*, linguagem que permite a criação de páginas para a *Web*, através de marcações que descrevem como a página deve ser formatada e que permitem a inserção de textos, imagens, ponteiros para outras páginas, etc.

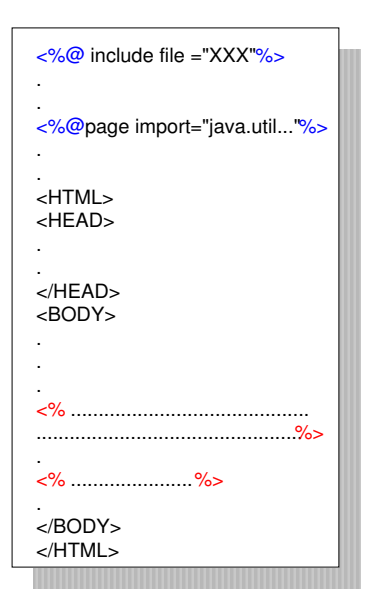

Figura 6.1: Arquivo JSP

Como Java é a linguagem básica utilizada na tecnologia JSP, esta última passa então a usufruir também dos benefícios provenientes da primeira, dentre as quais podem-se citar (FIELDS, 2000):

- # Código mais robusto, pelo emprego de tratamento de exceções e gerenciamento automático de memória;
- # Portabilidade entre as diversas plataformas de *hardware* e *software* que implementam uma máquina virtual Java<sup>65</sup> (*Java Virtual Machine* – JVM), responsável pela interpretação dos *bytecodes<sup>66</sup>* ;
- # Vários recursos disponíveis, em virtude da possibilidade de utilização de todas as APIs (*Application Program Interface*) de Java padrão, inclusive as que permitem o acesso à banco de dados, serviços de diretórios, processamento distribuído, criptografia, dentre outras.

*Java Server Pages* possui ainda como características: a possibilidade de utilização de componentes<sup>67</sup> *JavaBeans*<sup>68</sup>; permitem a criação de marcadores (*tags*) personalizados e

 $\overline{a}$ 

<sup>65</sup> Máquina Virtual Java, também conhecida como interpretador Java ou *runtime* Java, corresponde à camada de *software* adicional necessária em cada plataforma para execução dos *bytecodes* gerados (LEMAY, 1999).

<sup>66</sup> *Bytecode* é o formato resultante da compilação do código fonte das classes Java, que pode ser executado em qualquer plataforma e sistema operacional que possua uma máquina virtual Java (LEMAY, 1999).  $67$ Um componente corresponde à implementação de uma funcionalidade específica, que pode ser

independentemente desenvolvido e distribuído como uma unidade, que possui uma interface bem definida para os serviços disponibilizados e para os serviços requeridos de outras unidades e que pode ser combinado com outros componentes para construir algo maior (D'SOUZA, 1999).

<sup>68</sup> São componentes reutilizáveis de software, desenvolvidos em Java, cuja implementação segue a um conjunto de especificações que buscam garantir a sua modularização e reusabilidade (FEGHHI, 1997).

apresenta boa performance (em virtude do processamento gerar múltiplas *threads*), quando comparado às outras tecnologias de geração de conteúdo dinâmico como códigos CGI<sup>69</sup> (*Common Gateway Interface*) convencionais, que geram um processo para cada solicitação (FIELDS, 2000).

Para o armazenamento das informações<sup>70</sup> foi utilizado o sistema gerenciador de banco de dados relacional *Microsoft SQL Server* 7.0, sendo que, para realizar a *interface* com o mesmo está sendo empregada a tecnologia JDBC (*Java Database Connectivity*). Esta tecnologia corresponde a uma API, que permite que programas escritos na linguagem Java possam acessar os dados armazenados em uma grande variedade de Sistemas Gerenciadores de Banco de Dados relacionais, desde que seja fornecido o *driver* específico. Através da API, o programa Java pode conectar-se ao banco de dados e executar comandos SOL<sup>71</sup> (*Structured Query Language*).

#### **6.2 Disposição Física dos Módulos do Sistema**

 $\overline{a}$ 

A tecnologia empregada para o desenvolvimento do protótipo do Portfólio-Tutor possibilita a disposição física dos seus módulos em três camadas (Figura 6.2), onde a primeira camada, a *interface* da aplicação com o usuário, é feita por um navegador (*browser*) Internet executado na estação do mesmo; a camada central, que corresponde à aplicação, é executada por um servidor *Web* (estendido com um *container* JSP) e, enfim, a terceira camada, o armazenamento, que é realizado pelo servidor de banco de dados.

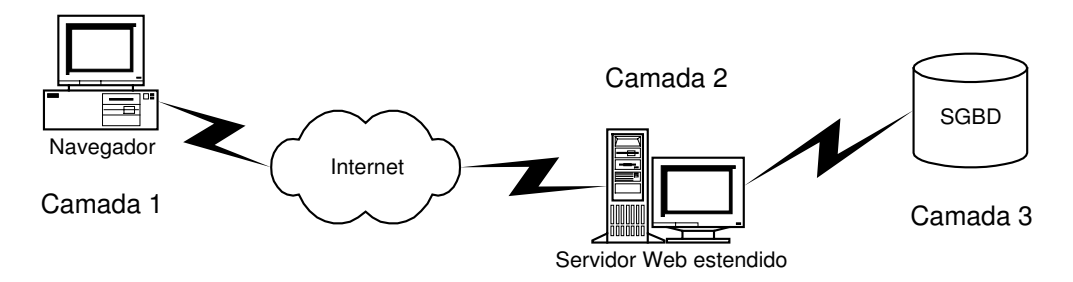

Figura 6.2: Disposição Física em 3 Camadas

 $70$  O esquema físico empregado na geração do banco de dados, encontra-se detalhado no Apêndice E. <sup>71</sup> SQL é a linguagem adotada como padrão para banco de dados relacionais. É formada por comandos de definição, consulta e manipulação de dados (MELO, 1997).

112

<sup>69</sup> Corresponde à especificação de mecanismos para que servidores *Web* possam passar informações para programas externos, que quando executados gerem as respostas de forma dinâmica (FIELDS, 2000).

Cabe ressaltar que as operações ativas e temporais requeridas pela funcionalidade do Portfólio Eletrônico, foram implementadas no banco de dados aproveitando-se de sua capacidade ativa e temporal. Para os eventos correspondentes às atualizações no banco de dados foram utilizados gatilhos *(triggers)*, enquanto que para os eventos temporais foram empregados procedimentos armazenados<sup>72</sup> (*stored procedures*), executados segundo a periodicidade determinada na criação da tarefa (*Job*) correspondente, controlada pelo próprio sistema gerenciador do banco<sup>73</sup>.

Para maior segurança e integridade dos dados, as manipulações das informações no banco (inserções, alterações e exclusões) também foram implementadas via procedimentos armazenados.

#### **6.3 O Pacote de Comunicação**

O pacote de comunicação é constituído pelos elementos responsáveis pela execução de três funcionalidades: o envio de mensagens de correio eletrônico geradas na utilização do sistema; disponibilização e consulta dos documentos elaborados pelos alunos na execução das atividades e, ainda, o controle das sessões síncronas. A seguir estes elementos serão detalhados.

#### **6.3.1 Elementos Empregados no Envio de Mensagens de Correio Eletrônico**

Para o envio de mensagens eletrônicas (*e-mails)* foi criada uma aplicação denominada Portfólio-Tutor Mailer executada diretamente no servidor, em paralelo ao Portfólio-Tutor, que verifica de tempos em tempos se houve alguma nova mensagem gerada no sistema, enviandoa automaticamente ao usuário.

Ao todo, as classes utilizadas são as seguintes:

 $\overline{a}$ 

# Verificador – classe do Portfólio-Tutor Mailer, responsável por controlar a periodicidade de verificação das novas mensagens geradas. Funciona da seguinte forma: possui um método *Main* que ficará em execução até que a aplicação seja

 $72$  Um procedimento armazenado é um conjunto de comandos SQL, identificado por um nome, armazenado no próprio servidor de banco de dados e que pode ser executado a partir da aplicação ou outro procedimento armazenado (MICROSOFT EDUCATION, 1998).

<sup>73</sup> Neste caso em especial foi utilizado o SQL *Server Agent*, serviço que trabalha em conjunto com Microsoft SQL *Server*, cuja função é executar algumas tarefas administrativas, dentre as quais a execução de *jobs* (MICROSOFT EDUCATION, 1998).

finalizada, durante a sua execução cria um *Timer* e uma *TimerTask* (VerificaEmail) que será executada de acordo com o valor do intervalo passado como parâmetro ou a cada minuto, se nenhum valor for repassado.

- *Timer* classe do pacote "java.util", que possibilita a gerência de execução de tarefas em *threads* de segundo plano. Estas tarefas podem ser executadas apenas uma vez, ou em intervalos de tempo regulares, de acordo com os parâmetros especificados para o método *schedule*.
- # *TimerTask* classe abstrata do pacote "java.util", que especifica a tarefa que será executada através das ações a serem especificadas no método abstrato *run*.
- # VerificaEmail classe do Portfólio-Tutor Mailer, que estende a classe abstrata *TimerTask,* cujo objetivo é verificar se houve alguma nova mensagem gerada no sistema, caso tenha havido, automaticamente envia-a para o usuário, atualizando a data de envio com a data corrente (implementação do método *run*). Possui também o método enviarEmail, que especifica o servidor de correio eletrônico a ser utilizado e chama o método enviar da classe Email.
- # Email classe persistente do Portfólio-Tutor, responsável por armazenar e manipular as mensagens geradas na utilização do sistema.
- # Session classe do pacote "javax.mail<sup>74</sup>", que representa uma sessão de *mail*, contendo o conjunto das propriedades usadas pela API JavaMail<sup>75</sup>. O método *getInstance* obtém um novo objeto da classe.
- $MimeMessage classe$  do pacote "javax.mail.internet<sup>76</sup>", que representa uma mensagem de e-mail no estilo MIME<sup>77</sup> (*Multipurpose Internet Mail Extensions*). Os métodos setFrom, addRecipient, setSubject, setText, especificam o remetente, o destinatário, o assunto e o conteúdo para a mensagem, respectivamente.
- # InternetAddress classe do pacote "javax.mail.internet", modela o endereço eletrônico no formato RFC 822 $^{78}$ .
- Message.RecipientType classe interna à classe Mensagem do pacote "javax.mail", que define os tipos de destinatários permitidos para uma mensagem. Os tipos usuais

 $\overline{a}$ 

<sup>74</sup> Faz parte da API JavaMail.

<sup>75</sup> A API JavaMail provê um framework para a construção de aplicações de mensagens baseadas na tecnologia Java. Encontra-se disponível no endereço: http://java.sun.com/products/javamail/.

<sup>76</sup> Faz parte da API JavaMail.

<sup>77</sup> Define regras que possibilitam às mensagens possuir conteúdos diversos, como áudio, vídeo, outros idiomas como chinês, etc (TANENBAUM, 1997).

<sup>78</sup> RFC (*Request For Comments*) é um relatório técnico elaborado com vistas a criar um padrão para a Internet. É numerado segundo a ordem cronológica de sua criação. Neste caso o RFC 822, especifica o formato das mensagens de correio eletrônico (TANENBAUM, 1997).

são TO (destinatários principais), CC (destinatários secundários) e BCC (destinatários não visíveis aos demais).

# Transport – classe abstrata do pacote "javax.mail" , que modela o transporte da mensagem. O método *send* envia a mensagem para todos os destinatários especificados na mesma.

#### **6.3.2 Classes Empregadas na Disponibilização e Consulta de documentos**

- **SmartUpload** classe do pacote "com.jspsmart.upload<sup>79</sup>", que executa tanto o *upload<sup>80</sup>* de um ou mais arquivos, como o *download<sup>81</sup>* de um arquivo específico.
- # File classe do pacote "com.jspsmart.upload", que representa o arquivo transferido. Permite a manipulação deste arquivo, inclusive a sua gravação.

#### **6.3.3 Elementos Empregados no Controle da Comunicação Síncrona**

Para prover o serviço de comunicação síncrona foi empregada a aplicação jChatBox 2.3 $^{82}$ , também desenvolvida com a tecnologia JSP, que permite a criação e gerenciamento de múltiplas salas de conversação (*chatrooms*), onde cada sala é configurada com os seguintes parâmetros: nome, assunto, número máximo de usuários, modo de apresentação, número de linhas de conteúdo do bate-papo que será apresentado aos usuários conectados, modo de atualização do conteúdo dos usuários (em um intervalo de tempo constante, a depender das mensagens adicionadas, a depender da participação do usuário), tempo limite para a atualização, possibilidade de envio de mensagens privadas, filtros de conteúdo. A seguir encontram-se os elementos que foram customizados para aplicação no Portfólio-Tutor.

- # Login.jsp arquivo JSP reponsável pela conexão do usuário a uma sala de conversação específica, neste caso, o *chatroom* criado para a sessão de ensino;
- # Open.jsp arquivo JSP adicionado para criar uma sala de conversação para a sessão de ensino, sempre que um usuário (aluno ou professor) tentar conectar-se a sessão e esta não possuir nenhum *chatroom* associado;

 $\overline{a}$ 

 $79$  Este pacote corresponde a um componente JSP que gerencia uploads e downloads de sites Web. Encontra-se disponível no endereço: http://www.jspsmart.com/ .

<sup>&</sup>lt;sup>80</sup> Transferência de arquivo de uma estação local para um servidor Internet.

<sup>81</sup> Transferência de arquivo de um servidor Internet para uma estação local.

<sup>&</sup>lt;sup>82</sup> Produto da JavaZOOM, podendo ser aplicado para fins educacionais e pesquisa, encontra-se disponível no endereço http: //www.javazoom.net/jzservlets/jchatbox/jchatbox.html

- # Room.jsp arquivo JSP que cria os quadros (*frames*) para a entrada de mensagens dos usuários (text.jsp) e apresentação do conteúdo do bate-papo (content.jsp);
- # Content.jsp JSP responsável pela apresentação do conteúdo do bate-papo, testa o modo de apresentação e atualiza as informações. Inclui o arquivo Chatroom.jsp;
- Chatroom.jsp adiciona cada nova mensagem, seja do sistema ou de algum usuário conectado, mostra o total de usuários conectados e o total de usuários permitidos, lista os nomes dos usuários conectados (código de *login* dos usuários do Portfólio-Tutor);
- # Text.jsp permite a entrada de uma mensagem a ser enviada a todos os usuários conectados;
- $\cdot$  Configureme.jsp possui um método que executa a configuração do sistema.

## **6.4 A Interface do Portfólio-Tutor**

Como o protótipo do Portfólio-Tutor foi desenvolvido baseado na tecnologia *Web*, a *interface* é basicamente a *interface* do navegador (*browser*), com as informações geradas pela aplicação ocupando a área existente para a navegação. A maioria das telas segue o padrão apresentado na Figura 6.3.

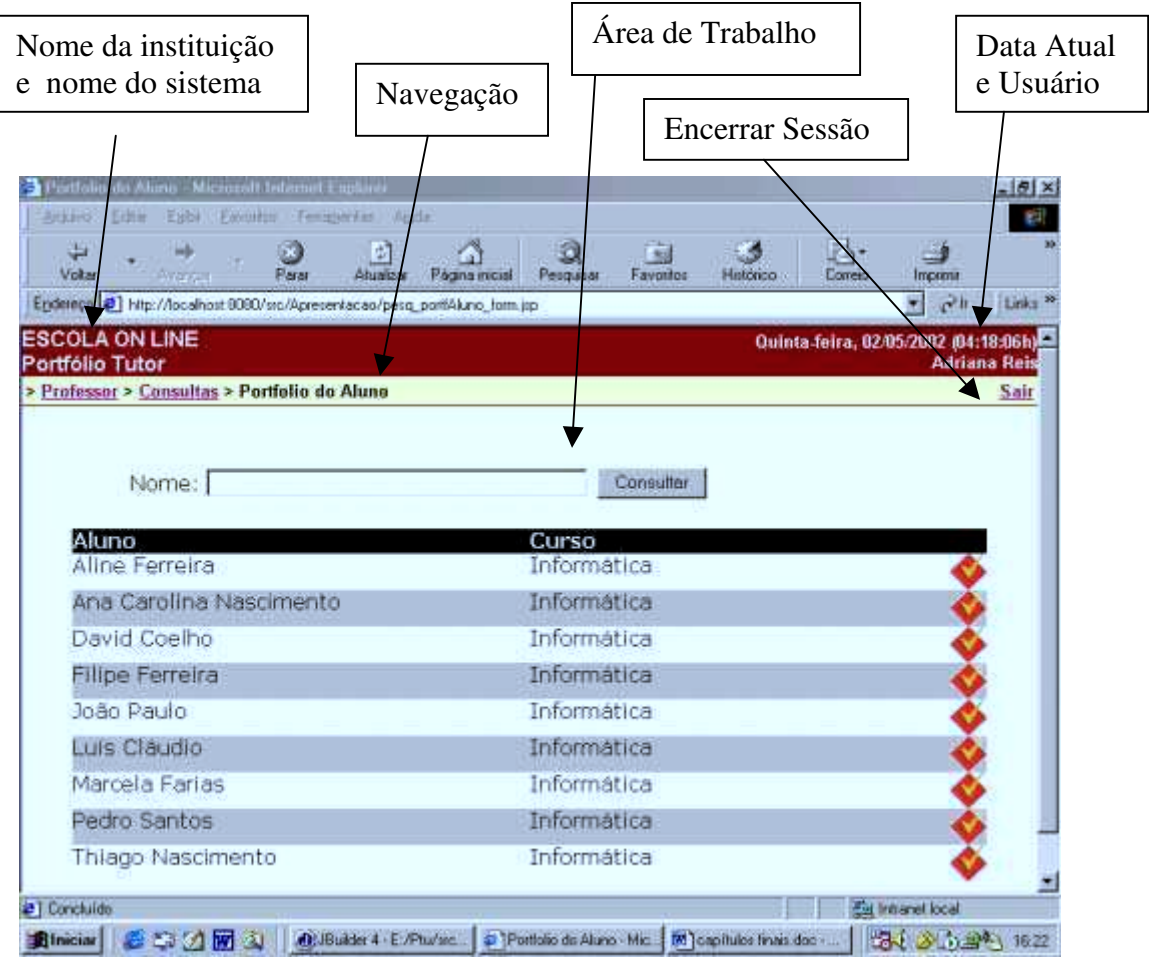

Figura 6.3: Tela Padrão da Aplicação

As funcionalidades são disponibilizadas de acordo com o perfil do usuário da aplicação, sen do assim existem seis *interfaces* de navegação distintas: professor, aluno, professor gestor, administrador, diretoria, responsável.

O usuário ao inicializar a utilização do sistema, precisará identificar-se através do for necimento do nome e senha de acesso (Figura 6.4). O sistema de posse destas informações vai validar o usuário, inicializar uma sessão, identificar o seu perfil e direcionar para a *interface* respectiva.

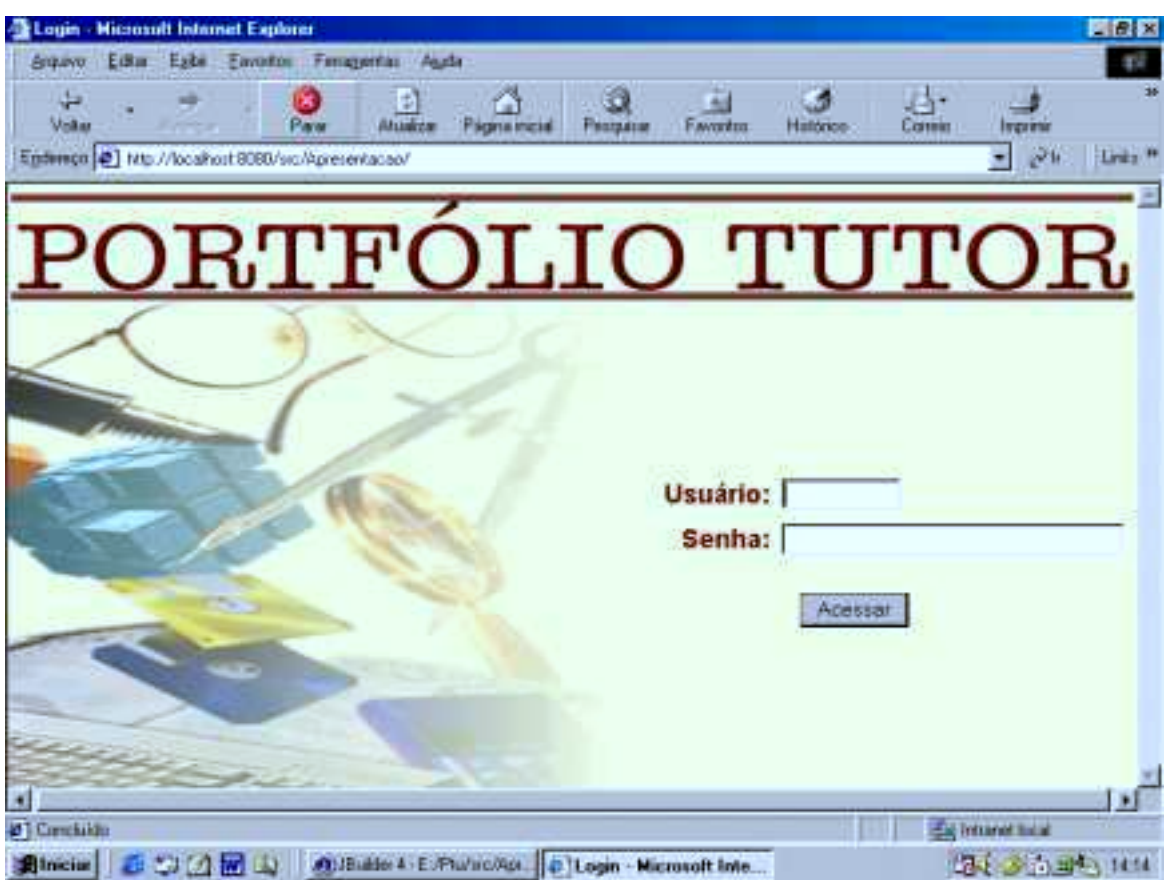

Figura 6.4: Tela Inicial

Para uma maior segurança da aplicação, no início de qualquer funcionalidade, o sistema verifica se o usuário da sessão ativa tem acesso a tal funcionalidade. O usuário, ao escolher a opção de sair do sistema, terá sua sessão encerrada, de modo que, não terá acesso a nenhum outro recurso do Portfólio-Tutor, até que seja novamente autenticado.

A seguir serão mostradas as interfaces implementadas no protótipo do Portfólio-Tutor.

#### **6.4.1 A Interface do Professor**

A Figura 6.5 representa a primeira tela de navegação apresentada ao perfil professor.

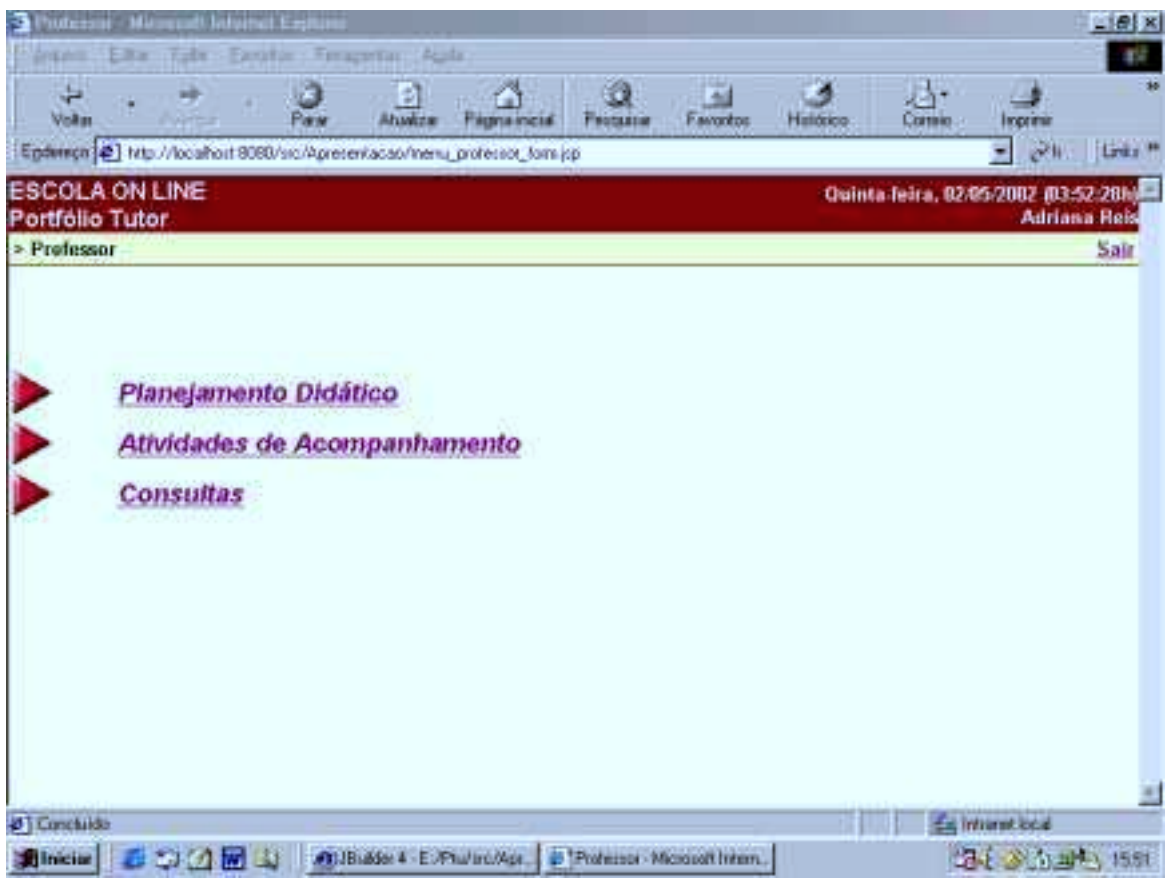

Figura 6.5: Tela de Menu do Professor

As seguintes opções são disponibilizadas: "Planejamento Didático", "Atividades de Acompanhamento" e "Consultas".

Ao selecionar a opção de "Planejamento Didático", as seguintes opções são previstas:

- $\triangleright$  Planejar Unidade (funcionalidade ainda não implementada);
- % Planejar Sessão de Ensino através desta opção, o professor define as sessões de ensino de uma unidade (Figura 6.6), especificando o tipo da sessão, o grupo para o qual a sessão de ensino está direcionada, período de sua realização, seus objetivos e microestratégias;
- $\triangleright$  Definir Avaliação (funcionalidade ainda não implementada);
- $\triangleright$  Atribuir Atividade através desta opção, o professor pode atribuir uma nova atividade para os alunos (Figura 6.7), classificando-a segundo o artefato correspondente, determinando o peso da avaliação em relação à unidade, a data final de entrega por parte dos alunos, bem como a data final para julgamento da mesma.

| Abankrin<br><b>Autorizat</b>                                                                                  | Fierena inizial<br>FROMATIC | Ŧ<br><b>Favoritos</b><br>Hillótico | Солно.<br>Income               |                           |
|----------------------------------------------------------------------------------------------------|-----------------------------|------------------------------------|--------------------------------|---------------------------|
| Epdesch (2) http://locahort 8080/sic/Apretentacap/plarSessas_com_forn.jp7idUnidade=1<br><b>ESCOLA ON LINE</b> |                             |                                    | Ξ                              | 28W<br>Links <sup>#</sup> |
| Portfólio Tutor                                                                                               |                             |                                    | Sábado, 27/04/2002 (04:50:35b) | <b>Adriana Reis</b>       |
| > Professor > Planejamento Didático > Seleciona Disc/Turma > Seleciona Unidade > Consulta Sessões             |                             |                                    |                                | Sair                      |
| Disciplina: Analise e Projeto OO                                                                              |                             |                                    |                                |                           |
| Turma:<br>A0                                                                                                  |                             |                                    |                                |                           |
|                                                                                                    |                             |                                    |                                |                           |
| Unidade:<br>Unidade 1                                                                                         |                             |                                    |                                |                           |
|                                                                                                    |                             |                                    | Nova Sessão de Ensino.         |                           |
|                                                                                                    | Grupo                       | Objetivos                          | Recursos                       |                           |
|                                                                                                    | Básico                      | Œ                                  |                                |                           |
|                                                                                                    | Intermediario               | Œ                                  |                                |                           |
|                                                                                                    | Avançado                    | a.                                 |                                |                           |
|                                                                                                    | Voltar                      |                                    |                                |                           |
|                                                                                                    |                             |                                    |                                |                           |
| Sessões de Ensino<br>Conceitos iniciais sobre OO<br>Heranca<br>Polimorfismo                                   |                             |                                    |                                | ti<br>S                   |

Figura 6.6: Tela "Consulta Sessões"

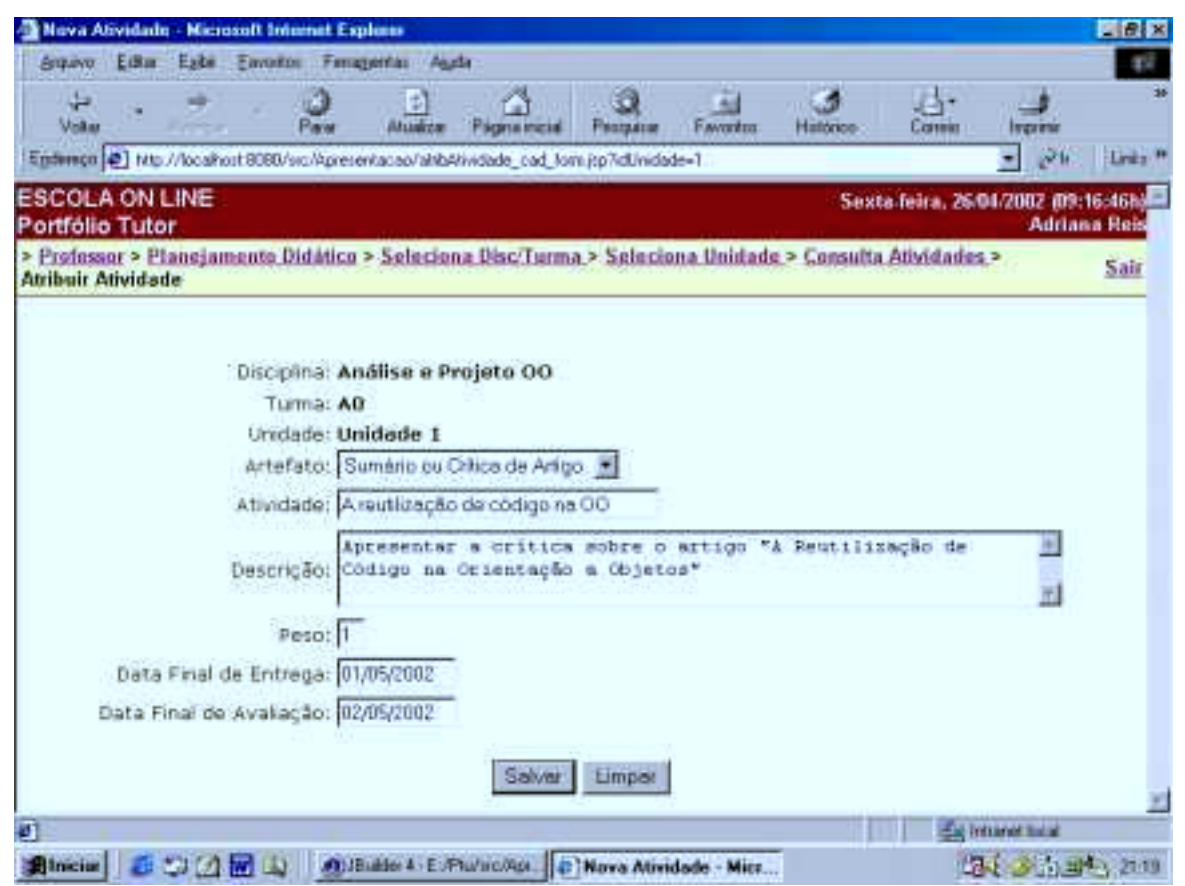

Figura 6.7: Tela "Atribuir Atividade"

Na opção de "Atividades de Acompanhamento", as seguintes opções são previstas:

- % Participar de Sessões Síncronas através desta opção, o professor pode verificar as sessões síncronas por ele definidas, que ainda não ocorreram. Caso o momento da consulta corresponda ao de sua realização, o professor poderá participar da sessão (Figura 6.8).
- $\triangleright$  Avaliar Atividade selecionando esta opção, o professor poderá avaliar as atividades de seus alunos, atribuindo uma nota para cada item de avaliação da atividade (Figura 6.9);
- $\triangleright$  Registrar Execução (funcionalidade ainda não implementada);
- $\triangleright$  Encerrar Atividade através desta opção, o professor pode encerrar as atividades cujas datas de entrega já tenham expirado (Figura 6.10);
- $\triangleright$  Encerrar Unidade através desta opção, o professor pode encerrar as unidades cujas datas finais já tenham expirado (Figura 6.11);
- $\triangleright$  Encerrar Turma (funcionalidade ainda não implementada);
- $\triangleright$  Registrar Observações (funcionalidade ainda não implementada);

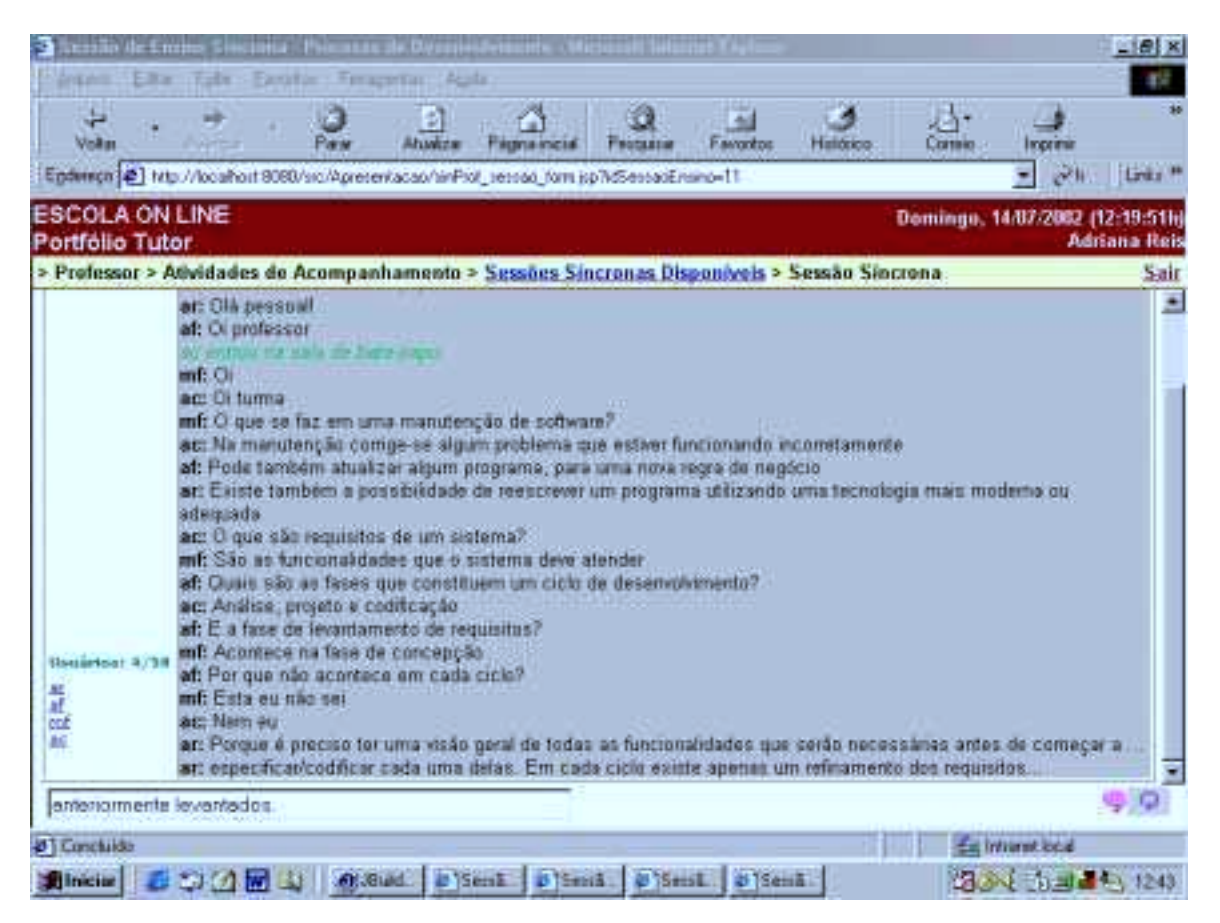

Figura 6.8: Tela "Sessão Síncrona"

| <b>Exist Avallet Se - Manusati lie</b><br><b>I</b> Explora<br>Tabe - Faroton: Finageriac: Acata<br>37 m |                                           |           |         |                                                            | $E$ $R$ $x$        |
|----------------------------------------------------------------------------------------------------|-------------------------------------------|-----------|---------|------------------------------------------------------------|--------------------|
| Volker<br>Paris<br>Ahwize<br><b>Filgma incla</b><br><b><i>Distances</i></b>                             | r.<br><b>Favoritos</b><br><b>Features</b> | Hintórico | Comic   | <b>Income</b>                                              |                    |
| Ephreca (2) http://locahort.8080/sic/Apresentacap/cont_evalue_aliv_tom.jsp                              |                                           |           |         | $\mathcal{O}(1)$<br>Ξ                                      | Links <sup>#</sup> |
| <b>ESCOLA ON LINE</b><br>Portfólio Tutor                                                                |                                           |           |         | Quarta-feira, 81/85/2082 #3:15:17hb<br><b>Adriana Reis</b> |                    |
| > Professor > Athridades de Acompanhamente > Athridades a Avaliar > Athridade > Confirma Avaliação      |                                           |           |         |                                                            | Sair               |
| Disciplina: Analise e Projeto 00<br>Unidade: Unidade 1<br>Alung: Filipe Ferreira                        |                                           |           |         | Turma: All                                                 |                    |
| Atividade - A reutilização de código na OO                                                              |                                           |           |         |                                                            |                    |
| Artefato: Sumário ou Critica de Artigo<br>Data da Entraga: 01/05/2802                                   |                                           |           | Pasn: 1 | Data da Avaliação: 01/05/2002                              |                    |
| Item de Avaliação                                                                                       |                                           | Peso      | Valor   |                                                            |                    |
| Capacidade de Sintetização                                                                              |                                           | 1.0       | 9.0     |                                                            |                    |
| Capacidade Critica                                                                                      |                                           | 10        | 8.8     |                                                            |                    |
| Apropriação de conteúdo                                                                                 | 4.0.                                      |           | 9.0     |                                                            |                    |
|                                                                                                    | $Media = 8.833333$                        |           |         |                                                            |                    |
| Comentários do Professor:<br>A análise crítica pode ser melhor fundamentada.                            |                                           |           |         |                                                            |                    |
|                                                                                                    | Confirme:                                 |           |         |                                                            |                    |
| 41 Concluido                                                                                            |                                           |           |         | Es intrarectional                                          |                    |
| At JB & Ser 4 - E .- Phul Inc./Apr.   @ TContinua Avaliação - Micro<br><b>Silnician</b><br>m            |                                           |           |         | <b>CARL TO THE Y</b>                                       |                    |

Figura 6.9: Tela "Avaliar Atividade"

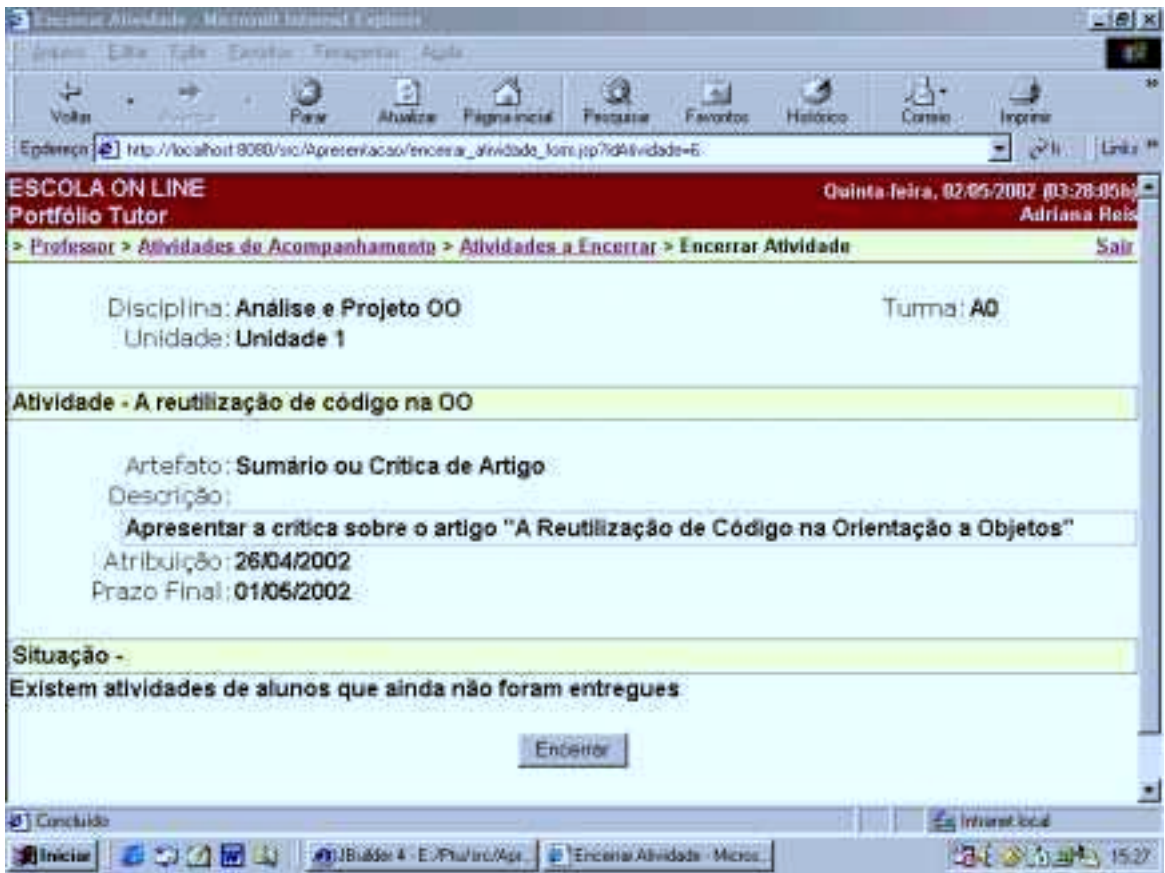

Figura 6.10: Tela "Encerrar Atividade"

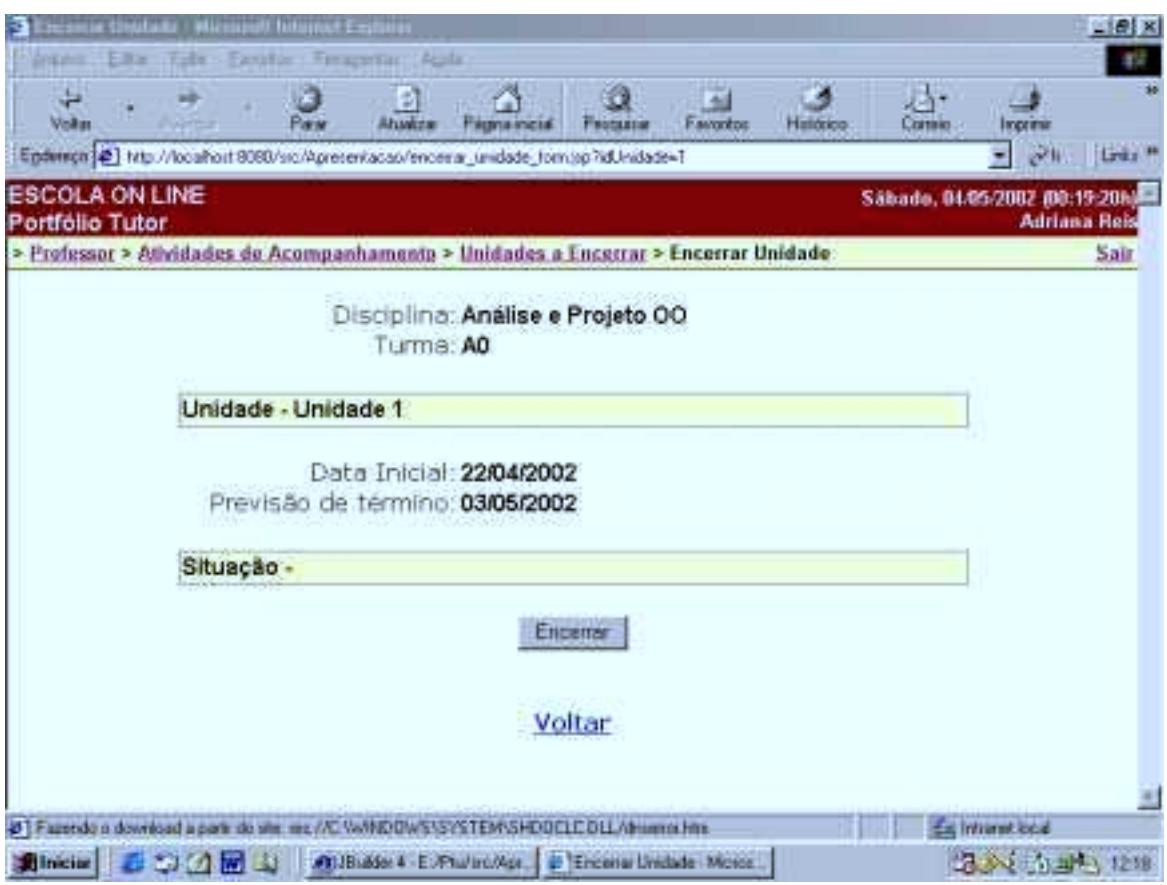

Figura 6.11: Tela "Encerrar Unidade"

Enfim, na opção de "Consultas", as seguintes opções são previstas:

- % Portfólio Pessoal esta opção, possibilita ao professor consultar seu portfólio instrucional, isto é, além de apresentar as disciplinas para as quais ele está qualificado, para as disciplinas/turmas já lecionadas, permite a consulta ao planejamento didático aplicado, mostrando os resultados da turma em relação à disciplina, unidades e atividades (Figura 6.12);
- % Portfólio de Trabalho do Aluno selecionando esta opção, o professor poderá consultar o portfólio de determinado aluno, sendo apresentado seu desempenho em relação ao curso, disciplinas, unidades e atividades. No caso das atividades, poderão ser consultados os documentos resultantes e os detalhes da avaliação (Figura 6.13);
- $\triangleright$  Desempenho por Artefato (funcionalidade ainda não implementada);
- % Eficiência das Microestratégias Aplicadas através desta opção, o professor pode acompanhar a eficiência das microestratégias aplicadas às zonas de comportamento em determinada sessão de ensino (Figura 6.14);
- $\triangleright$  Desempenho da Turma na Unidade (funcionalidade ainda não implementada);
- $\triangleright$  Desempenho da Turma na Disciplina (funcionalidade ainda não implementada);
- % Desempenho do Curso (funcionalidade ainda não implementada);
- % Desempenho da Instituição (funcionalidade ainda não implementada);

|                                          | Filter<br>Tube.                         | ta Urretzina - Michinett Internet Essitem<br>- Fasihir : Finanniam Auto |                                                                                                    |                  |          |                                     | $E$ $R$ $x$<br>82        |
|------------------------------------------|-----------------------------------------|-------------------------------------------------------------------------|----------------------------------------------------------------------------------------------------|------------------|----------|-------------------------------------|--------------------------|
| $\frac{1}{2}$<br>Volum                   |                                         | ÷.<br>Abustine                                                          | Filesma Impilal<br>FRONTEEN<br>Enderson (2) http://localfort19090/src/Apresentaceo/portProfessor_constitut_tom.jsp7xDiociplina=2ksqDiscTuma=1 | <b>Favoritos</b> | Halásico | Inprime<br>Comic<br>Ξ               | 説明<br>Links <sup>#</sup> |
| <b>ESCOLA ON LINE</b><br>Portfólio Tutor |                                         |                                                                         |                                                                                                    |                  |          | Terca feira, 30:04:2002 (06:22:05b) | <b>Adriana Reis</b>      |
|                                          |                                         |                                                                         | > Professor > Conseltas > Portfolio do Professor > Turmas Lecionadas > Unidades da Disciplina                                                 |                  |          |                                     | Sair                     |
| Aprovados: 3                             | Disciplina: Banco de Dados<br>Turma: AO |                                                                         | Reprovados: 1                                                                                                    |                  |          | Media das Notas: 7.93               |                          |
| Unidade                                  | Inicio                                  | Previsão                                                                | Encerramento                                                                                                    | Aprov.           | Reprov.  | <b>Atividades Sessões</b>           |                          |
| Unidade 1                                | 07/08/2001                              | 16/09/2001                                                              | 22/09/2001                                                                                                    | 2                | ž        |                                     |                          |
| Unidade 2                                | 17/69/2001                              | 30/11/2001                                                              | 05/12/2001                                                                                                    | s,               | п        |                                     |                          |
|                                          |                                         |                                                                         | Voltar                                                                                                    |                  |          |                                     |                          |
|                                          |                                         |                                                                         |                                                                                                    |                  |          |                                     |                          |
|                                          |                                         |                                                                         |                                                                                                    |                  |          |                                     |                          |
|                                          |                                         |                                                                         |                                                                                                    |                  |          |                                     |                          |
| 47 Concluido                             |                                         |                                                                         |                                                                                                    |                  |          | Es intrarectional                   |                          |
|                                          | 創hiciae 1 3 3 2 回 3                     |                                                                         | At JB & Ser 4 E / Phu/ Inc/Age  @ TUnidades de Disciplina - M.                                                                                |                  |          |                                     | 24 3 hart 102            |

Figura 6.12: Tela "Unidades da Disciplina"

| Terca feira, 1445/2002 (16:33:46h)<br><b>Adriana Heis</b><br>> Professor > Consultas > Portfolio do Aluno > Desempenho nas Disciplinas > Desemp, nas Unidades > |      |
|----------------------------------------------------------------------------------------------------|------|
|                                                                                                    |      |
|                                                                                                    | Sair |
|                                                                                                    |      |
| Média: 8.55<br>Media: 8.03                                                                                                    |      |
| Documentos                                                                                                    |      |
| V.                                                                                                    |      |
|                                                                                                    |      |
|                                                                                                    |      |
|                                                                                                    |      |
|                                                                                                    |      |

Figura 6.13: Tela "Desempenho nas Atividades"

| <b>Visitor</b>                                                                                                    | Abwere                     | Filesma Impilal | FROMATIN | Pavontos            | Halásico | Comic | Incrim                         |                     |
|----------------------------------------------------------------------------------------------------|----------------------------|-----------------|----------|---------------------|----------|-------|--------------------------------|---------------------|
| Enderson [2] http://locahort 8080/sic/Apresentacao/elicMicro_consModulo_Jorn.pp?idSessacEnsino=7                           |                            |                 |          |                     |          |       |                                | 説明                  |
| <b>ESCOLA ON LINE</b><br>Portfólio Tutor                                                                                   |                            |                 |          |                     |          |       | Säbade, 27.04/2002 /07:33:56hi | <b>Adriana Reis</b> |
| > Profussor > Consultas > Suleciuna Disc/Turma > Seluciona Unidade > Seleciona Sessão > Eficiência das<br>Microestratégias |                            |                 |          |                     |          |       |                                | Sair                |
|                                                                                                    |                            |                 |          |                     |          |       |                                |                     |
| Disciplina:<br>Turma:                                                                                                    | Analise e Projeto OO<br>A0 |                 |          |                     |          |       |                                |                     |
| Unidade: Unidade I                                                                                                    |                            |                 |          |                     |          |       |                                |                     |
|                                                                                                    |                            |                 |          |                     |          |       |                                |                     |
| Sessão de Ensino: Conceitos iniciais sobre OO.                                                                             |                            |                 |          |                     |          |       |                                |                     |
|                                                                                                    |                            | Z.Superior      |          | Z.Normal            |          |       | Z.Critica                      |                     |
| Módulo Conceitual                                                                                                    | Otd.                       | Eficiência      |          | Eficiência:<br>Qtd. |          | Qtd.  | Eficiência                     |                     |
| Objeto                                                                                                    |                            | 0.0%            | 5        | 20.0%               |          | Ð     |                                |                     |
| Atributo                                                                                                    | 0                          |                 |          | 100.0%              |          | 4     | 100.0%                         |                     |
|                                                                                                    |                            |                 |          |                     |          | ű     |                                |                     |
| Métado                                                                                                    | a                          |                 | 6        | 66.66667%           |          |       |                                |                     |
| Classe.                                                                                                    | $\mathbf{1}$               | 100.0%          | з        | 66.66667%           |          |       | 50.0%                          |                     |

Figura 6.14: Tela "Eficiência das Microestratégias"

#### **6.4.2 A Interface do Aluno**

A Figura 6.15 representa a primeira tela de navegação apresentada ao perfil aluno.

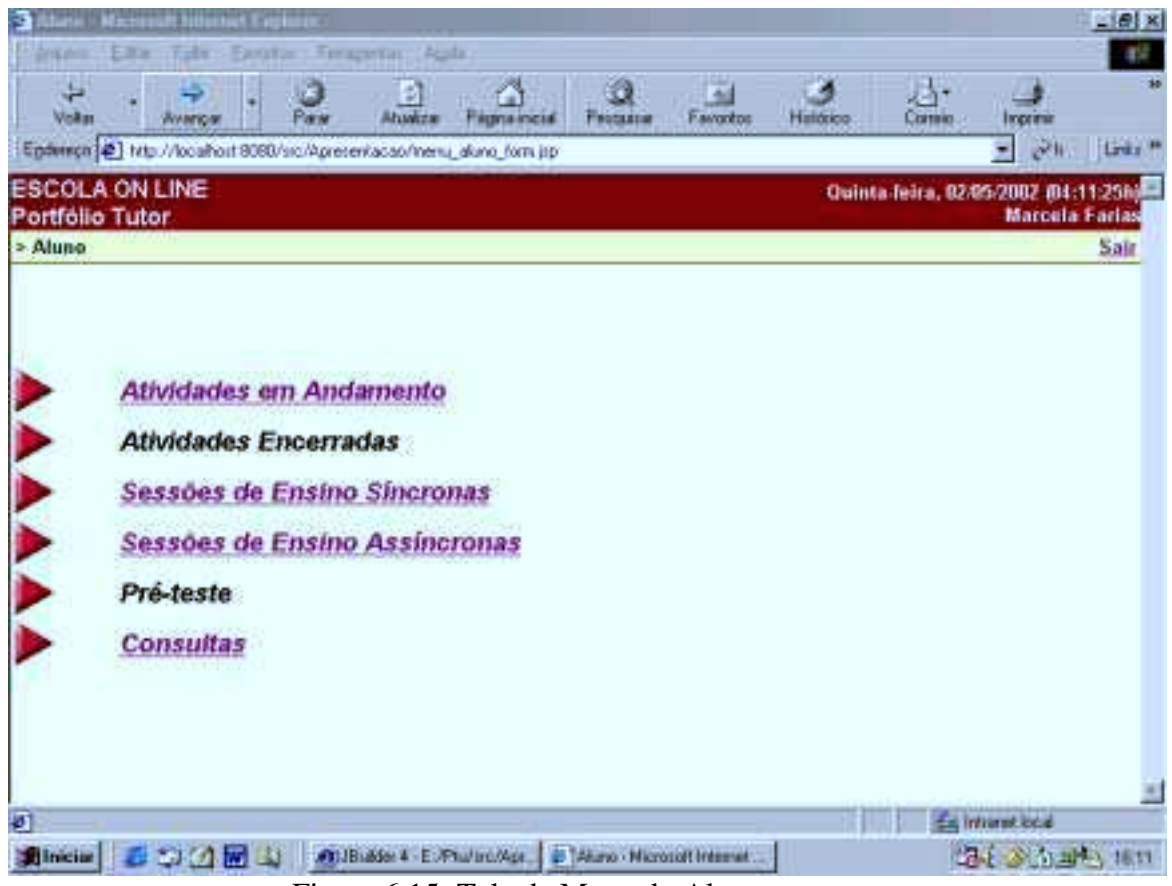

Figura 6.15: Tela de Menu do Aluno

As seguintes opções são disponibilizadas: "Atividades em Andamento", "Atividades Encerradas", "Sessões de Ensino Síncronas", "Sessões de Ensino Assíncronas", "Pré-teste" e "Consultas".

Através da opção de "Atividades em Andamento", o aluno poderá consultar todas as atividades pendentes por disciplina/turma e unidade. Ao selecionar uma delas, ele poderá consultar a sua especificação, informar a sua execução, disponibilizar os documentos correspondentes, ou caso ela já tenha sido avaliada, consultar o resultado obtido (Figura 6.16).

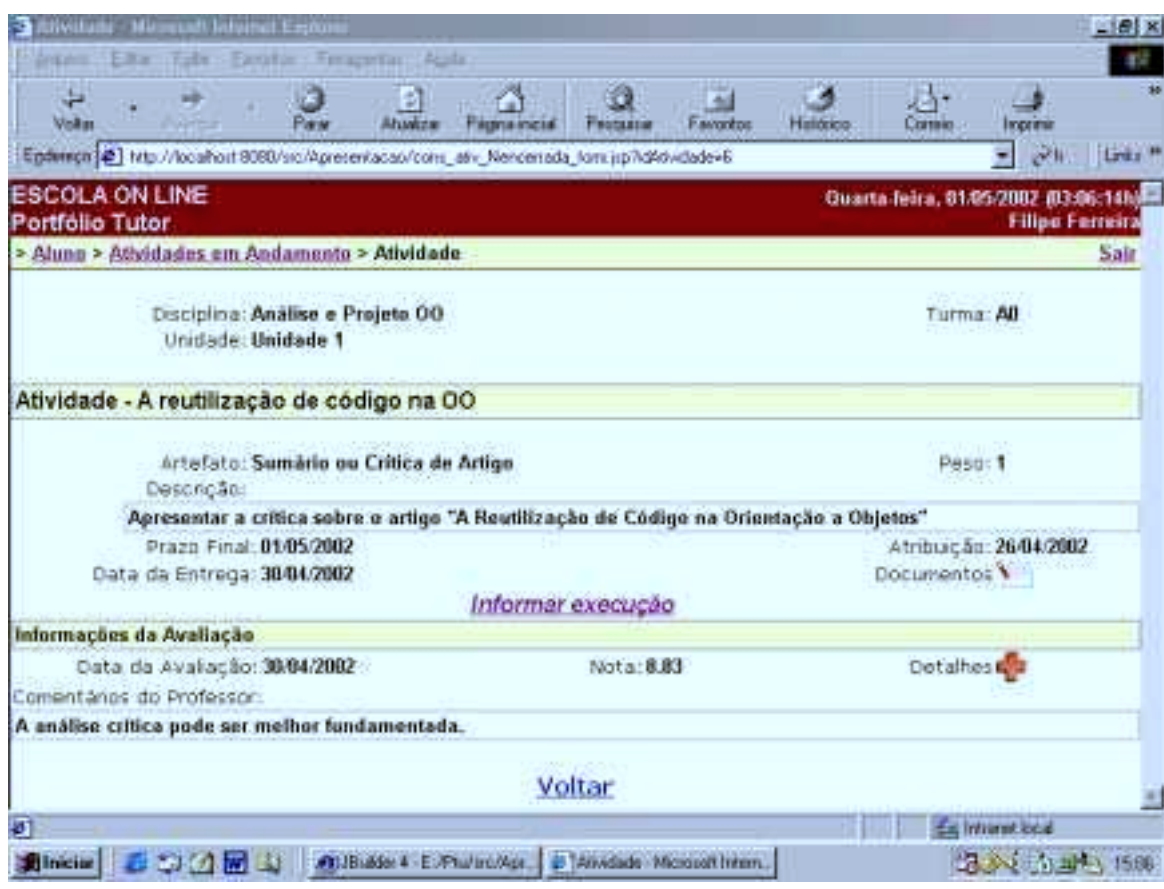

Figura 6.16: Tela "Atividade"

É relevante a característica do sistema de permitir ao aluno refazer sua atividade (opção de "Informar Execução" habilitada) após a avaliação do professor, desde que dentro do prazo de realização da atividade, a fim de transformar o processo de avaliação num processo inclusivo<sup>83</sup>. Tal fato pode ser observado na Figura 6.16, visto que o aluno já entregou a atividade anteriormente (30/04/2002), a atividade já foi avaliada (30/04/2002) e a opção de informar execução está novamente habilitada.

Ao selecionar a opção de "Sessões de Ensino Síncronas", o aluno poderá consultar todas sessões síncronas especificadas, caso o momento da consulta corresponda ao de sua realização, o ícone de conexão estará habilitado (Figura 6.17).

 $\overline{a}$ <sup>83</sup> Comentado no capítulo 3, seção 3.3.

| terribia Simmous Deg<br>Filter<br>$i$ Fight<br>10,012 | : Easther: Feragartan<br>1 Auda                                       |                                                      |                                 |                       | BX<br>\$10         |
|-------------------------------------------------------|-----------------------------------------------------------------------|------------------------------------------------------|---------------------------------|-----------------------|--------------------|
| پ<br>Volum                                            | 41<br>Abustra<br>Para<br><b>Filgma moral</b><br><b>Features</b>       | $\frac{1}{2}$<br><b>Favoritos</b><br><b>Halásico</b> | J.<br>Солно.                    | Inprimit              |                    |
|                                                       | Ephmon 2 http://locahort 9080/src/Apresentacao/sin_selSessao_forn.jsp |                                                      |                                 | Ξ<br>$e^{2\pi i}$     | Links <sup>#</sup> |
| <b>ESCOLA ON LINE</b><br>Portfolio Tutor              |                                                                       |                                                      | Domingo, 14/87/2082 (12:20:08h) | <b>Alino Ferreira</b> |                    |
| > Alung > Sessões Sincronas Disponíveis               |                                                                       |                                                      |                                 |                       | Sair               |
|                                                       |                                                                       |                                                      |                                 |                       |                    |
| Disciplina                                            | Sessão de Ensino                                                      | Data                                                 | Inicio                          | Fim                   |                    |
| Análise e Projeto OO                                  | Processo de Desenvolvimento                                           | 14/07/2002                                           | 12:00                           | 14:00                 |                    |
| Analoe e Projeto 00                                   | Fase de Planejamento                                                  | 16/07/2002                                           | <b>BB:00</b>                    | 09:00                 |                    |
|                                                       | Voltar                                                                |                                                      |                                 |                       |                    |
|                                                       |                                                                       |                                                      |                                 |                       |                    |
|                                                       |                                                                       |                                                      |                                 |                       |                    |
|                                                       |                                                                       |                                                      |                                 |                       |                    |
|                                                       |                                                                       |                                                      |                                 |                       |                    |
|                                                       |                                                                       |                                                      |                                 |                       |                    |
|                                                       |                                                                       |                                                      |                                 |                       |                    |
|                                                       |                                                                       |                                                      |                                 |                       |                    |
|                                                       |                                                                       |                                                      |                                 |                       |                    |

Figura 6.17: Tela – "Sessões Síncronas Disponíveis"

A opção de "Sessões de Ensino Assíncronas" possibilita que o aluno consulte todas sessões assíncronas especificadas por disciplina/turma e unidade, selecionando uma delas, o aluno poderá participar da sessão (Figura 6.18).
| Ant Distress voir (Mesonsil)<br>- Easther: Financintary<br><b>Auda</b> |                                                    |                                                                                                    |           |       |                       | $C$ $B$ $X$<br>$4\%$                                                                   |
|------------------------------------------------------------------------|----------------------------------------------------|----------------------------------------------------------------------------------------------------|-----------|-------|-----------------------|----------------------------------------------------------------------------------------|
| Đ<br>Ahwize                                                            | <b>Features</b>                                    | ÷<br>Favoritos                                                                                                    | Hillótico | Солно | Income                |                                                                                        |
|                                                                        |                                                    |                                                                                                    |           |       |                       | Links <sup>#</sup>                                                                     |
|                                                                        |                                                    |                                                                                                    |           |       | <b>Aline Ferreira</b> |                                                                                        |
|                                                                        |                                                    |                                                                                                    |           |       |                       | Sair                                                                                   |
|                                                                        |                                                    |                                                                                                    |           |       |                       |                                                                                        |
|                                                                        |                                                    |                                                                                                    |           |       |                       |                                                                                        |
| AO.                                                                    | Unidade 1                                          |                                                                                                    |           |       |                       |                                                                                        |
|                                                                        | Voltar                                             |                                                                                                    |           |       |                       |                                                                                        |
|                                                                        |                                                    |                                                                                                    |           |       |                       |                                                                                        |
|                                                                        |                                                    |                                                                                                    |           |       |                       |                                                                                        |
|                                                                        |                                                    |                                                                                                    |           |       |                       |                                                                                        |
|                                                                        |                                                    |                                                                                                    |           |       |                       |                                                                                        |
|                                                                        |                                                    |                                                                                                    |           |       |                       |                                                                                        |
|                                                                        |                                                    |                                                                                                    |           |       |                       |                                                                                        |
|                                                                        |                                                    |                                                                                                    |           |       |                       |                                                                                        |
|                                                                        |                                                    |                                                                                                    |           |       |                       |                                                                                        |
|                                                                        | > Alung > Sessões Assincronas Disponíveis<br>Turma | <b>Manuel Keelman</b><br>Filgma inizial<br>Endwirence [2] http://localhoit 8080/sic/Apresentacap/ais_selSessas_forniap<br>Unidade |           |       | Sessão de Ensino      | $\mathcal{O}(1)$<br>Ξ<br>Sabado, 27.04/2002 (06:42:16h)<br>Conceltos iniciais sobre DO |

Figura 6.18: Tela "Sessões Assíncronas Disponíveis"

Ao selecionar a opção de "Consultas", as seguintes opções são previstas:

- % Portfólio de Trabalho selecionando esta opção, o aluno pode acompanhar o seu desempenho em relação ao curso, disciplinas, unidades e atividades. No caso das atividades, poderão ser consultados os documentos resultantes (Figura 6.19) e os detalhes da avaliação;
- % Acompanhar Progresso através desta opção, o aluno pode acompanhar o seu progresso em relação ao curso, às disciplinas cursadas, ao conteúdo de cada unidade da disciplina/turma (Figura 6.20);
- $\triangleright$  Portfólio de Apresentação (funcionalidade ainda não implementada);
- $\triangleright$  Desempenho por Artefato (funcionalidade ainda não implementada);

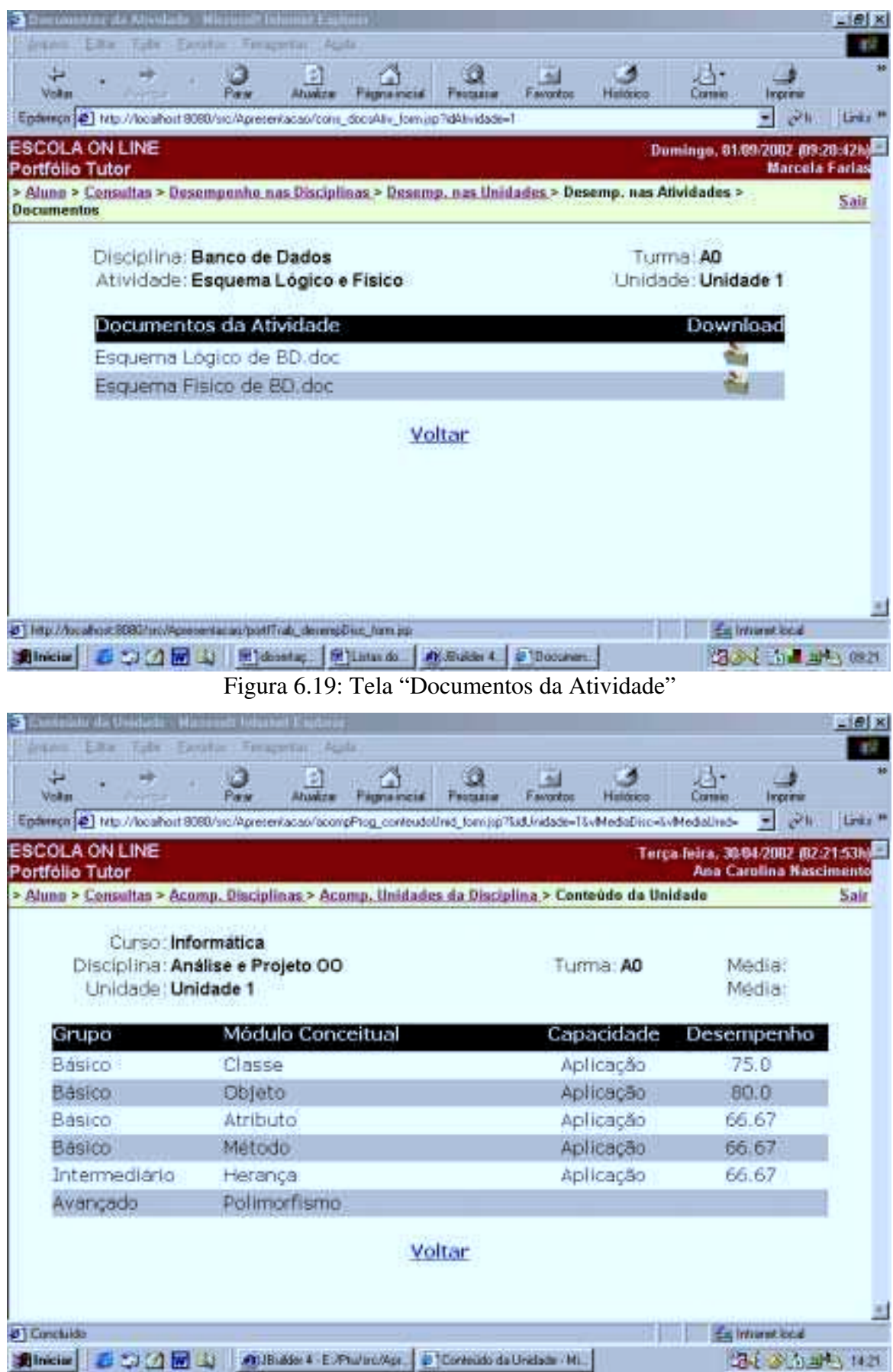

Figura 6.20: Tela "Conteúdo da Unidade"

## **6.5 Descrição de um Cenário**

A fim de possibilitar um exemplo do sistema em funcionamento, nesta sessão, um cenário de aplicação do protótipo do Portfólio-Tutor será apresentado. Para isto, serão tratadas as informações de duas disciplinas/turmas do curso de Informática, oferecido pela instituição de ensino denominada "Escola on Line<sup>84</sup>".

O primeiro caso corresponde à disciplina de Banco de Dados ofertada e cursada no segundo semestre de 2001, por uma turma de quatro alunos. Através das figuras 6.21 e 6.22, verifica-se o rendimento da turma nas atividades da disciplina.

|                                                                                                    | Alcount Intenta Estate       |                |                                                             |                          |                                      | $E = 18$            |
|----------------------------------------------------------------------------------------------------|------------------------------|----------------|-------------------------------------------------------------|--------------------------|--------------------------------------|---------------------|
| <b>300</b><br>Fight                                                                                                    | Earnifact: Emageriant: Again |                |                                                             |                          |                                      |                     |
| پ<br><b>Volum</b><br><b><i>District of</i></b>                                                                           | Abankra                      | Fastma Inicial | <b>Favoritos</b><br>FRODUITIE                               | <b>Comic</b><br>Halásico | Incrimi                              |                     |
| Endwiren (2) http://localhort 8080/sic/Apresentacap/portProfessor_consAsys_form.jsp7idUnidade=3                          |                              |                |                                                             |                          | ۰<br>e.                              | Links <sup>#</sup>  |
| <b>ESCOLA ON LINE</b><br>Portfólio Tutor                                                                                 |                              |                |                                                             |                          | Terca feira, 30:04/2082 86:39:18hill | <b>Adriana Heis</b> |
| > Professor > Consultas > Portfolio do Professor > Turmas Lecionadas > Unidades da Disciplina ><br>Atividades da Unidade |                              |                |                                                             |                          |                                      | Sair                |
| Disciplina: Banco de Dados                                                                                               |                              |                |                                                             |                          |                                      |                     |
| Turma: AO                                                                                                    |                              |                |                                                             |                          |                                      |                     |
| Unidade: Unidade 1                                                                                                    |                              |                |                                                             |                          |                                      |                     |
| Aprovados: 2<br>Comentários:                                                                                             |                              | Reprovados: 2  |                                                             | Média das Notas: 7.535   |                                      |                     |
| Alguns alunos escolheram estudos de casos muito simples.                                                                 |                              |                |                                                             |                          |                                      |                     |
| Atividade                                                                                                    | Inicio                       | Previsão       | Encerramento                                                | Aprov.                   | Reprov.                              |                     |
| Esquema Lógico e Físico                                                                                                  | 08/08/2001                   | 14/09/2001     | 18/09/2001                                                  | 2                        | 2                                    |                     |
| Outriss Tipos de Esquemas                                                                                                | DE/08/2001                   | 10/09/2001     | 13/09/2001                                                  | з                        |                                      |                     |
|                                                                                                    |                              | Voltar         |                                                             |                          |                                      |                     |
|                                                                                                    |                              |                |                                                             |                          |                                      |                     |
|                                                                                                    |                              |                |                                                             |                          |                                      |                     |
| <b>DT Concluido</b>                                                                                                    |                              |                |                                                             |                          | Es interestional                     |                     |
| 動hiciae 2500 国                                                                                                    |                              |                | At JBubler 4 - E /Phu/Inc/Ace   @ TAnydadec da Unidade   ML |                          | (九) 3 万山                             |                     |

Figura 6.21: Atividades da Unidade 1

 $\overline{a}$ 

<sup>&</sup>lt;sup>84</sup> Instituição de ensino fictícia, empregada apenas para exemplificação.

| trividume sia tiouta<br>Filter                                                                                                    | <b>CONCRETT THAIRS E-</b><br>Tabe - Fastitie : Ferapetar: Auda |                       |                                                            |                           |                                     | $-101x$             |
|----------------------------------------------------------------------------------------------------|----------------------------------------------------------------|-----------------------|------------------------------------------------------------|---------------------------|-------------------------------------|---------------------|
| پ<br><b>Visitor</b><br>Enderson (2) http://locahort 9080/src/Apresentacap/portProfessor_consAsys_form.jsp7idUndade=4                                                   | Abankers                                                       | <b>SERVIA ANGELIA</b> | P. avantos                                                 | <b>Halásico</b><br>Солно. | Incrimi<br>深川                       | Links               |
| <b>ESCOLA ON LINE</b><br>Portfólio Tutor                                                                                                    |                                                                |                       |                                                            |                           | Terca feira, 30-04/2002 (06:41:19h) | <b>Adriana Heis</b> |
| > Professor > Consultas > Portfolio do Professor > Turmas Lecionadas > Unidades da Disciplina ><br>Atividades da Unidade                                               |                                                                |                       |                                                            |                           |                                     | Sair                |
| Disciplina: Banco de Dados<br>Turma: AO<br>Unidade: Unidade 2<br>Aprovados: 3<br>Comentarios:                                                                          |                                                                | Reprovados: 1         |                                                            | Média das Notas 8.3175    |                                     |                     |
| Especificar o nivel de detalhamento desejado para a pesquisa sobre os SGBDs. A implementação do<br>ibanco de dados foi muito importante para sedimentar o aprendizado. |                                                                |                       |                                                            |                           |                                     |                     |
| <b>Atividade</b>                                                                                                    | Início                                                         | Previsão              | Encerramento                                               | Aprov.                    | Reprov.                             |                     |
| Avaliacão 1                                                                                                    | 18/09/2001                                                     | 25/11/2001            | 28/11/2001                                                 | 4                         | o                                   |                     |
| SGBDs Relacionais                                                                                                    | 18/09/2001                                                     | 20/11/2001            | 24/11/2001                                                 | э                         |                                     |                     |
| Implementação de um BO                                                                                                    | 18/09/2001                                                     | 27/11/2001            | 02/12/2001                                                 | 4                         | o                                   |                     |
|                                                                                                    |                                                                | Voltar                |                                                            |                           |                                     |                     |
|                                                                                                    |                                                                |                       |                                                            |                           | Es interes local                    |                     |
| <b>Inician</b><br>$(3)$ fm                                                                                                    |                                                                |                       | ATJB: 65th 4 - E. Phul Inc./Age. # TAnwinder da Unidade Mi |                           | CALL SUITE SHELL                    |                     |

Figura 6.22: Atividades da Unidade 2

Consultando o detalhamento de cada atividade, observa-se que o professor aplicou atividades de projetos de pesquisa e desenvolvimento, além da avaliação convencional, proporcionando o desenvolvimento da capacidade científica e aplicação prática, paralelamente à apropriação do conteúdo da disciplina, promovendo assim uma avaliação autêntica<sup>85</sup>.

O desempenho de determinada turma de uma disciplina é calculado a partir do desempenho obtido por cada aluno. A análise sobre o resultado da turma possibilita ao professor identificar possíveis problemas na didática aplicada (planejamento das unidades atividades e sessões de ensino aplicadas), refazer o seu planejamento e registrar observações em seu portfólio instrucional.

Acompanhando o resultado obtido por um aluno em determinado artefato, examina-se a sua desenvoltura em relação aos critérios de avaliação determinados. No exemplo mostrado nas figuras 6.23 e 6.24, confirma-se uma possível evolução de atitude do aluno ao executar a

 $\overline{a}$ 

<sup>85</sup> Capítulo 3, seção 3.3.

tarefa, uma vez que, através das informações registradas no portfólio, pode refletir sobre o que precisava ser melhorado.

| that his Alivelands  Markens in the end if such                                                                                                    |                                   |                                     |                     | <b>CIBIX</b>        |
|----------------------------------------------------------------------------------------------------|-----------------------------------|-------------------------------------|---------------------|---------------------|
| Tabe - Fastrian : Freuerstam Austa<br><b>Filter</b>                                                                                                 |                                   |                                     |                     |                     |
| <b>Volum</b><br><b>FArms</b> Incial<br>Abankon<br>FINDERSON                                                                                         | 罱<br><b>Favoritos</b><br>Hatórico | Cratities                           |                     |                     |
| Enderson (2) in 8030/inc/Aprenentacac/portAking_detempform_form.jp/kdAking-3lidAfridade=1LvMediaDixc=7.886vMediaDind=ESP =                          |                                   |                                     | 深度                  | Links <sup>18</sup> |
| <b>ESCOLA ON LINE</b><br>Portfólio Tutor                                                                                                    |                                   | Terca-feira, 30/04/2002 (06:33:36h) | <b>Adriana Heis</b> |                     |
| > Professor > Conseltas > Portfolio de Aluno > Desempenho nas Bisciplinas > Desemp. nas Unidades ><br>Desemp, nas Atividades > Desemp, na Atividade |                                   |                                     |                     | Sair                |
| Aluno: Thiago Nascimento                                                                                                    |                                   |                                     |                     |                     |
| Curso: Informática                                                                                                    |                                   |                                     |                     |                     |
| Disciplina: Banco de Dados<br>Media: 7.88<br>Turma AO                                                                                               |                                   |                                     |                     |                     |
| Linidade: Unidade 1                                                                                                    |                                   |                                     | Media: 6.97         |                     |
| Atividade: Esquema Lógico e Físico                                                                                                    |                                   |                                     | Nota: 6.83          |                     |
| Item                                                                                                    |                                   | Peso                                | Nota                |                     |
| Apropriação de conteúdo                                                                                                    |                                   | 40                                  | 80                  |                     |
| Clareza de exposição                                                                                                    |                                   | 1.0                                 | 6.0                 |                     |
| Criatividade                                                                                                    |                                   | 1 <sub>D</sub>                      | 3.0                 |                     |
| Comentários do Professor.                                                                                                    |                                   |                                     |                     |                     |
| Não procurou desenvolver a criatividade e a exposição do conteúdo precisa melhorar.                                                                 |                                   |                                     |                     |                     |
| Voltar                                                                                                    |                                   |                                     |                     |                     |
| <b>DT Concluido</b>                                                                                                    |                                   |                                     | da Internt cost     |                     |
| <b>Altrician C 200 (A MI LE</b><br>At JB & Set 4 E /Phul inc/Apr B 10 enmormount on All Adidade                                                     |                                   |                                     | 21 2014             |                     |

Figura 6.23: Desempenho na Atividade – Esquema Lógico e Físico

| Filter<br>Toda:<br>- Fastitier : Ferapertan<br>Arista                                                                                               |                         |                                     |                            |
|----------------------------------------------------------------------------------------------------|-------------------------|-------------------------------------|----------------------------|
| <b>Vinker</b><br>Fastna metal<br>Abankers<br><b>FRONTEST</b>                                                                                        | P. avoidos<br>Haliótico | <b>Common</b>                       | <b>Incrime</b>             |
| Epderson (2) it 8080/irc/Apresentaciac/portAking_detemptions_lonx.jsp7kdAking-3LdAkindade=5LvMedaDrec=7.886vMedaDred=8.78 =                         |                         |                                     |                            |
| <b>ESCOLA ON LINE</b><br>Portfólio Tutor                                                                                                    |                         | Terca-feira, 30/04/2082 (06:36:55b) | <b>Adriana Reis</b>        |
| > Professor > Consultas > Portfolio do Alono > Desempenho nas Disciplinas > Desemp, nas Unidades ><br>Desemp, nas Atividades > Desemp, na Atividade |                         |                                     |                            |
| Aluno: Thiago Nascimento                                                                                                    |                         |                                     |                            |
| Curso: Informática                                                                                                    |                         |                                     |                            |
| Disciplina: Banco de Dados<br>Unidade: Unidade 2                                                                                                    | Turma: AO               |                                     | Media: 7.88<br>Média: 8.78 |
| Atividade: Implementação de um BD                                                                                                    |                         |                                     | Nota: 8.67                 |
| Item                                                                                                    |                         | Peso                                | Nota                       |
| Apropriação de conteúdo                                                                                                    |                         | 4.0                                 | 8.5                        |
| Clareza de exposição                                                                                                    |                         | 1.0                                 | 9.0                        |
| Criatividade                                                                                                    |                         | 1.0                                 | 9 O                        |
| Comentarios do Professor                                                                                                    |                         |                                     |                            |
| A organização do trabalho e a criatividade melhoraram bastante, porém houve erros nas<br>queries correlacionadas.                                   |                         |                                     |                            |
| <b>Chairman</b>                                                                                                    |                         |                                     |                            |
|                                                                                                    |                         |                                     | Es internt-ocal            |

Figura 6.24: Desempenho na Atividade – Implementação de um BD

No segundo caso, a disciplina "Análise e Projeto OO" ainda encontra-se em curso. As figuras de 6.25 a 6.28 ilustram o andamento de uma sessão de ensino assíncrona realizada por um dos alunos. A primeira opção do aluno é selecionar o módulo conceitual a ser estudado (Figura 6.25). Cabe observar que somente estarão habilitados os módulos cujos pré-requisitos já tenham sido atendidos e que, os módulos já estudados estarão sinalizados com a situação "Ok".

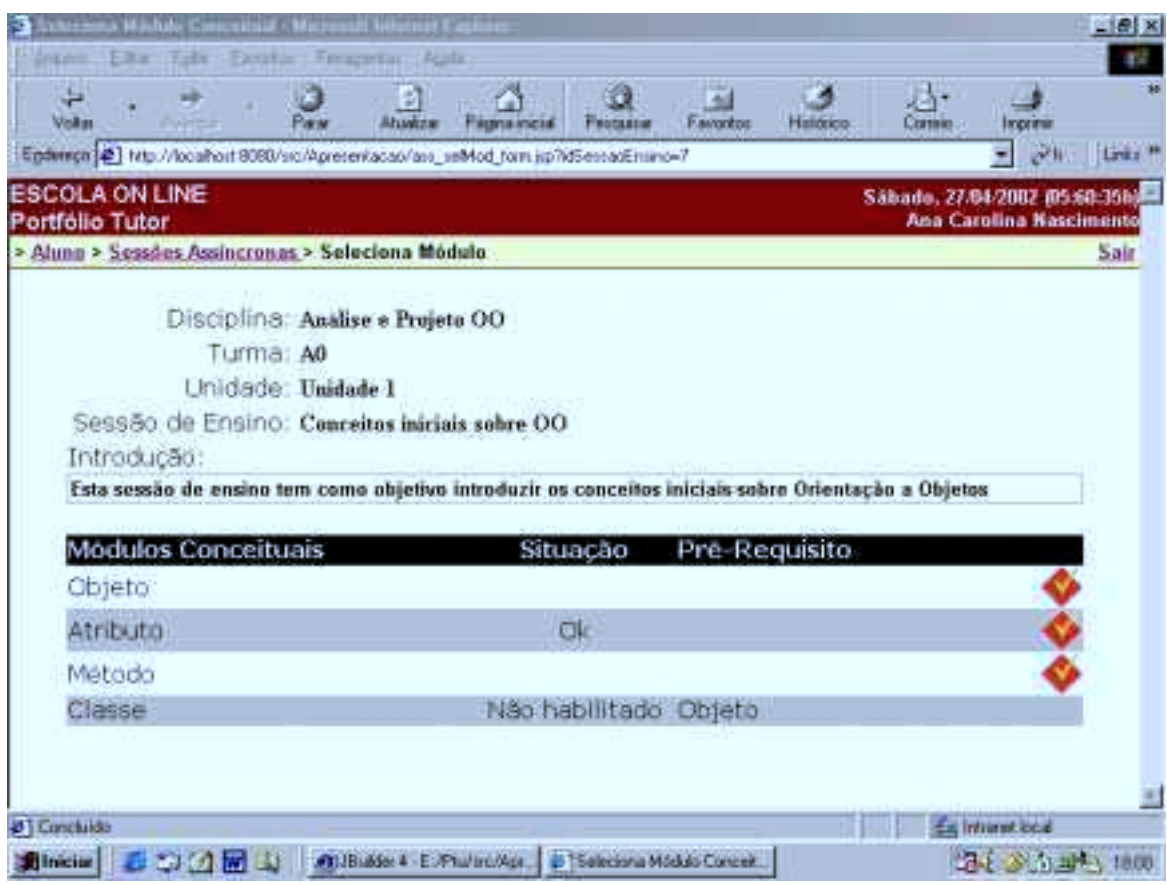

Figura 6.25: Seleciona Módulo

Selecionado o módulo, o sistema apresenta os recursos didáticos disponibilizados à zona de comportamento<sup>86</sup> atual do aluno (Figura 6.26), sendo que, após todos os recursos obrigatórios terem sido utilizados, o sistema habilita a verificação de aprendizagem para o módulo. Ainda nesta tela, na existência de pré-requisitos para o módulo, o sistema permite a navegação pelos mesmos.

 $\overline{a}$ <sup>86</sup> Capítulo 4, seção 4.2.1.1.

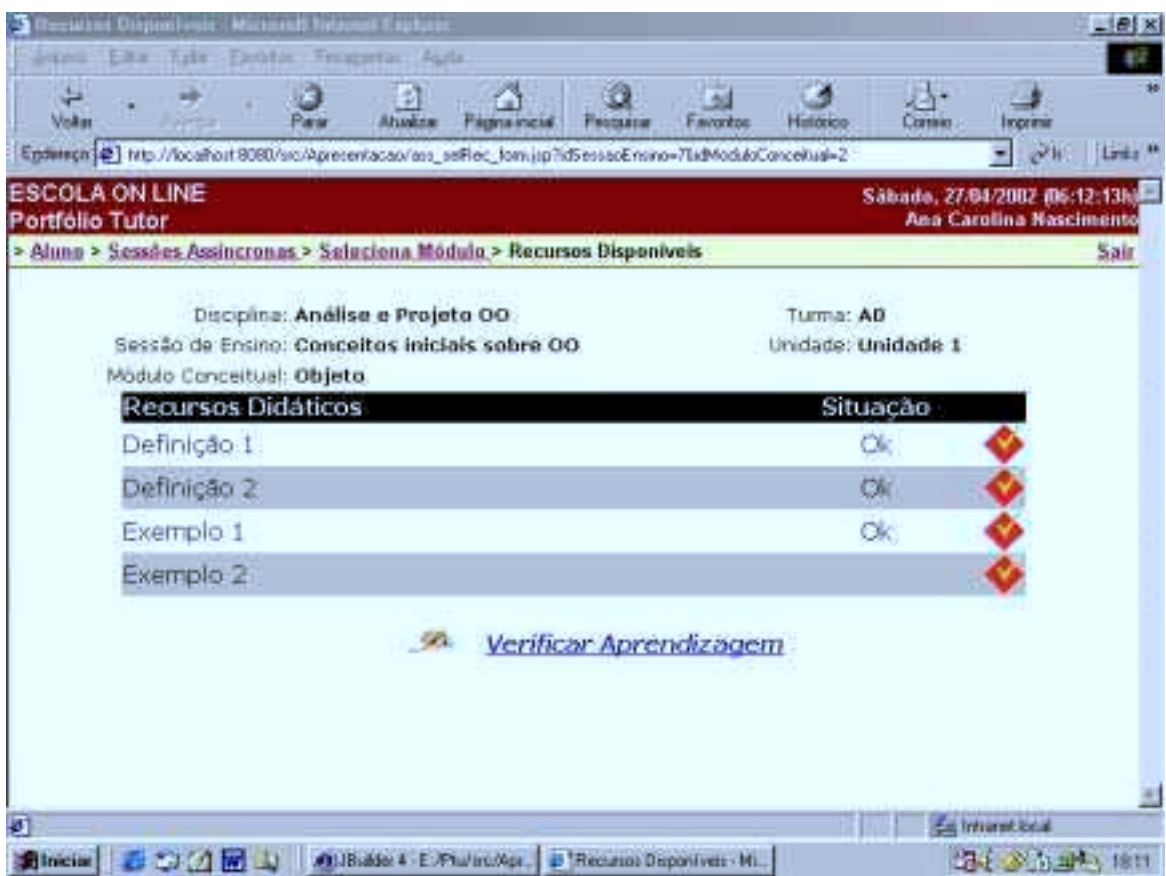

Figura 6.26: Seleciona Recurso

Visualizando o recurso didático selecionado, o aluno poderá expor suas dúvidas ao professor da disciplina e colegas pertencentes ao mesmo perfil de grupo<sup>87</sup> (Figura 6.27). Com a verificação de aprendizagem (Figura 6.28), o tutor poderá identificar se o aluno pode prosseguir pelo restante do conteúdo e qual a zona de comportamento mais adequada para este prosseguimento.

 $\overline{a}$  $87$  Capítulo 4, seção 4.2.1.1.

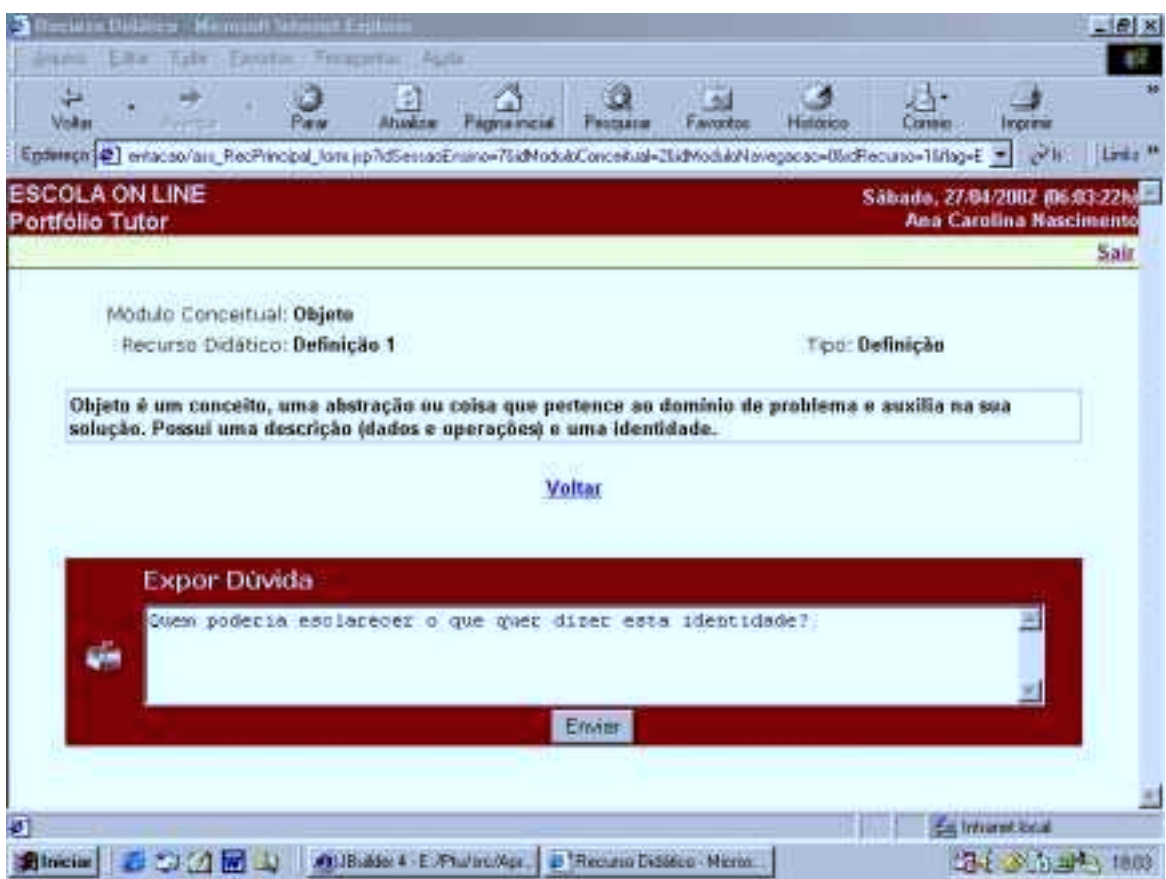

### Figura 6.27: Visualização de Recurso Didático

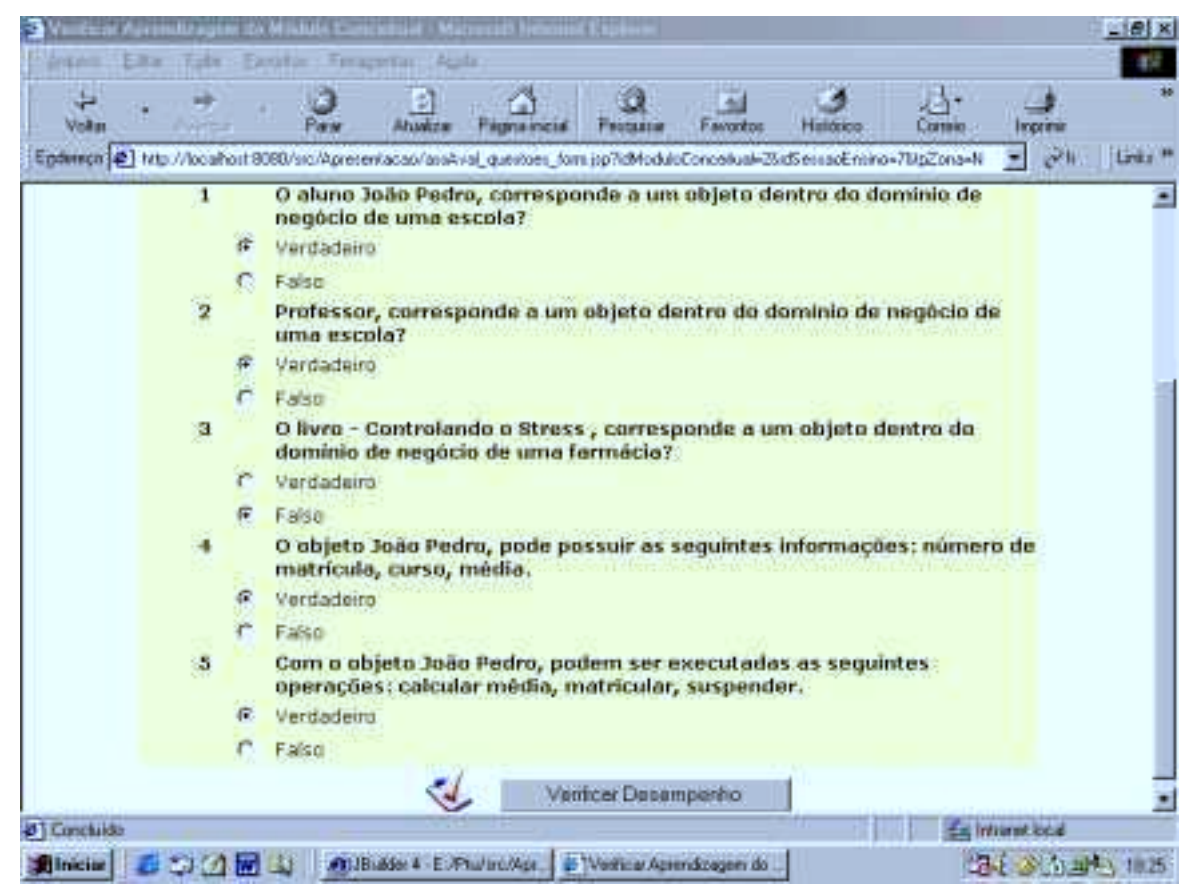

Figura 6.28: Verificar Aprendizagem do Módulo Conceitual

A seguir, as Figuras 6.29, 6.30 e 6.31 ilustram a participação de 3 alunos na sessão síncrona "Processo de Desenvolvimento" da Unidade 2 da Disciplina Análise e Projeto OO.

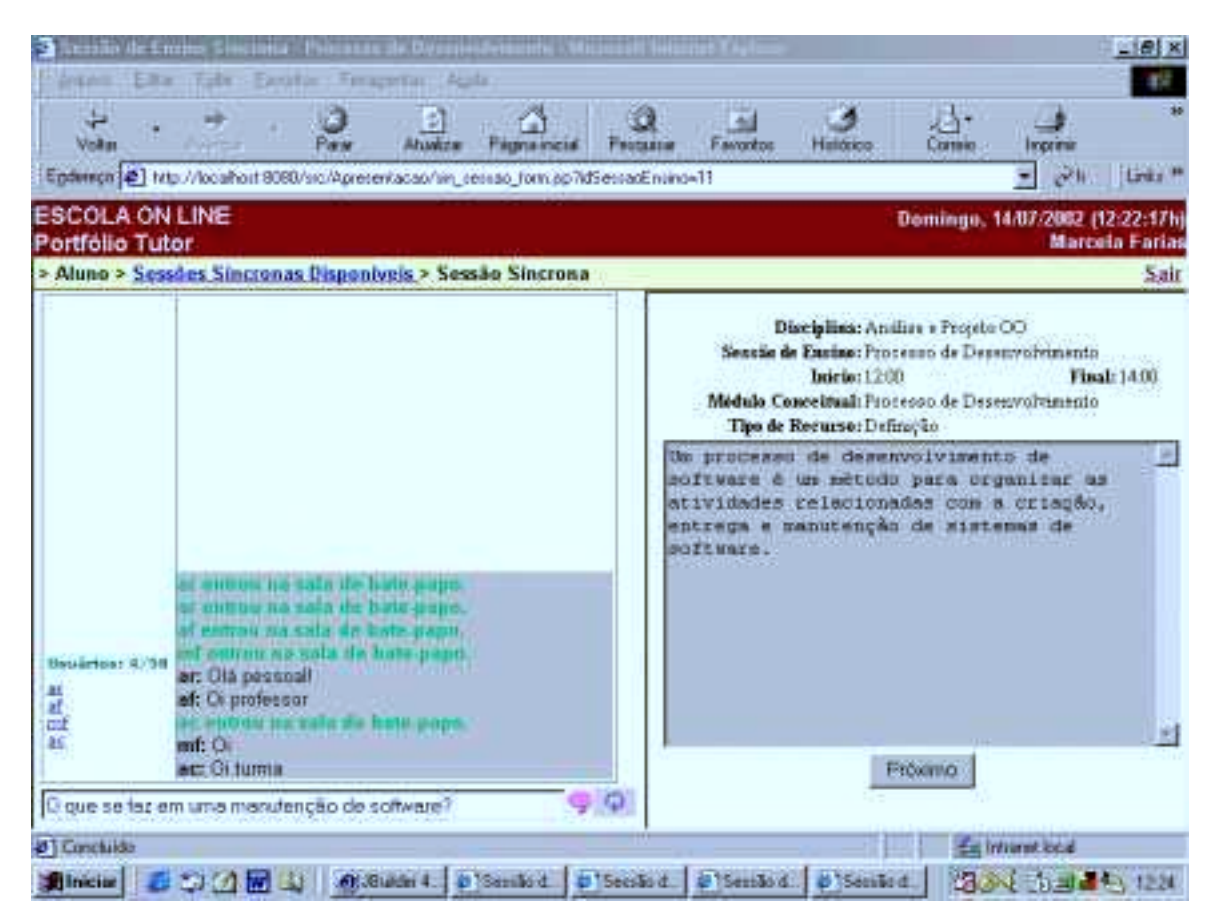

Figura 6.29: Especificando uma Dúvida

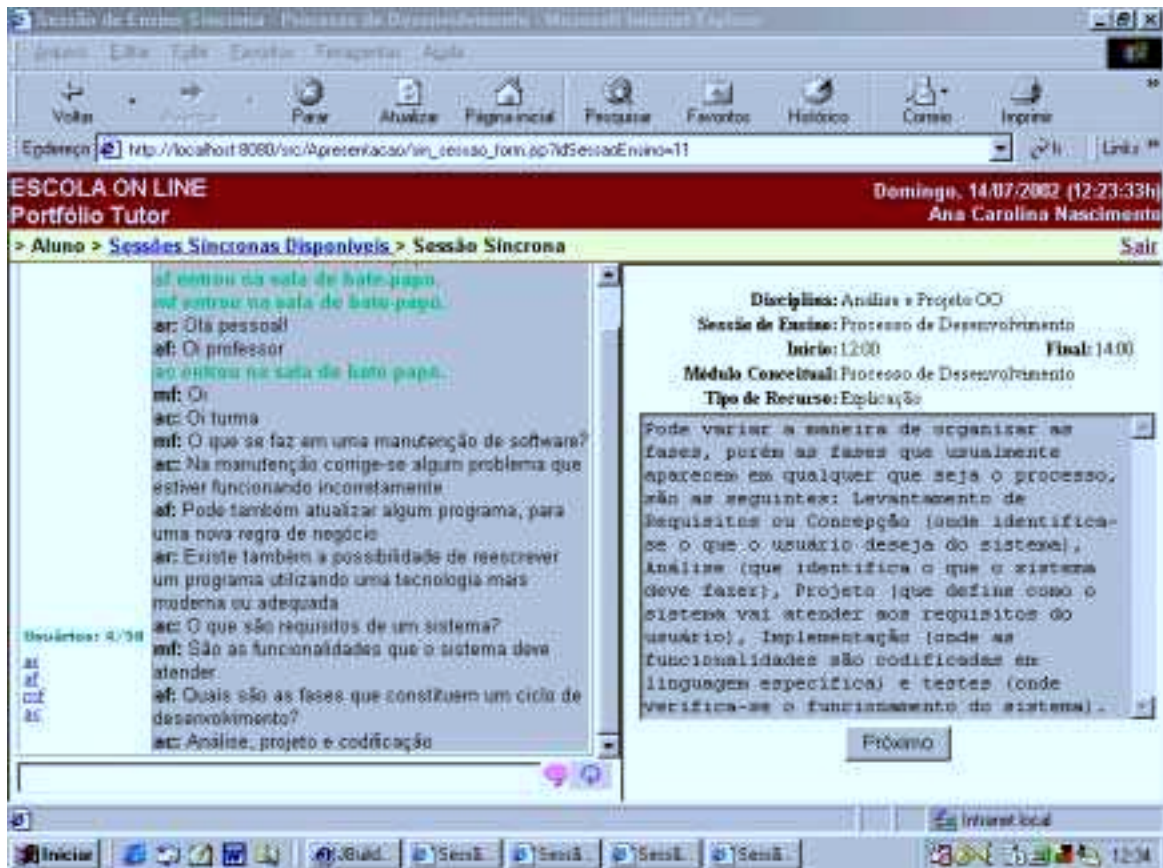

## Figura 6.30: Apresentação de Recurso de Explicação

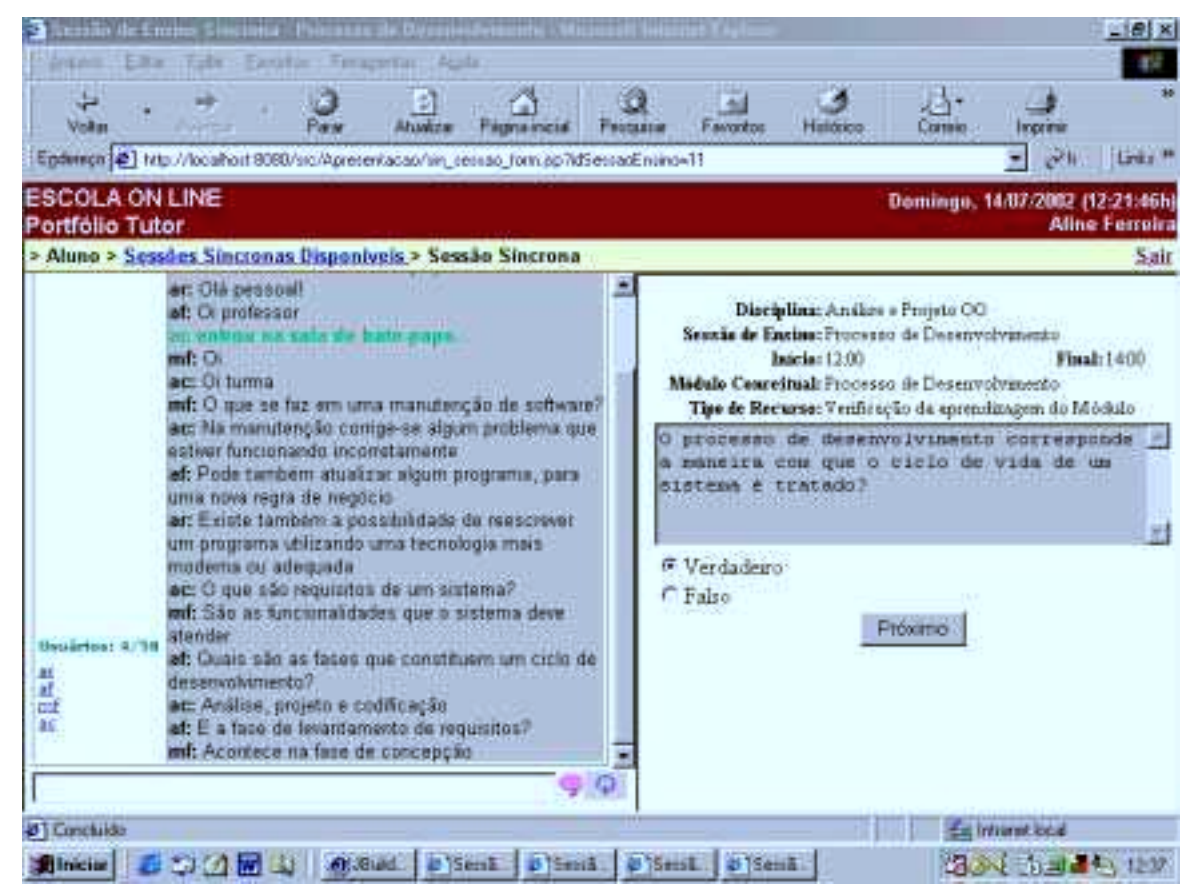

Figura 6.31: Verificação de Aprendizagem do Módulo Conceitual

Para demonstrar a capacidade ativa e temporal implementadas no protótipo, o quadro 6.1, exibe exemplos das mensagens enviadas pelo Portfólio-Tutor.

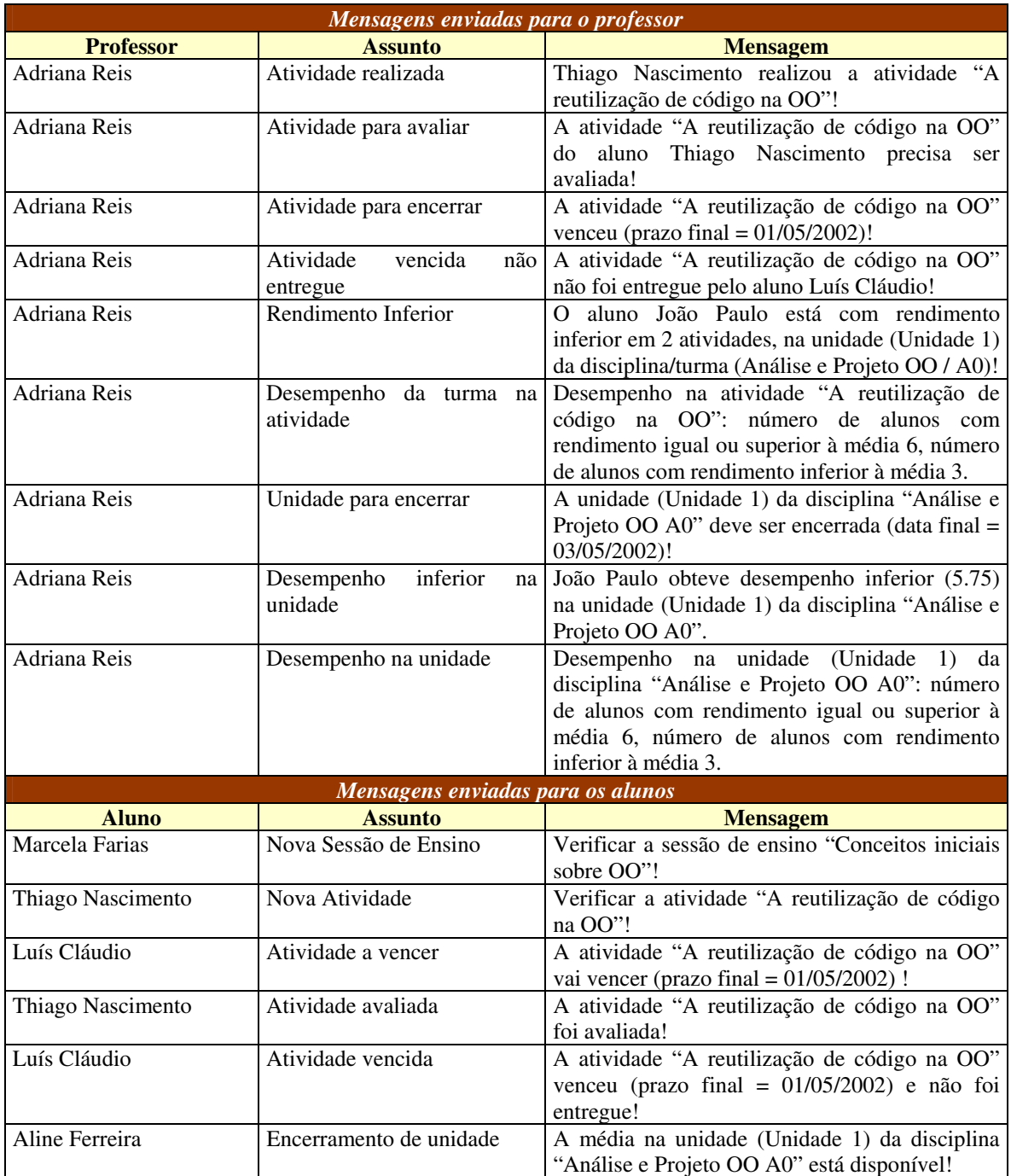

Quadro 6.1: Mensagens enviadas pelo Portfólio-Tutor

## **6.6 Conclusões**

A tecnologia empregada no desenvolvimento do Portfólio-Tutor possibilita a sua aplicação no ensino a distância, uma vez que se utiliza da infraestrutura da Internet. Com a implementação de regras ativas e temporais no sistema gerenciador de banco de dados, o sistema além de acompanhar o andamento das atividades, fornece ao professor informações sobre o rendimento da turma e de cada aluno individualmente, quando o rendimento for abaixo do esperado.

Com a utilização do Portfólio-Tutor, o professor pode aplicar outros tipos de artefatos para avaliar o progresso do aluno e, assim, propiciar uma avaliação mais autêntica, valorizando a ampliação do conhecimento com a integração entre a teoria e a prática,. A opção de atribuição de pesos diferenciados permite ao professor obter o equilíbrio desejado entre estas atividades e as que seguem o padrão tradicional.

Outros critérios de avaliação além da apropriação de conteúdo forçam o aluno a preocupar-se em desenvolver outras habilidades, já que estes terão influência na nota final da atividade.

Pelo portfólio de trabalho do aluno, tem-se o acompanhamento do seu rendimento e evolução ao longo do tempo, disciplinas cursadas, unidades e atividades desenvolvidas.

Todo o planejamento didático aplicado em determinada turma da disciplina, junto com o resultado da turma e observações do professor ficam registrados no portfólio instrucional, fornecendo assim subsídios ao professor para a tomada de decisão.

As sessões de ensino são disponibilizadas ao aluno de acordo com o seu nível de conhecimento, sendo que a quantidade de recursos didáticos fornecidos, dependerá da sua capacidade cognitiva (zona de comportamento), identificada automaticamente através da interação com o sistema, durante a sessão de ensino.

Verificando a eficiência das microestratégias, o professor poderá acrescentar novos recursos ou alterar os existentes, a fim de adequá-los a zona de comportamento correspondente.

O professor através da introdução da sessão de ensino e dos exemplos aplicados, pode integrar os objetos de estudo à realidade do aluno, estimulando-o, desafiando-o e, conseqüentemente, criando uma pré-disposição à aprendizagem. A possibilidade de navegação pelos pré-requisitos já estudados, para o módulo conceitual em questão, favorece a uma aprendizagem mais significativa, já que o novo conhecimento fica relacionado com os conhecimentos prévios. A livre navegação sobre os recursos didáticos de determinado módulo conceitual, nas sessões de ensino assíncronas, permite uma interação espontânea do aluno com o objeto de estudo. Como o aluno pode expor suas dúvidas para o professor e seus colegas, o ambiente possibilita também o desenvolvimento através da interação social.

O portfólio propicia um ambiente de aprendizagem altamente construtivo, visto que, corresponde a uma forma da avaliação autêntica (como comentado no início desta seção), favorece a reflexão do aluno sobre a sua evolução no decorrer do curso e, principalmente, por não considerar o erro com um caráter punitivo, mas como componente da aprendizagem, já que permite que o aluno refaça sua atividade de acordo com as observações do professor, em uma primeira avaliação. Por fim, permite ao professor completar o ato de avaliar<sup>88</sup>, analisando e decidindo o caminho mais adequado para a continuidade dos trabalhos.

 $\overline{a}$ 

<sup>88</sup> Comentado no capítulo 3, seção 3.3.

## **7 CONCLUSÕES**

A Educação a Distância aparece como alternativa a modalidade de educação presencial, dada a possibilidade de ampliar o seu alcance. Em virtude da facilidade de acesso, disponibilidade e recursos de interação existentes, a Internet vem surgindo como mídia altamente promissora para a aplicação da EAD. Contudo, deve-se estar atento para que não haja uma massificação do ensino, para que não se perca o compromisso com o processo pedagógico e, enfim, para que o aluno não se sinta isolado, desmotivado, mas sim, participativo e também responsável pelo decurso de sua aprendizagem.

Todavia, é importante ressaltar que o uso do computador na educação não deve ser visto com o propósito de substituir o professor e sim, como instrumento auxiliar, apoiando as atividades do professor e alunos, conseqüentemente, incrementando o processo de aprendizagem.

Atendendo a estes requisitos, nesta dissertação, foi especificado, modelado e implementado o protótipo de um ambiente para ser empregado na Educação a Distância, que ao mesmo tempo em que possibilita a transmissão de conhecimento ao aluno, de modo adaptado às suas necessidades, provê mecanismos que facilitam o trabalho do docente, no acompanhamento da aprendizagem dos alunos e eficiência das estratégias didáticas aplicadas.

A seguir serão apresentados os resultados obtidos neste trabalho e as perspectivas para trabalhos futuros.

## **7.1 Resultados Obtidos**

A partir da análise das funcionalidades disponibilizadas pelo Portfólio-Tutor, podem ser citadas as seguintes contribuições:

- $\checkmark$  Promove uma atitude mais ativa, autodidata e participativa do aluno;
- $\checkmark$  Disponibiliza o conteúdo de acordo com o nível de conhecimento e capacidade cognitiva do aluno;
- $\checkmark$  Permite que o professor altere dinamicamente a microestratégia aplicada em uma sessão de ensino;
- $\checkmark$  Fornece mecanismos que propiciam a colaboração entre os alunos, através da troca de mensagens e, entre aluno e professor, pela disponibilização do julgamento sobre cada atividade executada pelo aluno;
- ! Propicia uma forma de avaliação autêntica, já que podem ser usados vários tipos de artefatos e critérios de avaliação;
- ! Possibilita o desenvolvimento de outras habilidades do aluno, como capacidade crítica, iniciativa, criatividade, independência, etc;
- $\checkmark$  Gerencia automaticamente o processo, através do controle de prazos e envio de avisos sobre a realização de atividades por professores e alunos;
- $\checkmark$  Permite o acompanhamento individual do aluno ao longo do tempo;
- $\checkmark$  Permite o acompanhamento da turma em relação a cada atividade, as microestratégias empregadas nas sessões de ensino, unidades e a disciplina como um todo;
- ! Fornece subsídios ao professor para as tomadas de decisões. Através do registro histórico das informações em seu portfólio instrucional, o professor poderá analisar todo o seu planejamento didático, desde o planejamento da disciplina, ao planejamento das sessões de ensino e atividades aplicadas;
- $\checkmark$  Possibilita ao professor assumir uma atitude de orientador, facilitador e incentivador;
- $\checkmark$  Pode ser aplicada para qualquer modalidade de ensino, à distância, presencial ou semipresencial.

## **7.2 Perspectivas Futuras**

Visualizando a continuidade deste trabalho, sugerem-se as seguintes atividades:

- $\checkmark$  Implementação do restante das funcionalidades não previstas no ciclo de desenvolvimento atual;
- $\checkmark$  Implementação das interfaces para os perfis: professor gestor, diretoria, responsável e administrador;
- $\checkmark$  Desenvolvimento de outras consultas à base histórica armazenada;
- $\checkmark$  Implementação de mecanismos para o acompanhamento de outros tipos de sessões, como por exemplo: debates síncronos, debates assíncronos, seminários;
- ! Estender o Portfólio-Tutor levando em consideração a proposta de aprendizagem colaborativa da ACVA;
- ! Integração com o trabalho "Um Modelo de Organização de Recursos Didáticos Baseado em Componentes para um Ambiente de Ensino a Distância" (CARVALHO, 2002), que também compõe o projeto ACVA e que está sendo desenvolvido em paralelo a esta dissertação;
- ! Pesquisa de técnicas de inteligência artificial, a fim de aumentar a capacidade inteligente do tutor;
- $\checkmark$  Especificar, modelar e implementar o portfólio profissional do professor, integrado ao seu portfólio instrucional, tratado neste trabalho.

Cabe neste momento atentar que, ao aprofundar os conhecimentos na área de informática na educação, o pesquisador torna-se cada vez mais seduzido a apresentar novas propostas. Tal fascínio é proveniente da complexidade advinda da interdisciplinaridade envolvida (pedagogia, psicologia, computação), que faz com que sempre existam outras soluções possíveis, com o objetivo de aumentar a qualidade da aprendizagem.

## **APÊNDICE A - ABORDAGENS DO PROCESSO DE ENSINO-APRENDIZAGEM**

Como a proposta desta dissertação é especificar um sistema tutor acoplado a um portfólio eletrônico no contexto da educação à distância, por conseguinte, um *software* educativo<sup>89</sup>, neste apêndice, procurou-se apresentar uma breve síntese das diferentes abordagens do processo de ensino-aprendizagem, atualmente discutidas pela pedagogia, a fim de melhor compreender a abrangência, as limitações e as aplicações que o Portfólio-Tutor pode atender. Contudo, vale ressaltar que não é objetivo deste trabalho analisar profundamente tais teorias, suas vantagens e desvantagens. Sendo assim, o quadro A.1 reflete um resumo das características das seguintes correntes teóricas: Tradicionalista, Comportamentalista ou *Behaviorista*, Humanista, Sócio-cultural, Cognitivista ou Construtivista, Sócio-interacionista (CRE, 2002; GIRAFFA, 1997; OLIVEIRA, 2002; FERREIRA, 1998; SILVA, 2000a; SISTÊLOS, 1999).

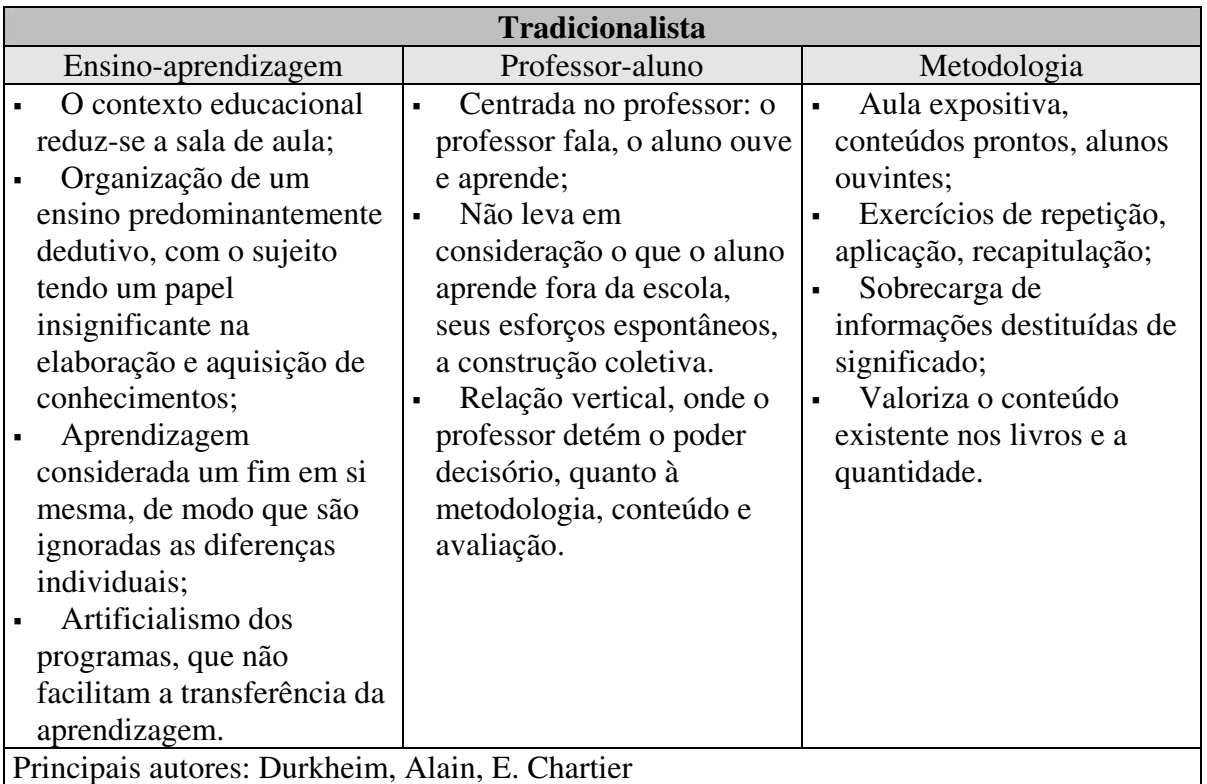

 $\overline{a}$ <sup>89</sup> Definido no capítulo 3, seção 3.1.

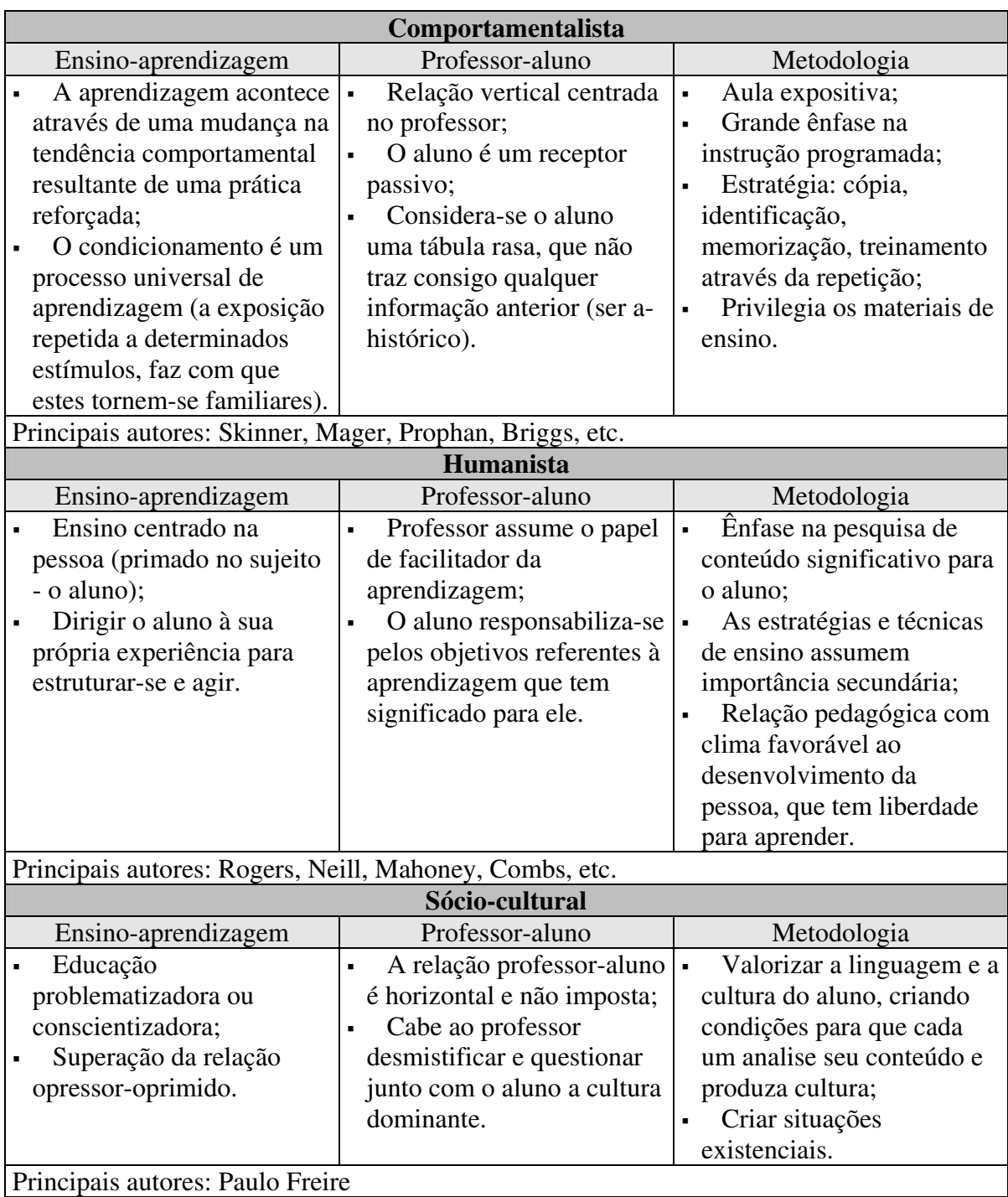

| Cognitivista                                         |                                            |                                     |  |  |
|------------------------------------------------------|--------------------------------------------|-------------------------------------|--|--|
| Ensino-aprendizagem                                  | Professor-aluno                            | Metodologia                         |  |  |
| Aprendizagem dá-se                                   | O aluno é um sujeito<br>$\blacksquare$     | Não existe modelo<br>$\blacksquare$ |  |  |
| através da interação entre o                         | ativo, criativo e                          | pedagógico piagetiano;              |  |  |
| sujeito e o objeto, com o                            | cognoscente;                               | Incentiva-se a                      |  |  |
| sujeito associando o objeto                          | O aluno constrói seu                       | investigação através de             |  |  |
| aos seus esquemas mentais;                           | conhecimento na interação                  | jogos de pensamento                 |  |  |
| A aprendizagem depende                               | com o objeto específico;                   | lógico, atividades que              |  |  |
| do desenvolvimento das                               | O aluno não está situado                   | estimulam o pensamento              |  |  |
| estruturas cognitivas que                            | no contexto sócio-histórico                | como leituras,                      |  |  |
| segue uma sequência fixa e                           | (e não é afetado pelo                      | dramatizações, dentre               |  |  |
| universal de estágios;                               | mesmo);                                    | outras; e atividades que            |  |  |
| A aprendizagem                                       | O professor deve criar                     | estimulam os sentidos               |  |  |
| subordina-se ao                                      | situações que provoquem                    | como música, dança, artes           |  |  |
| desenvolvimento;                                     | desequilíbrios, desafios;                  | e esportes.                         |  |  |
| Minimiza a interação                                 | O professor deve propor<br>$\blacksquare$  |                                     |  |  |
| social;                                              | problemas aos alunos, sem                  |                                     |  |  |
| Os conhecimentos são                                 | ensinar-lhes as repostas;                  |                                     |  |  |
| elaborados                                           | Cabe ao professor evitar<br>$\blacksquare$ |                                     |  |  |
| espontaneamente, enquanto                            | rotina, fixação de respostas,              |                                     |  |  |
| o sujeito levanta, testa,                            | hábitos.                                   |                                     |  |  |
| reformula hipóteses diante                           |                                            |                                     |  |  |
| do objeto a ser conhecido.                           |                                            |                                     |  |  |
| Principais autores: Piaget, Bruner, Emília Ferreiro. |                                            |                                     |  |  |
|                                                      | Sócio-interacionista                       |                                     |  |  |
| Ensino-aprendizagem                                  | Professor-aluno                            | Metodologia                         |  |  |
| O ambiente sócio-                                    | O professor desempenha<br>$\blacksquare$   | O diálogo deve ser<br>٠             |  |  |
| histórico-cultural é                                 | o papel de mediador entre                  | permanente, permeando o             |  |  |
| fundamental na                                       | aluno e conhecimento e,                    | trabalho escolar;                   |  |  |
| aprendizagem;                                        | não apenas, o de mero                      | A reorganização de                  |  |  |
| A aprendizagem não é                                 | transmissor de                             | experiências deve levar em          |  |  |
| um ato solitário, mas de                             | conhecimentos;                             | conta quanto de                     |  |  |
| interação com o outro;                               | O aluno é um sujeito                       | colaboração o aluno ainda           |  |  |
| A construção do<br>$\blacksquare$                    | ativo, criativo e inteligente;             | necessita para poder                |  |  |
| conhecimento parte do                                | O aluno elabora e                          | produzir determinadas               |  |  |
| social para o individual;                            | reelabora seus                             | atividades de forma                 |  |  |
| Desenvolvimento e                                    | conhecimentos através da                   | independente.                       |  |  |
| aprendizagem influenciam-                            | interação com os outros;                   |                                     |  |  |
| se reciprocamente.                                   | O aluno é um ser social                    |                                     |  |  |
|                                                      | influenciado pelo ambiente                 |                                     |  |  |
|                                                      | sócio-histórico-cultural.                  |                                     |  |  |
| Principais autores: Vigotsky                         |                                            |                                     |  |  |

Quadro A.1: Quadro Resumo das Abordagens

## **APÊNDICE B – CONCEITOS DE BANCOS DE DADOS ATIVOS E BANCOS DE DADOS TEMPORAIS**

Em virtude da capacidade ativa acrescentada ao Portfólio-Tutor e da necessidade de tratamento temporal de suas informações, buscou-se neste apêndice apresentar alguns conceitos básicos da área de banco de dados que suportam estas características.

#### **B.1 Sistemas de Bancos de Dados Ativos**

Um sistema gerenciador de banco de dados (SGBD) é formado por uma coleção de informações armazenadas (o banco de dados em si) e um *software* de gerência destas informações (ULLMAN, 1997). Desta forma, ele deve prover: uma linguagem de definição de dados (DDL – *Data Definition Language*), para a especificação dos esquemas; uma linguagem para a manipulação dos dados (DML – *Data Manipulation Language*); funções voltadas para assegurar a persistência, segurança, integridade dos dados, controle de concorrência de transações e melhoria de desempenho.

Tradicionalmente estes sistemas são vistos como simples repositórios de dados passivos, isto porque, só executam transações quando explicitamente requisitadas por um usuário ou aplicação (LIMA, 1999). Todavia este paradigma de passividade tem sido alterado, com a atual possibilidade de incorporação de regras, que lhes permitem detectar e responder a eventos, são os bancos de dados ativos.

Um sistema gerenciador de banco de dados é chamado ativo (SGBDA), quando estímulos, gerados interna ou externamente ao sistema, são detectados e provocam uma reposta do próprio banco de dados, sem qualquer interveniência do usuário (LIMA, 1999). Portanto, ele possui toda a funcionalidade de um banco de dados convencional, estendida pela capacidade de detectar a ocorrência de eventos, monitorar condições especificadas sobre o estado do banco de dados e de acordo com o resultado destas condições, executar algumas ações independentemente de qualquer solicitação externa (MELO, 1997).

A integração do processamento de regras ativas com a funcionalidade tradicional dos bancos de dados proporcionam sistemas poderosos, devido ao comportamento reativo acrescentado, em que inferências podem ser realizadas sobre os dados armazenados. As aplicações que surgem vão desde funcionalidades internas ao próprio SGBD, como restrições de integridade, manutenção de dados derivados, gerenciamento de segurança e replicação, até a possibilidade de implementação de regras de negócio dos sistemas de informação. Sua capacidade de gerar alertas, fornecer um aviso ou enviar uma mensagem quando determinado estado no banco de dados é atingido, favorece a sua utilização em aplicações de monitoração, como controle de tráfego aéreo, controle de produção, bolsa de valores, etc.

#### **B.1.1 A Especificação das Regras**

O comportamento dos bancos de dados ativos é especificado pela definição de regras, segundo o paradigma ECA (Evento-Condição-Ação), de modo que eles automaticamente reagem aos eventos que ocorrem sobre os dados, avaliando uma condição e executando uma reação todas as vezes que a condição for verdadeira (ZANIOLO, 1997).

Um evento representa a ocorrência que dispara uma regra, pode ser primitivo ou composto (MELO, 1997; ZANIOLO, 1997). Os eventos primitivos podem ser de três tipos (LIMA, 1999; MELO, 1997; ZANIOLO, 1997):

- # Operações no banco de dados pode ser qualquer atualização em um banco de dados relacional ou chamada a um método em um banco de dados orientado a objetos;
- # Eventos temporais quando ocorrer uma data determinada e/ou um horário específico (evento temporal absoluto); ou após um período de tempo contado a partir da ocorrência de um estímulo (evento temporal relativo); ou ainda, após intervalos regulares de tempo (evento temporal periódico);
- # Eventos externos quando a detecção é sinalizada por agentes externos ("o motor parou").

Um evento composto é formado por eventos primitivos combinados através de disjunção, seqüência e conjunção.

A condição corresponde ao predicado a ser avaliado, operações lógicas relativas ao estado do banco de dados. Quando não for especificada uma condição para uma regra, a ação será executada sempre que o evento for detectado e a regra selecionada.

Uma ação poderá ser uma seqüência de operações sobre o banco de dados, um comando de controle da transação ou segurança, uma chamada a um procedimento externo, o envio de uma série de mensagens a um "ator", dentre outras.

A maioria dos sistemas de gerência de bancos de dados de ponta disponíveis no mercado suporta regras ativas pela utilização de *triggers* (gatilhos). Um *trigger* é uma forma restrita de regra ativa, uma vez que trata apenas dos eventos que correspondem a operações sobre o banco de dados (transações), a condição é o resultado de uma consulta SQL e a ação é uma

seqüência de comandos SQL ou uma chamada a procedimentos armazenados (MELO, 1997). Porém em virtude do domínio comercial destes SGBDs, o termo *trigger* muitas vezes é usado como sinônimo para regras ativas (ZANIOLO, 1997).

#### **B.1.2 Algumas Considerações sobre Bancos de Dados Ativos**

A execução da ação relativamente à ocorrência do evento que dispara a regra, pode ser (LIMA, 1999):

- $\blacksquare$  Imediata a ação é executada logo após o evento ter sido assinalado;
- # Atrasada a ação é executada ao fim da transação que originou o evento, porém antes que esta seja encerrada;
- Desacoplada a ação é executada como uma transação separada.

Quando o evento que está sendo detectado está relacionado a operações sobre o banco de dados, as regras ativas podem monitorar as mudanças em dois níveis de granularidade, instância ou comando (ZANIOLO, 1997). No nível de instância, as mudanças monitoradas são as que afetam linhas individuais de uma tabela ou objetos individuais de uma classe, de modo que a ação será executada para cada item afetado. Enquanto que, no nível de comando, onde o evento é o próprio comando de manipulação de dados, a ação será executada apenas uma vez, independentemente do número de itens afetados.

O gerenciamento da execução da regra deverá ser capaz de acessar os valores de transição que descrevem as mudanças de estado executadas pela transação.

Pode ocorrer que muitas regras sejam disparadas ao mesmo tempo, sendo assim, o SGBDA precisa implementar um método para a resolução de conflitos, determinando uma ordem serial de execução ou controlando a execução em paralelo.

Um sistema gerenciador de banco de dados ativo deve propiciar o gerenciamento da base de regras, fornecendo mecanismos para consultar as regras existentes, adicionar/remover regras e enfim habilitar e desabilitar regras.

No próximo tópico, seguem algumas considerações sobre a especificação de *triggers* no sistema gerenciador de banco de dados utilizado neste trabalho.

#### **B.1.3** *Triggers* **no Microsoft SQL Server 7.0**

No Microsoft SQL Server 7.0, para a especificação de um *trigger* é necessário definir a tabela, os eventos que acarretarão o seu disparo e as ações que deverão ser executadas, segundo a sintaxe (MICROSOFT EDUCATION, 1998):

 CREATE TRIGGER < nome do trigger > ON < nome da tabela > FOR < INSERT , UPDATE , DELETE > AS ( IF UPDATE (nome da coluna da tabela) ) comandos na linguagem Transact-SQL

As condições do formalismo ECA podem ser especificadas através dos comandos SQL codificados no corpo do *trigger*. No caso do evento corresponder a um UPDATE, pode-se também condicionar a ação à alteração de uma coluna específica da tabela, pelo emprego da cláusula IF UPDATE (nome da coluna).

Neste gerenciador de banco de dados, o *trigger* é executado após a ocorrência do evento (*insert*, *update* ou *delete*) especificado em sua definição; múltiplos *triggers* sobre determinada tabela podem ser definidos, porém a ordem de disparo dos mesmos não pode ser especificada; os valores de transição são armazenados em tabelas temporárias, podendo ser acessados pelos comandos executados dentro do *trigger* e mecanismos são disponibilizados a fim de propiciar o gerenciamento dos *triggers* existentes (MICROSOFT EDUCATION, 1998).

#### **B.2 Sistemas de Bancos de Dados Temporais**

Banco de dados temporal é o banco de dados que permite o tratamento do aspecto de tempo, esteja ele relacionado a quando a informação foi armazenada no banco ou ao período de validade da informação (ZANIOLO, 1997). Desta forma, ele não registra apenas o estado atual dos dados de uma aplicação, mas também suas situações anteriores e possíveis situações futuras.

A seguir serão apresentados alguns conceitos relativos aos modos de representação temporal e, posteriormente, a classificação dos Bancos de Dados Temporais.

#### **B.2.1 Conceitos de Representação Temporal**

Eixo temporal é um conjunto de pontos consecutivos no tempo. Segundo a ordem de representação desses pontos, existem três modelos empregados, são eles:

- Linear (o mais utilizado), no qual o tempo flui do passado para o futuro, um instante após o outro, de forma totalmente ordenada;
- Ramificado, em que o tempo é linear do passado até o momento presente, quando então divide-se em várias linhas, onde cada linha representa uma possível seqüência de eventos;
- Circular, que modela os processos recorrentes.

A densidade da linha de tempo a ser empregada pode ser discreta, densa ou contínua. A variação discreta é isomórfica aos números naturais (entre dois pontos consecutivos não existe outro ponto do tempo), ao passo que a densa é isomórfica aos racionais ou reais, de modo que entre dois momentos de tempo, um outro momento existe, sendo por fim, a variação contínua isomórfica somente aos reais, já que não existe qualquer momento que não possa ser representado.

Apesar do tempo ser intrinsecamente contínuo, o modelo discreto é usualmente aplicado. Enquanto um instante de tempo, que representa um particular ponto no tempo, no modelo contínuo corresponde a um ponto de duração infinitesimal, no modelo discreto descreve uma unidade de tempo de duração arbitrária que não pode ser decomposta, chamada de *chronon*. Sendo assim, um *chronon* é a menor unidade de tempo que pode ser representada no modelo discreto, significando pequenos segmentos na linha de tempo de idêntica duração.

A granularidade temporal consiste da duração de um *chronon*. Segundo Fernandes & Schiel, as granularidades mais aplicadas são: segundo, minuto, hora, dia, mês, ano, isto é, as unidades que compõem o sistema de calendário e que, dependendo da aplicação, diversas granularidades podem ser necessárias a fim de possibilitar o tratamento das informações temporais em vários níveis de abstrações (SISTÊLOS, 1999).

Existe um instante especial, que se move constantemente ao longo do eixo temporal, conhecido como instante atual (*now*). Este instante é quem define o que é considerado passado (qualquer instante anterior) ou futuro (qualquer instante posterior) (EDELWEISS, 1998).

É importante também diferenciar tempo absoluto de tempo relativo. O tempo é considerado absoluto quando está relacionado ao início de um sistema de calendário, exemplo: Marcela nasceu em 17/02/1994 (relacionado ao início do calendário Gregoriano meia noite de 01/01/0001). Enquanto que o tempo relativo está relacionado à ocorrência de outro fato ou momento atual, exemplo: a loja abriu dois meses após a inauguração do shopping (EDELWEISS, 1998).

#### **B.2.2 Classificação dos Bancos de Dados Temporais**

No contexto de bancos de dados temporais, associando o tempo com fatos, são identificadas duas dimensões de interesse: o tempo de validade e o tempo da transação (ZANIOLO, 1997).

O tempo de validade de um fato corresponde ao tempo no qual o fato ocorre no mundo real, que pode estar relacionado ao passado, presente ou futuro. O tempo de validade pode ser representado através de um ponto no tempo indicando o início da validade que permanecerá legítimo até que outro valor seja adicionado; ou através de dois pontos no tempo, indicando o início e o final da validade, respectivamente.

O tempo de transação corresponde ao tempo no qual um fato é registrado no banco de dados. Este tempo é suprido automaticamente pelo sistema gerenciador de banco de dados, ao passo que o tempo de validade é informado pelo usuário da aplicação (EDELWEISS, 1998).

Estas duas dimensões podem ser tratadas tanto em conjunto como separadamente, sendo assim, os sistemas de bancos de dados podem ser classificados em (EDELWEISS, 1998; SNODGRASS & AHN *apud* SISTÊLOS, 1999):

- % Bancos de Dados Instantâneos correspondem aos bancos de dados convencionais, em que somente os valores atuais estão disponíveis;
- $\triangleright$  Bancos de Dados de Tempo de Transação são aqueles que consideram o tempo de realização das transações, associando-o a determinadas informações. Neste tipo de banco de dados as informações são sempre adicionadas, nunca alteradas ou excluídas, de modo que termina armazenando todos os valores assumidos por determinada propriedade ao longo do tempo;
- $\triangleright$  Banco de Dados de Tempo de Validade são aqueles que associam a determinada informação somente o tempo de sua validade no mundo real, não importando quando a mesma foi registrada no banco de dados. Como este tipo de bancos de

dados permite a alteração de uma informação anterior, somente a versão atual das informações fica disponível;

% Banco de Dados Bitemporais – são aqueles em que as duas dimensões de tempo (transação e validade) são consideradas, correspondendo assim à forma mais completa para armazenar informações temporais. Neste tipo de banco de dados é possível acessar tanto a história das transações realizadas, como a história da validade dos dados.

## **APÊNDICE C - UML**

Modelos descrevem e abstraem aspectos essenciais do sistema, desde a representação conceitual até a representação física. Uma linguagem de modelagem corresponde ao vocabulário e às regras que devem ser empregados para a construção destes modelos. A UML (*Unified Modeling Language*), proposta por Grady Booch, Jim Rumbaugh e Ivar Jacobson, é uma linguagem que vem se tornando uma notação padrão para a modelagem orientada a objetos (LARMAN, 2000). Ela pode ser empregada para especificar, visualizar, construir e documentar artefatos de sistemas de *software*, independentemente do processo de desenvolvimento a ser utilizado (BOOCH, 2000). Desse modo, este apêndice tem como objetivo descrever a notação dos diagramas da UML utilizados no desenvolvimento do protótipo do Portfólio-Tutor.

#### **C.1 Diagramas de Casos de Uso**

 $\overline{a}$ 

Diagramas de Casos de Uso são importantes para especificar o comportamento desejado para o sistema e permitir a visualização do seu contexto, ou seja, identificar a sua fronteira<sup>90</sup>. É composto por um conjunto de casos de uso, atores e seus relacionamentos, conforme apresentado na Figura C.1. Nas seções seguintes, cada um destes elementos será detalhado.

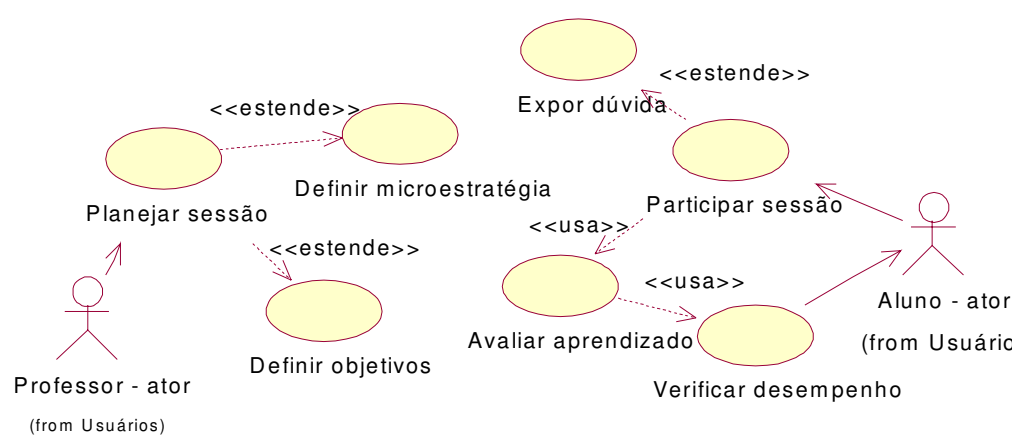

Figura C.1: Exemplo de Diagrama de Caso de Uso

<sup>&</sup>lt;sup>90</sup> Definir a fronteira de um sistema é identificar o que faz parte e o que não faz parte do sistema e, ainda, quais serão as responsabilidades assumidas pelo mesmo (LARMAN, 2000).

#### **C.1.1 Atores**

Ator é qualquer entidade externa ao sistema que interage com o mesmo, pode ser uma pessoa, outro sistema, etc. Um ator estimula o sistema com eventos de entrada ou recebe algum resultado de processamento do mesmo (LARMAM, 2000). Os atores são representados nos diversos diagramas de acordo com o papel que desempenham e através da notação ilustrada na Figura C.2, sendo que, o relacionamento de comunicação entre um ator e um caso de uso é representado na UML através de uma associação.

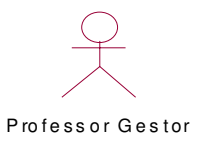

Figura C.2: Notação UML para Ator

#### **C.1.2 Casos de Uso**

Casos de uso (*use cases*) são descrições narrativas dos processos do domínio. Técnica proposta por Jacobson que visa revelar a seqüência de eventos de interação existente, entre os atores e o sistema (LARMAN, 2000).

Os casos de uso servem para captar o comportamento pretendido para sistema que está sendo desenvolvido, sem ser necessário especificar como esse comportamento será implementado. Este comportamento pode ser descrito através da especificação do fluxo de eventos de interação de forma textual ou pseudocódigo (BOOCH, 2000). Neste trabalho foi utilizada a forma textual proposta por Larman (LARMAN, 2000), ilustrada no quadro abaixo.

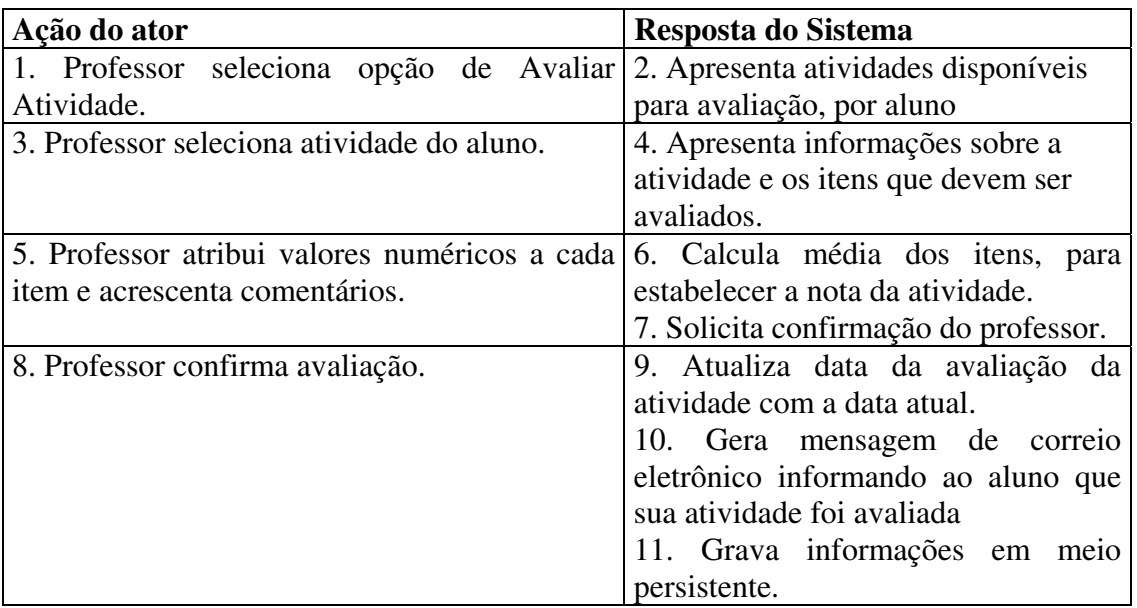

#### Quadro C.1: Exemplo de Especificação de Caso de Uso

Graficamente, o caso de uso é representado como uma elipse, sendo nomeado por uma expressão verbal ativa (BOOCH, 2000), ver Figura C.3.

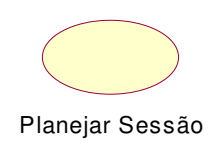

Figura C.3: Notação UML para Caso de Uso

### **C.1.3 Relacionamentos**

Além dos relacionamentos de comunicação entre atores e casos de uso, comentados na seção C.1.1, existem os relacionamentos entre os próprios casos de uso, dentre outros, os relacionamentos de "usa" e "estende".

O relacionamento de "usa" (também representado graficamente com os estereótipos <<*uses*>> ou <<*include*>>) permite a inclusão do comportamento de um outro caso de uso, no caso de uso atual. Enquanto que o relacionamento "estende" (também representado graficamente com o estereótipo <<*extend*>>) modela um subfluxo separado executado somente sobre determinadas condições (representando um comportamento opcional).

#### **C.2 Diagrama de Classes**

O diagrama de classes ilustra as especificações das classes e interfaces a serem implementadas na aplicação. Além dos relacionamentos básicos e atributos, o diagrama pode ser estendido e mostrar, por exemplo, os métodos de cada classe, as informações sobre os tipos dos atributos, a visibilidade e a navegação entre objetos (LARMAN, 2000), como pode ser visto na Figura C.4. Algumas dessas características serão comentadas a seguir.

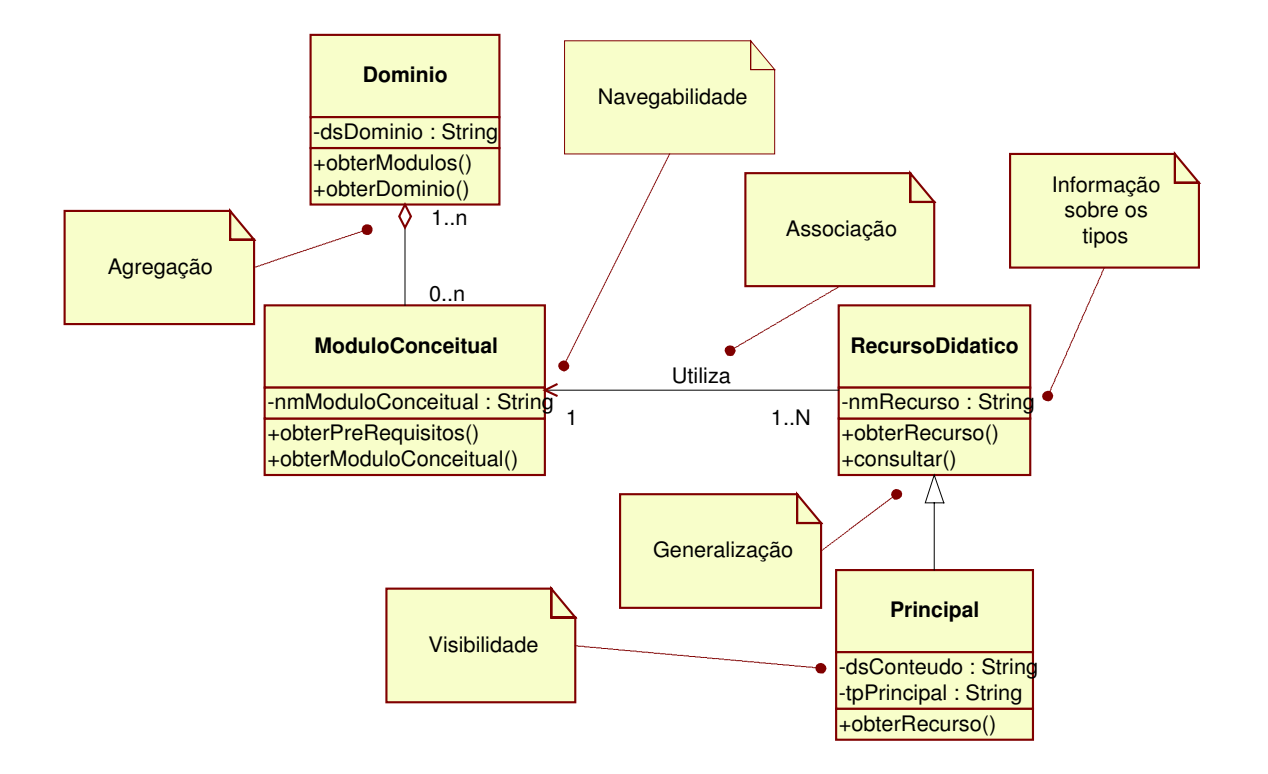

Figura C.4: Exemplo de Diagrama de Classe

#### **C.2.1 Relacionamentos entre Classes**

Os relacionamentos básicos entre classes são: associação, generalização e agregação.

Uma associação especifica que objetos de uma classe estão conectados a objetos de outra classe. A natureza deste relacionamento pode ser descrita através do nome da associação.

Generalização é o relacionamento existente entre uma classe mais geral (chamada de superclasse ou classe-mãe, com atributos e métodos comuns) e um tipo mais específico dessa classe (chamada de subclasse ou classe-filha, com atributos e métodos particulares). Também é conhecido como relacionamento do tipo "é um". A notação UML é indicada com um grande triângulo vazio, apontando dos elementos mais especializados para o elemento mais geral. Podem ser usadas tanto flechas separadas, como flechas compartilhadas.

Agregação é um tipo especial de associação que especifica um relacionamento "todo/parte", onde uma classe representa um item maior (o "todo"), que é formada por itens menores (as "partes"). Este tipo de relacionamento é representado por um losango aberto (vazio) na extremidade do todo.

#### **C.2.2 Visibilidade**

A visibilidade de uma característica especifica se a mesma pode ser utilizada por outros elementos. Quando a característica possuir uma visibilidade pública (indicada com o símbolo de "+" antes da característica), ela poderá ser usada por qualquer outro elemento; quando for protegida (indicada com o símbolo de "#" antes da característica), poderá ser utilizada por elementos descendentes do elemento possuidor da característica; enfim, quando possuir uma visibilidade privada (indicada com o símbolo de "-" antes da característica), somente o próprio elemento poderá fazer uso da mesma.

Quando a visibilidade não estiver explícita no diagrama, admite-se que todos os atributos são privados e todos os métodos são públicos.

#### **C.2.3 Navegação**

A navegação entre objetos em uma associação, acontece a partir da existência de algum tipo de referência ao objeto destino, armazenada no objeto origem, de maneira que a partir do objeto de origem, facilmente, poderá ser obtido o objeto de destino. Geralmente a navegação em uma associação é bidirecional, entretanto em algumas situações é desejável limitá-la a uma única direção (BOOCH, 2000), sendo assim, deverá ser representada por uma seta em uma das extremidades, indicando a navegabilidade.

#### **C.3 Diagrama de Interação**

Para a modelagem dos aspectos dinâmicos do sistema são utilizados os diagramas de interação. Eles ilustram como os objetos interagem através de mensagens para realizar as tarefas. A UML define dois tipos de diagramas de interação semanticamente equivalentes, são eles (BOOCH, 2000):

- # Diagrama de Sequência tipo de diagrama de interação que dá ênfase à ordenação temporal das mensagens;
- # Diagrama de Colaboração diagrama de interação com ênfase na organização dos objetos que participam da interação.

No diagrama de colaboração são representados os objetos que participam da interação, através de caixas, com o nome da classe (a qual pertence o objeto), sublinhado e precedido pelo sinal de ":". A ligação entre os objetos, indica a possibilidade de navegação e visibilidade entre eles. As mensagens são representadas sobre as linhas de ligação, através de flechas rotuladas, sendo que números de seqüência são acrescentados, para indicar a ordem temporal das mesmas.

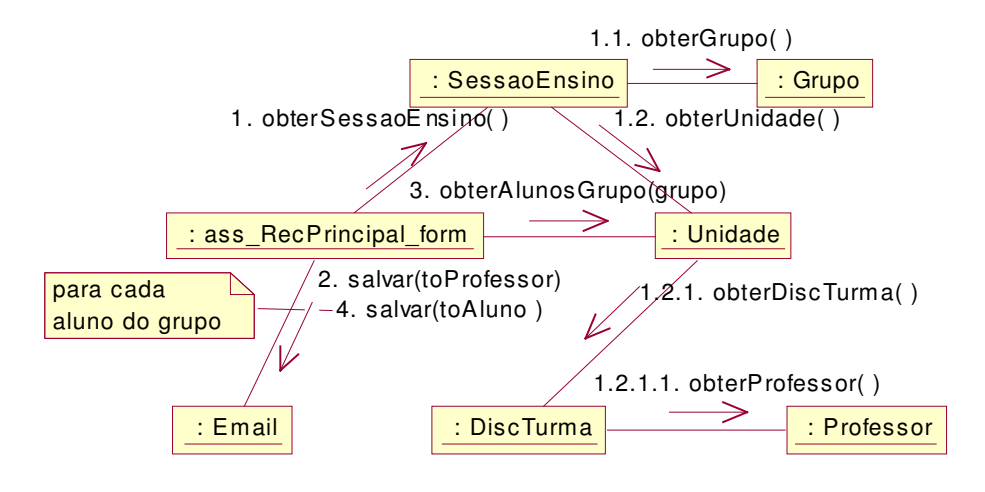

Figura C.5: Exemplo de Diagrama de Colaboração

# **APÊNDICE D – DIAGRAMAS DE COLABORAÇÃO**

Este apêndice apresenta os diagramas de colaboração dos casos de uso implementados no protótipo do Portfólio-Tutor.

## **D.1 Caso de uso - Atribuir Atividade**

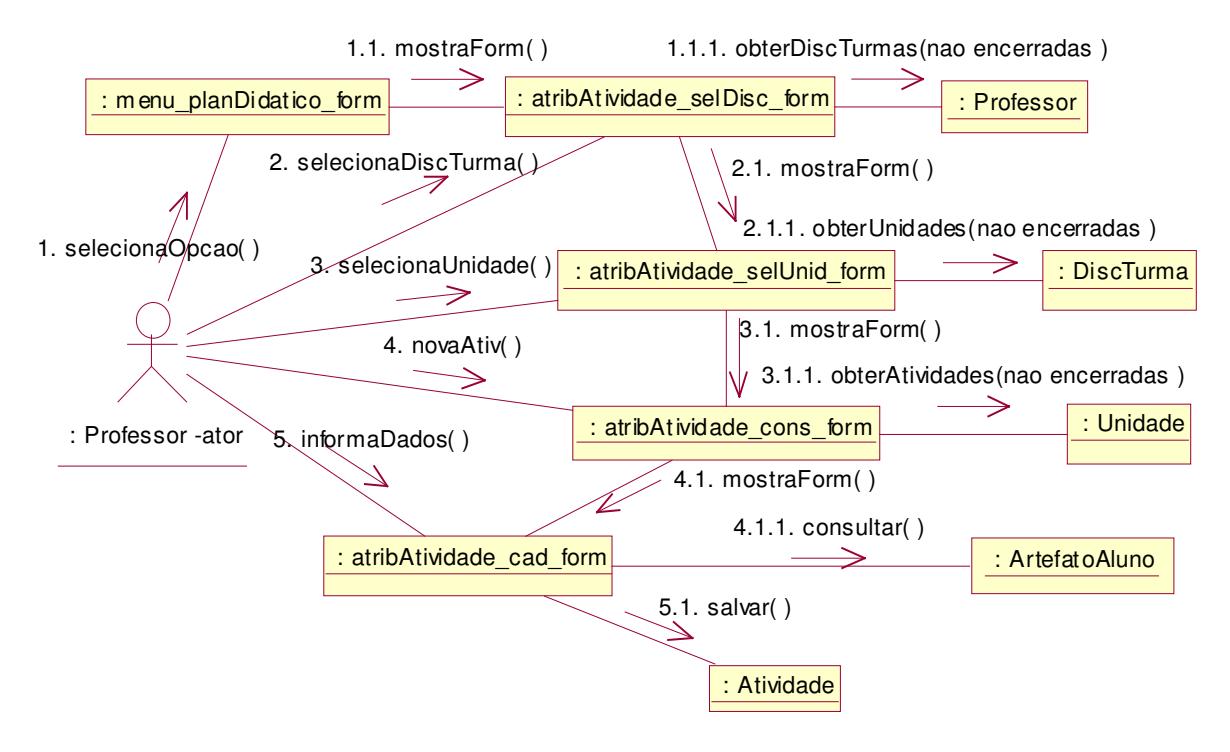

Figura D.1: Diagrama de Colaboração de Atribuir Atividade

### **D.2 Caso de uso – Informar execução**

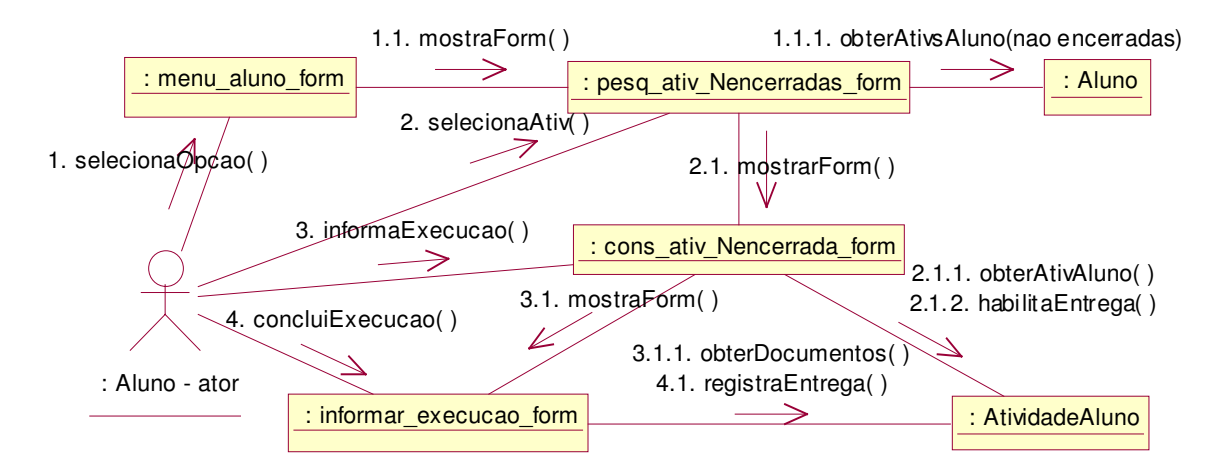

Figura D.2: Diagrama de Colaboração de Informar Execução

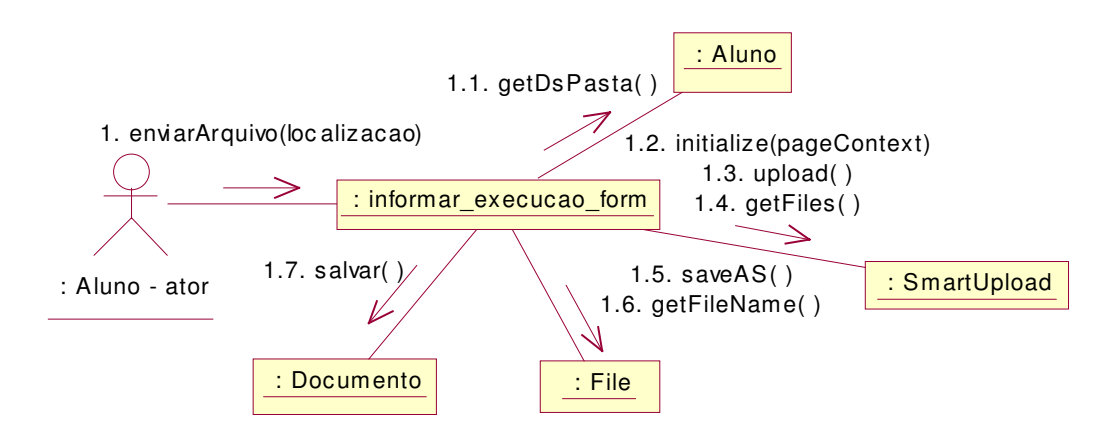

Figura D.3: Disponibilizar Documento

## **D.3 Caso de uso – Avaliar Atividade**

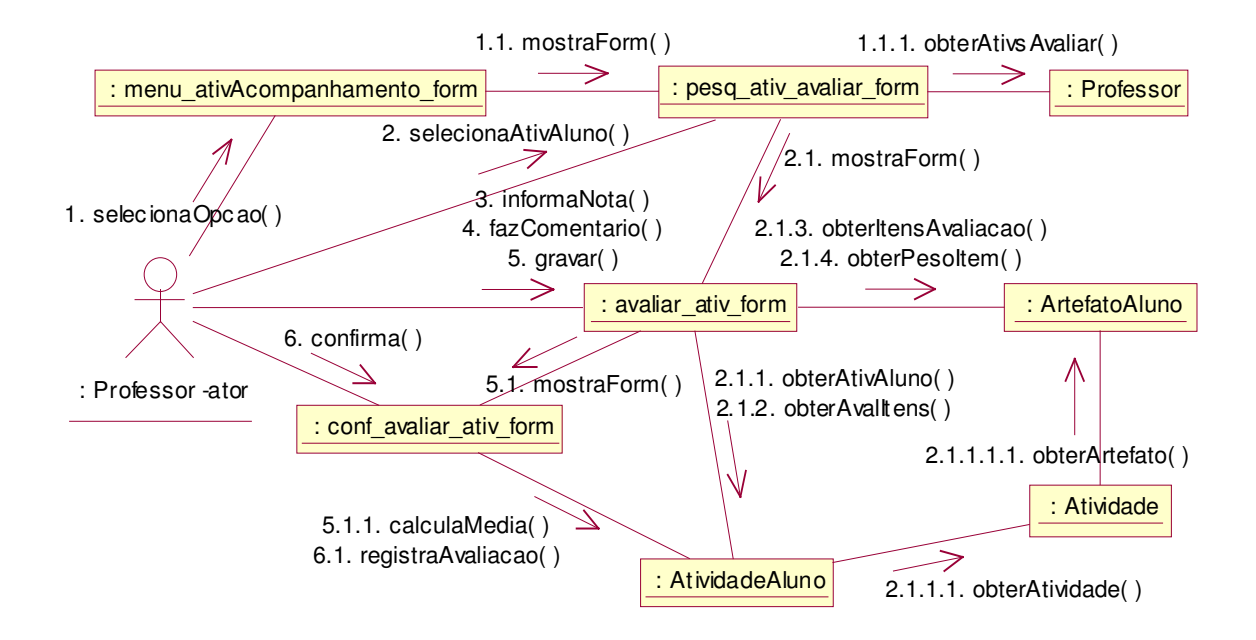

Figura D.4: Diagrama de Colaboração de Avaliar Atividade

#### **D.4 Caso de uso – Encerrar Atividade**

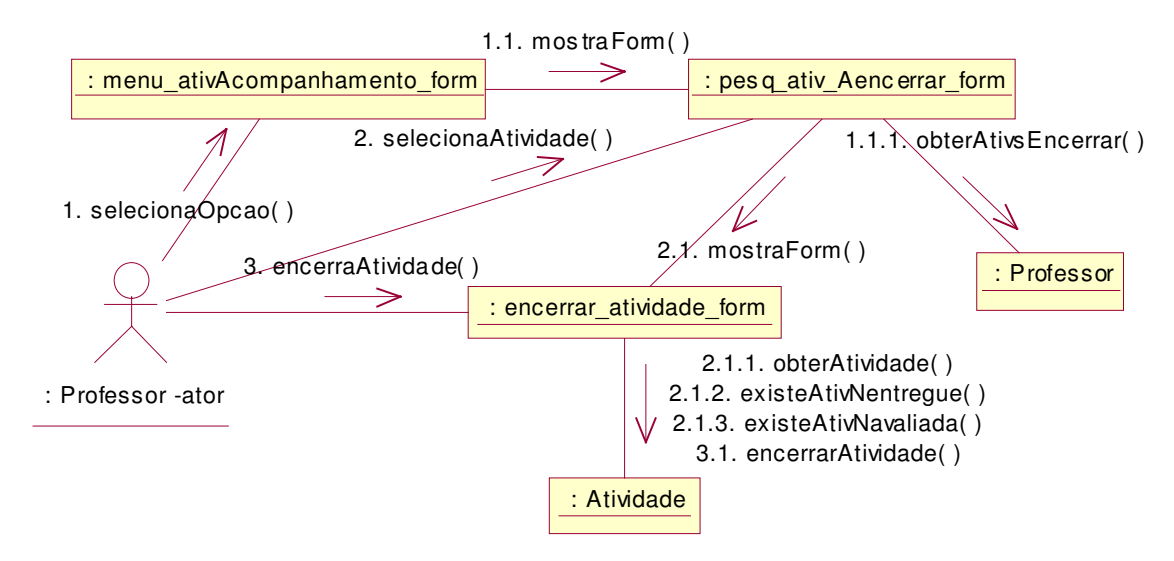

Figura D.5: Diagrama de Colaboração de Encerrar Atividade

#### **D.5 Caso de uso – Encerrar unidade**

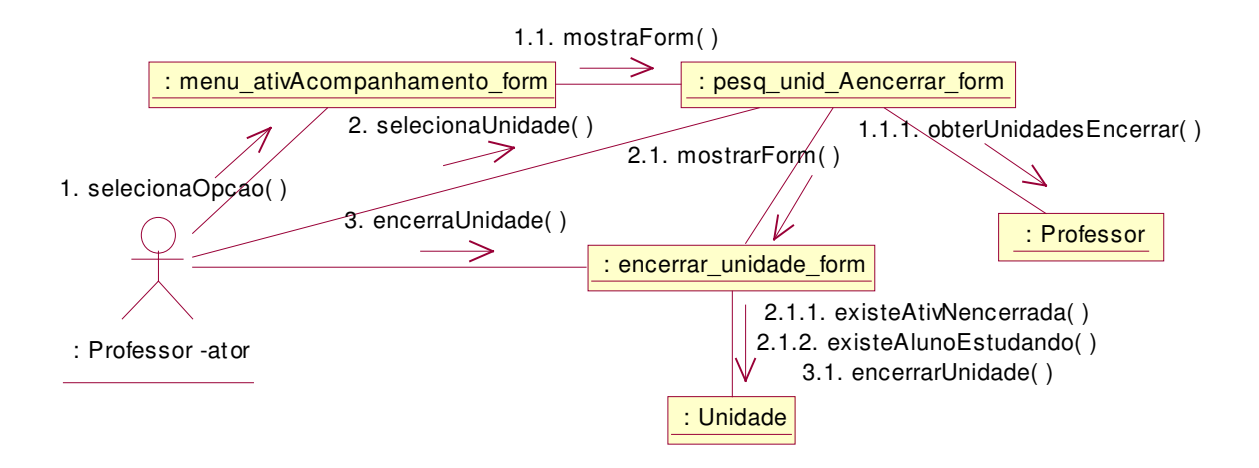

Figura D.6: Diagrama de Colaboração de Encerrar Unidade
#### **D.6 Caso de uso – Consultar Portfólio de Trabalho**

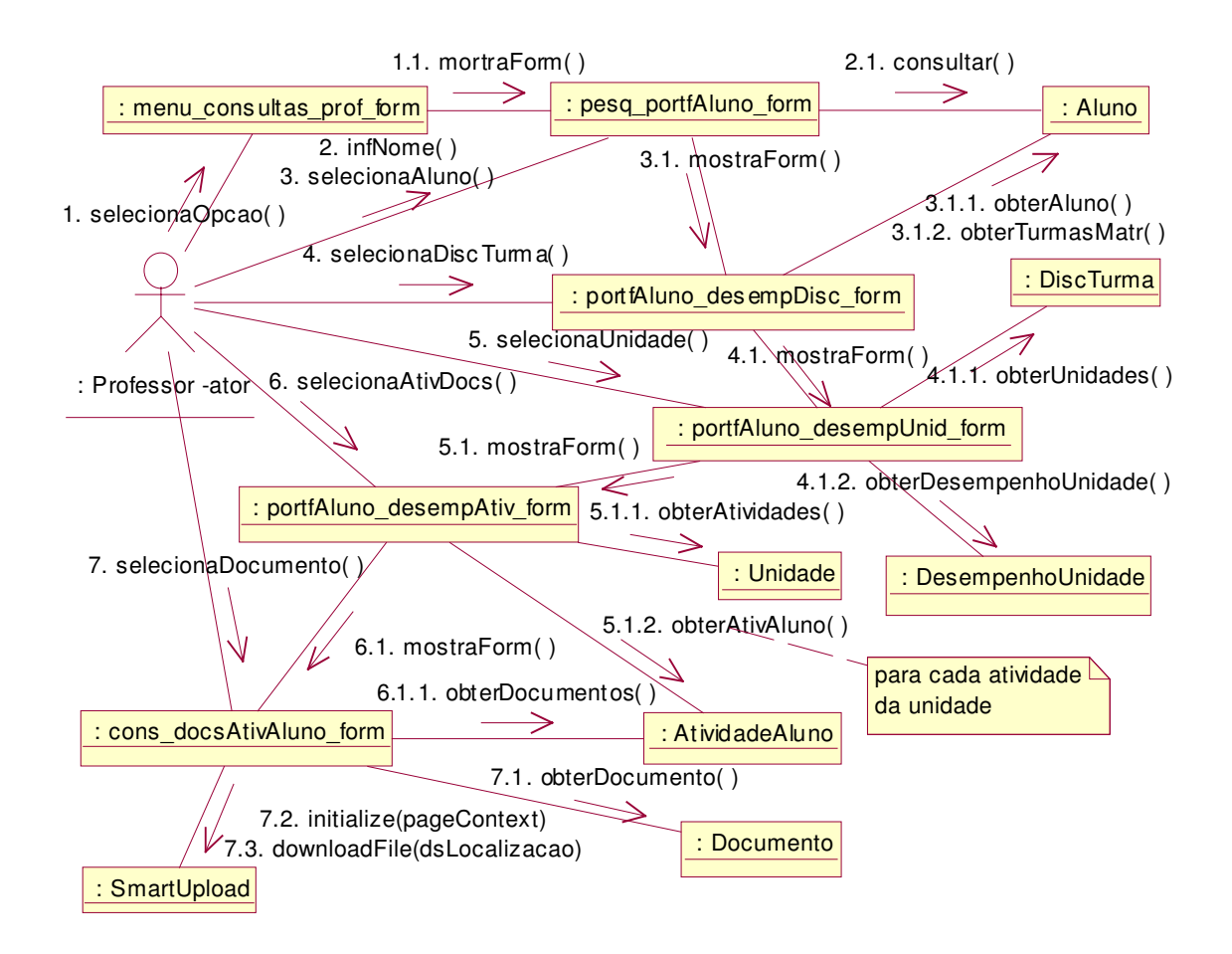

Figura D.7: Diagrama de Colaboração de Consultar Portfólio de Trabalho

#### **D.7 Caso de uso – Consultar Portfólio do Professor**

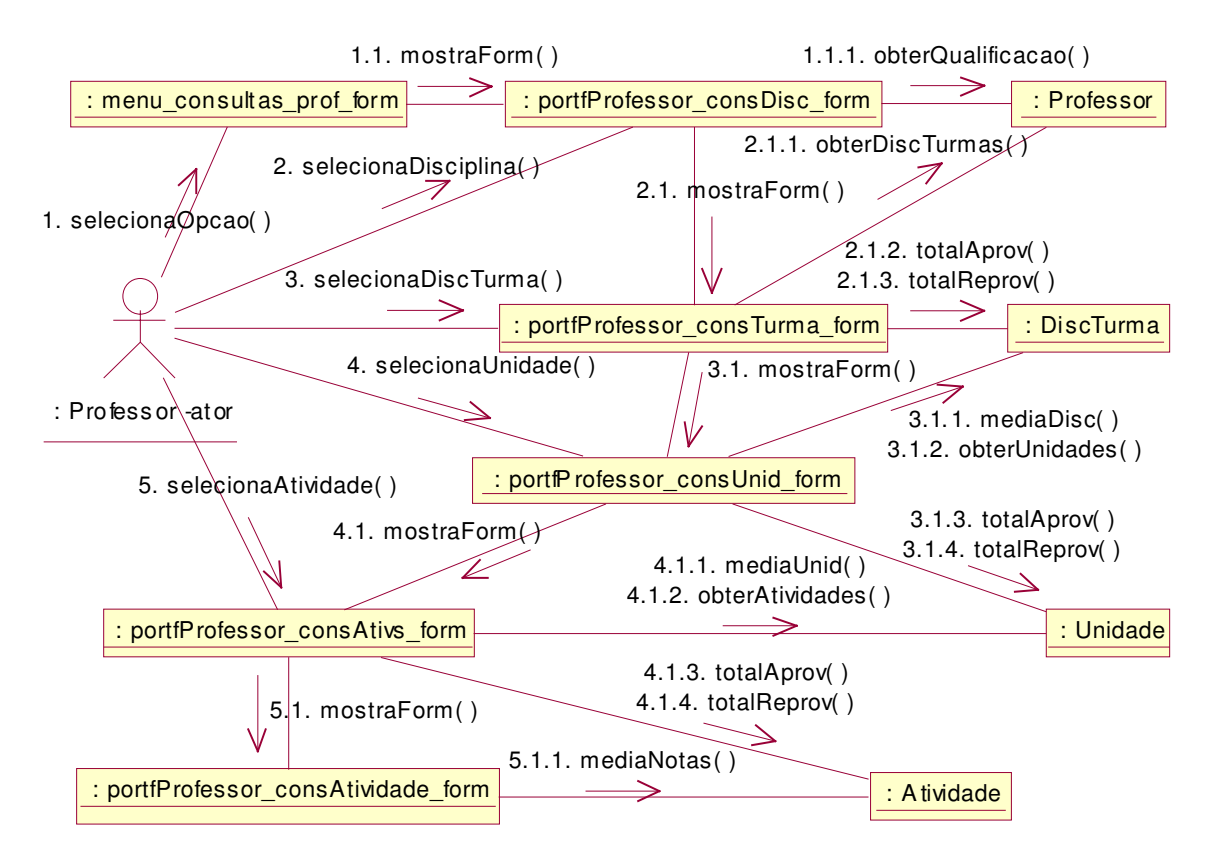

Figura D.8: Diagrama de Colaboração de Consultar Portfólio do Professor

#### **D.8 Caso de uso – Planejar Sessão de Ensino**

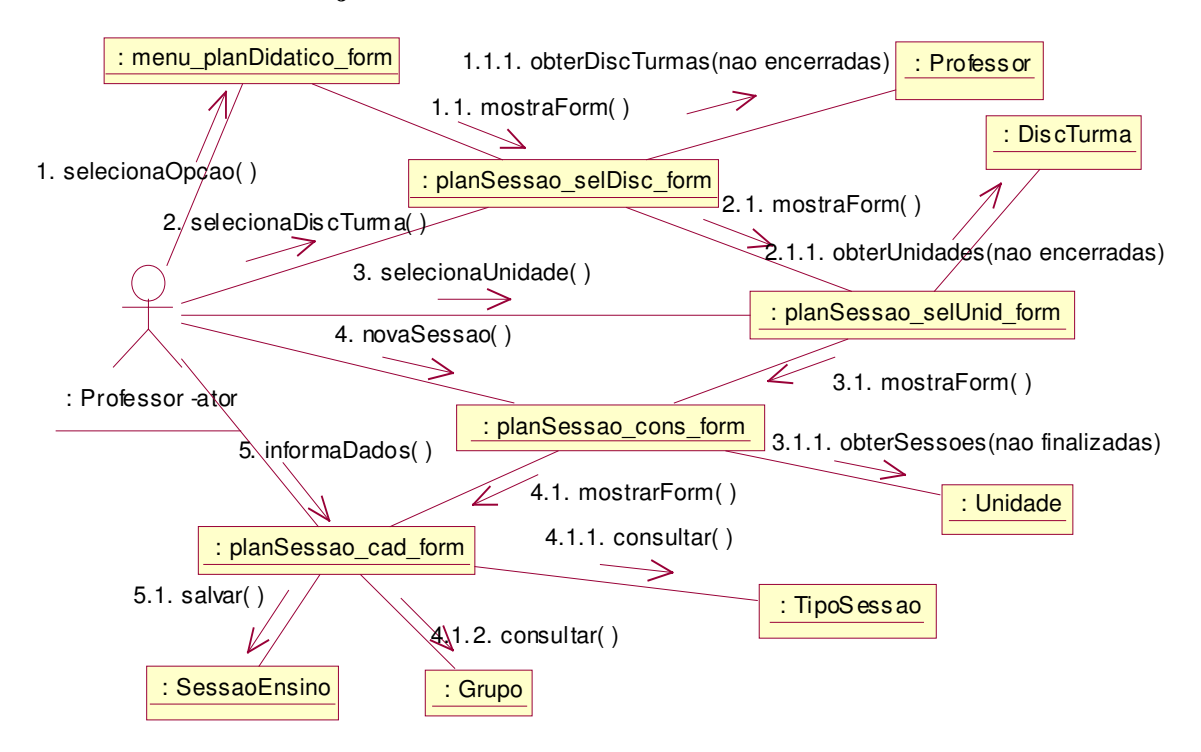

Figura D.9: Diagrama de Colaboração de Planejar Sessão de Ensino

#### **D.9 Caso de uso – Definir Objetivos**

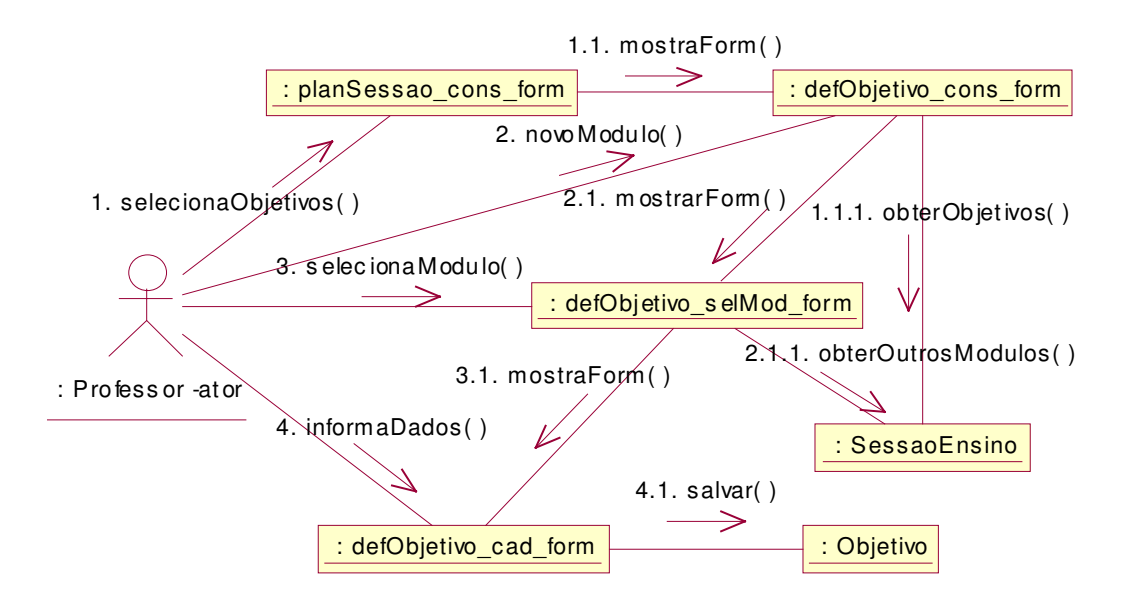

Figura D.10: Diagrama de Colaboração de Definir Objetivos

## **D.10 Caso de uso – Definir Microestratégia**

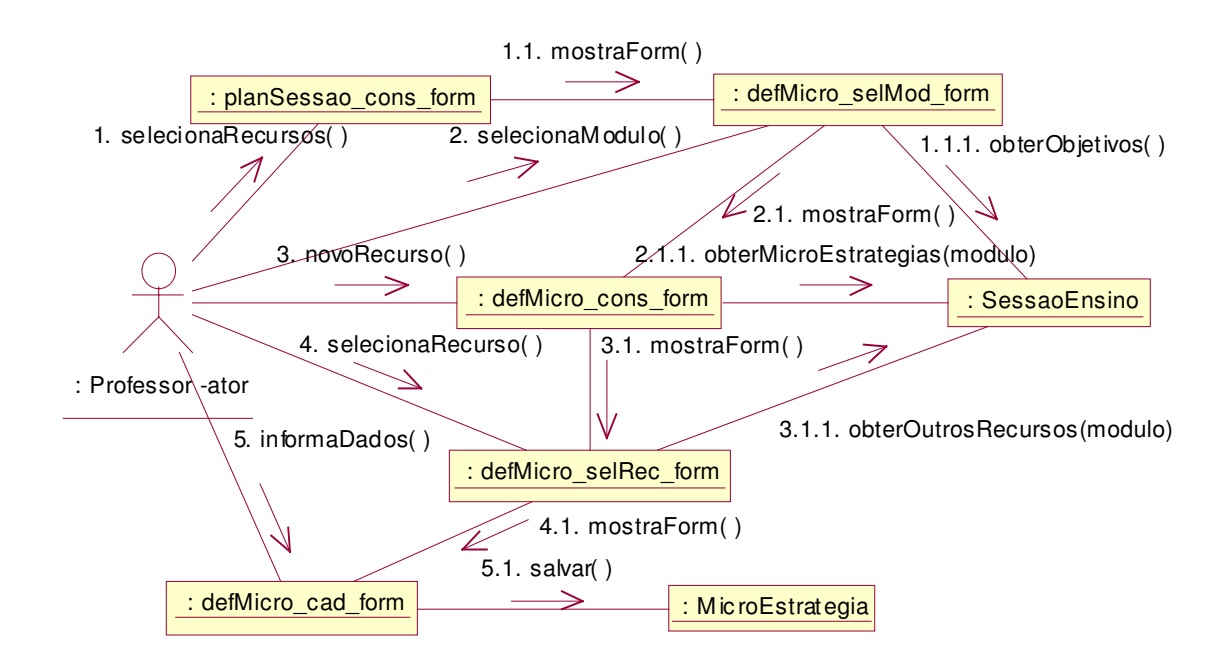

Figura D.11: Diagrama de Colaboração de Definir Microestratégias

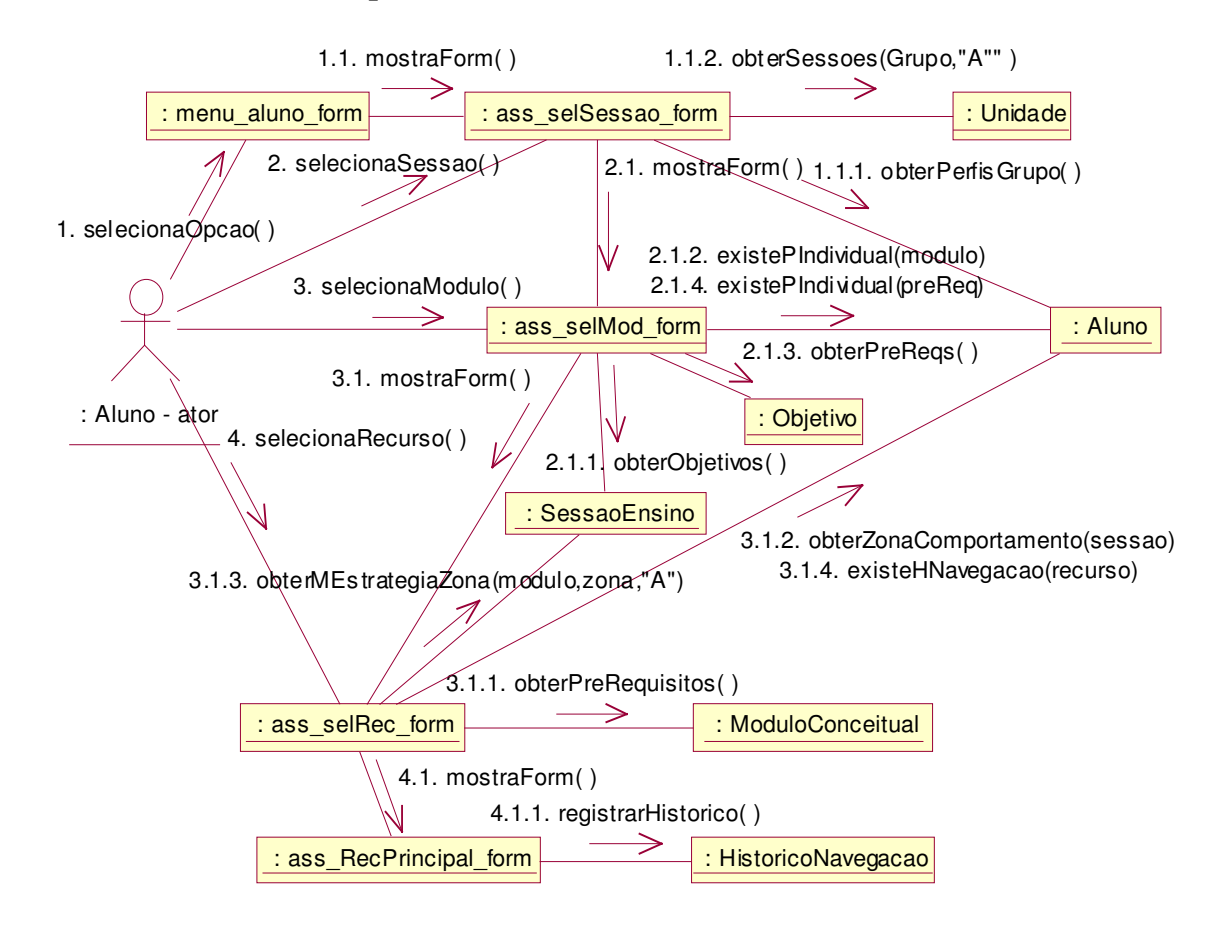

#### **D.11 Caso de uso – Participar de Sessão Assíncrona**

Figura D.12: Diagrama de Colaboração de Participar de Sessão Assíncrona

#### **D.12 Caso de uso – Expor Dúvida (forma assíncrona)**

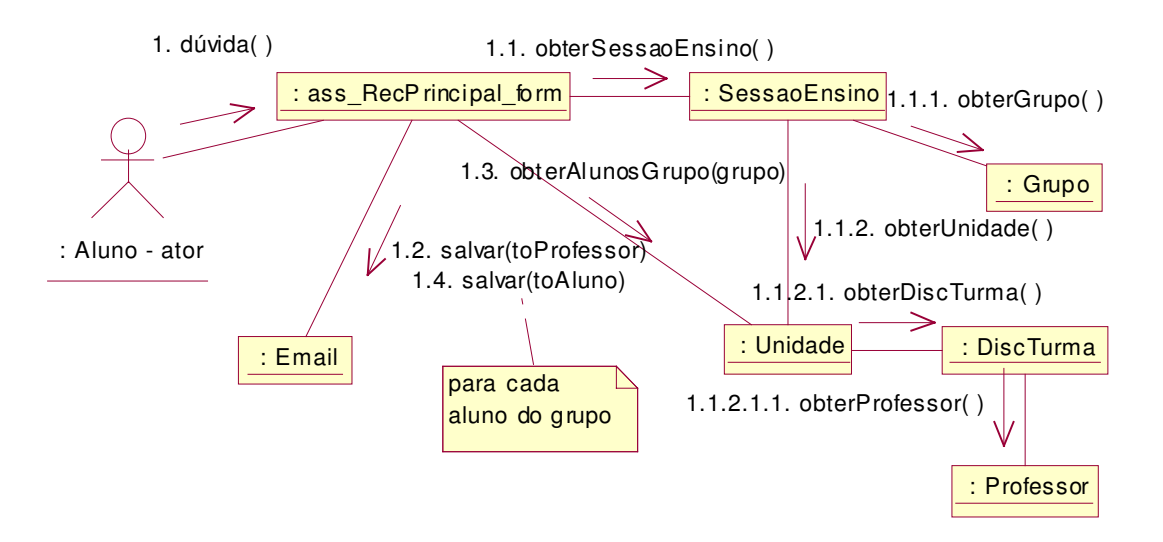

Figura D.13: Diagrama de Colaboração de Expor Dúvida (forma assíncrona)

#### **D.13 Caso de uso – Verificar Aprendizagem (Forma Assíncrona)**

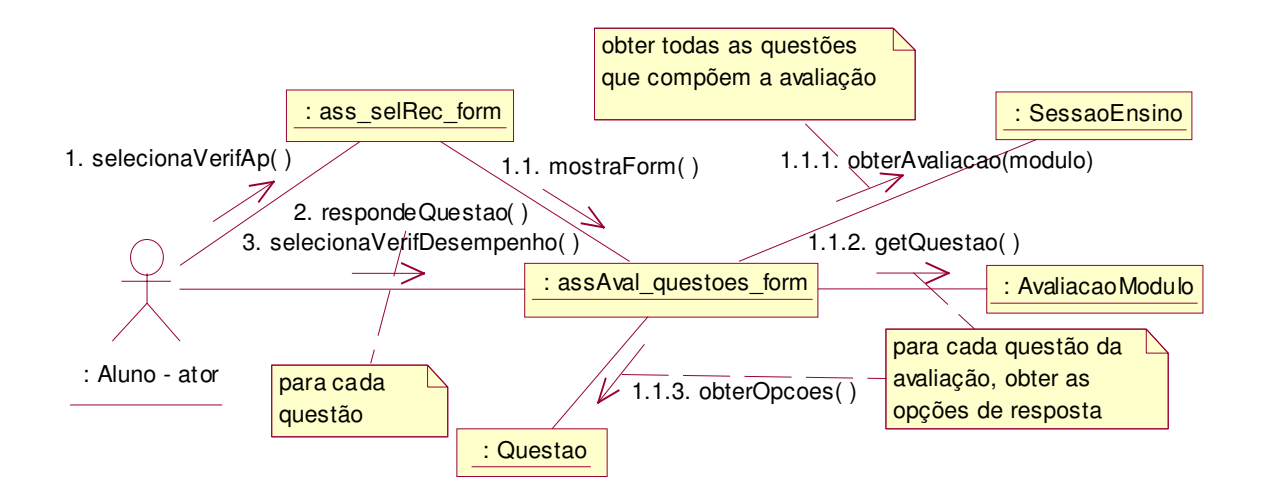

Figura D.14: Diagrama de Colaboração de Verificar Aprendizagem (forma assíncrona)

## **D.14 Caso de uso – Verificar Desempenho (forma assíncrona)**

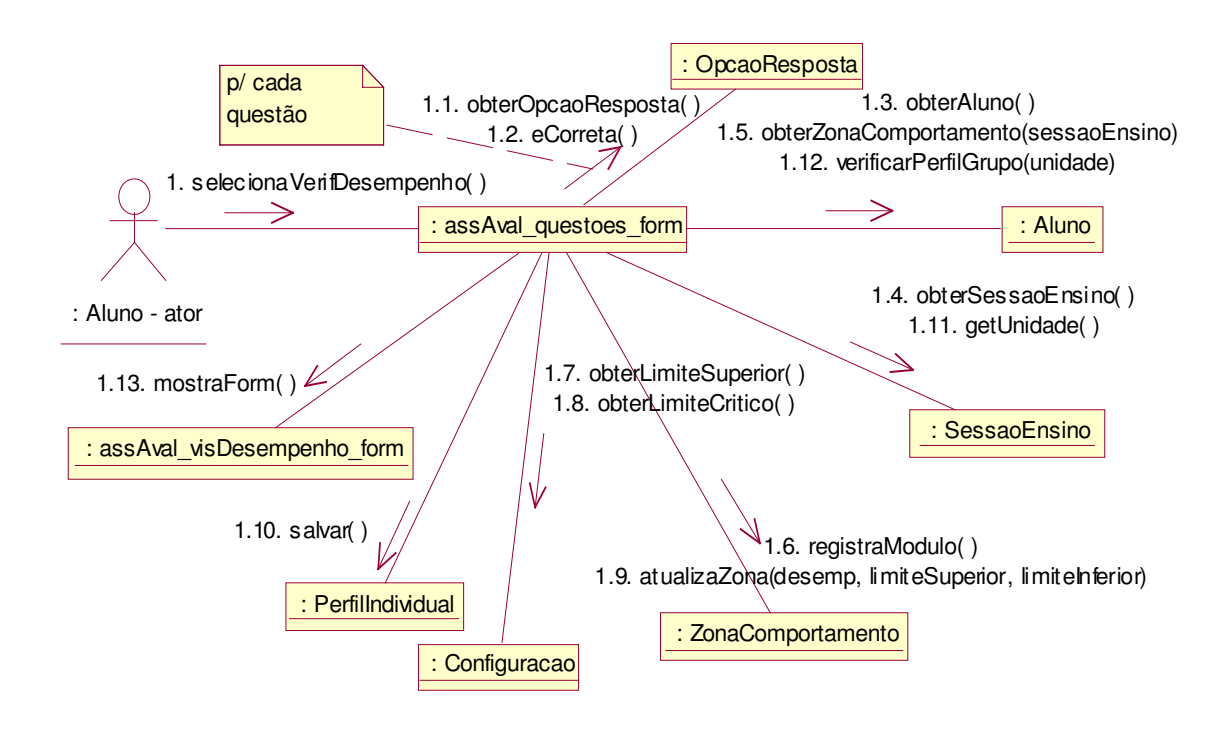

Figura D.15: Diagrama de Colab. de Verificar Desempenho (forma assíncrona)

#### **D.15 Caso de uso – Acompanhar Progresso**

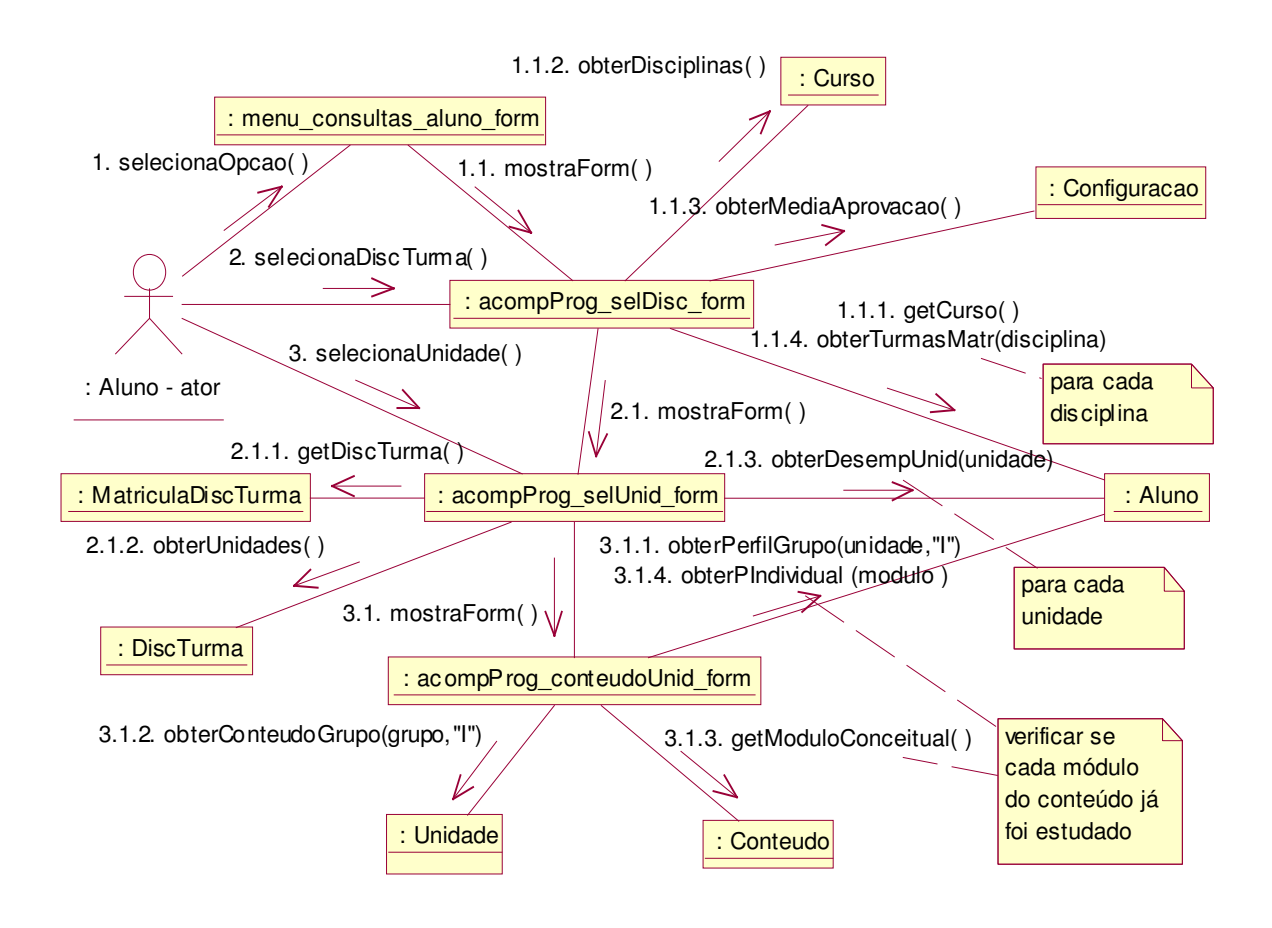

Figura D.16: Diagrama de Colaboração de Acompanhar Progresso

#### **D.16 Caso de uso – Avaliar Microestratégias**

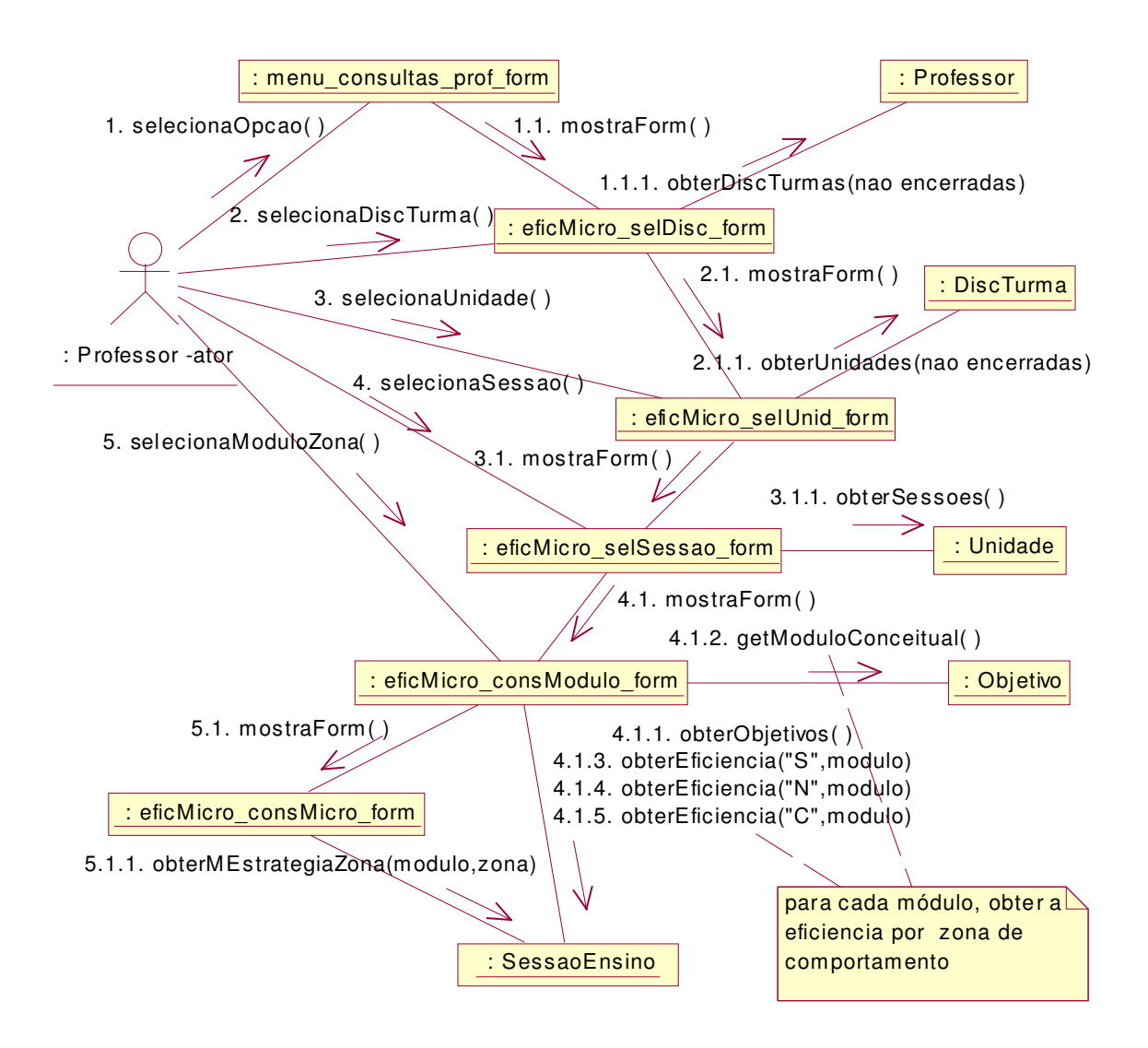

Figura D.17: Diagrama de Colaboração de Avaliar Microestratégias

#### **D.17 Caso de uso – Participar de Sessão Síncrona**

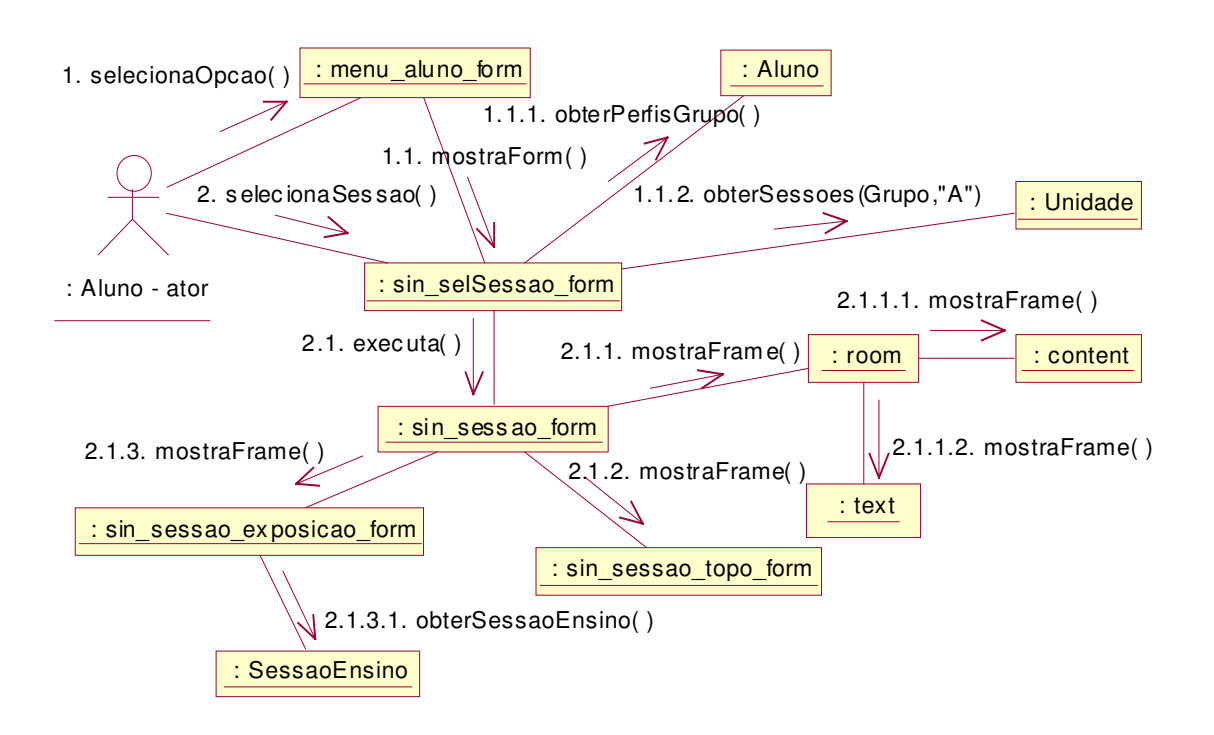

Figura D.18: Diagrama de Colaboração de Participar de Sessão Síncrona

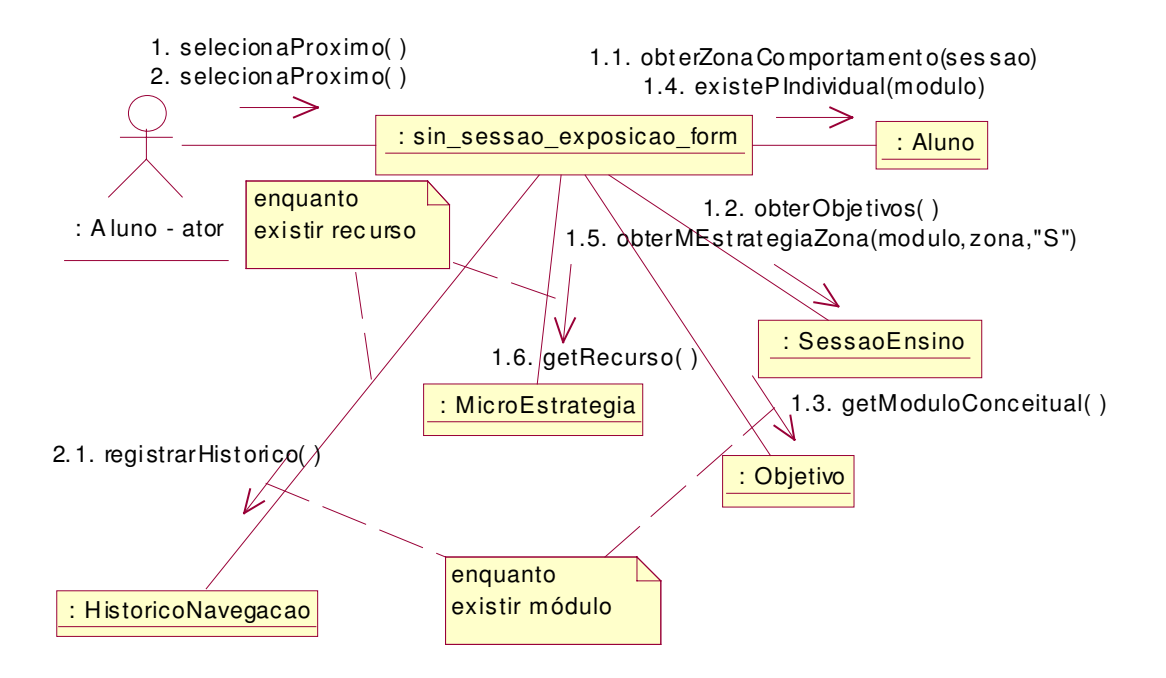

Figura D.19: Detalhamento da Apresentação de Conteúdo

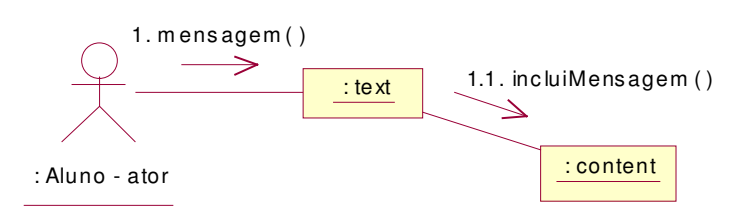

## **D.18 Caso de uso – Expor Dúvida (forma síncrona)**

Figura D.20: Diagrama de Colaboração de Expor Dúvida (forma síncrona)

#### **D.19 Caso de uso – Verificar Aprendizagem (forma síncrona)**

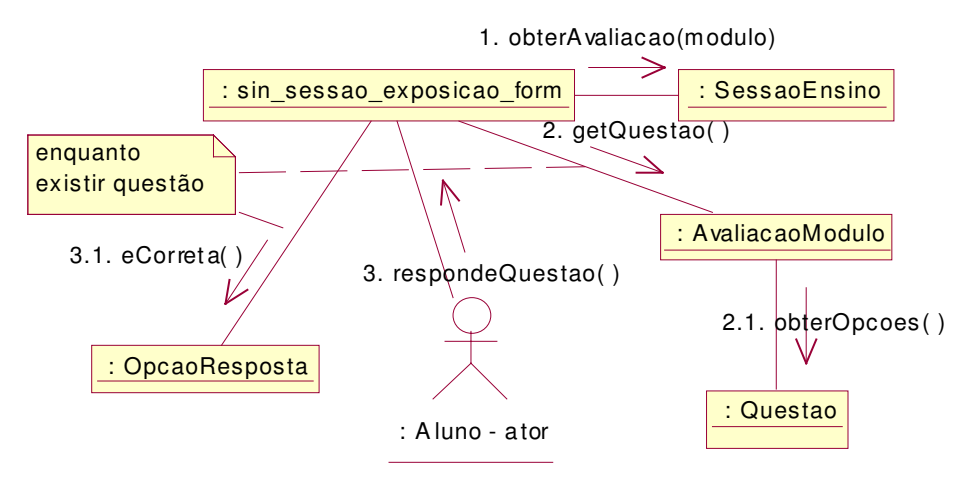

Figura D.21: Diagrama de Colaboração de Verificar Aprendizagem (forma síncrona)

## **D.20 Caso de uso – Verificar Desempenho (forma síncrona)**

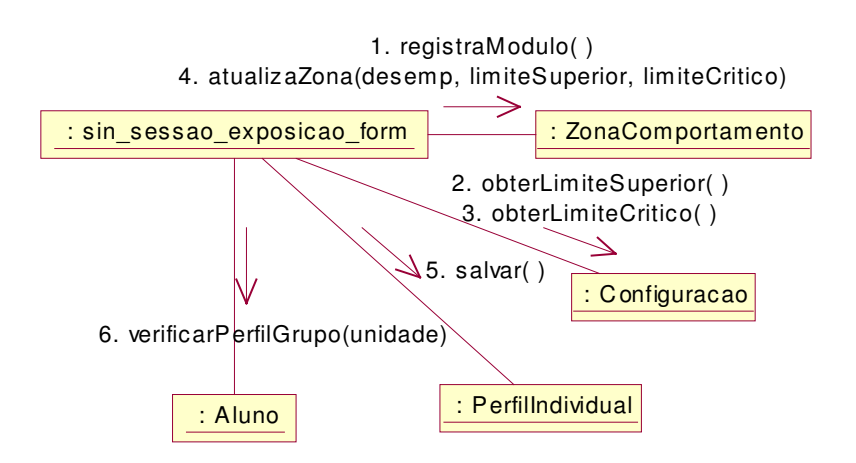

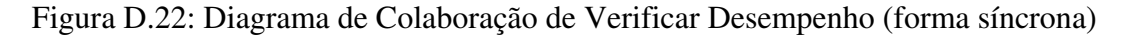

## **APÊNDICE E - ESQUEMA DO BANCO DE DADOS**

Este apêndice mostra o esquema físico que foi implementado no sistema gerenciador de banco de dados Microsoft SQL Server 7.0.

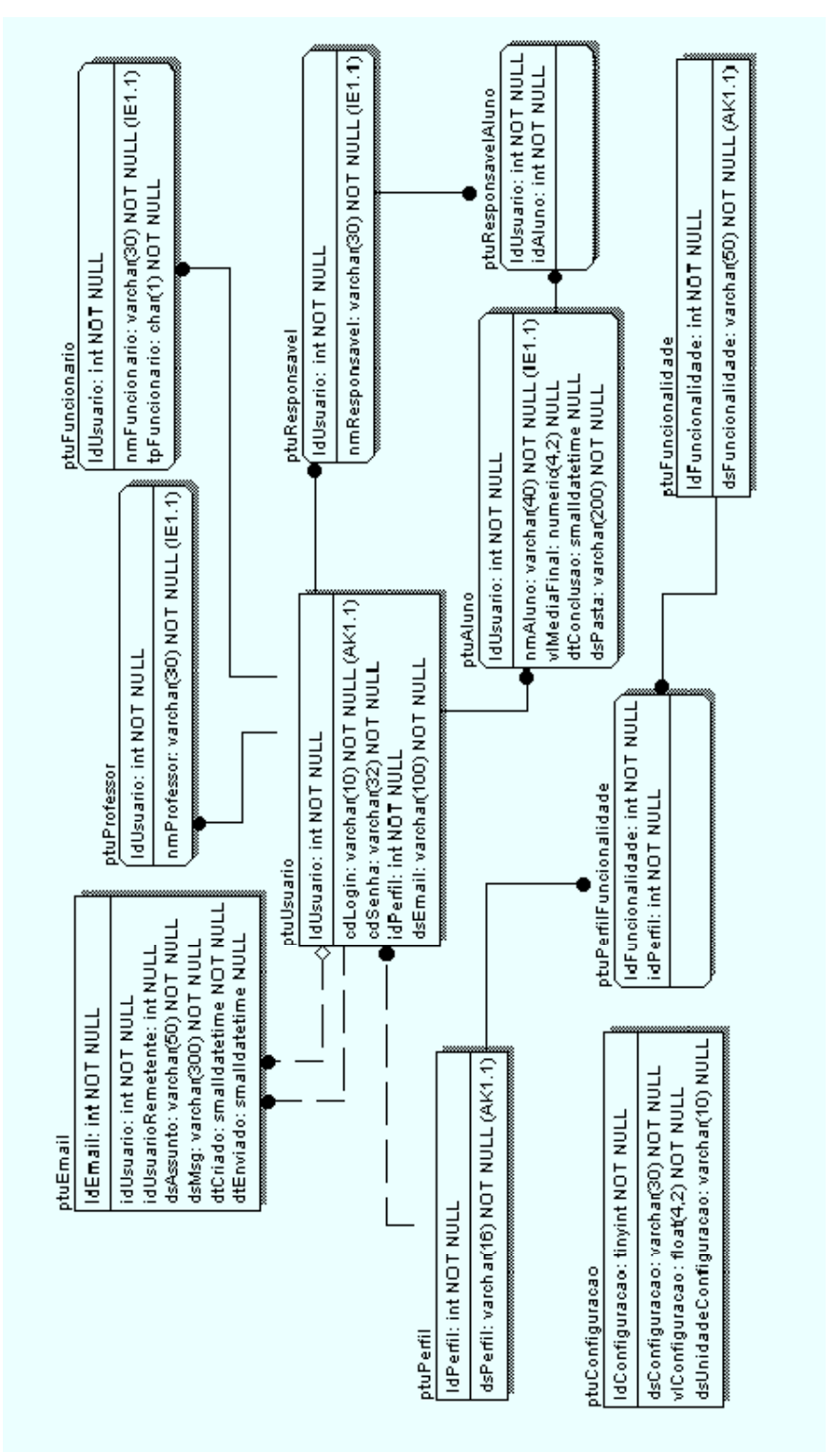

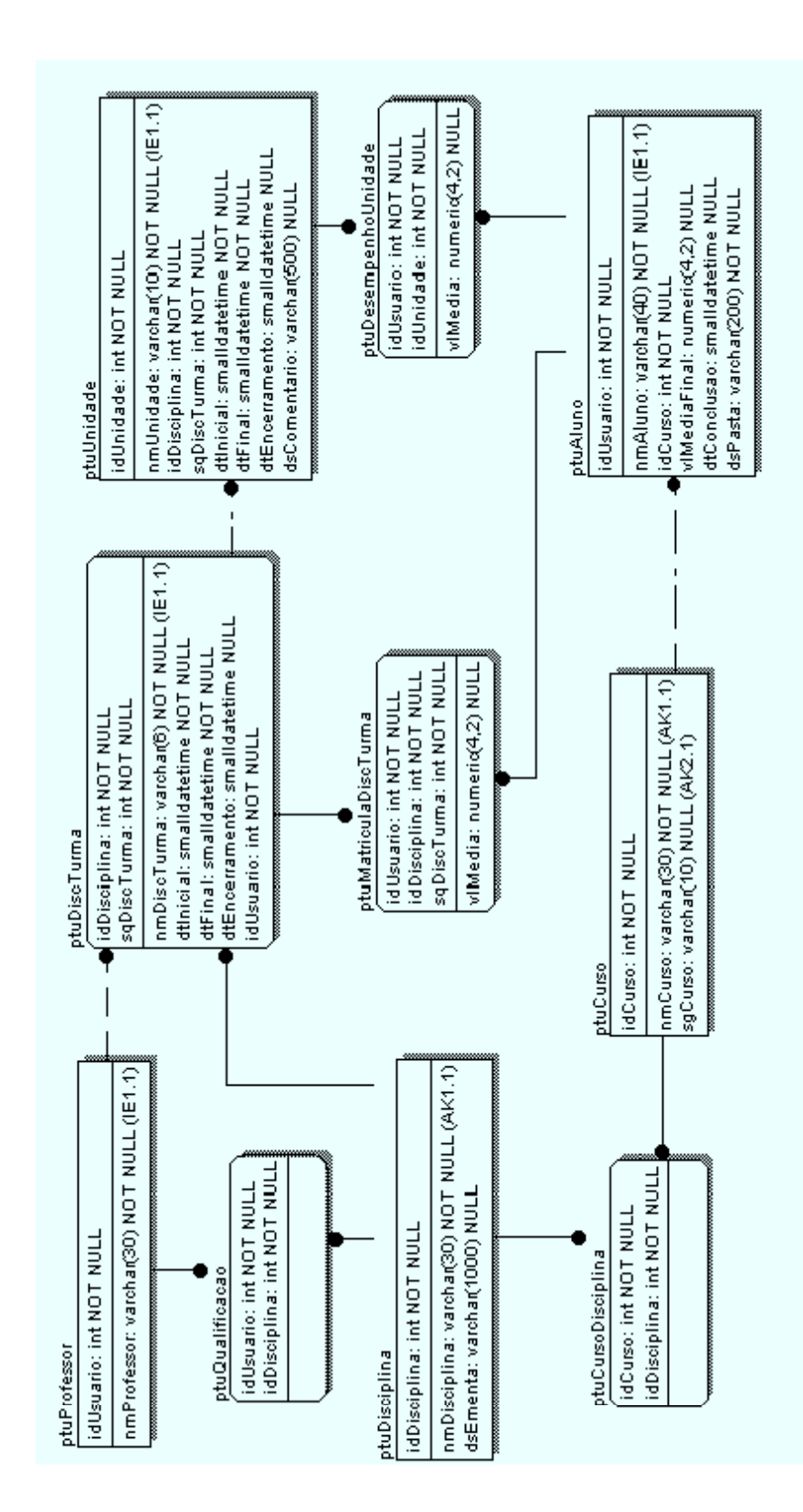

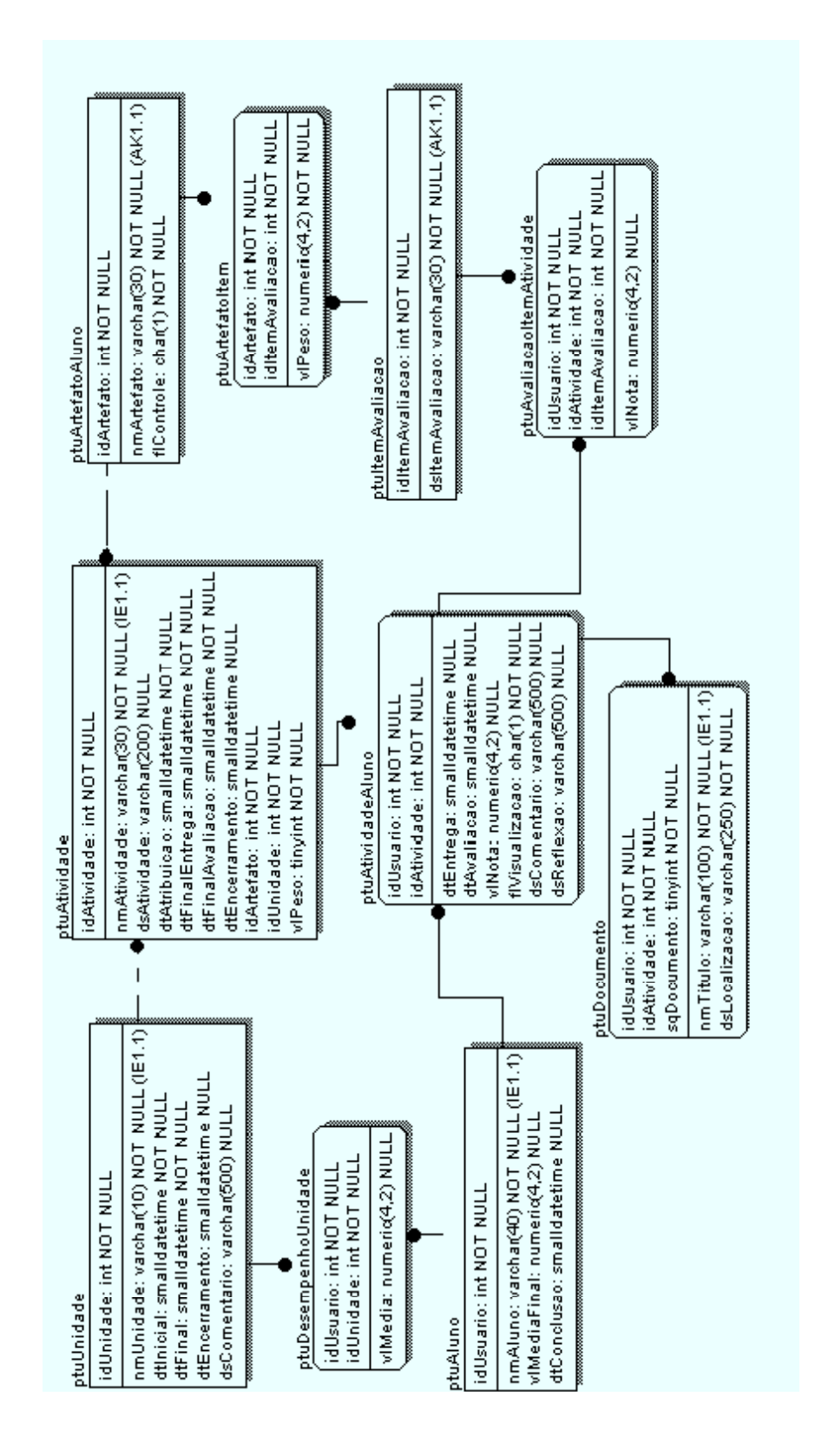

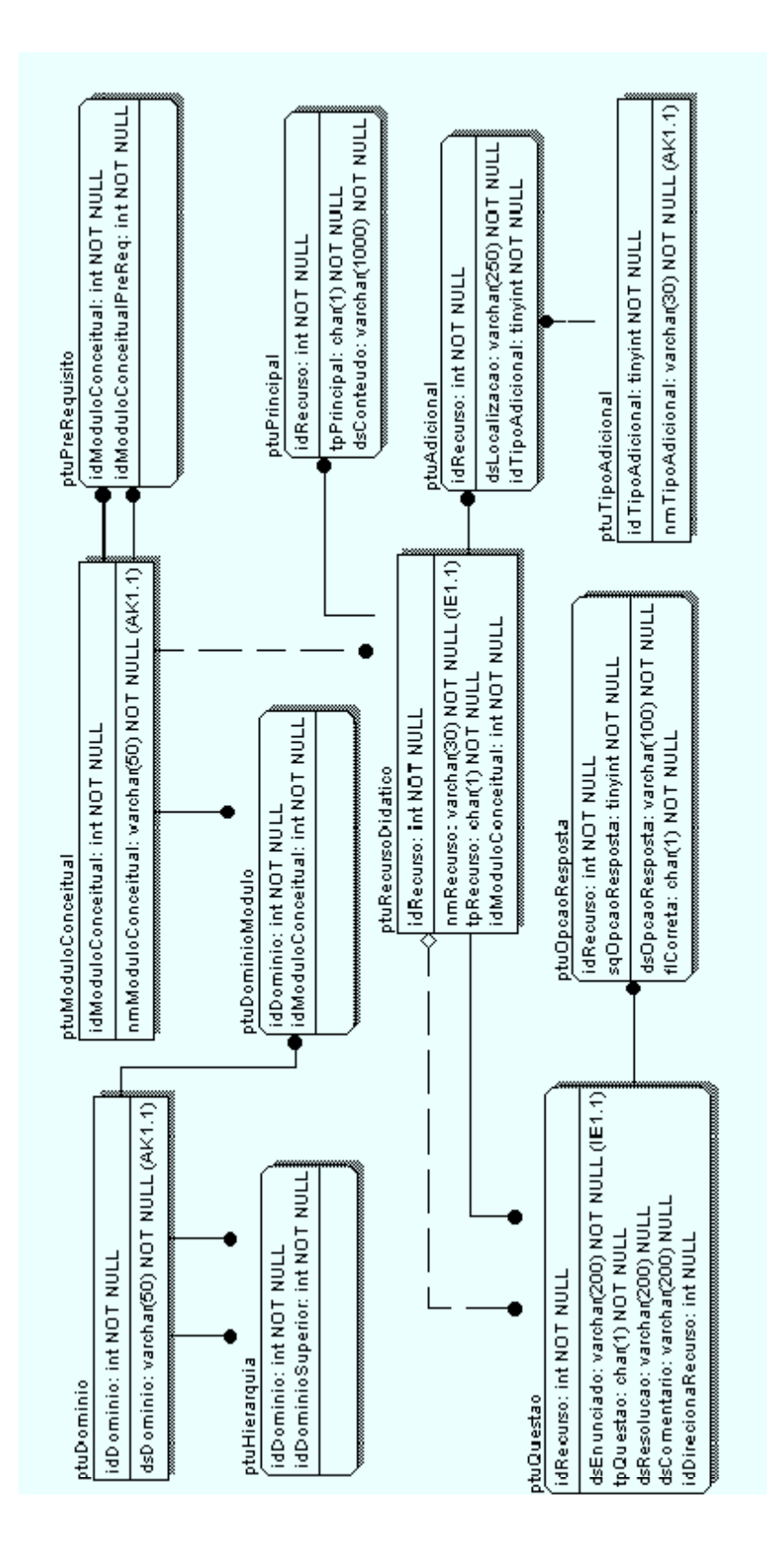

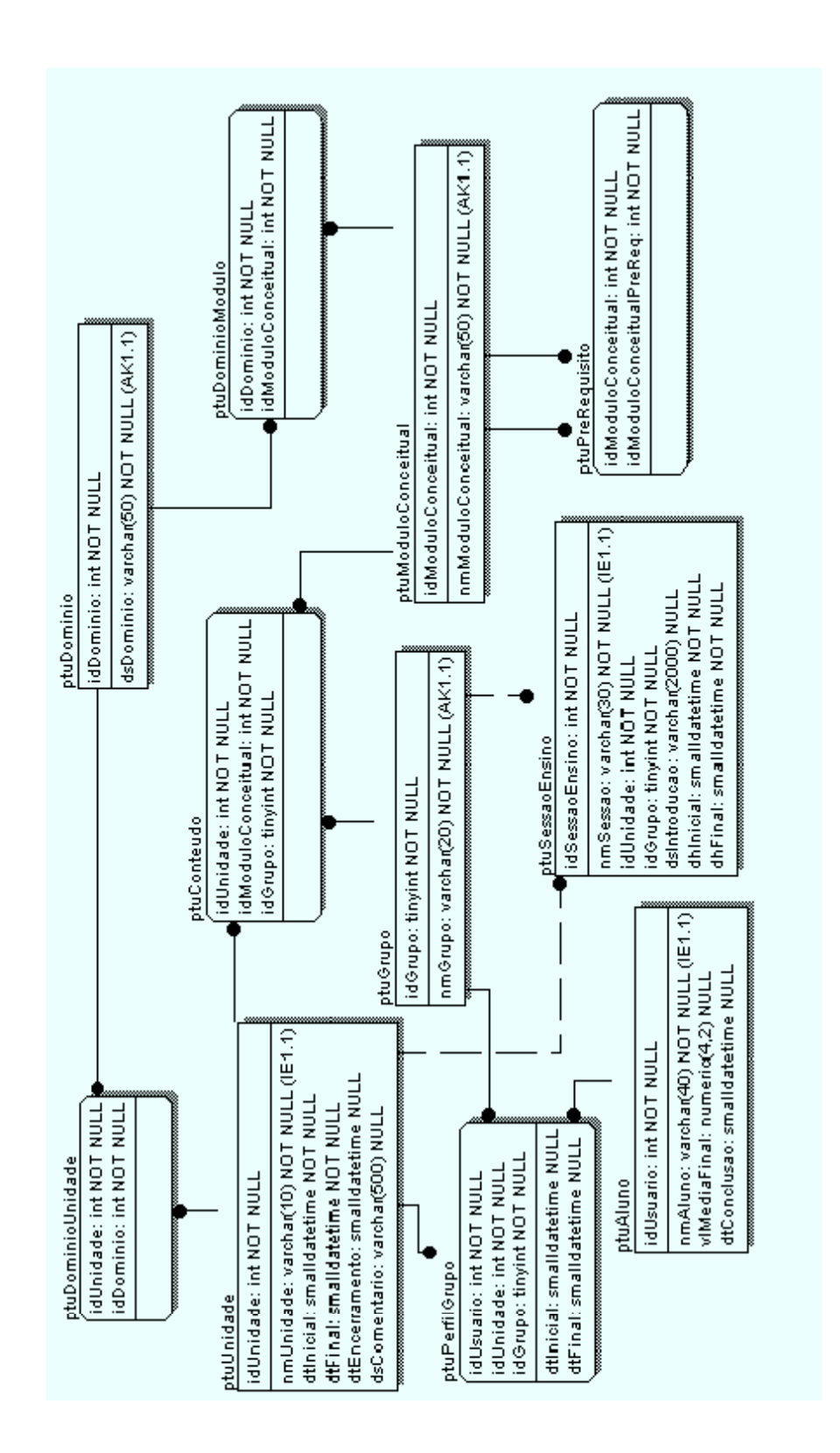

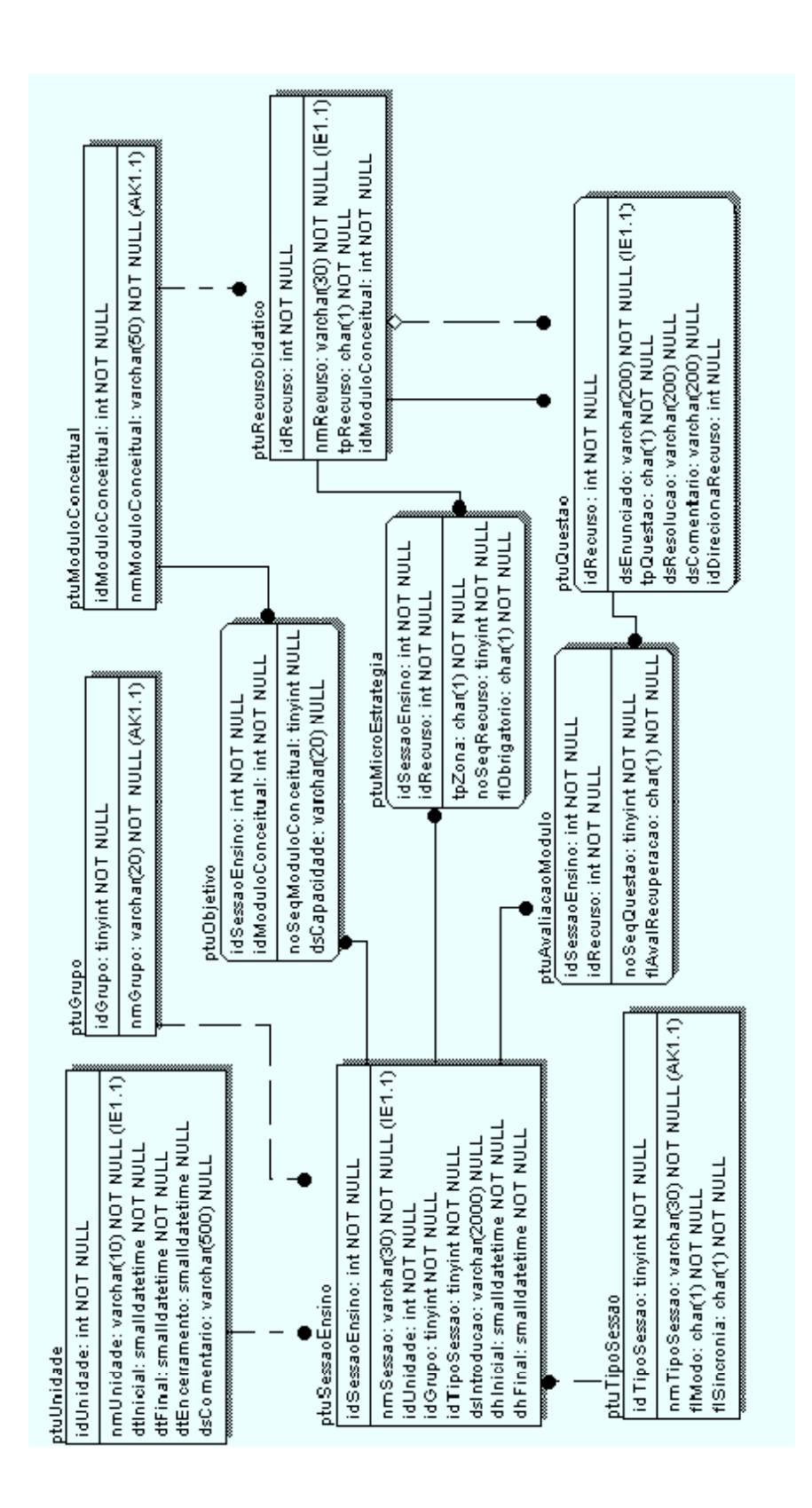

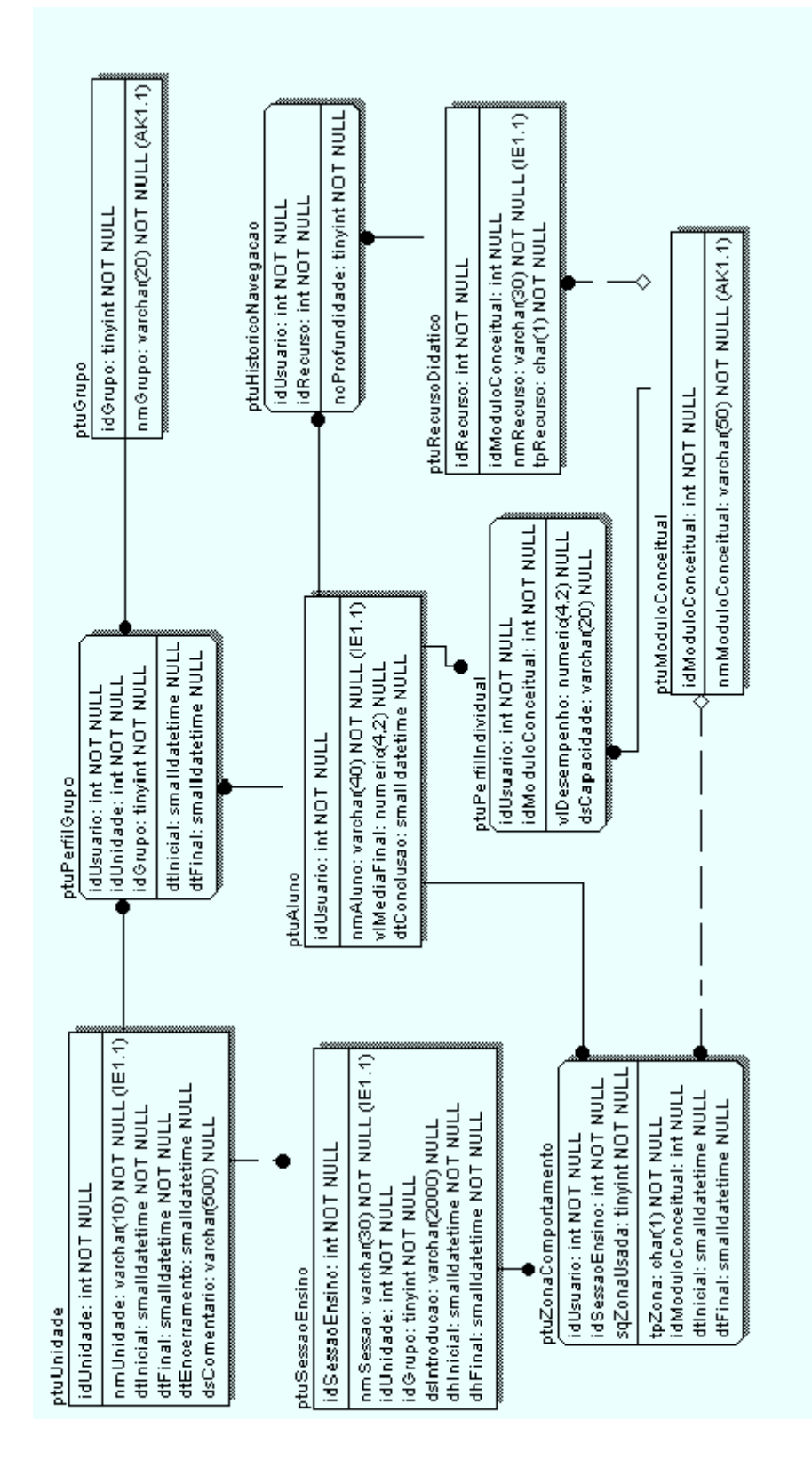

# **REFERÊNCIAS BIBLIOGRÁFICAS**

BARROS, L. N. *et al*. (2000) **Um Estudo sobre a Modelagem do Domínio da Geometria Descritiva para a Construção de um Sistema Tutor Inteligente**. In: SIMPÓSIO BRASILEIRO DE INFORMÁTICA NA EDUCAÇÃO, 11., 2000, Maceió. Anais... Maceió: UFAL, 2000. p. 259-266.

BATISTA, Lígia Flávia Antunes, FREITAS, Veronice de. (2000) **Avaliação no Ensino a Distância**. In: SIMPÓSIO BRASILEIRO DE INFORMÁTICA NA EDUCAÇÃO, 11., 2000, Maceió. Anais... Maceió: UFAL, 2000. p. 363-365.

BERGMAN, Todd. (2001) **Feasible Electronic Portfolios: Global Networking for the Self-Directed Leaner in the Digital Age.** Disponível em: <http://www. mehs.educ.state.ak.us/portfolios/why-digital-portfolios.html>. Acesso em: 13 nov. 2001.

BOOCH, Grady, RUMBAUGH, James, JACOBSON, Ivar. (2000) **UML – Guia do Usuário**. Tradução de Fábio Freitas da Silva. Rio de Janeiro: Campus, 2000. 472 p.

BORGES, K. S. (1998) **Educação a Distância utilizando a World Wide Web**. 1998. Dissertação (Mestrado em Informática) – Instituto de Informática, PUCRS, Porto Alegre.

BORGES NETO, H. *et al*. (2000) **Especificando o Tele-Ambiente no Contexto da Educação a Distância**. In: SIMPÓSIO BRASILEIRO DE INFORMÁTICA NA EDUCAÇÃO, 11., 2000, Maceió. Anais... Maceió: UFAL, 2000. p. 154-159.

CABRAL, Anderson R. Y., GIRAFFA, Lúcia M. M. (2000) **WBT – Builder – Um Ambiente para Autoria de WBT**. In: SIMPÓSIO BRASILEIRO DE INFORMÁTICA NA EDUCAÇÃO, 11., 2000, Maceió. Anais... Maceió: UFAL, 2000. p. 320-326.

CAMPOS, Gilda. (2000) **Pensando a Educação a Distância**. TIMaster. Rio de Janeiro, set. 2000. Seção Escola Internet - formação e treinamento on line. Disponível em: <http://www.timaster.com.br>. Acesso em: 01 out. 2000.

CARVALHO, Míriam N. (2002) **Um Modelo de Organização de Recursos Didáticos Baseado em Componentes para um Ambiente de Ensino a Distância**. 2002. Dissertação (Mestrado em Informática) – Coordenação de Pós-Graduação em Informática, Universidade Federal da Paraíba, Campina Grande.

CASTRO, Maria Helena Guimarães de. (2000) **Um Painel da Avaliação Educacional no Brasil**. Pátio – Revista Pedagógica, Porto Alegre, ano 3, n. 12, p. 27-31, fev/abr. 2000.

CRE, CENTRO DE REFERÊNCIA EDUCACIONAL. (2002) **Pedagogia Abordagens Comparativas.** Disponível em: <http://members.tripod.com/lfcamara/compara.html>. Acesso em: 20 abr.2002.

DAHMER, Alessandra *et al*. (1999) **Ambiente Integrado de Apoio ao Ensino a Distância**: gerenciamento de aulas, tutores inteligentes e avaliação remota. Universidade de Santa Cruz do Sul, 1999. Disponível em: <http://www.c5.cl/ieinvestiga/actas/tise99/html/papers/ ambiente/>. Acesso em: 01 out. 2001.

D'SOUZA, Desmond Francis, WILLS, Alan Cameron. (1999) **Objects, Components and Frameworks with UML**: the catalysis approach. Massachusetts: Addison Wesley Longman, 1999. 785 p.

DUARTE, Alessandra. (2000a) **Aprendendo a Ensinar On Line.** Disponível em: <http://www.timaster.com.br>. Acesso em: 29 set. 2000.

DUARTE, Alessandra. (2000b) **Caminhos do Ensino e do Aprendizado a Distância**. Disponível em: <http://www.timaster.com.br>. Acesso em: 30 set. 2000.

EBERSPACHER, H. F., KAESTNER, C. A. A. (1998) **A Arquitetura de um Sistema de Autoria para Construção de Tutores Inteligentes Hipermídia e seu Posicionamento na Informática Educativa**. In: CONGRESSO DA REDE IBEROAMERICANA DE INFORMÁTICA EDUCATIVA, 1998, Brasília. Anais eletrônicos... Brasília: UNB, 1998. Disponível em: <http://www.c5.cl/ieinvestiga/actas/ribie98/207.html>. Acesso em: 01 out. 2001.

EDELWEISS, Nina. (1998) **Banco de Dados Temporais: Teoria e Prática**. In: CONGRESSO NACIONAL DA SOCIEDADE BRASILEIRA DE COMPUTAÇÃO, 18., 1998, Recife. Anais... Recife: SBC, 1998. p. 225-282.

FEGHHI, Jalal. (1997) **Web Developer's Guide to Java Beans**. USA: Coriolis Group Books, 1997. 398p.

FERNANDES, Clovis Torres et al. (2000) **ADeCHE – Ambiente de Apoio ao Desenvolvimento de Cursos Hipermídia na Web**. In: SIMPÓSIO BRASILEIRO DE INFORMÁTICA NA EDUCAÇÃO, 11., 2000, Maceió. Anais... Maceió: UFAL, 2000. p. 24- 31.

FERREIRA, Aurélio Buarque de Holanda. (1986) **Novo Dicionário da Língua Portuguesa**. 2 a ed. rev. aum. Rio de Janeiro: Nova Fronteira, 1986. 1838p.

FERREIRA, Luis de França. (1998) **A Evolução dos Ambientes de Aprendizagem Construtivistas**. Universidade Federal do Rio Grande do Sul / Pós-Graduação em Informática na Educação.1998. Disponível em: <http://penta.ufrgs.br/~luis/Ativ1/AmbApC .html>. Acesso em: 20 abr. 2002.

FIELDS, Duane K., KOLB, Mark A. (2000) **Desenvolvendo na Web com JavaServer Pages**. Rio de Janeiro: Ciência Moderna, 2000. 549 p.

FROZZA, Rejane *et al*. (2000) **Uma Arquitetura para Acompanhamento Pedagógico em Ensino a Distância**. In: SIMPÓSIO BRASILEIRO DE INFORMÁTICA NA EDUCAÇÃO, 11., 2000, Maceió. Anais... Maceió: UFAL, 2000. p. 290-296.

GENTILE, Paola, ANDRADE, Cristiana. (2001) **Avaliação nota 10**. Nova Escola, São Paulo, n. 147, p. 14-21, nov. 2001.

GIRAFFA, Lucia Maria Martins. (1997) **Seleção e Adoção de Estratégias de Ensino em Sistemas Tutores Inteligentes**. 1997. 131 f. Exame de Qualificação (Doutorado em Ciência

da Computação) - Programa de Pós-Graduação em Ciência da Computação, Universidade Federal do Rio Grande do Sul, Porto Alegre.

GIRAFFA, Lucia Maria Martins. (1999) **Uma Arquitetura de Tutor utilizando Estados Mentais**. 1999. 177 f. Tese (Doutorado em Ciência da Computação) - Programa de Pós-Graduação em Ciência da Computação, Universidade Federal do Rio Grande do Sul, Porto Alegre.

GOÑI, Javier Onrubia. (2000) **Rumo a uma Avaliação Inclusiva**. Pátio – Revista Pedagógica, Porto Alegre, ano 3, n. 12, p. 17-21. fev/abr. 2000.

HERNÁNDEZ-DOMÍNGUEZ, Arturo, SILVA, Aleksandra do Socorro da. (2000) **A distributed architecture of intelligent tutoring systems in distance education context.** In: CLEI 2000 (Latin American Conference on Informatics), Setembro 2000, Mexico City.

HERNÁNDEZ-DOMÍNGUEZ, Arturo. (1998) **Object-oriented modeling of an Adaptable Virtual Class**. In: ED-MEDIA 98, World Conferences on Educational Multimedia and Hypermedia on Educational Telecommunications, Junho 98, Alemanha.

HERNÁNDEZ-DOMÍNGUEZ, Arturo. (1995) **An adapted virtual class based on two approaches: CSCW and intelligent tutoring system.** In: International Conference Educational Multimedia and Hypermedia ED-MEDIA'95 – Graz/Austria. Proceedings AACE, 1995.

KAWAMURA, L. (1990) **Novas Tecnologias e Educação**. São Paulo: Ática, 1990. 80 p. (Princípios).

KAWASAKI, E. I. *et al*. (2000) **Um Modelo de Sistema de Tutoria Inteligente Baseado em Princípios Pedagógicos para a Educação de Adultos**. In: SIMPÓSIO BRASILEIRO DE INFORMÁTICA NA EDUCAÇÃO, 11., 2000, Maceió. Anais... Maceió: UFAL, 2000. p. 267-273.

KISCINEVSKY, André. (2000) **Ensino a Distância em Intranets**. Disponível em: <http://www.timaster.com.br>. Acesso em: 29 set. 2000.

LARMAN, Craig. (2000) **Utilizando UML e Padrões:** uma introdução à análise e ao projeto orientados a objetos. Tradução de Luiz Augusto Meirelles Salgado. Porto Alegre: Bookman, 2000. 492 p.

LEITE, A. S., OMAR, N. (1999) **Representação de Conhecimento Pedagógico e Didático em Sistemas Educativos Inteligentes**. In: SIMPÓSIO BRASILEIRO DE INFORMÁTICA NA EDUCAÇÃO, 10., 1999, Curitiba. Anais... Curitiba: UFPR, 1999. p. 153-160.

LEITE, L. S., SILVA, C.M.T. (1998) **A Educação a Distância Capacitando Professores**: em busca de novos espaços para a aprendizagem. 1998. Disponível em: <http://www.intelecto.net/ead\_textos/ligia-cris.htm>. Acesso em: 12 nov. 2000.

LEMAY, Laura, CADENHEAD, Rogers. (1999) **Java 2 – Aprenda em 21 dias**. Tradução de João E. N. Tortello. Rio de Janeiro: Campus, 1999. 661 p.

LÉVY, Pierre. (1999) **Cibercultura**. 34 ed. São Paulo: [s.ed.], 1999. 264 p.

LIMA, Cristiano Cachapuz e., SPENST, Marcos A. (1999) **Sistemas de Bancos de Dados Ativos: Uma Introdução**. Revista do Centro de Ciências da Economia e Informática, Bagé,RS, v. 3, n. 4, out.1999. Disponível em: <http://www.ccei.urcamp.tche.br/ revista>. Acesso em: 01 mar. 2002.

LOBO NETO, Francisco José da Silveira. (1998) **Educação a Distância**: Regulamentação, Condições de Êxito e Perspectivas. 1998. Disponível em: <http://www.intelecto.net/ ead\_textos/lobo1.htm>. Acesso em: 12 nov. 2000.

LOYOLLA, W., PRATES, M. (2000) **Educação a Distância Mediada por Computador (EDMC)**: uma proposta pedagógica para a pós-graduação. Disponível em: <http://www. puccamp.br/~prates/edmc.html>. Acesso em: 12 nov. 2000.

LUCENA, Carlos, FUKS, Hugo. (2000) **Professores e Aprendizes na Web**: a educação na era da internet. Rio de Janeiro: Clube do Futuro, 2000. 160 p.

LUCKESI, Cipriano Carlos. (2000) **O que é mesmo o ato de avaliar a aprendizagem?** Pátio – Revista Pedagógica, Porto Alegre, ano 3, n. 12, p. 6-11, fev/abr. 2000.

MARIETTO, M. G. B., OMAR, N. (2000) **Definição Dinâmica de Estratégias Instrucionais em Sistemas de Tutoria Inteligente**: uma abordagem multiagentes na www. In: SIMPÓSIO BRASILEIRO DE INFORMÁTICA NA EDUCAÇÃO, 11., 2000, Maceió. Anais... Maceió: UFAL, 2000. p. 135-140.

MARIETTO, M. G. B., OMAR, N. (1999a) **Geração Dinâmica de Objetivos Instrucionais em Sistemas de Tutoria Inteligente.** In: SIMPÓSIO BRASILEIRO DE INFORMÁTICA NA EDUCAÇÃO, 10., 1999, Curitiba. Anais... Curitiba: UFPR, 1999. p. 130-136.

MARIETTO, M. G. B., OMAR, N. (1999b) **Uma Metodologia para a Estruturação de Sistemas de Tutoria Inteligente.** In: SIMPÓSIO BRASILEIRO DE INFORMÁTICA NA EDUCAÇÃO, 10., 1999, Curitiba. Anais... Curitiba: UFPR, 1999. p. 121-129.

MARQUES, Cristina P.C., MATTOS, M. Isabel L., TAILLE, Yves de la. (1995) **Computador e Ensino**: uma aplicação à língua portuguesa. 2 ed. São Paulo: Ática, 1995. 96 p. (Princípios, 67).

MELO, Rubens N., SILVA, Sidney D. da, TANAKA, Asterio K. (1997) **Banco de Dados em Aplicações Cliente – Servidor**. Rio de Janeiro: Infobook, 1997. 260 p.

MENDES NETO, Francisco Milton. (2000) **E-Grupo - Um Ambiente para Suporte à Aprendizagem colaborativa baseada na Web**. 2000. 145 f. Dissertação (Mestrado em Informática) – Coordenação de Pós-Graduação em Informática, Universidade Federal da Paraíba, Campina Grande.

MENEZES, Crediné Silva de *et al*. (2000) **Formação de Recursos Humanos em Informática Educativa**: uma experiência com educação a distância. In: SIMPÓSIO BRASILEIRO DE INFORMÁTICA NA EDUCAÇÃO, 11., 2000, Maceió. Anais... Maceió: UFAL, 2000. p. 175-182.

MICROSOFT EDUCATION. (1998) **Implementing a Database on Microsoft SQL Server 7.0**. Califórnia: Microsoft Corporation, 1998.

NOVAK, Joseph D., GOWIN D. Bob. (1999) **Learning How To Learn**. New York: Cambridge University Press, 1999. 199 p.

NÓVOA, Antônio. (1998) **Relação Escola - Sociedade**: novas respostas para um velho problema. Formação de Professores. São Paulo: EDUSP, 1998.

NUNES, Ivônio Barros. (2000) **Noções de Educação a Distância**. Disponível em: <http://www.intelecto.net/ead\_textos/ivonio1.htm>. Acesso em: 12 nov. 2000.

OLIVEIRA, C. (2002) **Teorias da Aprendizagem**. Disponível em: <http://www.geocities. com/Athens/9239/>. Acesso em: 20 abr. 2002.

PAGOTTI, Celso. (2000) **Treinamento a Distância**. Disponível em: <http://www.timaster.com.br>. Acesso em: 30 set. 2000.

PERAYA, Daniel. (2000) **Distance Education and The WWW**. Disponível em: <http://tecfa.unige.ch/edu-comp/edu-ws94/contrib/peraya.fm.html>. Acesso em: 28 dez. 2000.

PERNIGOTTI, Joyce Munarski *et al*. (2000) **O Portfolio pode muito mais do que uma prova**. Pátio – Revista Pedagógica, Porto Alegre, ano 3, n. 12, p. 54-56, fev/abr. 2000.

PIPER, Carla. (2001) **Multi-media Electronic Portfolios**. Disponível em: <http://www.cs.uop.edu/~cpiper/portfol.html>. Acesso em: 13 nov. 2001.

PONTES, Elício. (2000) **Ambientes Virtuais de Aprendizagem Cooperativa**. Revista Conecta, n. 3, nov.2000. Disponível em: <http://www.revistaconecta.com>. Acesso em: 29 dez. 2000.

RAMAL, Andréa Cecília. (2000) **Avaliar na Cibercultura**. Pátio – Revista Pedagógica, Porto Alegre, ano 3, n. 12, p. 23-26, fev/abr. 2000.

RAMOS, Rafael Yus. (2000) **Avaliar conforme um currículo integrado com temas transversais**. Pátio – Revista Pedagógica, Porto Alegre, ano 3, n. 12, p. 12-16, fev/abr. 2000.

REZENDE, Luiziana, BARROS, Lígia Alves. (2000) RCC – **Auxiliando Professores na Tarefa Metacognitiva de Estruturação do Conhecimento**. In: SIMPÓSIO BRASILEIRO DE INFORMÁTICA NA EDUCAÇÃO, 11., 2000, Maceió. Anais... Maceió: UFAL, 2000. p. 251-258.

SANTANCHÈ, André. (1998) **Sistema para Construção de Aplicações Educacionais**. In: CONGRESSO IBERO-AMERICANO DE INFORMÁTICA NA EDUCAÇÃO, 4., 1998, Brasília. Anais eletrônicos... Brasília: UNB, 1998. Disponível em: <http://www.brasil.terra vista.pt/claridade/1622/publicado/ArtigoRIBIE1998. pdf>. Acesso em: 15 jan. 2001.

SCHNEIDER, D. (2000) **Teaching & Learning with Internet Tools**: a posicion paper. Disponível em: <http://tecfa.unige.ch/edu-comp/eduws94/contrib/schneider/schneide. fm.html>. Acesso em: 28 dez. 2000.

SILVA, Aleksandra do Socorro da.(2000a) **TUTA – Um Tutor Baseado em Agentes no Contexto do Ensino a Distância.** 2000. 141 f. Dissertação (Mestrado em Informática) – Coordenação de Pós-Graduação em Informática, Universidade Federal da Paraíba, Campina Grande.

SILVA, A. S., HERNÁNDEZ-DOMÍNGUEZ, A. (2001) **Desenvolvimento de um Sistema Tutor Inteligente baseado em Agentes no contexto de uma Aula Virtual Adaptada**. In: SIMPÓSIO BRASILEIRO DE INFORMÁTICA NA EDUCAÇÃO, 12., 2001, Vitória. Anais... Vitória: Editores: Crediné Silva de Menezes, Davidson Cury, Orivaldo de Lira Tavares, 2001. v.1. p. 427-436.

SILVA, E., MOREIRA, D., SANTOS, Jr. J. B. (2000b) **Computadores no Ensino: uma abordagem voltada para o suporte aos professores no desenvolvimento de atividades didáticas**. In: SIMPÓSIO BRASILEIRO DE INFORMÁTICA NA EDUCAÇÃO, 11., 2000, Maceió. Anais... Maceió: UFAL, 2000. p. 81-88.

SISTÊLOS, A. J. C. M**.** (1999) **Um Ambiente Computacional de Apoio ao Método de Avaliação Autêntica: Projeto POETA (Portfolio Eletrônico Temporal e Ativo).** 1999. 141 f. Dissertação (Mestrado em Informática) – Coordenação de Pós-Graduação em Informática, Universidade Federal da Paraíba, Campina Grande.

SISTÊLOS, A. J. C. M., SCHIEL U., HERNÁNDEZ-DOMÍNGUEZ, A. (1998) **Um Sistema de Apoio ao Método de Avaliação Autêntica**: **Projeto POETA (Portfolio Eletrônico Temporal de Ativo).** In: SIMPÓSIO BRASILEIRO DE INFORMÁTICA NA EDUCAÇÃO, 9., 1998, Fortaleza. Anais... Fortaleza: UFC, 1998.

SOUTO, M. A. *et al*. (2000) **Modelo de Ensino Adaptativo na Internet baseado em Estilos Cognitivos de Aprendizagem**. In: SIMPÓSIO BRASILEIRO DE INFORMÁTICA NA EDUCAÇÃO, 11., 2000, Maceió. Anais... Maceió: UFAL, 2000. p. 205-211.

SWEET, David. (1993a) **Student Portfolios: Adminstrative Uses**. Consumer Guide, n. 9, dec.1993. Disponível em: <http://www.ed.gov/pubs/OR/ConsumerGuides/admuses.html>. Acesso em: 13 nov. 2001.

SWEET, David. (1993b) **Student Portfolios: Classroom Uses**. Consumer Guide, n. 8, nov.1993. Disponível em: <http://www.ed.gov/pubs/OR/ConsumerGuides /classuses.html>. Acesso em: 13 nov. 2001.

TANENBAUM, Andrew S. (1997) **Redes de Computadores**. 3.ed. Tradução de Insight Serviços de Informática. Rio de Janeiro: Campus, 1997. 923 p.

TAVARES, Orivaldo L. *et al*. (2000) **Ambiente de apoio à mediação da aprendizagem**: uma abordagem orientada por processos e projetos. In: SIMPÓSIO BRASILEIRO DE INFORMÁTICA NA EDUCAÇÃO, 11., 2000, Maceió. Anais... Maceió: UFAL, 2000. p. 48- 55.

ULLMAN, Jeffrey D., WIDOM, Jennifer. (1997) **A First Course in Database Systems**. New Jersey: Prentice Hall, 1997. 470 p.

UNIVERSITY OF NORTHERN IOWA. (2001) **Student Portfolios: Introduction**. Disponível em: <http://www.uni.edu/coe/portfolio/>. Acesso em: 13 nov. 2001.

VALENTE, José Armando. (2000) **Diferentes Usos do Computador na Educação**. Disponível em: <http://www.proinfo.gov.br/prf\_txtie2.htm>. Acesso em: 29 dez. 2000.

VERGARA, Sylvia. (2000) **Educação a Distância**: limites e possibilidades. Disponível em: <http://www.timaster.com.br>. Acesso em: 29 set. 2000.

VIANA, Sônia Maria de Azevedo. (1998) **A Prática Docente na Universidade**. In: CURSO DE PÓS-GRADUAÇÃO, 1998, São Paulo. Palestra. São Paulo: USP, 1998. Não paginado.

WASHINGTON STATE UNIVERSITY. (2001) **The Teaching Portfolio At Washington State University**. Disponível em: <http://www.wsu.edu/provost/teaching.htm#REF>. Acesso em: 13 nov. 2001.

WENGER, Etienne. (1987) **Artificial Intelligence and Tutoring Systems**: Computational and Cognitive Approaches to the Communication of Knowledge. Califórnia, USA: Morgan Kaufmann Publishers, 1987. 486 p.

WINSOR, Pamela J. T. (1998) **A Guide to the Development of Professional Portfolios in the Faculty of Education**. 1998. Disponível em: <http://www.edu.uleth.ca/fe/ppd/ cover.html>. Acesso em: 13 nov. 2001.

ZANIOLO, Carlo *et al*. (1997) **Advanced Database Systems**. San Francisco: Morgan Kaufmann Publishers, 1997. 574 p.